### **ESTRATÉGIAS BASEADAS NA PARTIÇÃO DA UNIDADE PARA SIMULAÇÃO DO COMPORTAMENTO DE MEIOS PARCIALMENTE FRÁGEIS**

**Débora Coelho Cordeiro Pinheiro**

#### UNIVERSIDADE FEDERAL DE MINAS GERAIS ESCOLA DE ENGENHARIA PROGRAMA DE PÓS-GRADUAÇÃO EM ENGENHARIA DE ESTRUTURAS

#### "ESTRATÉGIAS BASEADAS NA PARTICIPAÇÃO DA UNIDADE PARA SIMULAÇÃO DO COMPORTAMENTO DE MEIOS PARCIALMENTE FRÁGEIS"

Débora Coelho Cordeiro Pinheiro

Tese apresentada ao Programa de Pós-Graduação em Engenharia de Estruturas da Escola de Engenharia da Universidade Federal de Minas Gerais, como parte dos requisitos necessários à obtenção do título de "Doutor em Engenharia de Estruturas".

Comissão Examinadora: Jelius Truin Kurn Prof. Dr. Felicio Bruzzi Barros DEES-OPMG (Orientador) <u>la postuin</u> Prof. Dr. Roque Laiz da Silva Pitangueira DEES - UFMG (Coorierhadgit) Ð Prof. Dr. Ramon Pereira da Silva **DEES-UFMG** Prof. Dr. Lapo Gori DEES UFMG Prof. Dr. Eduardo Alberto Fancello UFSC

Prof. Dr. Diego Amadeu Furtado Torres UTFPR

J.

Belo Horizonte, 04 de novembro de 2019

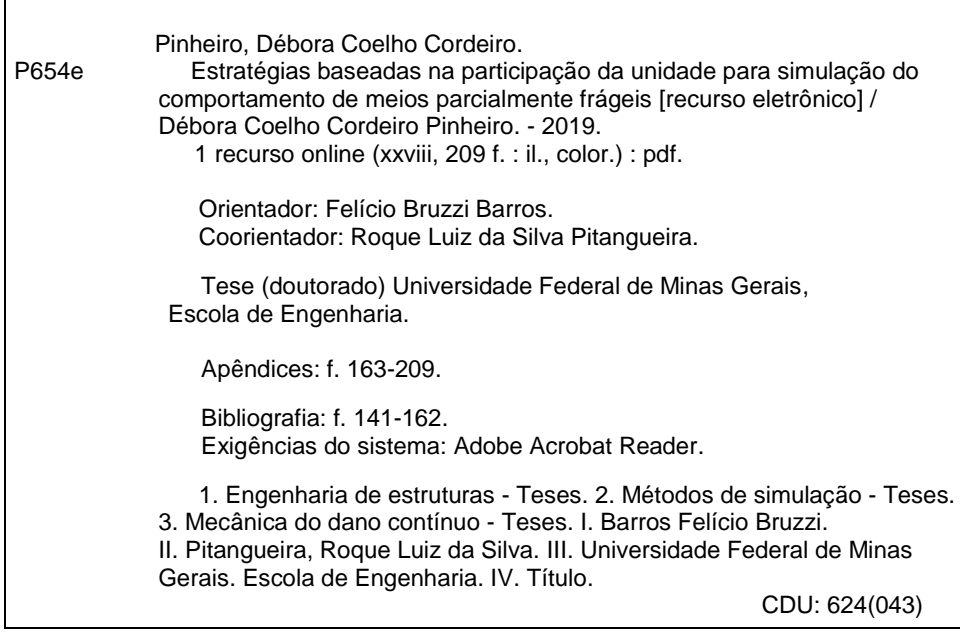

 $\overline{\phantom{a}}$ 

Ficha catalográfica: Biblioteca Profº Mário Werneck, Escola de Engenharia da UFMG

"Pela amostra se conhece o pano." *Provérbio popular.*

# <span id="page-5-0"></span>**Índice**

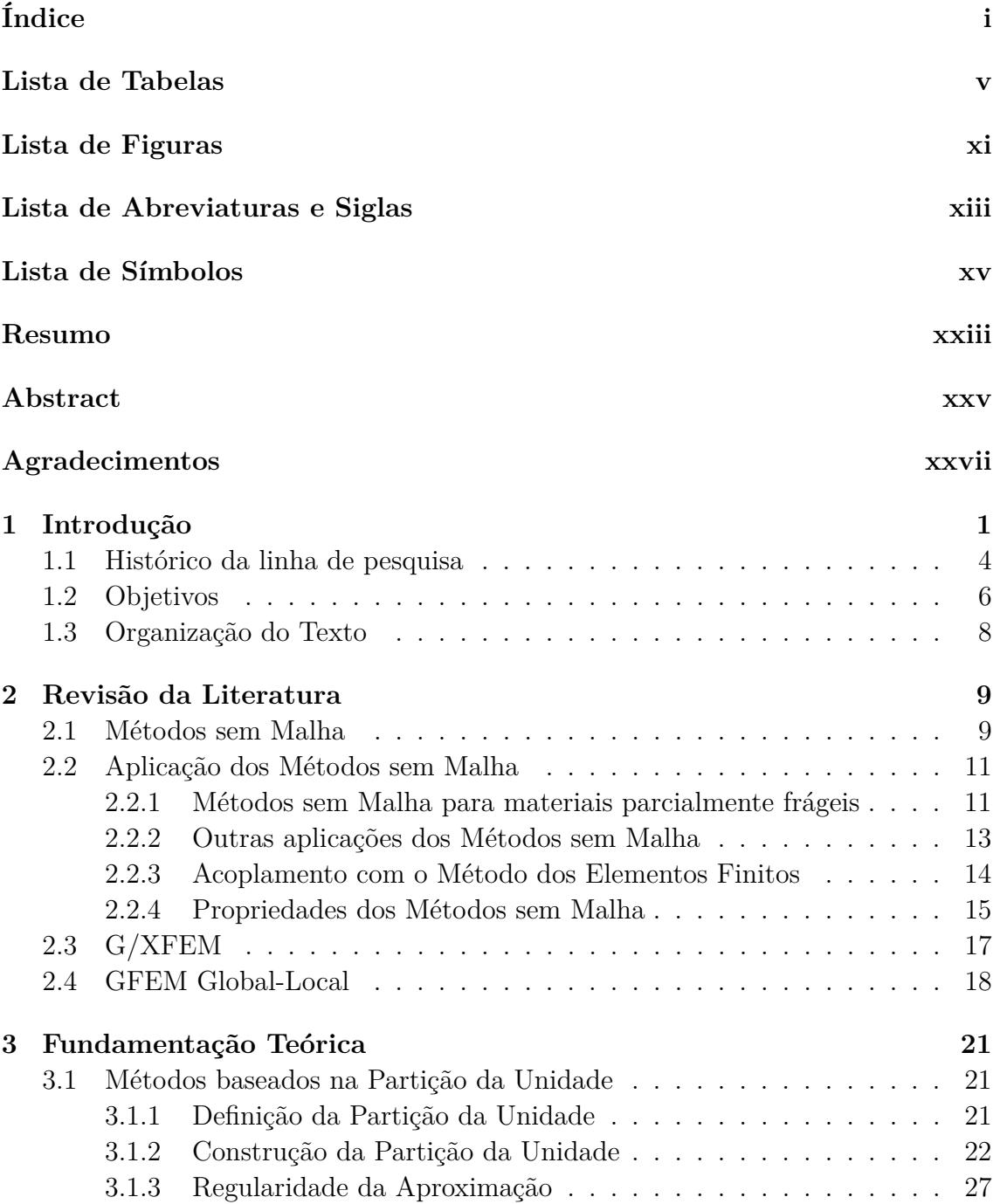

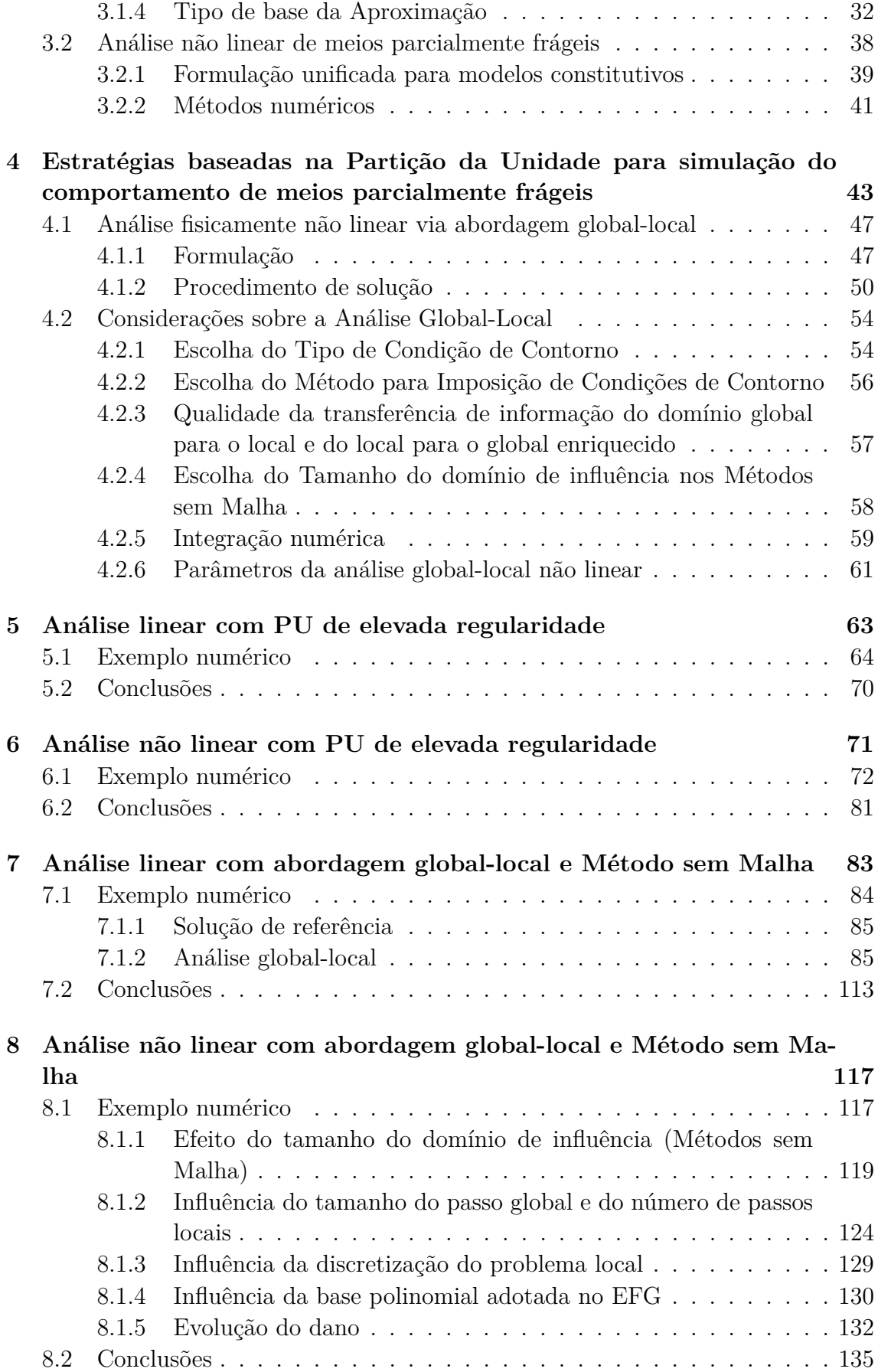

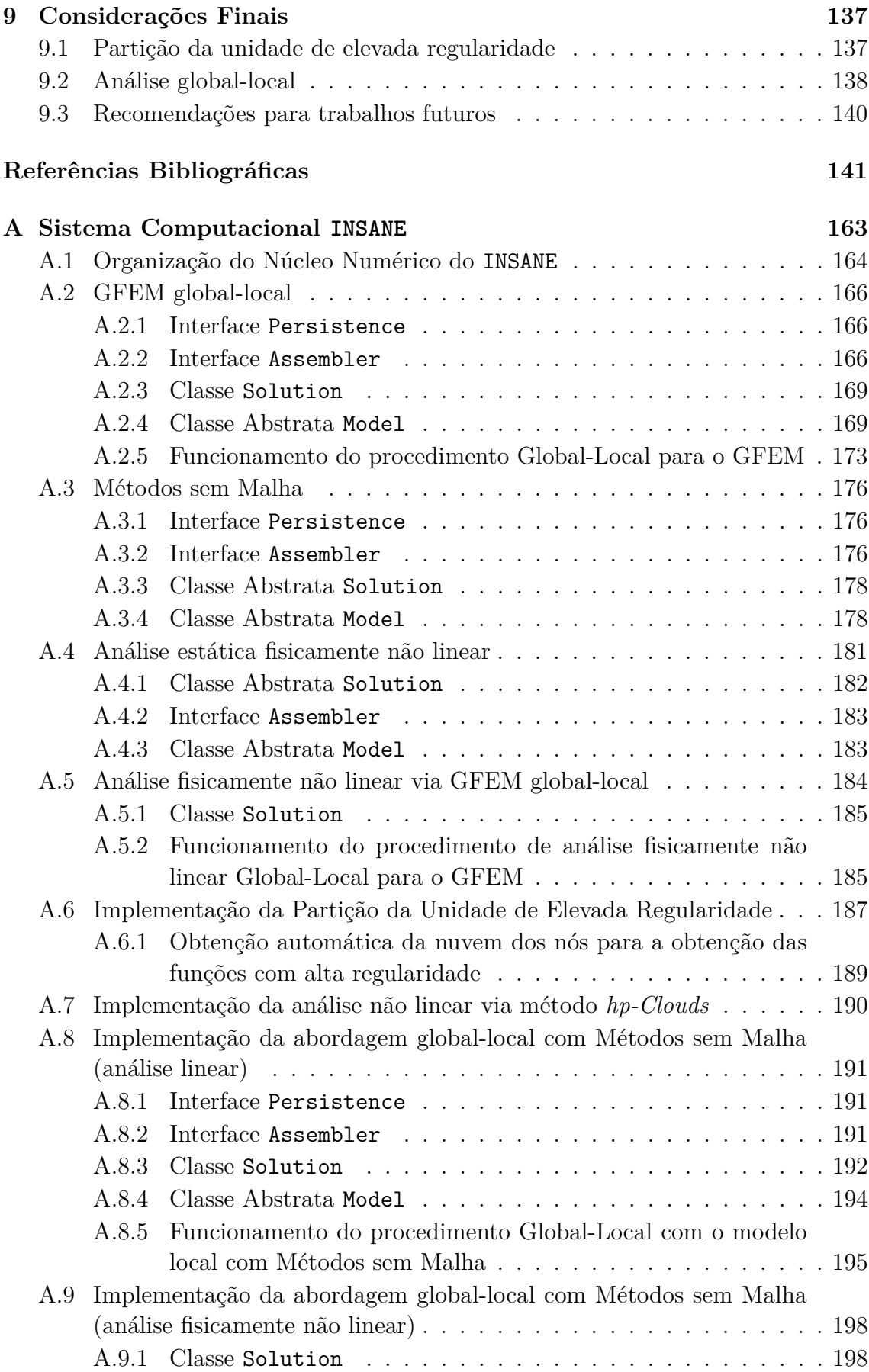

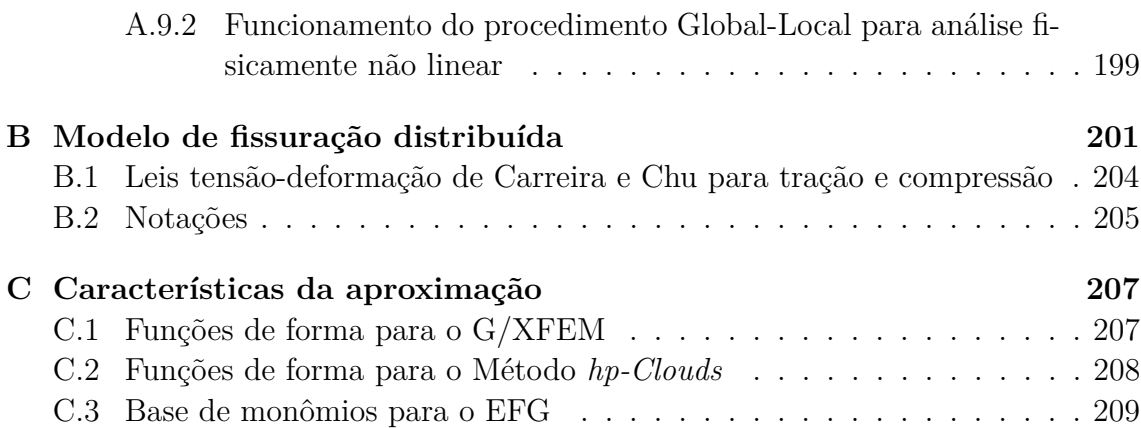

# <span id="page-9-0"></span>**Lista de Tabelas**

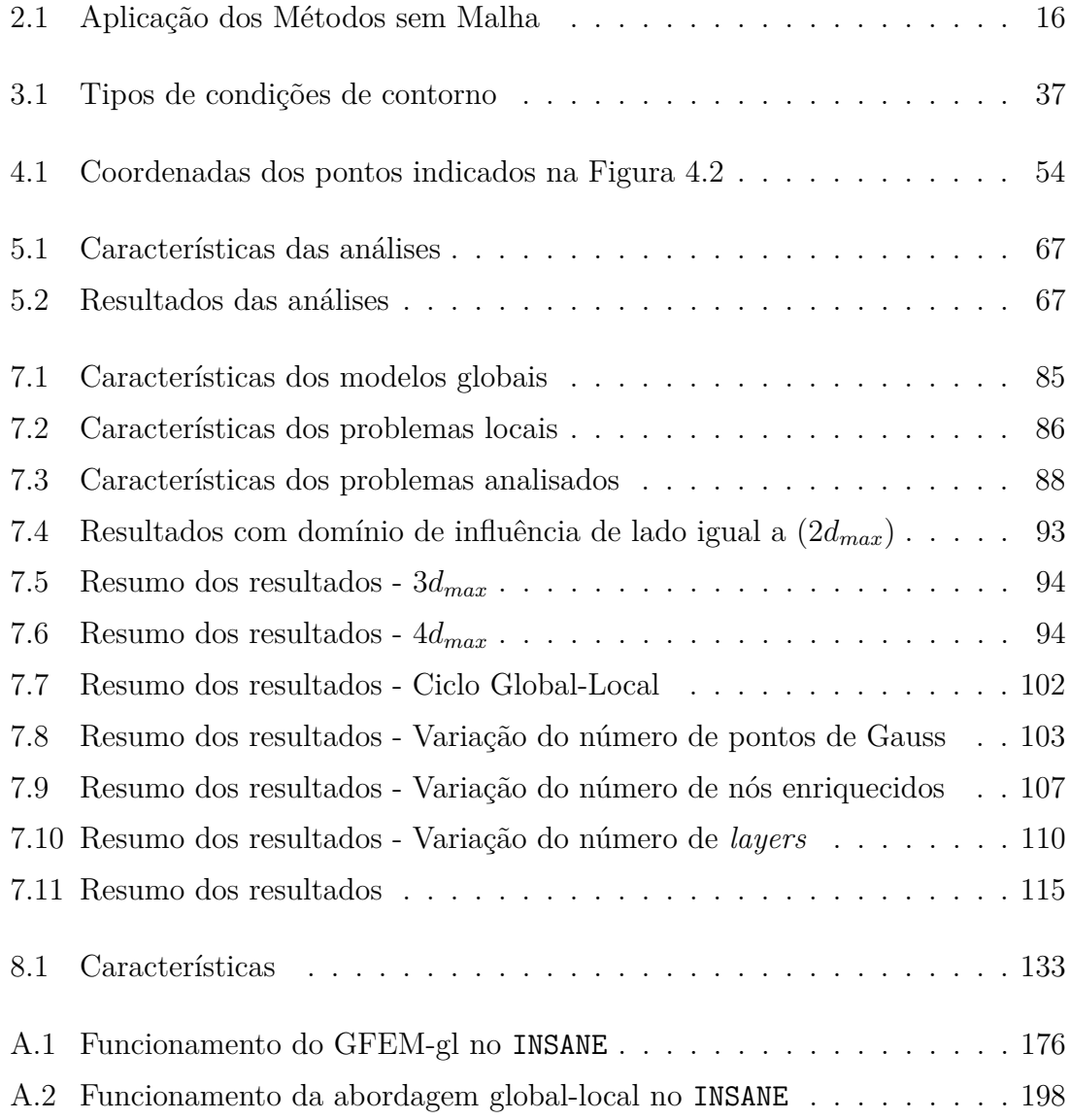

# <span id="page-11-0"></span>**Lista de Figuras**

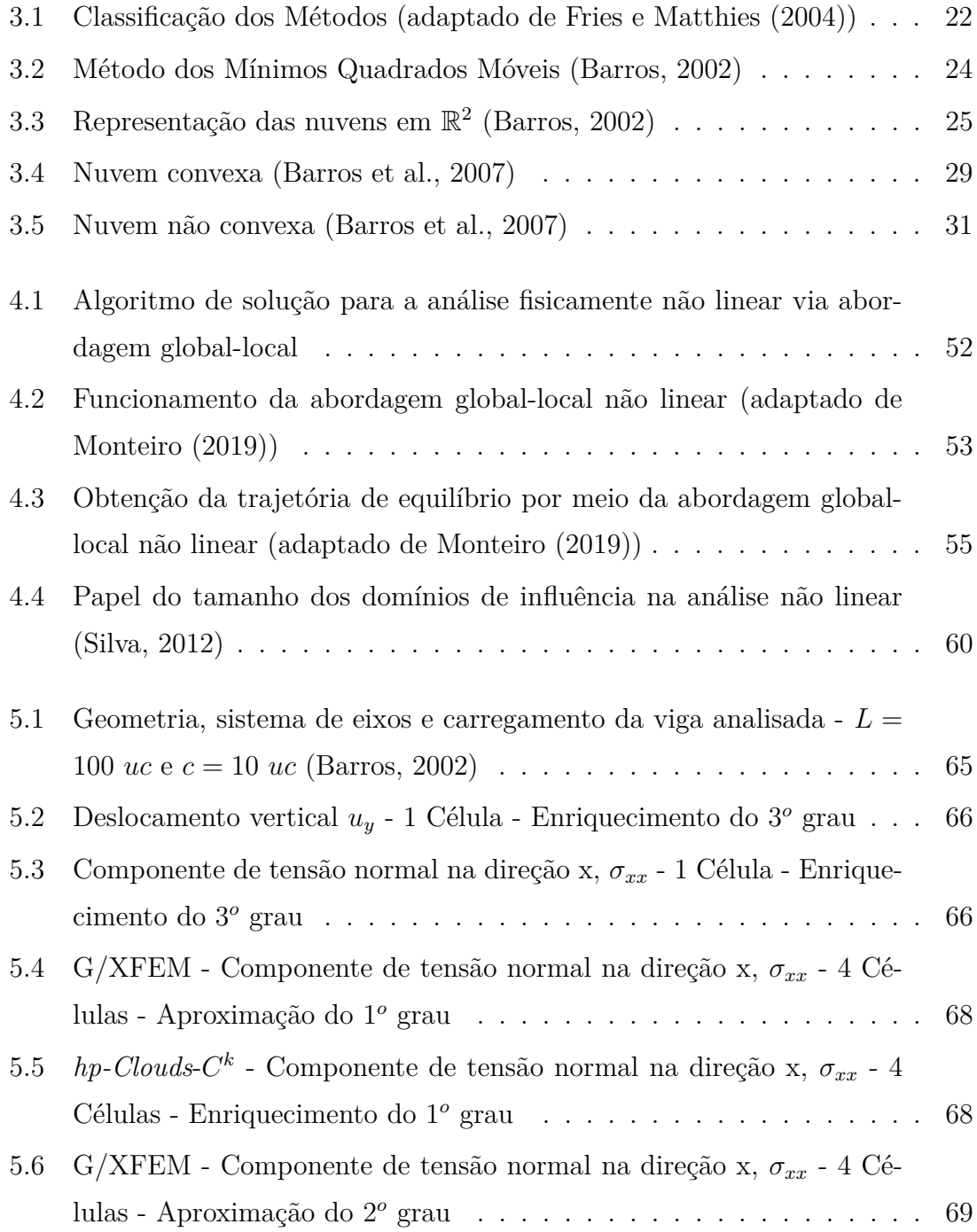

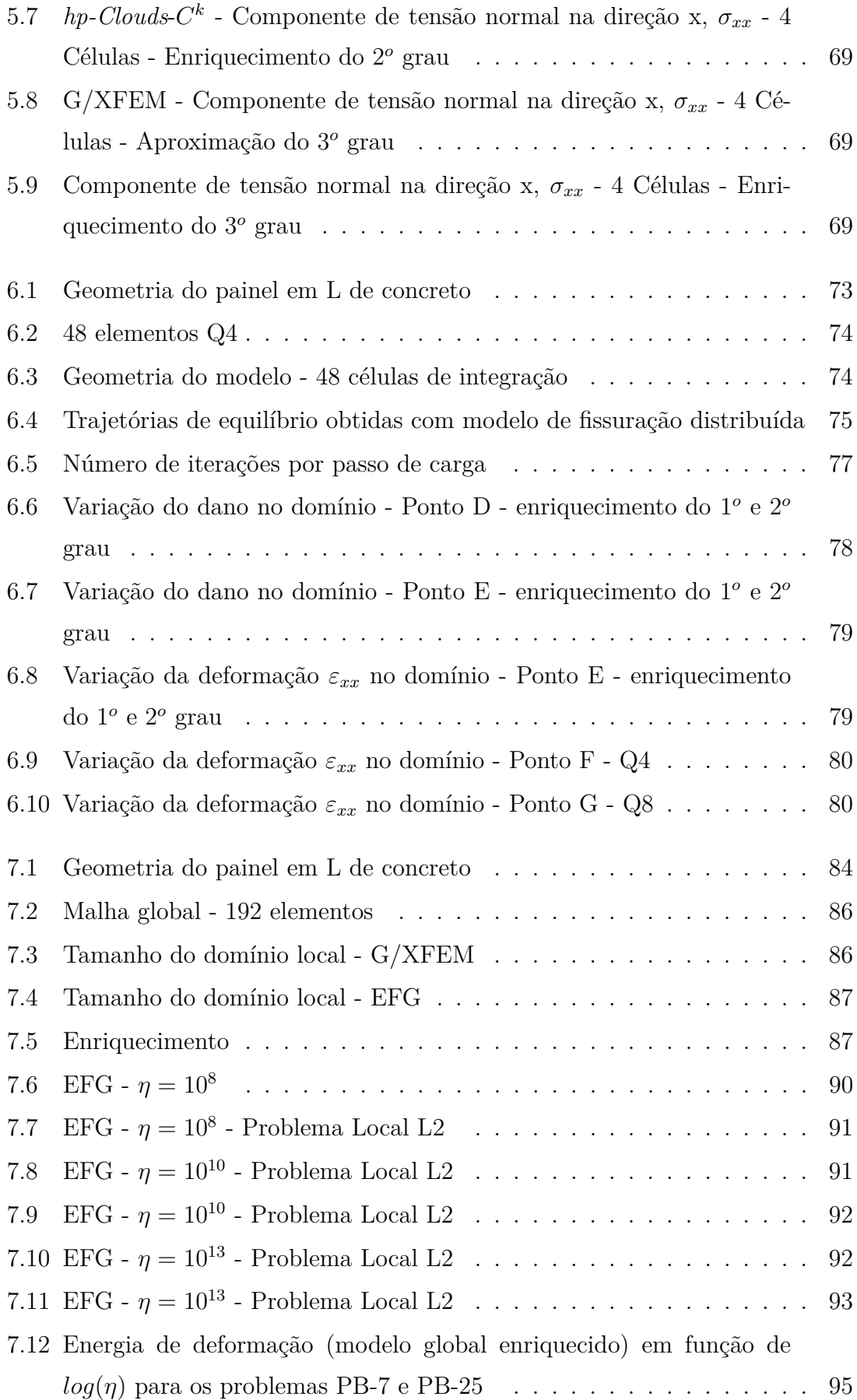

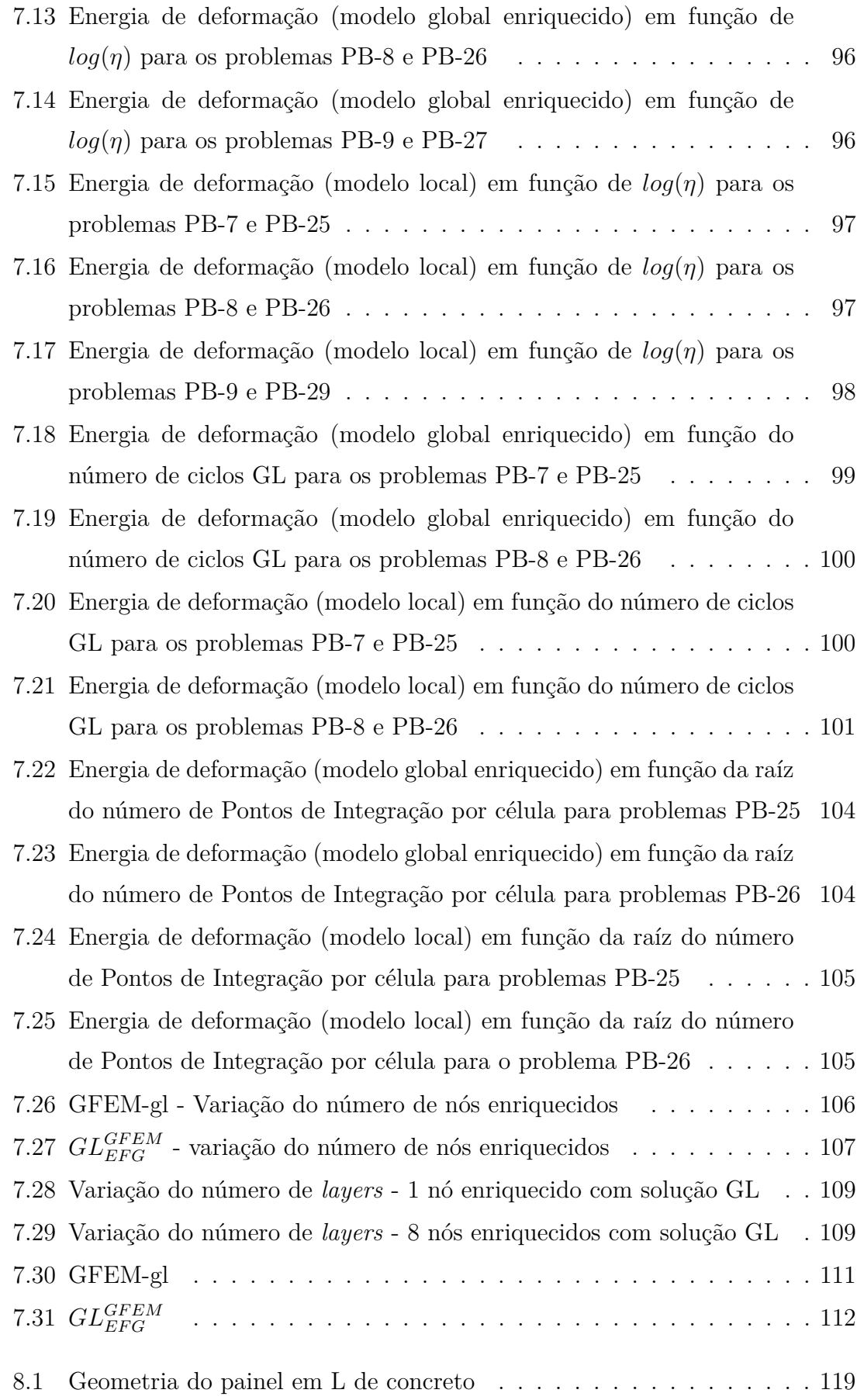

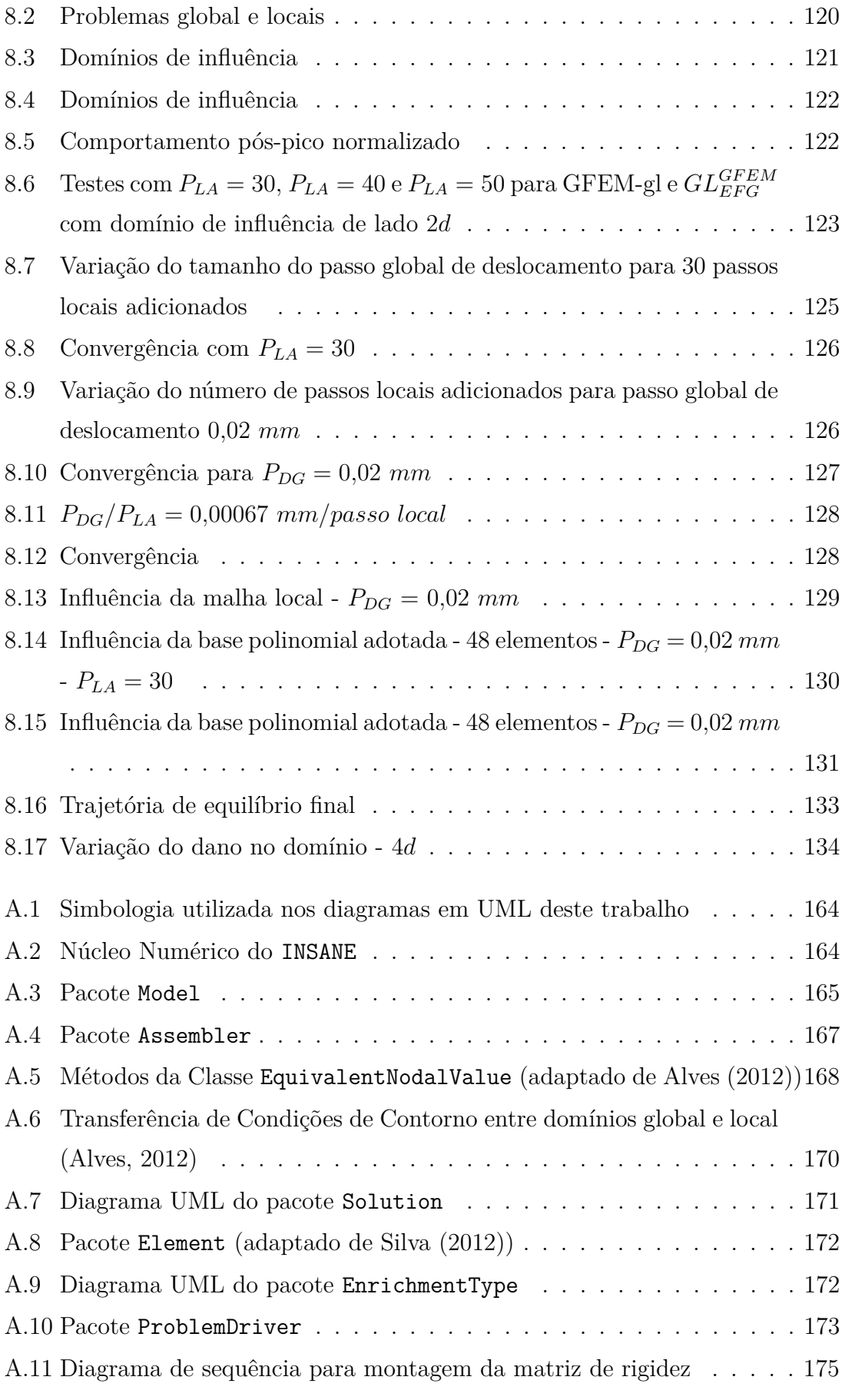

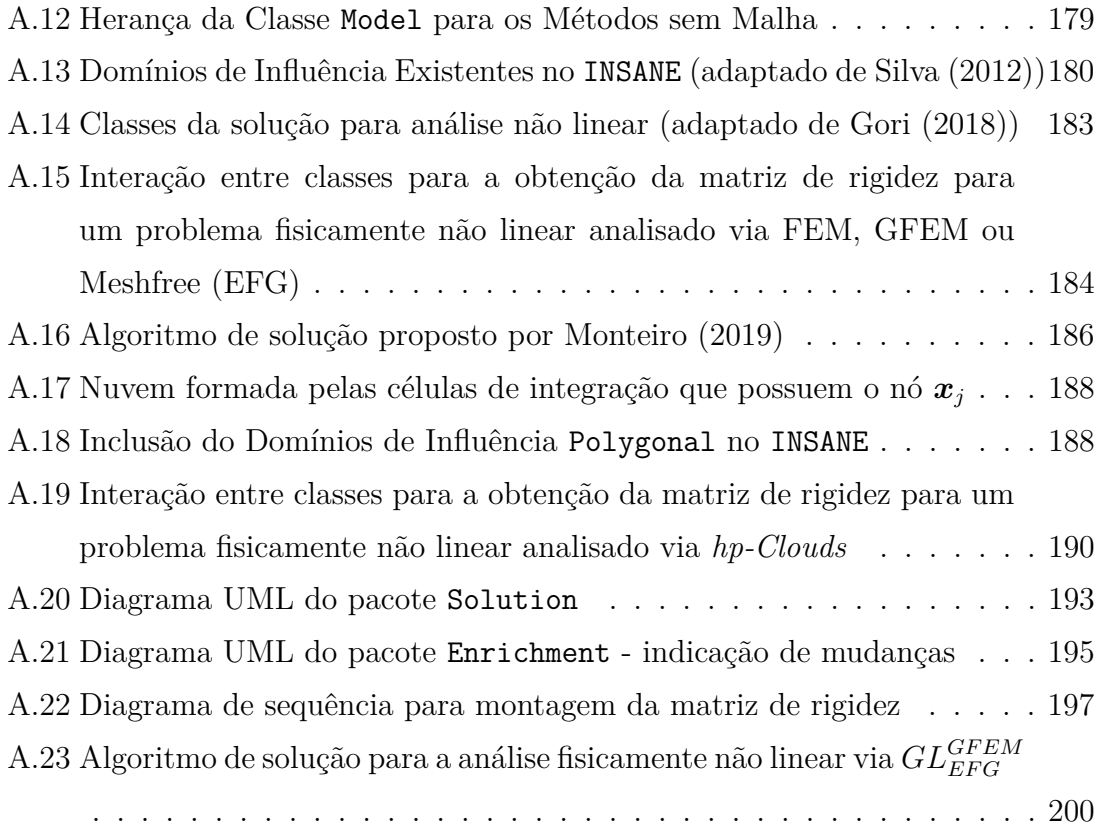

## <span id="page-17-0"></span>**Lista de Abreviaturas e Siglas**

- BEM *Boundary Element Method*
- CS-PIM *Cell-based Smoothed Point Interpolation Method*
- DEM *Difuse Element Method*
- EFG *Element Free Galerkin*
- EFG-P *Particle Element Free Galerkin*
- ES-PIM *Edge-based Smoothed Point Interpolation Method*
- EVR Elemento de Volume Representativo
- FEM *Finite Element Method*
- FPM *Finite Point Method*
- GDL *Graus de Liberdade*
- G/XFEM *Generalized/Extended Finite Element Method*
- GFEM *Generalized Finite Element Method*

#### GFEM-gl *GFEM global-local*

- GL *Global-local*
- INSANE *INteractive Structural ANalysis Environment*
- LC-PIM *Linearly Conforming Point Interpolation Method*
- MDC Mecânica do Dano Contínuo
- MLS *Moving Least Squares*
- MML Método dos Multiplicadores de Lagrange
- MP Método da Penalidade
- NS-PIM *Node-based Smoothed Point Interpolation Method*
- PIM *Point Interpolation Method*
- PG Ponto de Gauss
- POO Programação Orientada a Objetos
- PU Partição da Unidade
- PUFEM *Partition of Unity Finite Element Method*
- PUM *Partition of Unity Method*
- PVC Problema de Valor de Contorno
- RKPM *Reproducing Kernel Particle Method*
- RPIM *Radial Point Interpolation Method*
- SCNI *Stabilized Conforming Nodal Integration*
- SPH *Smoothed Particle Hydrodynamics Method*
- UML *Unified Modelling Language*
- XEFG *Extended Element Free Galerkin*
- XFEM *Extended Finite Element Method*
- ZPF Zona de Processo de Fratura

# <span id="page-19-0"></span>**Lista de Símbolos**

A organização da lista de símbolos é conforme a ordem em que os símbolos aparecem.

#### **Capítulo [3:](#page-53-0) Fundamentação Teórica**

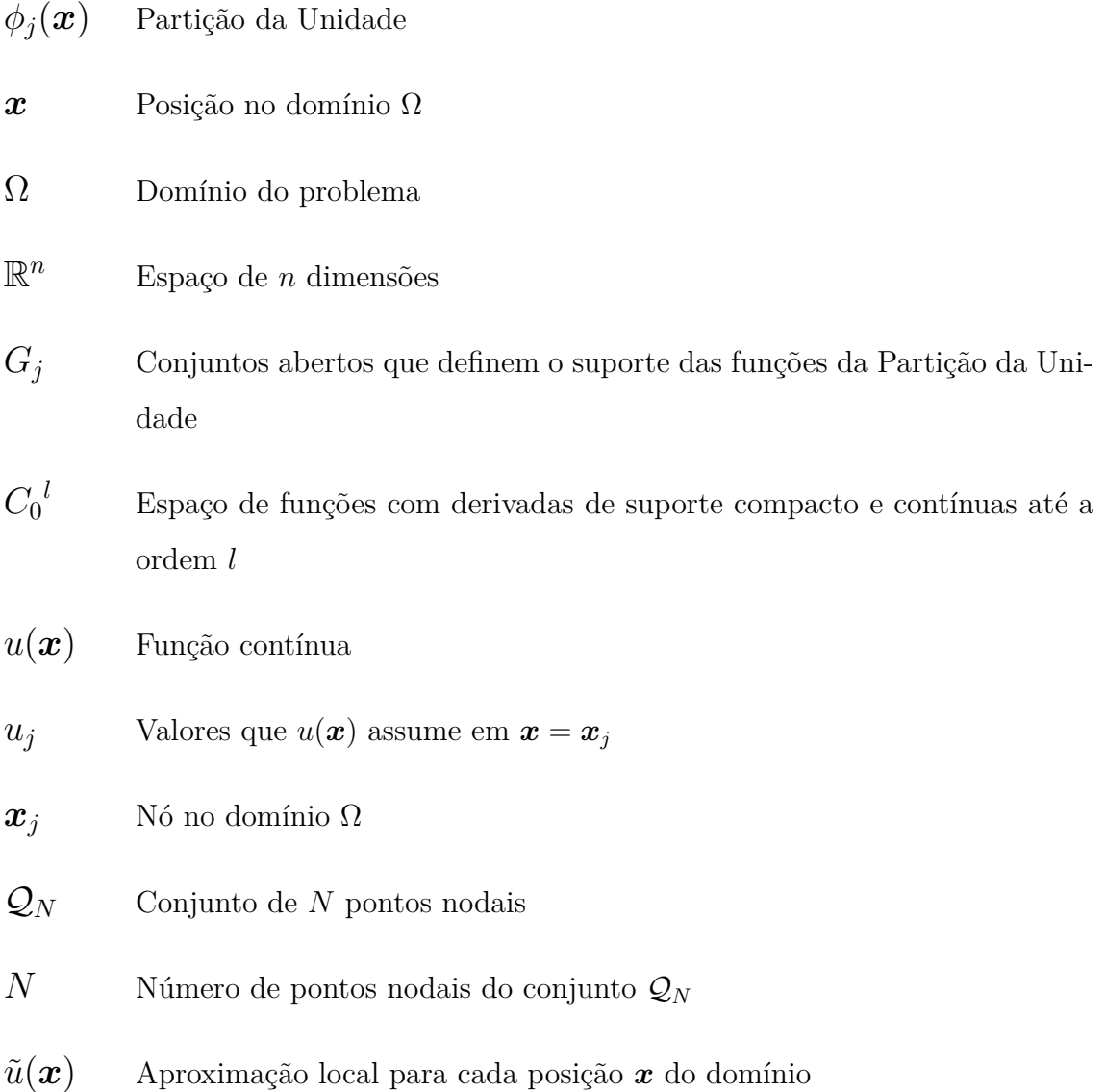

xvi

- $n(\bm{x})$  Múmero de pontos nodais do sub-conjunto  $\widehat{\mathcal{Q}}_{n(\bm{x})}$  definido com relação a *x*
- $\widehat{\mathcal{Q}}_{n(\boldsymbol{\mathcal{X}})}$ Conjunto de  $n(x)$  pontos vizinhos
- *P* Base de funções
- *p<sup>i</sup>* Funções que compõem a base *P*
- *m* Número de funções *p<sup>i</sup>*
- *αi*(*x*) Parâmetros do MLS
- *p*(*x*) Vetor contendo as funções *p<sup>i</sup>*
- $\alpha_i(x)$  Vetor contendo os parâmetros  $\alpha_i(x)$
- *P <sup>k</sup>* Base de monômios capaz de gerar um espaço de polinômios completos até o grau *k*
- *W<sup>j</sup>* Funções de ponderação ou função peso

$$
\omega_j \qquad \qquad \text{Nuvem do nó } \bm{x}_j
$$

- $R_i$  Medida de referência da nuvem  $\omega_i$
- $J(\boldsymbol{x})$  Função de  $\boldsymbol{x}, \, \boldsymbol{x}_j, \, W_j, \, u_j \in \tilde{u}(\boldsymbol{x})$
- *A*(*x*)*, B*(*x*) Matrizes empregadas na formulação do MLS
- $U^T$ *<sup>T</sup>* Vetor de parâmetros nodais
- **Φ***<sup>T</sup>* Vetor de funções de forma
- *γ* Constante positiva
- *εj,i*(*x*) Funções de aresta
- *ξi*(*x*) Distância entre a posição *x* e a aresta *i*
- *b<sup>i</sup>* Ponto no meio da aresta *j*

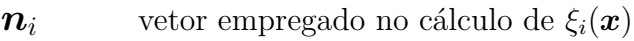

 $\hat{\mathbf{n}}_i$  Vetor unitário na aresta *i* que aponta para o interior da nuvem

- *β* Constante positiva
- $W_i(\boldsymbol{x})$  Função peso
- *M<sup>j</sup>* Número de arestas da nuvem
- *c<sup>j</sup>* Fator de escala

(*x* ∨ *k α y*) Função conjunção R com dois argumentos

*k* Inteiro positivo

*εj,mn*(*x*) Número de arestas para nuvens não convexas

- *Lji*(*x*) Função de enriquecimento
- *I<sup>j</sup>* Base de funções
- *q<sup>j</sup>* Número de funções *Lji*(*x*) utilizadas
- $b_{ji}$  Correponde aos novos parâmetros associados a  $x_j$  devido ao enriquecimento
- $\varphi_j(\boldsymbol{x})$  Função de forma
- $\bar{\Omega}_G$ *G* Domínio do problema
- $\Omega$ <sup>*G*</sup> Interior do problema
- *∂*Ω*<sup>G</sup>* Contorno do problema
- *∂*Ω *σ <sup>G</sup>* Contorno de Neumman
- $∂Ω<sup>u</sup><sub>G</sub>$ *<sup>G</sup>* Contorno de Dirichlet
- $\nabla$  Gradiente
- *σ* Tensor de tensões

#### xviii

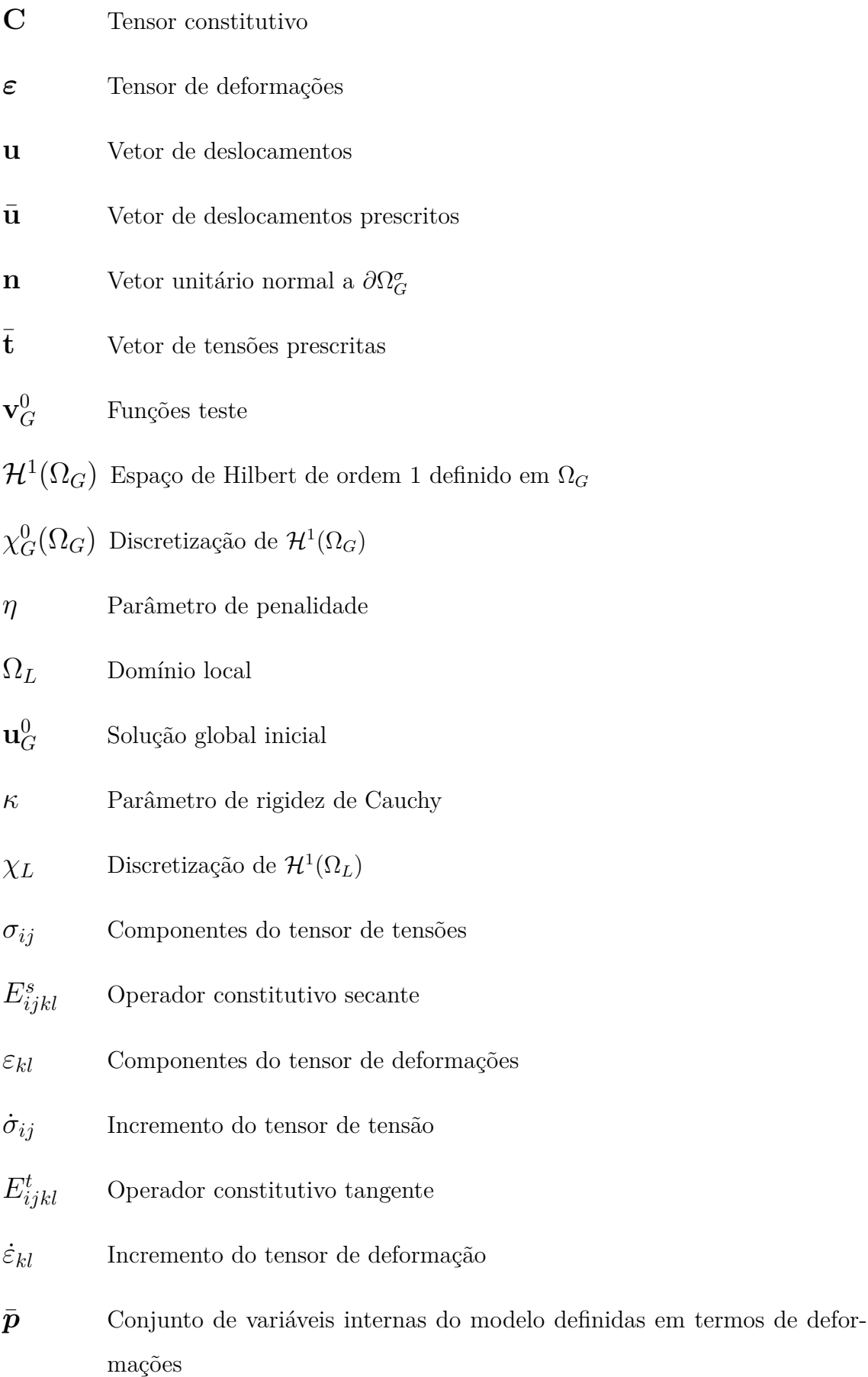

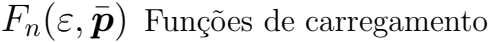

- $\bar{H}_{nm}$ Gradiente de  $F_n(\varepsilon, \bar{\boldsymbol{p}})$  em relação a  $\bar{\boldsymbol{p}}$
- $\bar{n}_{nkl}$  Gradiente de  $F_n(\varepsilon, \bar{p})$  em relação a deformação
- M*<sup>m</sup>*<sup>∗</sup> Direções de degradação
- *mmij* Componentes do tensor das direções de degradação
- $\bar{M}_{mijkl}$  Componentes do tensor da direção da variação da rigidez
- D<sup>∗</sup> Conjunto de variáveis de dano

### **Capítulo [4:](#page-75-0) Estratégias baseadas na Partição da Unidade para simulação do comportamento de meios parcialmente frágeis**

- $k, i, j$  Bloco global-local, passo local e iteração local
- *PDG* Passo de deslocamento global
- *λ* Fator de carga inicial
- $u_{\epsilon}^0$ Componente de deslocamento do nó de controle na Etapa 1
- $\mathbf{u}_{G}^k$ *G,*0 Solução global estimada
- **C<sup>s</sup>** Tensor constitutivo secante
- $\lambda_F^k$ *<sup>E</sup>* Fator de carga inicial
- $u^k_{\mathcal{C}}$ Componente de deslocamento do nó de controle na Etapa 3
- *E* Módulo de Elasticidade
- *J* Jacobiano
- *PLA* Número de passos locais adicionados
- *NP L* Número de passos locais

#### **Capítulo [5:](#page-95-0) Análise linear com PU de elevada regularidade**

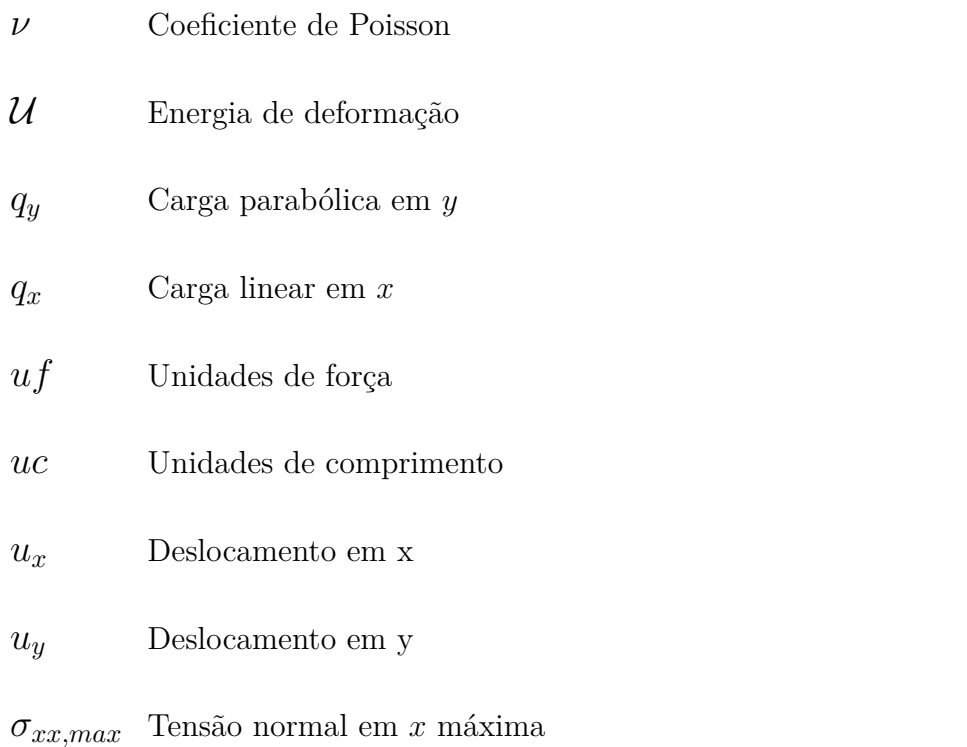

#### **Capítulo [6:](#page-103-0) Análise não linear com PU de elevada regularidade**

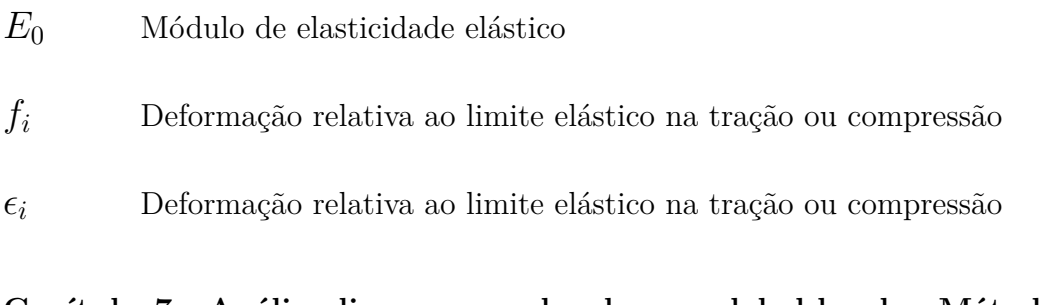

### **Capítulo [7:](#page-115-0) Análise linear com abordagem global-local e Método sem Malha**

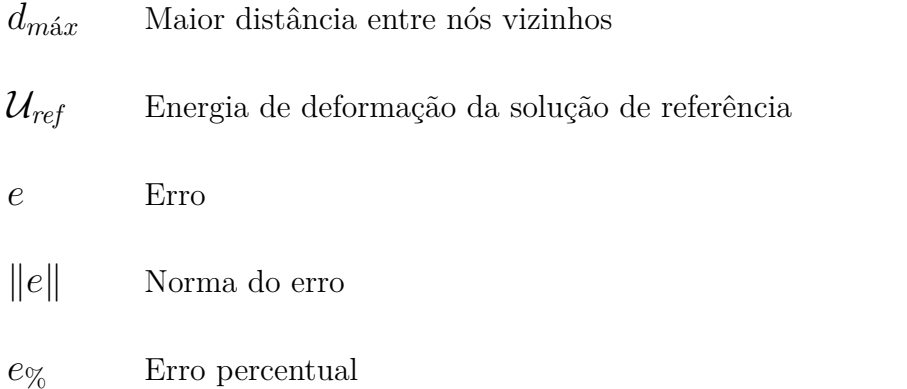

### **Capítulo [8:](#page-149-0) Análise não linear com abordagem global-local e Método sem Malha**

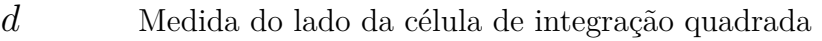

#### **Apêndice [A:](#page-195-0) Sistema Computacional INSANE**

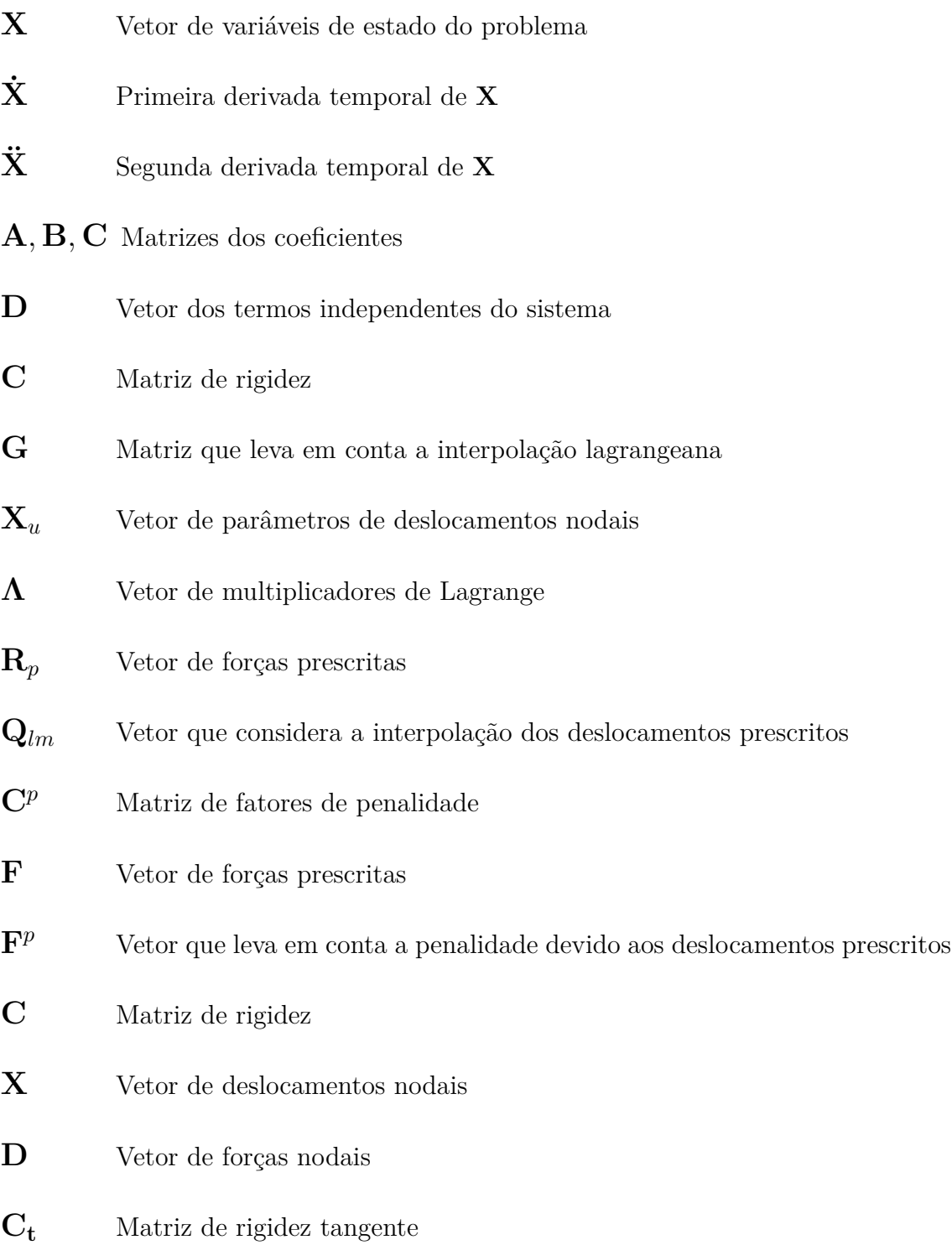

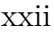

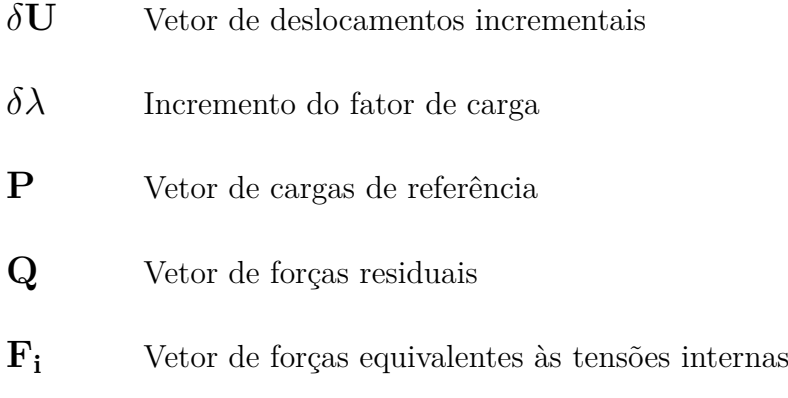

### **Apêndice [B:](#page-233-0) Modelo de fissuração distribuída**

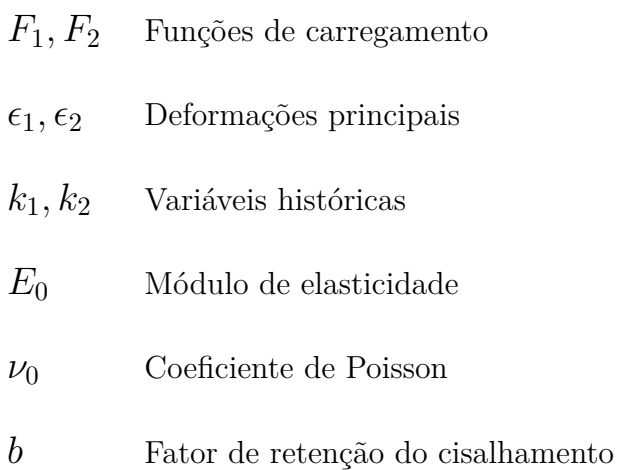

## <span id="page-27-0"></span>**Resumo**

Pinheiro, D. C. C. Estratégias baseadas na Partição da Unidade para simulação do comportamento de meios parcialmente frágeis. Tese de Doutorado, Universidade Federal de Minas Gerais, Belo Horizonte, MG, Brasil.

Os Métodos sem Malha têm sido usados como alternativas ao Método dos Elementos Finitos devido a sua flexibilidade na construção de aproximações conformes. Outra característica atrativa destes métodos é sua capacidade de obtenção de aproximações com alta regularidade. Tais características podem ser empregadas com sucesso na obtenção das variáveis de estado baseadas nas derivadas da solução do problema e responsáveis por representar o comportamento não linear de meios parcialmente frágeis. Por outro lado, fatores como falta da propriedade do delta de Kronecker, funções de forma não polinomiais e problemas na integração numérica representam desvantagens que aumentam o custo computacional da análise. Na análise não linear, o tempo de processamento se torna um importante fator a ser considerado. Com o objetivo de conciliar a eficiência do Método dos Elementos Finitos com a flexibilidade dos Métodos sem Malha, técnicas de acoplamento dos dois métodos foram propostas, especialmente nos casos nos quais o fenômeno não linear é confinado a uma parte pequena da estrutura. Neste trabalho, é proposta uma nova estratégia baseada na abordagem global-local do Método dos Elementos Finitos Generalizados para simular a propagação de dano em meios parcialmente frágeis. O domínio global da estrutura é representado por uma malha grosseira de elementos finitos. A região onde ocorre a propagação de dano define o domínio local, representado por um conjunto de nós do Método sem Malha *Element Free Galerkin* (EFG). A discretização local é responsável por prover funções numericamente obtidas para enriquecimento da solução aproximada do problema global. Exemplos numéricos bidimensionais são apresentados com o objetivo de discutir como Métodos sem Malha podem descrever de forma eficiente a propagação de dano, enquanto o comportamento global da estrutura é representado por uma solução do método dos elementos finitos enriquecida.

**Palavras-Chave:** Estratégia Global-Local, Análise Fisicamente Não Linear, Métodos sem Malha, INSANE.

## <span id="page-29-0"></span>**Abstract**

Pinheiro, D. C. C., 2019. Numerical simulations of quasi-brittle media with strategies based on the Partition of Unity. Thesis, Universidade Federal de Minas Gerais, Belo Horizonte, MG, Brazil.

Meshfree Methods have been used as alternatives to the Finite Element Method, due to their flexibility in building conforming approximations. Another attractive feature is the capacity of obtaining approximate solutions of high regularity. Such characteristics can be successfully used to describe state variables based on derivatives of the problem solution and responsible for representing the nonlinear behavior of structures made of quasi-brittle material. On the other hand, the lack of the Kronecker-delta property, a more complex computation of the shape functions, and numerical integration issues represent drawbacks that can overburden the computational analysis. In a nonlinear analysis, the processing time becomes an important issue to be considered. Aiming to conciliate the efficiency of the finite element analysis with the flexibility of meshfree methods, coupling techniques for both methods have been proposed, especially in cases where the nonlinear phenomenon is confined in a small part of the structure. Here, a new coupling strategy based on the Global-local Generalized Finite Element Method (GFEM-gl) to simulate damage propagation in quasi-brittle media is proposed. The global domain of the structure is represented by a coarse mesh of finite elements. The region of damage propagation defines the local domain, represented by a set of nodes of the meshfree approach called Element Free Galerkin Method (EFG). This local discretization is responsible for providing a numerically obtained function used to enrich the approximate solution of the global problem. Numerical examples in two-dimensional domain are presented to discuss how the meshfree method can efficiently describe the damage propagation, while the global behavior of the structure is represented by the enriched finite element solution.

**Key words:** Meshless Methods, Global-Local Strategy, Physically Nonlinear Analysis, Meshfree Methods, INSANE.

## <span id="page-31-0"></span>**Agradecimentos**

Aos meus orientadores pela sábia condução deste trabalho, por sua amizade e exemplo. Ao Prof. Felício agradeço por sua orientação cuidadosa, paciência e disponibilidade. Ao Prof. Roque agradeço por ter me apresentado à academia, por sua ética e sua disposição em fazer o melhor sempre.

Aos amigos do projeto INSANE, alunos e professores, pela qualidade do ambiente de trabalho e pelas inúmeras trocas de conhecimento.

Aos funcionários e professores do Departamento de Estruturas por terem me recebido de braços abertos, com gentileza e disposição em ajudar.

À RMG Engenharia, seus diretores e funcionários, pelo apoio e compreensão ao longo da elaboração deste trabalho.

Aos meus pais por terem feito tudo por mim e minha educação, por serem minha referência de ética e técnica na profissão que eu escolhi com pouca originalidade. Agradeço a minha mãe por seu meu exemplo de resiliência, dedicação e cuidado em todas as esferas da vida. Agradeço ao meu pai por ter me apresentado aos vetores, às curvas de nível e à programação, por ter me auxiliado nos problemas de matemática e nos problemas da vida, por ser um exemplo de amor a engenharia.

Aos meus irmãos, por compartilharem a vida comigo, me escutarem e estarem ao meu lado, em casa e na profissão.

Ao meu esposo Marcos por ter estado ao meu lado em grande parte da minha vida acadêmica, por ser meu amor, meu apoio, meu cuidado, minha constância.

Aos muitos amigos e familiares pelas distrações, apoio e torcida.

Agradeço a Deus por ter seu olhar sobre mim, por cuidar de detalhes da minha vida e me cercar de pessoas maravilhosas que torceram por mim a cada conquista, a cada diploma, a cada lágrima derramada ou sorriso compartilhado.

# <span id="page-33-0"></span>**Capítulo 1 Introdução**

O Método dos Elementos Finitos (*Finite Element Method* - FEM) é amplamente empregado na mecânica computacional e diversos estudos têm sido feitos para aperfeiçoá-lo. Desta maneira, a busca por novos métodos numéricos surge da necessidade de representar fenômenos que não são descritos satisfatoriamente pelo FEM convencional [\(Alves, 2012\)](#page-173-1). Fazem parte deste grupo, por exemplo, problemas que envolvam grandes deformações e a descrição geométrica de propagação de trincas. Nestes casos, as mudanças significativas na geometria do domínio discretizado demandam a contínua reformulação da malha quando a análise é feita através do FEM, o que torna esse tipo de estudo bastante custoso do ponto de vista computacional [\(Duarte, 1995\)](#page-177-0).

Neste contexto, surge um novo grupo de métodos numéricos categorizado como Métodos sem Malha. Segundo a definição encontrada em [Duarte](#page-177-0) [\(1995\)](#page-177-0), classificamse como Método sem Malha aqueles onde as equações que governam o modelo discreto de um problema de valor de contorno não dependem da existência de uma malha bem definida. No FEM, a aproximação da solução é obtida a partir de interpolações locais em cada elemento. Desta forma, a continuidade da aproximação é garantida pela conectividade preestabelecida entre os nós.

O emprego de Métodos sem Malha em todo o domínio do problema pode encontrar o obstáculo do encarecimento excessivo do processamento, já que um grande número de pontos de integração é necessário (as aproximações são, geralmente, não polinomiais e não têm seu suporte associado às células de integração adotadas) e a conectividade dos nós é definida em tempo de execução. Sendo assim, alguns trabalhos disponíveis na literatura reservam a aplicação dos Métodos sem Malha somente a zonas de interesse limitadas. Uma técnica que emprega os Métodos sem Malha somente nas regiões de interesse é o acoplamento de zonas modeladas através de um Método sem Malha àquelas modeladas com elementos finitos, como em [Belytschko](#page-175-0) [et al.](#page-175-0) [\(1995\)](#page-175-0), [Hegen](#page-181-0) [\(1996\)](#page-181-0), [Rao e Rahman](#page-189-0) [\(2001\)](#page-189-0), [Gu e Zhang](#page-181-1) [\(2008\)](#page-181-1), [Yuan et al.](#page-193-0) [\(2014\)](#page-193-0) e [Liu e Gu](#page-183-0) [\(2000\)](#page-183-0). Justifica-se, assim, a proposta deste trabalho de aplicar Métodos sem Malha na resolução dos problemas locais da abordagem global-local de [Duarte e Babuška](#page-178-0) [\(2005\)](#page-178-0), onde as funções de enriquecimento do problema global são obtidas numericamente por meio da solução de problemas locais nas zonas de interesse.

Nos Métodos da Partição da Unidade (*Generalized/Extended Finite Element Method* - G/XFEM, *Partition of Unity Finite Element Method* - PUFEM, *Partition of Unity Method* - PUM, *hp-Clouds*) a aproximação é construída com base em funções de Partição da Unidade (PU) enriquecidas, de maneira extrínseca, pela sua multiplicação por uma base de funções especialmente escolhidas para o tipo de problema a ser descrito. O emprego de uma base extrínseca adicional tem por objetivo o aumento da ordem de consistência da aproximação ou melhora da aproximação com base na inclusão de funções que contemplem aspectos da solução do Problema de Valor de Contorno (PVC) conhecidos *a priori* [\(Fries e Matthies, 2004\)](#page-179-0). O enriquecimento extrínseco é uma das principais vantagens dos métodos ditos da Partição da Unidade. A eficácia de métodos com PU está ligada à escolha apropriada das funções de enriquecimento e à possibilidade de variar o enriquecimento ao longo do domínio.

Funções de enriquecimento adequadas podem ser usadas para modelar fissuras, singularidades, inclusões, vazios, entre outras particularidades. Para algumas classes de problemas, a construção de funções de enriquecimento cuja expressão seja adequada ao fenômeno aproximado pode não ser possível. O trabalho de [Duarte e](#page-178-0) [Babuška](#page-178-0) [\(2005\)](#page-178-0) apresenta um procedimento para construção de funções de enriquecimento para métodos que empregam a Partição da Unidade, a chamada abordagem global-local aplicada ao G/XFEM, o denominado GFEM-gl. Conforme apresentado em [Gupta et al.](#page-181-2) [\(2012b\)](#page-181-2), fazem parte da classe de problemas que podem beneficiar-se do emprego do GFEM-gl: os problemas de fissuras em três dimensões, os problemas multiescala, os fenômenos não lineares, entre outros.

No GFEM-gl, um PVC local com condições de contorno provenientes da análise de um problema global grosseiramente discretizado é resolvido. Em seguida, a solução do problema local é utilizada para formar a base de enriquecimento extrínseco da solução do problema global. Finalmente, o problema global enriquecido é resolvido. Em diversos trabalhos, esta estratégia foi empregada com sucesso [\(Duarte e](#page-178-1) [Kim, 2008;](#page-178-1) [Kim e Duarte, 2015;](#page-182-0) [Li e Duarte, 2018;](#page-182-1) [Malekan et al., 2018;](#page-184-0) [Li et al.,](#page-182-2) [2019\)](#page-182-2), todos eles construindo-se a aproximação dos modelos global e local por meio da abordagem do G/XFEM. É, contudo, possível, segundo [Duarte e Kim](#page-178-1) [\(2008\)](#page-178-1), empregar outros métodos na discretização dos modelos locais.

Neste trabalho, a solução numérica usada para enriquecer o problema global será obtida via Métodos sem Malha. Espera-se que o fenômeno local seja melhor descrito pelas funções de um Método sem Malha enquanto que o comportamento global continuará sendo descrito pelo G/XFEM.

Materiais parcialmente frágeis como concreto, rochas e outros geomateriais têm natureza intrinsecamente heterogênea. Na análise estrutural, esses materiais costumam ser inicialmente modelados como contínuos, elásticos, isotrópicos e homogêneos. Entretanto, para determinados carregamentos, essas simplificações deixam de ser válidas e hipóteses mais próximas do comportamento real devem ser feitas [\(Silva, 2012\)](#page-190-0). Este trabalho está inserido no contexto geral da análise não linear de meios parcialmente frágeis. Especificamente, no trabalho aqui proposto, procura-se desenvolver uma formulação de uma abordagem global-local associada ao Método
*Element Free Galerkin* (EFG) [\(Belytschko et al., 1994\)](#page-175-0) implementando-a no INSANE *(Interactive Structural Analysis Enviroment)*.

O INSANE [\(Fonseca, 2008\)](#page-179-0) é um projeto de *software* livre em desenvolvimento no Departamento de Engenharia de Estruturas da Universidade Federal de Minas Gerais que disponibiliza um ambiente computacional de código aberto, com características tais que facilitem sua expansão e manutenção. A linguagem JAVA é utilizada no desenvolvimento das aplicações do INSANE. Por apresentar vantagens como a portabilidade, que possibilita a criação de um software cujo funcionamento independe do sistema operacional, e o suporte ao paradigma da Programação Orientada a Objetos (POO), a utilização da linguagem JAVA favorece a expansão do software e o trabalho em equipe.

# **1.1 Histórico da linha de pesquisa**

Este trabalho está vinculado ao Grupo de Pesquisa *Simulação Numérica e Computacional na Mecânica dos Sólidos e das Estruturas* e faz parte da Linha de Pesquisa *Análise Não Linear Geométrica e Física de Estruturas*. Nesta linha de pesquisa, algoritmos para análise não linear de estruturas são desenvolvidos e implementados. Alguns dos métodos numéricos contemplados por estes algoritmos são o Método dos Elementos Finitos (FEM), o *Generalized/Extended Finite Element Method* (G/XFEM), o *Boundary Element Method* (BEM), o *Element Free Galerkin* (EFG), o *Point Interpolation Method* (PIM) e o *hp-Clouds*. Neste cenário, é importante situar este trabalho na esfera da análise fisicamente não linear de estruturas combinando o G/XFEM com Métodos sem Malha.

Este trabalho está inserido em três projetos de pesquisa complementares. O primeiro deles, *Software Livre para Modelos do Método dos Elementos Finitos*, levou ao desenvolvimento do *software* INSANE, estruturado de forma a facilitar alterações e ganho em complexidade. Dando continuidade a este desenvolvimento, o projeto *INSANE - INteractive Structural ANalysis Environment: um Projeto de Software* *Livre* estabelece as bases para um sistema de código aberto, modulado e amigável a mudanças a partir de padrões de projeto de *software* adequados.

O terceiro projeto é denominado *Mecânica Computacional do Concreto e Modelos do FEM, do G/XFEM, do BEM e dos Métodos sem Malha* e tem como diretrizes:

- 1. concepção de um ambiente teórico apto a unificar as diversas vertentes da modelagem constitutiva do concreto;
- 2. implementação da vertente computacional desse ambiente, disponibilizando diferentes modelos constitutivos para o concreto, agrupando-os em um *software* segmentado e expansível, que viabiliza o aprimoramento progressivo;
- 3. incorporação de modelos discretos do FEM, do G/XFEM, do BEM e dos Métodos sem Malha;
- 4. aplicação do ambiente teórico-computacional concebido por [Penna](#page-187-0) [\(2011\)](#page-187-0) e [Gori et al.](#page-180-0) [\(2017b\)](#page-180-0) para o estudo da heterogeneidade, análise multi-escala e propagação de fissuras.

Alguns dos trabalhos vinculados aos referidos projetos e relacionados com a proposta dessa tese são mencionados a seguir. [Penna](#page-187-0) [\(2011\)](#page-187-0) formulou um *framework* teórico-computacional de modelos constitutivos para análise não linear. O trabalho de [Alves](#page-173-0) [\(2012\)](#page-173-0) expandiu o núcleo numérico do INSANE para abranger a abordagem do G/XFEM e sua versão global-local. Diversos tipos de enriquecimento extrínseco foram implementados, entre eles: enriquecimento polinomial; enriquecimento não polinomial (com singularidade); enriquecimento numérico (global-local). O G/XFEM foi estendido para contemplar análises com não linearidade física em [Monteiro et al.](#page-186-0) [\(2014\)](#page-186-0) e [Wolenski et al.](#page-192-0) [\(2015\)](#page-192-0). [Malekan](#page-184-0) [\(2017\)](#page-184-0) implementou e testou no INSANE uma versão estável do GFEM global-local, além de ter expandido os recursos disponíveis, incluindo a propagação de trinca no campo da mecânica da fratura elástica linear para problemas da elasticidade plana e de placas de Reissner-Mindlin.

No contexto das formulações sem malha, destacam-se os trabalhos de [Silva](#page-190-0) [\(2012\)](#page-190-0), que incluiu o EFG para análise linear e não linear física no INSANE e de [Pereira](#page-188-0) [\(2015\)](#page-188-0) que implementou o *hp-Clouds* para análise linear. Ainda sobre os Métodos sem Malha, o esquema de Integração Nodal Conforme e Estabilizada (*Stabilized Conforming Nodal Integration - SCNI)* para os Métodos sem Malha foi adicionada ao INSANE por [Faria](#page-179-1) [\(2014\)](#page-179-1). Por último, [Gori](#page-180-1) [\(2018\)](#page-180-1) implementou no INSANE o *Node-based Smoothed Point Interpolation Method* (NS-PIM) e o *Edge-based Smoothed Point Interpolation Method* (ES-PIM).

## **1.2 Objetivos**

O enfoque desse trabalho é empregar a abordagem global-local, no contexto dos métodos baseados na PU, para análise não linear de meios parcialmente frágeis.

A estratégia global-local possui três etapas distintas, são elas:

- 1. resolução do PVC global grosseiramente discretizado;
- 2. resolução do PVC local com condições de contorno oriundas do PVC global da etapa 1;
- 3. resolução do PVC global enriquecido com a solução do PVC local da etapa 2.

As propostas conhecidas da estratégia do GFEM global-local aplicam o G/X-FEM nas três etapas de processamento. O objetivo geral da tese aqui proposta é generalizar esta abordagem desenvolvendo-se uma nova estratégia global-local, na qual a etapa 2 é resolvida com Métodos sem Malha, formulada para representar o comportamento fisicamente não linear da estrutura analisada. Busca-se aplicar a abordagem proposta a problemas fisicamente não lineares de estruturas compostas de material parcialmente frágil.

A motivação para o emprego de Métodos sem Malha nos problemas locais da

abordagem global-local é baseada em características destes métodos tais como versatilidade na construção de aproximações conformes para problemas específicos, capacidade de obtenção de aproximações com alta regularidade, capacidade de regularização devido ao caráter não local e aproximação numérica menos sensível à distribuição nodal devido à ausência de malha.

Por sua vez, os seguintes objetivos específicos foram estabelecidos:

- 1. realizar levantamento bibliográfico sobre os temas relacionados à tese proposta como métodos da Partição da Unidade com ou livres de malha, análise globallocal e análise fisicamente não linear e compor o arcabouço teórico necessário para a elaboração do trabalho (Capítulos [2,](#page-41-0) [3](#page-53-0) e Apêndice [A\)](#page-195-0);
- 2. implementar a Partição da Unidade com elevada regularidade (referida aqui como GFEM-*C k* ) no contexto dos Métodos sem Malha no INSANE e validar a implementação para problemas lineares (Capítulo [5\)](#page-95-0);
- 3. generalizar o uso dos enriquecimentos extrínseco para Partições da Unidade, sejam aquelas do *hp-Clouds*, seja a obtida pelo GFEM-*C k* , para as análises com não lineridade física (Capítulo [6\)](#page-103-0);
- 4. realizar simulações numéricas com a utilização da biblioteca de modelos constitutivos de [Penna](#page-187-0) [\(2011\)](#page-187-0), existente no INSANE, com as funções *C k* e comparar com outros resultados numéricos e experimentais disponíveis na literatura (Capítulo [6\)](#page-103-0);
- 5. adaptar os recursos de análise global-local de [Alves](#page-173-0) [\(2012\)](#page-173-0) para comportar o método EFG no problema local (Capítulo [7\)](#page-115-0);
- 6. implementar o procedimento que permite a análise fisicamente não linear por meio da estratégia global-local com o emprego do EFG nos modelos locais (Capítulo [8\)](#page-149-0);

7. realizar simulações numéricas com a utilização da biblioteca de modelos constitutivos de [Penna](#page-187-0) [\(2011\)](#page-187-0), existente no INSANE, com a abordagem global-local via EFG proposta e comparar com outros resultados numéricos e experimentais disponíveis na literatura (Capítulo [8\)](#page-149-0).

## **1.3 Organização do Texto**

Este trabalho é composto por mais oito capítulos e três apêndices, além deste capítulo introdutório. O Capítulo [2](#page-41-0) apresenta uma revisão da literatura sobre o tema. No Capítulo [3,](#page-53-0) apresenta-se a fundamentação teórica. No Capítulo [4](#page-75-0) são apresentados aspectos teóricos da abordagem global-local e uma introdução aos capítulos de exemplos numéricos seguintes. No Capítulo [5](#page-95-0) são apresentados exemplos numéricos de comportamento linear com a Partição de Unidade com elevada regularidade. No Capítulo [6](#page-103-0) a estratégia utilizada no Capítulo [5](#page-95-0) é novamente empregada para problemas de comportamento não linear. Nos Capítulos [7](#page-115-0) e [8](#page-149-0) são apresentados exemplos numéricos com abordagem global-local com EFG nos modelos locais, com comportamento linear e não linear, respectivamente. O Capítulo [9](#page-169-0) é reservado às considerações finais. O Sistema Computacional INSANE, bem como os recursos implementados na realização deste trabalho, são apresentados no Apêndice [A.](#page-195-0) O Apêndice [B](#page-233-0) apresenta a formulação do modelo de fissuração distribuída para o caso de estado plano de tensões, uma vez que este modelo é empregado nos Capítulos [6](#page-103-0) e [8.](#page-149-0) O Apêndice [C,](#page-239-0) por sua vez, apresenta características das funções de aproximação empregadas para os métodos G/XFEM, *hp-Clouds* e EFG neste trabalho.

# <span id="page-41-0"></span>**Capítulo 2 Revisão da Literatura**

Com o objetivo de apresentar o contexto no qual se insere este trabalho e evidenciar a relevância do tema estudado, nesse capítulo é apresentada uma revisão da literatura. Na Seção [2.1,](#page-41-1) várias das formulações de Métodos sem Malha são apresentadas como uma resposta a algumas limitações do FEM convencional. Trabalhos relevantes acerca da aplicação de Métodos sem Malha são apresentados na Seção [2.2,](#page-43-0) com o objetivo de justificar a estratégia proposta nessa tese. O G/XFEM é apresentado na Seção [2.3.](#page-49-0) Em resposta à necessidade de obtenção de funções de enriquecimento adequadas para uma classe de problemas em que funções analíticas não estão disponíveis para o enriquecimento da aproximação, surge o GFEM global-local. Esta técnica é apresentada na Seção [2.4.](#page-50-0) Neste capítulo, os métodos são citados apenas para contextualizar o trabalho. Detalhes a respeito de sua fundamentação téorica são apresentados no Capítulo [3.](#page-53-0)

## <span id="page-41-1"></span>**2.1 Métodos sem Malha**

Os Métodos sem Malha surgiram em resposta a algumas limitações do FEM convencional para tratar problemas que envolvem remalhamento, como, no contexto da mecânica dos sólidos, problemas de propagação de trincas e de grandes deformações [\(Alves, 2012\)](#page-173-0). Os Métodos sem Malha são métodos numéricos cuja aproximação é definida a partir de nós cuja conectividade não é definida *a priori* [\(Fries e Matthies,](#page-179-2) [2004\)](#page-179-2). Nestes métodos, a conectividade dos nós é definida em tempo de execução.

Por isso, este grupo de métodos mostra-se adequado para problemas de propagação de fissuras, como em [Duflot e Nguyen-Dang](#page-178-0) [\(2004\)](#page-178-0) e [Kumar](#page-182-0) [\(2013\)](#page-182-0), e grandes deformações, como em [Rabczuk e Eibl](#page-189-0) [\(2006\)](#page-189-0), ou ambos, como em [Bordas et al.](#page-175-1) [\(2008\)](#page-175-1). Além disso, alguns tipos de Métodos sem Malha suportam bem a adaptatividade *hp* [\(Duarte et al., 2005\)](#page-177-0).

Alguns dos Métodos sem Malha já propostos são:

- 1. *Smoothed Particle Hydrodynamics* (SPH), de [Monaghan](#page-185-0) [\(1982,](#page-185-0) [1994\)](#page-185-1);
- 2. Métodos baseados diretamente nas aproximações de Mínimos Quadrados Móveis (*Moving Least Squares* - MLS)
	- (a) *Difuse Element Method* (DEM), introduzido em [Nayroles et al.](#page-186-1) [\(1992\)](#page-186-1);
	- (b) *Element Free Galerkin Method* (EFG), de [Belytschko et al.](#page-175-0) [\(1994\)](#page-175-0);
	- (c) *Finite Point Method* (FPM), de [Oñate et al.](#page-187-1) [\(1995\)](#page-187-1), [Oñate et al.](#page-187-2) [\(1996a\)](#page-187-2) e [Oñate et al.](#page-187-3) [\(1996b\)](#page-187-3);
- 3. Métodos baseados na definição da Partição da Unidade
	- (a) *hp-Clouds Method*, de [Duarte](#page-177-1) [\(1996\)](#page-177-1), [Duarte e Oden](#page-178-1) [\(1995,](#page-178-1) [1996a,](#page-178-2)[b\)](#page-178-3);
	- (b) *Partition of Unity Finite Element Method* (PUFEM), apresentado em [Melenk](#page-184-1) [\(1995\)](#page-184-1), [Melenk e Babuška](#page-185-2) [\(1996b\)](#page-185-2) e [Babuška e Melenk](#page-173-1) [\(1997\)](#page-173-1);
- 4. *Reproducing Kernel Particle Method* (RKPM), de [Liu et al.](#page-184-2) [\(1995a,](#page-184-2)[b\)](#page-184-3);
- 5. *Meshless Local Petrov-Galerkin Method* (MLPG), de [Atluri e Zhu](#page-173-2) [\(1998\)](#page-173-2);
- 6. *Wavelet Galerkin Method*, proposto por [Amaratuga e Williams](#page-173-3) [\(1997\)](#page-173-3);
- 7. Família de *Point Interpolation Methods*
	- (a) *Point Interpolation Method* (PIM), de [Liu e Gu](#page-183-0) [\(2001a](#page-183-0)[,b\)](#page-183-1);
	- (b) *Radial Point Interpolation Method* (RPIM), de [Wang e Liu](#page-192-1) [\(2002\)](#page-192-1);
- (c) *Node-based Smoothed Point Interpolation Method* (NS-PIM), de [Zhang](#page-193-0) [et al.](#page-193-0) [\(2007\)](#page-193-0), onde foi inicialmente proposto como *Linearly Conforming Point Interpolation Method* (LC-PIM);
- (d) *Edge-based Smoothed Point Interpolation Method* (ES-PIM), de [Liu e](#page-183-2) [Zhang](#page-183-2) [\(2008\)](#page-183-2);
- (e) *Cell-based Smoothed Point Interpolation Method* (CS-PIM), de [Liu e](#page-183-3) [Zhang](#page-183-3) [\(2009\)](#page-183-3);

Maiores informações sobre os diversos Métodos sem Malha existentes podem ser encontradas em [Duarte e Oden](#page-178-1) [\(1995\)](#page-178-1), [Belytschko et al.](#page-174-0) [\(1996\)](#page-174-0), [Li e Liu](#page-183-4) [\(2002\)](#page-183-4), [Fries e Matthies](#page-179-2) [\(2004\)](#page-179-2), [Nguyen et al.](#page-186-2) [\(2008\)](#page-186-2), [Rabczuk](#page-188-1) [\(2013\)](#page-188-1) e [Daxini e Prajapati](#page-177-2) [\(2014\)](#page-177-2).

## <span id="page-43-0"></span>**2.2 Aplicação dos Métodos sem Malha**

## **2.2.1 Métodos sem Malha para materiais parcialmente frágeis**

São várias as vantagens dos Métodos sem Malha para problemas de Mecânica do Dano Contínuo (MDC) e Mecânica da Fratura em materiais parcialmente frágeis como o concreto. A aproximação numérica é mais versátil e menos sensível à distribuição nodal, devido a ausência de malha e sua interpolação possui caráter não local [\(Rabczuk e Belytschko, 2006\)](#page-189-1). Além disso, os Métodos sem Malha possuem uma maior ordem de continuidade, o que naturalmente suaviza o campo de tensões na ponta da trinca [\(Bordas et al., 2008\)](#page-175-1).

Nas últimas décadas, uma série de trabalhos sobre o estudo de fissuras e dano no concreto foi desenvolvida. Alguns deles empregaram Métodos sem Malha. Em [Tiago e Leitão](#page-191-0) [\(2004\)](#page-191-0), o EFG foi usado na análise de dano em vigas de concreto armado. O trabalho de [Barros](#page-174-1) [\(2002\)](#page-174-1) estudou o uso de Métodos sem Malha como o EFG e o *hp-Clouds* para análise não linear física de estruturas reticuladas. Na tese de [Silva](#page-190-0) [\(2012\)](#page-190-0), o EFG é empregado na análise fisicamente não linear de estruturas de concreto. Tanto [Barros](#page-174-1) [\(2002\)](#page-174-1) quanto [Silva](#page-190-0) [\(2012\)](#page-190-0) constituem estudos focados na aplicação da Mecânica do Dano Contínuo (MDC).

Conforme mencionado em [Gori](#page-180-1) [\(2018\)](#page-180-1), durante a fase de amolecimento, os fenômenos de degradação tendem a se concentrar em determinadas partes do corpo analisado, o que resulta na chamada localização de deformações. Na ocorrência deste fenômeno, a simulação numérica pode ter a qualidade dos resultados comprometida devido a fatores como: forte dependência de malha; iniciação prematura de fissuras; fratura frágil instantânea. [Gori](#page-180-1) [\(2018\)](#page-180-1) investigou problemas de localização de deformações em meios parcialmente frágeis por meio de duas técnicas de regularização: emprego do contínuo micropolar [\(Cosserat et al., 1909\)](#page-177-3) no nível da formulação; e emprego dos Métodos sem Malha dos tipos *Node-based Smoothed Point Interpolation Method* (NS-PIM) e o *Edge-based Smoothed Point Interpolation Method* (ES-PIM) no nível numérico.

Outros trabalhos como [Liu et al.](#page-183-5) [\(1999\)](#page-183-5), [Li et al.](#page-182-1) [\(2000a\)](#page-182-1), [Chen et al.](#page-176-0) [\(2004\)](#page-176-0), [Chen et al.](#page-176-1) [\(2000\)](#page-176-1), [Wang e Li](#page-192-2) [\(2013\)](#page-192-2) e [Pérez Pozo et al.](#page-188-2) [\(2014\)](#page-188-2), assim como [Gori](#page-180-1) [\(2018\)](#page-180-1), empregam Métodos sem Malha por sua habilidade de introduzir propriedades de regularização em problemas com localização de deformações. Em [Liu et al.](#page-183-5) [\(1999\)](#page-183-5), [Li et al.](#page-182-1) [\(2000a\)](#page-182-1), [Chen et al.](#page-176-0) [\(2004\)](#page-176-0), [Chen et al.](#page-176-1) [\(2000\)](#page-176-1) e [Wang e](#page-192-2) [Li](#page-192-2) [\(2013\)](#page-192-2) é empregado o RKPM, enquanto em [Pérez Pozo et al.](#page-188-2) [\(2014\)](#page-188-2) é empregado o FPM.

Alguns trabalhos buscam tirar proveito do caráter matemático não local dos Métodos sem Malha, além da sua alta regularidade, para aplicá-los em problemas com formulação não local do dano. Em [Askes et al.](#page-173-4) [\(2007\)](#page-173-4), por exemplo, o EFG é empregado em simulações com formulações não locais para o dano.

O *Extended Element Free Galerkin* (XEFG) foi utilizado em [Rabczuk e Zi](#page-189-2) [\(2007\)](#page-189-2) e [Zi et al.](#page-193-1) [\(2007\)](#page-193-1) na análise com modelos de trincas coesivas. O XEFG também foi empregado em [Rabczuk et al.](#page-189-3) [\(2008\)](#page-189-3) na análise geometricamente não linear de estruturas de concreto armado com modelos de trincas coesivas em três dimensões. Em [Rabczuk et al.](#page-189-4) [\(2010\)](#page-189-4), o XEFG foi empregado na modelagem 3D de propagação de fissuras. O XEFG pode ser visto como um caso particular do *hp-Clouds*, o que será discutido com mais detalhes no Capítulo [3.](#page-53-0)

Em [Ghosh e Chaudhuri](#page-180-2) [\(2013\)](#page-180-2) e [Chaudhuri](#page-176-2) [\(2013\)](#page-176-2), a fratura no concreto é modelada através de uma estratégia multi-escala. O concreto é considerado homogêneo na escala macroscópica. Já na escala mesoscópica, o meio é modelado com um Método sem Malha. O método empregado em ambas as escalas é o XEFG.

Em [Dong et al.](#page-177-4) [\(2010\)](#page-177-4), uma estratégia para estudo da fissuração do concreto é proposta, empregando um modelo de trinca coesiva combinada ao EFG-P [\(Rabczuk](#page-189-5) [e Belytschko, 2004\)](#page-189-5), formulação desenvolvida a partir do EFG associado ao SPH.

Em [Liaghat et al.](#page-183-6) [\(2019\)](#page-183-6) e [Goudarzi e Mohammadi](#page-180-3) [\(2015\)](#page-180-3) o R-PIM e o EFG sao empregados, respectivamente, na propagação de trincas coesivas, aproveitando as vantagens da ausência de malha.

Em [Teixeira](#page-191-1) [\(2012\)](#page-191-1) e [Spada et al.](#page-190-1) [\(2015\)](#page-190-1), são tratados problemas de homogeneização computacional onde aplica-se o Método sem Malha escolhido somente na meso-escala, onde a estrutura é considerada heterogênea. Em [Teixeira](#page-191-1) [\(2012\)](#page-191-1), o EFG é empregado na modelagem numérica do concreto com heterogeneidade. O Elemento de Volume Representativo (EVR), considerando o concreto heterogêneo, é modelado com o EFG. A partir da solução do PVC no EVR, são estimadas as propriedades mecânicas macroscópicas do material. Em [Spada et al.](#page-190-1) [\(2015\)](#page-190-1), uma abordagem multi-escala une o FEM, na escala macroscópica, aos Métodos sem Malha, na escala mesoscópica, na modelagem de estruturas de alvenaria.

## **2.2.2 Outras aplicações dos Métodos sem Malha**

Em [Duflot](#page-178-4) [\(2004\)](#page-178-4), o EFG é empregado na mecânica da fratura. São estudados problemas de propagação de fissuras em materiais elásticos lineares governados pala lei de Paris [\(Paris e Erdogan, 1963\)](#page-187-4), em duas ou três dimensões. Em [Rao e Rah](#page-189-6)[man](#page-189-6) [\(2004\)](#page-189-6), a possibilidade de enriquecimento intrínseco do EFG é empregada na modelagem de problemas de mecânica da fratura não linear. Em [Li et al.](#page-182-2) [\(2000b\)](#page-182-2), o RKPM é empregado em problemas com grandes deformações em placas.

## **2.2.3 Acoplamento com o Método dos Elementos Finitos**

Como evidenciado nas seções anteriores, os Métodos sem Malha mostram-se bastante apropriados para a modelagem de fenômenos de dano e fissuração de diversos materiais, dentre eles o concreto. Entretanto, o emprego destes métodos em todo o domínio do problema encarece o processamento, devido à busca pelo domínio de suporte e à integração de funções não polinomiais.

Por esta razão, alguns trabalhos disponíveis na literatura reservam a aplicação dos Métodos sem Malha somente a zonas limitadas do problema. Uma técnica que emprega os Métodos sem Malha somente nas regiões de interesse é o acoplamento de zonas modeladas através de um Método sem Malha àquelas modeladas com elementos finitos. Os seguintes trabalhos empregam variações desta técnica: [Belytschko](#page-175-2) [et al.](#page-175-2) [\(1995\)](#page-175-2), [Hegen](#page-181-0) [\(1996\)](#page-181-0), [Rao e Rahman](#page-189-7) [\(2001\)](#page-189-7) e [Gu e Zhang](#page-181-1) [\(2008\)](#page-181-1) com o acoplamento EFG-FEM, [Yuan et al.](#page-193-2) [\(2014\)](#page-193-2) com o acoplamento RPIM-FEM e [Liu](#page-183-7) [e Gu](#page-183-7) [\(2000\)](#page-183-7) com o acoplamento MLPG-FEM. Além dos ganhos em termos de desempenho computacional, com o acoplamento com os elementos finitos, as condições de contorno de Dirichlet podem ser aplicadas diretamente, conforme enunciado em [Belytschko et al.](#page-175-2) [\(1995\)](#page-175-2). Em sua implementação do EFG no INSANE, [Silva](#page-190-0) [\(2012\)](#page-190-0) também trabalhou com o acoplamento com o FEM.

Em [Duarte et al.](#page-177-0) [\(2005\)](#page-177-0), o G/XFEM é utilizado na maior parte do domínio, enquanto uma variação do G/XFEM inspirada nos Métodos sem Malha, o GFEM- $C<sup>k</sup>$  de [Duarte et al.](#page-178-5) [\(2006\)](#page-178-5), é utilizada em algumas regiões de interesse.

## **2.2.4 Propriedades dos Métodos sem Malha**

A Tabela [2.1](#page-48-0) apresenta um resumo dos trabalhos apresentados nesta Seção com o objetivo de evidenciar as já desenvolvidas aplicações dos Métodos sem Malha. Cada trabalho é associado ao método que aplica, às propriedades que são exploradas e à classe de problema que trata. São consideradas na Tabela [2.1,](#page-48-0) as seguintes propriedades dos Métodos sem Malha, indicadas na tabela segundo esta numeração:

Cada trabalho é associado

- 1. versatilidade na construção de funções de forma conformes para problemas específicos [\(Duarte et al., 2006\)](#page-178-5);
- 2. funções podem ser construídas com grau de suavidade arbitrário [\(Fries e](#page-179-2) [Matthies, 2004\)](#page-179-2);
- 3. flexibilidade devido à ausência de malha;
- 4. interpolação possui caráter matemático não local, regularização;
- 5. possibilidade de acoplamento com elementos finitos [\(Liu, 2009\)](#page-183-8);
- 6. possibilidade de enriquecimento extrínseco;
- 7. possibilidade de enriquecimento intrínseco;
- 8. formulação adequada à adaptatividade [\(Liu, 2009\)](#page-183-8).

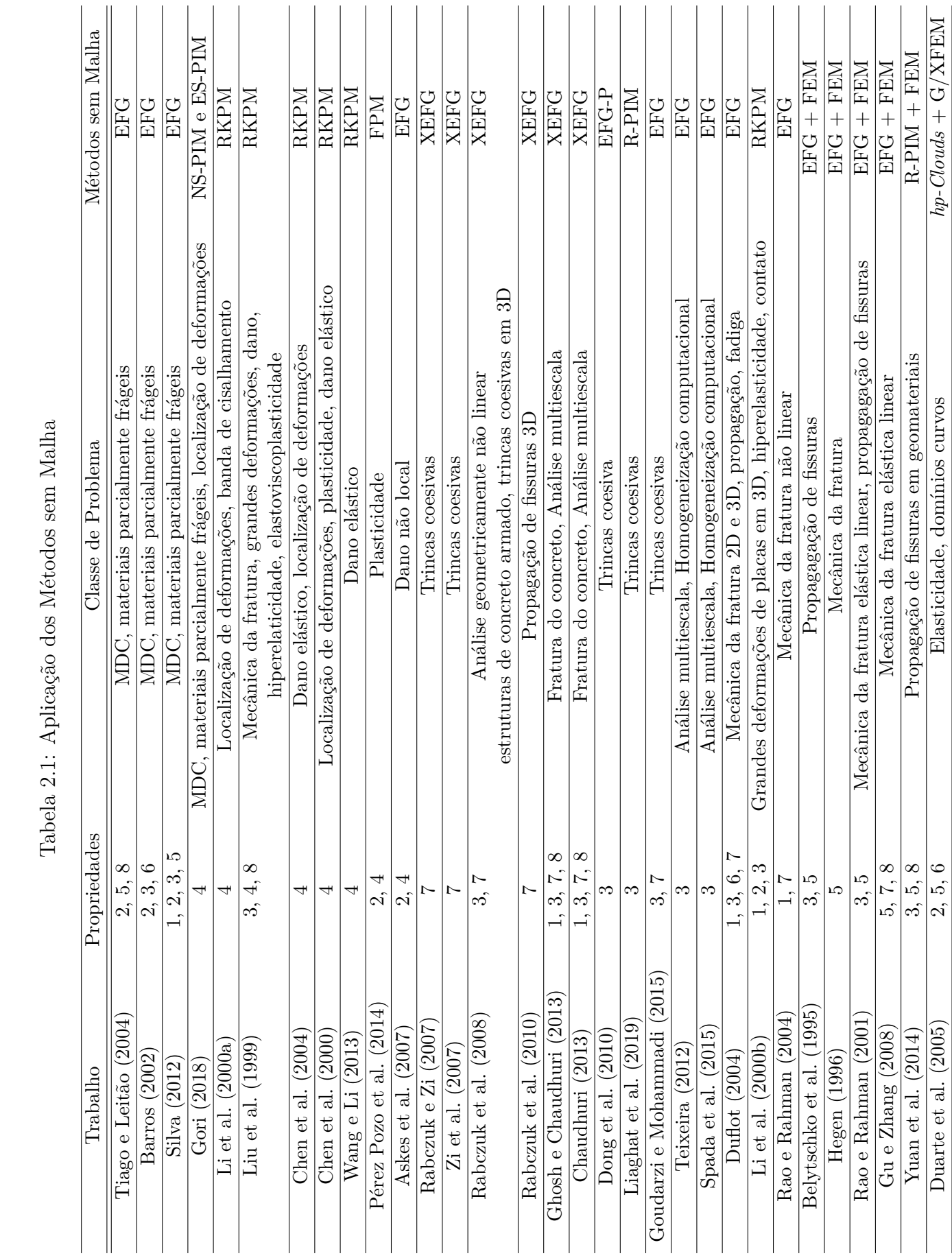

<span id="page-48-0"></span>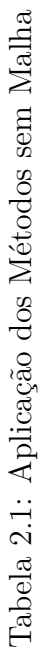

16

# <span id="page-49-0"></span>**2.3 G/XFEM**

O Método dos Elementos Finitos Generalizados (*Generalized Finite Element Method* - GFEM) foi inicialmente proposto por [Babuška et al.](#page-173-5) [\(1994\)](#page-173-5) e [Melenk](#page-184-4) [e Babuška](#page-184-4) [\(1996a\)](#page-184-4) denominado como *Special Finite Element Method* e *Partition of Unity Method*, respectivamente. Independentemente, nos trabalhos de [Duarte](#page-178-1) [e Oden](#page-178-1) [\(1995,](#page-178-1) [1996b\)](#page-178-3), o método é apresentado como uma formulação híbrida do método dos elementos finitos. De acordo com [Barros](#page-174-1) [\(2002\)](#page-174-1), a denominação *Generalized Finite Element Method* (GFEM) foi usada primeiramente no trabalho de [Melenk](#page-184-1) [\(1995\)](#page-184-1). O GFEM foi aplicado primeiramente por [Strouboulis et al.](#page-190-2) [\(2000a\)](#page-190-2), [Strouboulis et al.](#page-191-2) [\(2000b\)](#page-191-2) e [Duarte et al.](#page-177-5) [\(2000\)](#page-177-5). Inicialmente proposto para a mecânica da fratura elástica linear, o Método dos Elementos Finitos Estendidos (*Extended Finite Element Method* - XFEM) é, por sua vez, produto dos trabalhos de [Belytschko e Black](#page-174-2) [\(1999\)](#page-174-2) e [Moës et al.](#page-185-3) [\(1999\)](#page-185-3).

Segundo [Belytschko et al.](#page-174-3) [\(2009\)](#page-174-3), a denominação GFEM foi adotada pela *Texas University* nos anos 1995-1996, enquanto XFEM foi adotada pela *Northwertern University* em 1999. Em ambos os casos, os métodos são baseados no conceito da Partição da Unidade para realizar enriquecimento extrínseco, proposto por [Babuška](#page-173-5) [et al.](#page-173-5) [\(1994\)](#page-173-5), e utilizam funções de forma baseadas em malha de elementos finitos como PU. Entretanto, o que os diferencia é que, quando foram inicialmente propostos, o enriquecimento do GFEM era global, ou seja, em todo o domínio, e o do XFEM era local, ou seja, somente nas regiões de interesse [\(Belytschko et al.,](#page-174-3) [2009\)](#page-174-3). Além disso, no GFEM foram inicialmente utilizadas funções polinomiais e harmônicas e no XFEM foram empregadas funções descontínuas e singulares.

Neste trabalho, o GFEM e o XFEM serão considerados como equivalentes, conforme é registrado por [Belytschko et al.](#page-174-3) [\(2009\)](#page-174-3). O G/XFEM pode ser visto como um método intermediário entre os Métodos sem Malha e o FEM convencional por utilizar funções da Partição da Unidade enriquecidas como no *hp-Clouds*, sobre uma malha de elementos finitos.

Com o objetivo de aproveitar características vantajosas dos Métodos sem Malha, como a alta regularidade, e ao mesmo tempo contornar alguns de seus inconvenientes como a falta da propriedade do delta de Kronecker, [Duarte et al.](#page-178-5) [\(2006\)](#page-178-5) propõem uma abordagem para gerar funções aproximadoras de elevada regularidade para o G/XFEM. Por meio do método proposto, as funções de PU do G/XFEM são construídas com base em estratégia semelhante à empregada no Método *hp-Clouds*.

A abordagem proposta por [Duarte et al.](#page-178-5) [\(2006\)](#page-178-5) aproxima o G/XFEM ainda mais dos Métodos sem Malha. Em tal estratégia, as funções PU são construídas via mínimos quadrados, porém sobre nuvens poligonais associadas a uma malha de elementos finitos. Denominada GFEM-*C k* , a abordagem foi utilizada por [Barros](#page-174-4) [et al.](#page-174-4) [\(2007\)](#page-174-4) na construção de um procedimento *p*-adaptativo para o G/XFEM com PU com alta regularidade. Em [Barcellos et al.](#page-173-6) [\(2009\)](#page-173-6) e [Mendonça et al.](#page-185-4) [\(2013\)](#page-185-4), o GFEM-*C k* é aplicado a modelos de placas laminadas de Kirchhoff e de Reddy, respectivamente.

[Torres et al.](#page-191-3) [\(2015\)](#page-191-3) e [Torres et al.](#page-191-4) [\(2019\)](#page-191-4) avaliaram os efeitos da alta regularidade da PU na qualidade da representação de enriquecimentos singulares nas aproximações do G/XFEM nas proximidades de fissuras. Nestes trabalhos observou-se que o emprego das aproximações de elevada regularidade eliminou as descontinuidades de tensão na vizinhança da singularidade, o que reduziu a propagação de erros e a dependência com relação ao tamanho da zona enriquecida com funções singulares. Além disso, a suavidade proporcionou uma melhora na captura do efeito oriundo do enriquecimento singular.

# <span id="page-50-0"></span>**2.4 GFEM Global-Local**

O desempenho de métodos baseados na PU está ligado à escolha apropriada das funções de enriquecimento [\(Duarte e Kim, 2008\)](#page-178-6). Funções de enriquecimento adequadas podem ser usadas para modelar fissuras, singularidades, inclusões, vazios, entre outras particularidades.

Em [Duarte e Babuška](#page-178-7) [\(2005\)](#page-178-7), [Duarte et al.](#page-177-6) [\(2007\)](#page-177-6) e [Duarte e Kim](#page-178-6) [\(2008\)](#page-178-6), é apresentado um procedimento para construção de funções de enriquecimento para métodos que empregam a Partição da Unidade. Trata-se de uma evolução do FEM global-local, proposto inicialmente por [Noor](#page-186-3) [\(1986\)](#page-186-3). No GFEM global-local (GFEMgl), resolve-se um PVC local com condições de contorno provenientes da análise de um problema global grosseiramente discretizado. Em seguida, a solução do problema local é utilizada para enriquecer a solução global usando conceitos da PU.

Em [Kim et al.](#page-182-3) [\(2010\)](#page-182-3), o GFEM-gl é empregado para a análise de problemas de mecânica da fratura tridimensionais. No trabalho [Kim et al.](#page-181-2) [\(2012\)](#page-181-2), o GFEM-gl é empregado na resolução de problemas de plasticidade confinada onde a evolução plástica é gradual.

O procedimento empregado possui três etapas principais: (1) um problema global, com o comportamento material suposto como linear elástico, é resolvido considerando-se a carga total; (2) um problema local, em que o comportamento é não linear, contendo a região crítica é resolvido considerando-se as condições de contorno oriundas da etapa anterior; (3) finalmente, o problema global enriquecido com a solução do problema local é resolvido em um processo incremental-iterativo com relação constitutiva não linear. Sendo assim, com a aplicação do GFEM-gl neste tipo de problema, é possível obter boas soluções do problema não linear com custo computacional reduzido se comparado ao FEM convencional.

Em [Freitas](#page-179-3) [\(2015\)](#page-179-3), o GFEM-gl é aplicado a problemas de plasticidade confinada bidimensional, com procedimento semelhante ao proposto em [Kim et al.](#page-181-2) [\(2012\)](#page-181-2), baseando-se, contudo, no GFEM-*C <sup>k</sup>* para construir a solução do problema local.

Em [Kim e Duarte](#page-182-4) [\(2015\)](#page-182-4), o GFEM-gl é empregado para problemas de propagação de trincas coesivas em domínios tridimensionais. Na versão do GFEM-gl para esta classe de problemas, as funções de enriquecimento obtidas no problema local devem ser atualizadas durante a análise para que o amolecimento do material na ponta da trinca seja levado em consideração no comportamento do problema global enriquecido. No caso da propagação de trincas coesivas, as funções de forma são dependentes do carregamento. Sendo assim, para cada passo de carga, um problema global linear é resolvido. Iterações no método de Newton-Raphson são realizadas somente no problema local. São obtidas do problema local funções de enriquecimento e informações sobre o estado do material.

# <span id="page-53-0"></span>**Capítulo 3 Fundamentação Teórica**

Neste capítulo são discutidos os aspectos teóricos relevantes para este trabalho. Na Seção [3.1](#page-53-1) são apresentados métodos numéricos baseados no conceito da Partição da Unidade. A Seção [3.2,](#page-70-0) por sua vez, apresenta aspectos da análise não linear de materiais parcialmente frágeis.

# <span id="page-53-1"></span>**3.1 Métodos baseados na Partição da Unidade**

Optou-se, neste trabalho, por interpretar as formulações abordadas a partir do conceito da Partição da Unidade, PU, particularizando-as quanto à maneira que esta é construída e às características da aproximação gerada em cada estratégia. A Figura [3.1,](#page-54-0) adaptada de [Fries e Matthies](#page-179-2) [\(2004\)](#page-179-2), apresenta esta interpretação.

No item [3.1.1,](#page-53-2) é definida a PU e em [3.1.2](#page-54-1) algumas das diversas formas de sua obtenção são apresentadas. No item [3.1.3,](#page-59-0) são apresentados conceitos referentes à regularidade da aproximação obtida nos Métodos sem Malha. No item [3.1.4,](#page-64-0) os métodos são individualizados quanto à forma em que a aproximação é aprimorada, seja a partir de um enriquecimento intrínseco ou extrínseco das funções de PU.

## <span id="page-53-2"></span>**3.1.1 Definição da Partição da Unidade**

De acordo com [Oden e Reddy](#page-186-4) [\(1976\)](#page-186-4), uma classe de funções *φ<sup>j</sup>* (*x*) em um domínio  $\Omega$  em  $\mathbb{R}^n$ , cuja envoltória é formada pela união dos conjuntos abertos  $\{G_j\}_{j=1}^N,$  forma uma partição da unidade se apresentar as seguintes propriedades:

<span id="page-54-0"></span>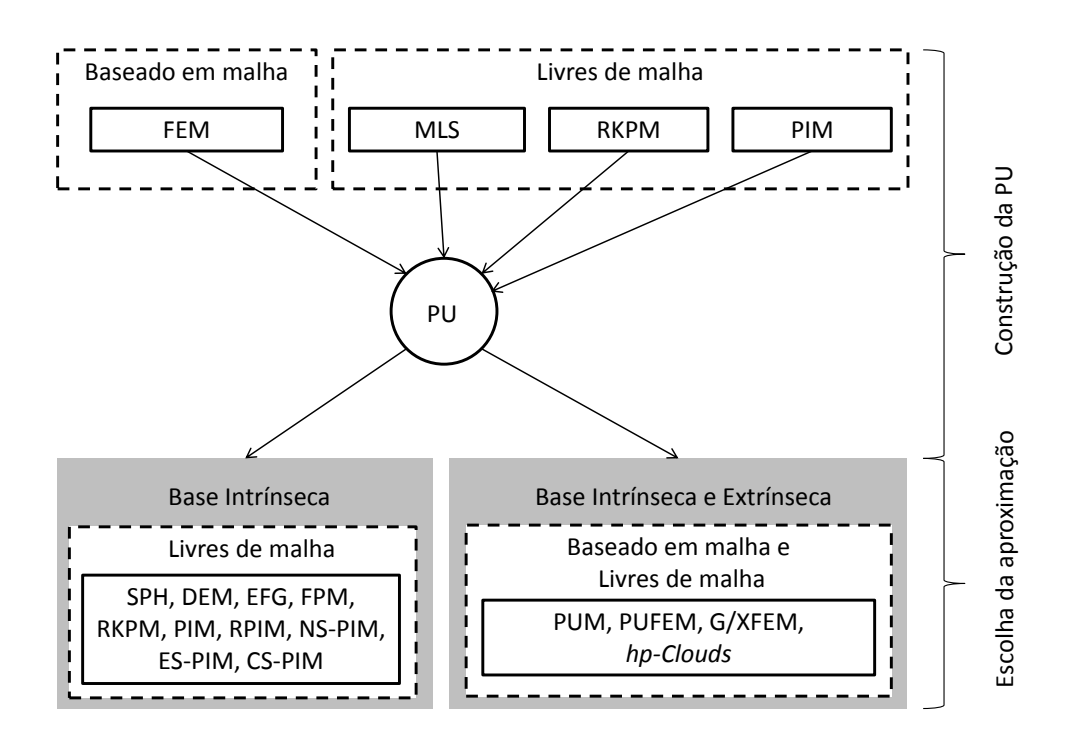

Figura 3.1: Classificação dos Métodos (adaptado de [Fries e Matthies](#page-179-2) [\(2004\)](#page-179-2))

- 1.  $\phi_j(\boldsymbol{x}) \in C_0^\infty(G_j)$
- 2.  $\sum_{j=1}^{N} \phi_j(\boldsymbol{x}) = 1 \ \forall \ \boldsymbol{x} \in \Omega;$
- 3.  $\phi_i(\mathbf{x}) \geq 0$  em  $\Omega$ ;
- 4. Todo sub-conjunto compacto de Ω intercepta um número finito de suportes de  $\phi_i(\boldsymbol{x})$ .

Este conjunto de propriedades é bastante restritivo. Por esta razão, nas interpretações realizadas para diversos dos métodos aqui discutidos, considera-se que somente a segunda propriedade é essencial.

## <span id="page-54-1"></span>**3.1.2 Construção da Partição da Unidade**

Existem diversas possíveis maneiras de se construir a Partição da Unidade, algumas destas formas de construção da PU, apresentadas na Figura [3.1,](#page-54-0) são a obtenção a partir das funções Lagrangianas definidas em uma malha de elementos finitos, ou de forma independente da malha como nos casos das aproximações obtidas pelos seguintes métodos: Método dos Mínimos Quadrados Móveis (*Moving Least Squares* (MLS)) como no EFG, FPM, DEM e *hp-Clouds*; *Point Interpolation Method* como no PIM, RPIM, NS-PIM, CS-PIM, ES-PIM; *Reproducing Kernel Particle Method* como no RKPM. Nesta Seção, tendo em vista o contexto deste trabalho, são apresentadas as construções baseadas em malhas e aquelas oriundas do MLS. As funções de Shepard, discutidas na Seção [3.1.2.3,](#page-59-1) são apresentadas como uma particularização do MLS.

No PUFEM, a PU é construída pelo MLS ou com base na malha de elementos. Já no *hp-Clouds*, a PU pode ser obtida pelo MLS ou, de forma mais expedita, pela utilização das funções de Shepard. No G/XFEM é empregada uma construção baseada na malha de elementos onde são utilizadas as funções Lagrangianas do FEM.

#### **3.1.2.1 Construção da PU baseada em malhas**

Conforme [Fries e Matthies](#page-179-2) [\(2004\)](#page-179-2), a construção de uma PU baseada em malha de elementos, utilizando as funções interpoladoras de Lagrange, leva às conhecidas funções de forma utilizadas no FEM convencional. Neste tipo de construção, as funções da PU são geralmente seccionalmente polinomiais e possuem a propriedade do delta de Kronecker.

## <span id="page-55-0"></span>**3.1.2.2 Construção da PU pelo Método dos Mínimos Quadrados Móveis (***Moving Least Squares* **- MLS)**

O Método dos Mínimos Quadrados Móveis ou *Moving Least Squares* (MLS) é um método de aproximação numérica introduzido por [Lancaster e Salkauskas](#page-182-5) [\(1981\)](#page-182-5). Trata-se de uma variação do Método dos Mínimos Quadrados. A diferença básica entre os dois métodos é o emprego, no MLS, de uma função de ponderação que acompanha o ponto onde se deseja definir a aproximação. A função aproximadora obtida por essa técnica é contínua e suave no domínio do problema e pode-se reproduzir uma aproximação polinomial com o grau desejado [\(Silva, 2012\)](#page-190-0).

A seguir apresenta-se a obtenção da PU pelo MLS conforme apresentado por [\(Barros, 2002\)](#page-174-1). Primeiramente, considera-se o problema de uma função contínua  $u(\boldsymbol{x}) : \Omega \to \mathbb{R}^n$ ,  $n = 1$ , que deve ser aproximada conhecendo-se apenas seus valores  $u_j$  em um conjunto de pontos nodais  $\mathcal{Q}_N = {\{\bm{x}_j\}}_{j=1}^N$ ,  $\bm{x}_j \in \Omega$ , conforme apresentado na Figura [3.2.](#page-56-0) Vale ressaltar que, no caso geral, é válido R *n* , para *n* = 1*,* 2 ou 3.

<span id="page-56-0"></span>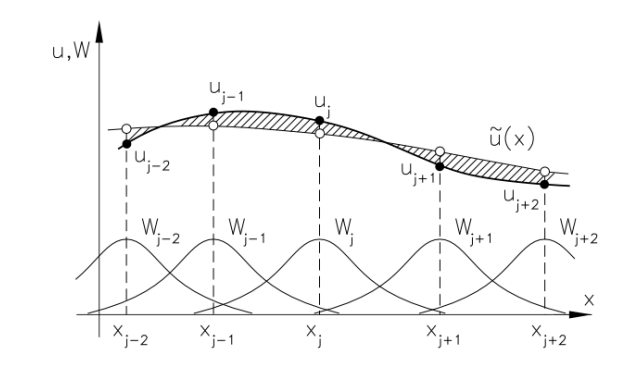

Figura 3.2: Método dos Mínimos Quadrados Móveis [\(Barros, 2002\)](#page-174-1)

Em cada posição  $x$  do domínio, uma aproximação local  $\tilde{u}(x)$  deve ser definida empregando-se um sub-conjunto de  $n(x) \leq N$  pontos vizinhos  $\mathcal{Q}_{n}(\bm{x}) \subset \mathcal{Q}_N$ . O sub-conjunto  $\mathcal{Q}_{n(\boldsymbol{\mathcal{X}})}$  corresponde aos nós pertencentes ao domínio de suporte de  $\boldsymbol{x}.$ 

A aproximação local  $\tilde{u}(\boldsymbol{x})$ , para cada posição  $\boldsymbol{x}$  do domínio, pode ser expressa na forma de uma combinação linear de uma base de funções

$$
\boldsymbol{P} = \{p_i\}_{i=1}^m, (m \le n(\boldsymbol{x})), \tag{3.1}
$$

segundo os parâmetros *α<sup>i</sup>* :

<span id="page-56-1"></span>
$$
u(\boldsymbol{x}) \approx \tilde{u}(\boldsymbol{x}) = \sum_{i=1}^{m} p_i(\boldsymbol{x}) \alpha_i(\boldsymbol{x}) = \boldsymbol{p}^T(\boldsymbol{x}) \boldsymbol{\alpha}(\boldsymbol{x}). \tag{3.2}
$$

Emprega-se geralmente uma base de monômios *P <sup>k</sup>* capaz de gerar um espaço de polinômios completos até o grau *k*.

Seja  $W_j$  uma função peso de suporte compacto, ou seja,  $W_j \in C_0^l(\omega_j)$ , onde *l* representa a continuidade de *W<sup>j</sup>* , *ω<sup>j</sup>* a nuvem do nó *x<sup>j</sup>* que coincide com a região em que a função peso é definida e o zero indica que a função até a ordem *l* têm valor não nulo apenas no interior de  $\omega_j$ . A função  $W_j$  limita a região sobre a qual o nó  $\boldsymbol{x}_j$ contribui para a construção da aproximação e permite que os nós mais próximos de *xj* influenciem mais do que os mais distantes do ponto de interesse.

A nuvem do ponto *x<sup>j</sup>* é limitada por uma medida de referência *R<sup>j</sup>* , e no caso de domínios circulares ou esféricos é representada por  $\omega_j = \{ \boldsymbol{x} \in \Omega; ||\boldsymbol{x} - \boldsymbol{x}_j|| \leq R_j \}.$ Quanto maior *R<sup>j</sup>* , maior o número de pontos nodais cujos valores de *u<sup>j</sup>* contribuem para se construir a aproximação (Figura [3.3\)](#page-57-0).

<span id="page-57-0"></span>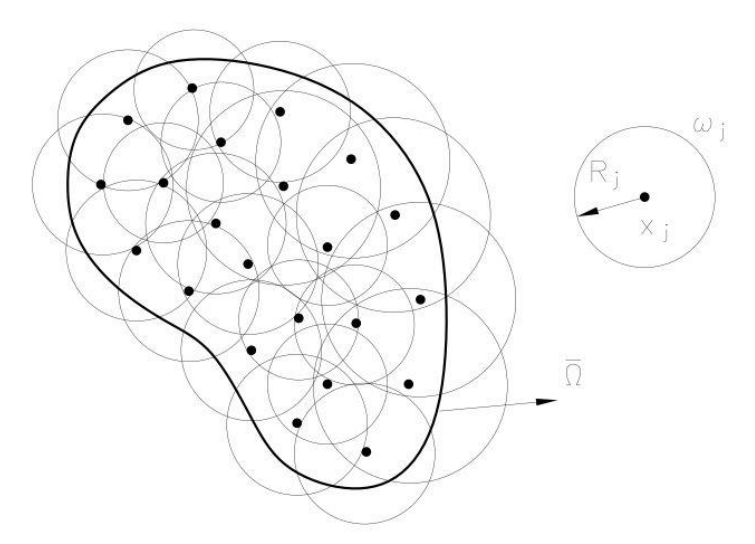

Figura 3.3: Representação das nuvens em  $\mathbb{R}^2$  [\(Barros, 2002\)](#page-174-1)

A função  $J(\boldsymbol{x})$ , definida a seguir, é composta pelas distâncias entre  $\tilde{u}(\boldsymbol{x})$  e  $u(\boldsymbol{x})$ , ponderadas pelas funções *W<sup>j</sup>* . No MLS, minimiza-se a função *J*(*x*) para encontrar os coeficientes  $\alpha(x)$ .

$$
J(\boldsymbol{x}) = \sum_{j=1}^{n(\boldsymbol{x})} W_j(\boldsymbol{x} - \boldsymbol{x}_j) \{ u_j - \tilde{u}(\boldsymbol{x}_j) \}^2
$$
(3.3)

Participam da soma acima somente os *n*(*x*) pontos nodais *x<sup>j</sup>* cuja região de influência  $\omega_j$  contenha *x*. Os coeficientes  $\alpha(x)$  são determinados por:

$$
\boldsymbol{\alpha}(\boldsymbol{x}) = \sum_{j=1}^{n(\boldsymbol{x})} \boldsymbol{A}^{-1}(\boldsymbol{x}) \boldsymbol{B}_j(\boldsymbol{x}) u_j \qquad (3.4)
$$

onde:

<span id="page-58-2"></span>
$$
\boldsymbol{A}(\boldsymbol{x}) = \sum_{r=1}^{n(\boldsymbol{x})} W_r(\boldsymbol{x} - \boldsymbol{x}_r) \boldsymbol{p}(\boldsymbol{x}_r) \boldsymbol{p}^T(\boldsymbol{x}_r)
$$
(3.5)

$$
\boldsymbol{B}_j(\boldsymbol{x}) = W_j(\boldsymbol{x} - \boldsymbol{x}_j) \boldsymbol{p}(\boldsymbol{x}_j) \tag{3.6}
$$

Sendo assim, reescreve-se a aproximação da Eq. [\(3.2\)](#page-56-1):

<span id="page-58-1"></span>
$$
u(\boldsymbol{x}) \approx \tilde{u}(\boldsymbol{x}) = \sum_{j=1}^{n(\boldsymbol{x})} \phi_j(\boldsymbol{x}) u_j = \boldsymbol{\Phi}^T \boldsymbol{U}
$$
\n(3.7)

sendo *φ<sup>j</sup>* um elemento genérico da base de funções de aproximação, com o mesmo suporte $\omega_j$ das funções peso e definido por:

<span id="page-58-0"></span>
$$
\phi_j(\boldsymbol{x}) = \boldsymbol{p}^T(\boldsymbol{x}) \boldsymbol{A}^{-1}(\boldsymbol{x}) \boldsymbol{B}_j(\boldsymbol{x}) \tag{3.8}
$$

Definem-se os seguintes vetores de parâmetros nodais e de funções de forma:

$$
\boldsymbol{U}^T \stackrel{\text{def}}{=} \left[ u_1 \quad u_2 \quad \cdots \quad u_N \right] \tag{3.9}
$$

$$
\mathbf{\Phi}^T \stackrel{\text{def}}{=} \left[ \phi_1 \phi_2 \cdots \phi_N \right] \tag{3.10}
$$

A existência da inversa de *A*(*x*) depende da conveniente definição dos *R<sup>j</sup>* de modo que respeite a condição  $n(x) \geq m$ , ou seja, o número de pontos cujo domínio de influência contém a posição *x* (grupo de pontos denominado domínio de suporte de *x*) deve ser maior do que o número de funções contidas na base *P* . Tal condição é necessária mas não suficiente [\(Duarte, 1996\)](#page-177-1), já que mesmo que esta condição seja respeitada, a distribuição de pontos pode ser tal que produza uma matriz *A* singular.

O enriquecimento polinomial da aproximação pode ser obtido aumentando-se o grau máximo do espaço de polinômios gerado pela base *P <sup>k</sup>* com a introdução de novos termos. Este procedimento, entretanto, produz matrizes *A*(*x*) de elevada ordem encarecendo computacionalmente a técnica de aproximação.

Conforme discutido por [Barros](#page-174-1) [\(2002\)](#page-174-1), a forma e o tipo das funções de ponderação *W<sup>j</sup>* têm grande influência na construção da aproximação, sendo diretamente responsáveis, em combinação com a base $\boldsymbol{P},$ pela sua continuidade.

#### <span id="page-59-1"></span>**3.1.2.3 Funções de Shepard**

Para uma base de funções  $P_0 = \{1\}$ , é possível obter-se uma classe de funções denominadas de funções de Shepard. Tais funções foram desenvolvidas por [Shepard](#page-190-3) [\(1968\)](#page-190-3) e são anteriores ao advento do MLS. A PU construída a partir dessas funções é definida por:

<span id="page-59-2"></span>
$$
\phi_j(\boldsymbol{x}) = W_j(\boldsymbol{x} - \boldsymbol{x}_j) / \sum_{r=1}^{n(\boldsymbol{x})} W_r(\boldsymbol{x} - \boldsymbol{x}_r)
$$
\n(3.11)

onde *W<sup>j</sup>* é a mesma função peso descrita na Seção [3.1.2.2.](#page-55-0) A função *W<sup>j</sup>* possui suporte compacto, isto é, apresenta valores diferentes de zero somente para pontos da nuvem  $\omega_j$ .

É possível verificar que:

$$
\sum_{j=1}^{n(x)} \phi_j(\boldsymbol{x}) = \sum_{j=1}^{n(x)} \left\{ \frac{W_j(\boldsymbol{x} - \boldsymbol{x}_j)}{\sum_{r=1}^{n(x)} W_r(\boldsymbol{x} - \boldsymbol{x}_r)} \right\} = 1
$$
\n(3.12)

o que garante que *φ<sup>j</sup>* constitui uma PU. Os demais critérios que caracterizam uma PU também são atendidos pelas funções obtidas com o MLS e, em particular, com as funções de Shepard, dependendo da continuidade das funções *W<sup>j</sup>* , como discutido a seguir.

## <span id="page-59-0"></span>**3.1.3 Regularidade da Aproximação**

As funções de forma dos Métodos sem Malha podem ser construídas de tal maneira que se obtenha qualquer ordem de continuidade desejada [\(Fries e Matthies,](#page-179-2) [2004\)](#page-179-2). No caso das Partições da Unidade definidas pelo MLS, Eq. [\(3.8\)](#page-58-0), ou pelas funções de Shepard, Eq. [\(3.11\)](#page-59-2), a PU herda das funções peso sua característica de suporte compacto. Além disso, a regularidade de *φ<sup>j</sup>* depende da base de funções *P* e da regularidade das funções peso [\(Duarte et al., 2006;](#page-178-5) [Belytschko et al., 1994\)](#page-175-0).

Segundo [Silva](#page-190-0) [\(2012\)](#page-190-0), nos Métodos sem Malha, o uso das funções peso permite que os nós dentro do domínio de suporte que estejam mais próximos do ponto de interesse contribuam mais do que os pontos mais distantes. Além disso, para funções peso suaves e contínuas, a função aproximadora resultante é compatível, uma vez que os nós entram e saem do domínio gradualmente.

Vários tipos de função peso são comumente empregados na construção da PU dos métodos que utilizam o MLS ou as funções de Shepard. Exemplos dessas funções são as *spline* de segunda, terceira e quarta ordens, diversos tipos de funções exponenciais, a função gaussiana, entre outras. Estas funções têm em comum o fato de não estarem relacionadas com a distribuição nodal e possuírem, no caso bi-dimensional, domínios de influência elípticos ou retangulares.

Com o objetivo de aproveitar características vantajosas dos Métodos sem Malha e ao mesmo tempo contornar alguns inconvenientes, como a falta da propriedade do delta de Kronecker, uma abordagem para gerar funções aproximadoras com elevada regularidade para o G/XFEM é proposta por [Duarte et al.](#page-178-5) [\(2006\)](#page-178-5).

Em [Duarte et al.](#page-178-5) [\(2006\)](#page-178-5) e em [Barros et al.](#page-174-4) [\(2007\)](#page-174-4), as funções de PU do G/X-FEM são construídas com base na mesma estratégia do Método *hp-Clouds*, porém sobre uma malha de elementos finitos, possibilitando a obtenção de funções aproximadoras de continuidade do tipo *C k* , onde *k* pode ser arbitrariamente definido. O domínio de influência, ou nuvem *ω<sup>j</sup>* , fica associado a uma forma poliédrica ou poligonal, se em três ou duas dimensões, correspondente ao conjunto de elementos que compartilham o nó *x<sup>j</sup>* . Para se construir uma aproximação arbitrariamente regular, torna-se necessário empregar uma função peso diferente daquelas utilizadas no EFG e *hp-Clouds*. Utiliza-se, então, o procedimento original de [Edwards](#page-179-4) [\(1996\)](#page-179-4), onde a PU é obtida através de Funções de Shepard [\(Shepard, 1968\)](#page-190-3) e funções de distância especiais. Entretanto, o procedimento de Edwards demanda nuvens convexas. Para transpor essa limitação, [Duarte et al.](#page-178-5) [\(2006\)](#page-178-5) propõem a obtenção das funções peso de continuidade *C k* , com *k* arbitrariamente grande, construídas a partir de funções

booleanas do tipo R, detalhadas a seguir, sobre a nuvem *ω<sup>j</sup>* , convexa ou não.

A seguir, descreve-se o procedimento de obtenção das funções *C* <sup>∞</sup> e *C k* , para nuvens convexas e não convexas, respectivamente.

## **3.1.3.1 Funções de continuidade** *C* <sup>∞</sup> **para nuvens convexas**

Para o caso de uma malha em duas dimensões, com nuvens convexas e funções de aresta exponenciais, definidas a seguir, a continuidade *C* <sup>∞</sup> das funções *W<sup>j</sup>* é garantida pelo uso do procedimento original de [Edwards](#page-179-4) [\(1996\)](#page-179-4). A partição da unidade é obtida da forma descrita a seguir.

Inicialmente, são definidas as funções de aresta,  $\varepsilon_{j,i}(\boldsymbol{x})$ , associadas à nuvem  $\omega_j$ e à aresta *i*. O termo *boundary functions*, que designa as funções associadas à distância ao contorno das nuvens, será traduzido por funções de aresta, como foi feito em [Torres](#page-191-5) [\(2012\)](#page-191-5) e [Freitas](#page-179-3) [\(2015\)](#page-179-3). Tais funções tendem a zero suavemente à medida que se aproximam da aresta *i* e são maiores que zero em pontos do interior da nuvem.

$$
\varepsilon_{j,i}(\boldsymbol{x}) \stackrel{\text{def}}{=} \begin{cases} e^{-\xi_i(\boldsymbol{x})^{-\gamma}} & , \quad \xi_i > 0 \\ 0 & , \quad \xi_i(\boldsymbol{x}) \le 0 \end{cases}
$$
(3.13)

<span id="page-61-0"></span>onde *γ* é uma constante positiva e *ξi*(*x*) = *n<sup>i</sup>* ·(*x* − *bi*) é a distância entre a posição *x* e a aresta *i*, conforme Figura [3.4.](#page-61-0) Ainda, *b<sup>i</sup>* é um da aresta retilínea *j* e *n<sup>i</sup>* é definido a seguir.

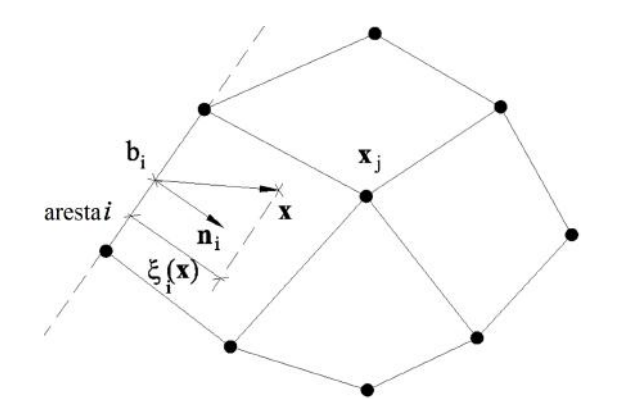

Figura 3.4: Nuvem convexa [\(Barros et al., 2007\)](#page-174-4)

Com o objetivo de garantir que todas as funções de aresta possuam o mesmo valor em  $x_j$  da nuvem, ou seja,  $\varepsilon_{j,i}(x_j) = \varepsilon_{j,k}(x_j)$  para todas as arestas *i* e *k* de  $\omega_j$ , é definido o vetor *n<sup>i</sup>* :

$$
\boldsymbol{n}_i = \left(\frac{1-2^{\gamma}}{\ln \beta}\right)^{1/\gamma} \cdot |\hat{\boldsymbol{n}}_i \cdot (\boldsymbol{x} - \boldsymbol{b}_i)|^{-1} \cdot \hat{\boldsymbol{n}}_i \qquad (3.14)
$$

onde $\hat{\boldsymbol{n}}_i$ é um vetor unitário na aresta $i$ que aponta para o interior da nuvem e $\beta$ é uma constante positiva. A função peso  $W_j(x)$  é definida pelo produto das funções de aresta da nuvem:

$$
W_j(\boldsymbol{x}) = e^{c_j} \prod_{i=1}^{M_j} \varepsilon_{j,i}(\boldsymbol{x})
$$
\n(3.15)

onde  $M_j$  é o número de arestas da nuvem  $\omega_j$  e  $c_j = M_j \left(1 - \frac{2^{\gamma}}{\ln \beta}\right)^{-1}$  é um fator de escala [\(Duarte et al., 2006\)](#page-178-5).

## **3.1.3.2 Funções de continuidade** *C <sup>k</sup>* **para nuvens não convexas**

Para nuvens não convexas, as funções de aresta definidas anteriormente apresentarão valores nulos no interior da nuvem, o que conduzirá a valores nulos das funções peso no interior da nuvem, Figura [3.5.](#page-63-0) Para contornar esse problema, as funções R [\(Shapiro, 1991\)](#page-190-4) foram empregadas em [Duarte et al.](#page-178-5) [\(2006\)](#page-178-5) na criação de funções peso adequadas para nuvens não convexas. As funções R são funções booleanas, reais e com a propriedade de terem seu sinal definido completamente pelos sinais de seus argumentos. A função definida a seguir é a função conjunção R com dois argumentos:

$$
(x \vee_{\alpha}^{k} y) \stackrel{\text{def}}{=} \frac{1}{1+\alpha} \left( x + y + \sqrt{x^{2} + y^{2} - 2\alpha xy} \right) \left( x^{2} + y^{2} \right)^{k/2} \tag{3.16}
$$

onde −1 *< α*(*x, y*) *<* 1 é uma função simétrica arbitrária, ∨ é o operador lógico da conjunção "ou" e *k* é um inteiro positivo.

Em [Duarte et al.](#page-178-5) [\(2006\)](#page-178-5), é empregada a seguinte função R $(R_0^k)$ :

$$
(x \vee_0^k y) \stackrel{\text{def}}{=} \left(x + y + \sqrt{x^2 + y^2}\right) \left(x^2 + y^2\right)^{k/2} \tag{3.17}
$$

Esta função é analítica em todo domínio, com exceção da origem $x=y=0$ . Na origem, ela é *k* vezes diferenciável. Além disso, a propriedade

$$
(x \vee_0^k y) \begin{cases} = 0 \Leftrightarrow x = 0 \text{ e } y = 0 \\ > 0 \forall x > 0 \text{ ou } y > 0 \end{cases}
$$
 (3.18)

<span id="page-63-0"></span>possibilita a utilização desta função na construção de uma nova função de aresta associada a duas arestas adjacentes da nuvem não convexa correspondente ao nó reentrante (Figura [3.5\)](#page-63-0).

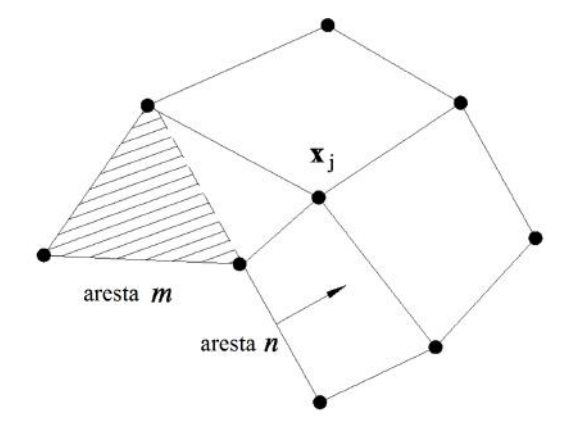

Figura 3.5: Nuvem não convexa [\(Barros et al., 2007\)](#page-174-4)

Por exemplo, para os lados *m* e *n* da nuvem da Figura [3.5,](#page-63-0) a função de aresta será:

$$
\varepsilon_{j,mn}(\boldsymbol{x}) \stackrel{\text{def}}{=} \frac{\left(\varepsilon_{j,m}(\boldsymbol{x}) \vee_0^k \varepsilon_{j,n}(\boldsymbol{x})\right)}{\left(\varepsilon_{j,m}(\boldsymbol{x}_j) \vee_0^k \varepsilon_{j,n}(\boldsymbol{x}_j)\right)}
$$
(3.19)

O termo no denominador é o fator de escala e *k* é uma constante inteira escolhida de acordo com o grau de suavidade desejado para a função. Ao utilizar-se a função *εj,mn*(*x*) no lugar de *εj,m*(*x*) e *εj,n*(*x*), um nova expressão é obtida para a função peso  $W_j(\boldsymbol{x})$ :

$$
W_j(\boldsymbol{x}) = \left(e^{c_j} \prod_{i=1}^{M_j^*} \varepsilon_{j,i}(\boldsymbol{x})\right) \varepsilon_{j,mn}(\boldsymbol{x}) \qquad (3.20)
$$

onde *M*<sup>∗</sup> *j* é o número de arestas da nuvem, com a exclusão dos lados adjacentes ao vértice reentrante. Para o caso da nuvem apresentada na Figura [3.5,](#page-63-0)  $M_j^* = M_j - 2$ . A função acima definida não apresenta valores nulos no interior da nuvem e será no mínimo diferenciável *k* vezes.

### <span id="page-64-0"></span>**3.1.4 Tipo de base da Aproximação**

A aproximação construída com base na PU pode ser aprimorada por meio de estratégias reunidas sob a denominação de enriquecimento intrínseco ou extrínseco. Na Figura [3.1](#page-54-0) é possível distinguir facilmente os métodos de acordo com essa classificação. O enriquecimento unicamente intrínseco pode ser observado em métodos como SPH, DEM, EFG, FPM, RKPM, FPM, PIM, R-PIM, CS-PIM, ES-PIM, NS-PIM. Os métodos *hp-Clouds*, G/XFEM, PUFEM e PUM, por sua vez, têm a aproximação enriquecida de forma intrínseca e extrínseca. Tanto os métodos que possuem enriquecimento intrínseco quanto os que possuem enriquecimento extrínseco podem ser enriquecidos globalmente (em todo o domínio) ou localmente (somente nas zonas de interesse).

A aproximação em métodos enriquecidos unicamente de forma intrínseca corresponde à Eq. [\(3.7\)](#page-58-1), repetida a seguir:

$$
u(\boldsymbol{x}) = \sum_{j=1}^{n(\boldsymbol{x})} \phi_j(\boldsymbol{x}) u_j = \boldsymbol{\Phi}^T \boldsymbol{U}
$$
\n(3.21)

A estratégia de enriquecimento intrínseco se dá a partir da inclusão de novas funções na base *P* , como em [Fleming et al.](#page-179-5) [\(1997\)](#page-179-5), [Rao e Rahman](#page-189-6) [\(2004\)](#page-189-6) e [Sevilla](#page-190-5) [e Barbieri](#page-190-5) [\(2014\)](#page-190-5). Nestes trabalhos, funções capazes de representar fissuras são incluídas na base intrínseca. Em casos com enriquecimento intrínseco, o número de funções de forma e graus de liberdade do problema não precisam ser alterados com a inclusão de novas funções na base [\(Fries e Belytschko, 2010\)](#page-179-6). Entretanto, a inversão da matriz *A*, Eq.[\(3.5\)](#page-58-2), pode tornar-se cara computacionalmente.

O emprego de uma base extrínseca adicional tem por objetivo o aumento da consistência da aproximação ou melhora da aproximação com a inclusão de funções que contemplem aspectos da solução do Problema de Valor de Contono (PVC) conhecidos *a priori* [\(Fries e Matthies, 2004\)](#page-179-2). Nesta estratégia, famílias de funções podem ser incluídas na aproximação multiplicando-as pelas funções de PU. O resultado deste produto é uma função que herda a continuidade da função original e as características aproximatórias das funções produto. Este resultado, conforme será mostrado a seguir, somente é possível graças às propriedades da função original caso seja uma PU. Sendo assim, a função de forma associada ao nó *x<sup>j</sup>* é construída pela multiplicação da PU, *φ<sup>j</sup>* (*x*), por uma função de enriquecimento, *Lji*(*x*).

<span id="page-65-1"></span>
$$
\varphi_j(\boldsymbol{x}) = \phi_j(\boldsymbol{x}) L_{ji}(\boldsymbol{x}) \tag{3.22}
$$

As funções *Lji*(*x*) podem pertencer a uma base de funções *I<sup>j</sup>* definida como

$$
I_j = \{L_{ji}(\boldsymbol{x})\}_{i=1}^{q_j}
$$
\n(3.23)

onde *Lji*(*x*) corresponde à "i-ésima" função que multiplica a PU do nó *x<sup>j</sup>* , podendo ser polinomial ou não, e *q<sup>j</sup>* representa o número de funções *Lji*(*x*) utilizadas.

Conforme [Duarte et al.](#page-177-6) [\(2007\)](#page-177-6), o fato de  $\phi_j$  constituir uma PU implica, no caso de uma única função de enriquecimento de *Lji*(*x*) = *L*(*x*), em

$$
\sum_{j=1}^{N} \varphi_j(\boldsymbol{x}) = \sum_{j=1}^{N} [\phi_j(\boldsymbol{x}) L(\boldsymbol{x})] = \left[ \sum_{j=1}^{N} \phi_j(\boldsymbol{x}) \right] L(\boldsymbol{x}) = L(\boldsymbol{x}) \quad (3.24)
$$

Sendo assim, para o caso de *L*(*x*) enriquecer todos os nós que cobrem o ponto *x*, garante-se que as funções de forma possam representar exatamente, por meio de combinações lineares, as funções de enriquecimento. Desta maneira, se a função *L*(*x*) da base extrínseca é capaz de aproximar bem a solução do PVC, a função de forma construída com ela também o fará [\(Duarte et al., 2000\)](#page-177-5).

A aproximação nos métodos que utilizam as estratégias de enriquecimento intrínseco e extrínseco apresenta a seguinte representação geral:

<span id="page-65-0"></span>
$$
u(\boldsymbol{x}) = \sum_{j=1}^{N} \phi_j(\boldsymbol{x}) \left\{ u_j + \sum_{i=1}^{q_j} L_{ji}(\boldsymbol{x}) b_{ji} \right\} = \boldsymbol{\Phi}^T \boldsymbol{U}
$$
 (3.25)

onde *bji* correponde aos novos parâmetros associados a *x<sup>j</sup>* devido ao enriquecimento. Para essa representação, os vetores das funções de forma e dos parâmetros nodais são definidos como:

$$
\mathbf{\Phi}^T \stackrel{\text{def}}{=} \left[ \begin{array}{ccccccccc} \phi_1 & L_{11}\phi_1 & \cdots & L_{1q_1}\phi_1 & \cdots & \phi_N & L_{N1}\phi_N & \cdots & L_{Nq_N}\phi_N \end{array} \right] \tag{3.26}
$$

$$
\boldsymbol{U}^T \stackrel{\text{def}}{=} \left[ \begin{array}{cccc} u_1 & b_{11} & \cdots & b_{1q_1} & \cdots & u_N & b_{N1} & \cdots & b_{Nq_N} \end{array} \right] \tag{3.27}
$$

Como apresentado na Seção [2.2,](#page-43-0) alguns autores propuseram uma versão do EFG com base intrínseca e extrínseca, o chamado XEFG. Neste trabalho, o XEFG é considerado como um caso particular do *hp-Clouds*, já que o método possui PU típica dos Métodos sem Malha, obtida pelo MLS, formando a base intrínseca e enriquecimento extrínseco com funções descontínuas, à maneira dos métodos da Partição da Unidade, como o G/XFEM e o *hp-Clouds*.

#### **3.1.4.1 Tipos de base para a estratégia de enriquecimento extrínseco**

As funções *Lji*(*x*) da Eq. [\(3.25\)](#page-65-0) podem ser de diversos tipos. A seguir, descrevemse as bases polinomiais, não polinomiais e numéricas, bem como suas aplicações.

**Polinomiais** As funções polinomiais são empregadas tendo como objetivo o aumento da ordem da aproximação. As funções da Partição da Unidade de Shepard são capazes de representar exatamente somente uma função constante, em termos de funções polinomiais. Por esta razão, são utilizadas funções de enriquecimento polinomiais em métodos numéricos, tal como o *hp-Clouds*, onde a PU de Shepard é utilizada.

O uso de funções polinomiais em métodos que possuem PU polinomial, como o G/XFEM convencional, pode gerar um sistema de equações linearmente dependente, já que a PU utilizada é originalmente um polinômio do primeiro grau. A demostração desta afirmação pode ser encontrada em detalhes em [Duarte et al.](#page-177-5) [\(2000\)](#page-177-5), onde são também indicados procedimentos para resolução deste tipo de sistema de equações.

**Não Polinomiais** Muitas vezes, aspectos da solução analítica de caráter não polinomial de um dado PVC são conhecidos. Nestes casos, as funções da base extrínseca podem ser escolhidas adequadamente a partir do conhecimento *a priori* da solução. Estão inseridas neste contexto as bases contendo funções harmônicas, funções singulares, funções trigonométricas ou outros tipos de funções não polinomiais.

**Numéricas** Para certos problemas, o caráter não polinomial da solução pode ser conhecido, mas funções definidas *a priori* capazes de descrever satisfatoriamente a solução não existem. As funções da base de enriquecimento extrínseco podem ser de qualquer tipo, até mesmo funções construídas numericamente ao longo da análise. Este é o caso do Método dos Elemento Finitos Generalizados Global-Local. Como enunciado na Seção [2.4,](#page-50-0) no GFEM global-local, um PVC local com condições de contorno provenientes da análise de um problema global grosseiramente discretizado é resolvido (Etapa 1). Em seguida, a solução do problema local é utilizada para formar a base extrínseca para o enriquecimento da solução do problema global (Etapa 2). Finalmente, o problema global enriquecido é resolvido (Etapa 3). Segue uma adaptação da formulação proposta por [Kim et al.](#page-182-3) [\(2010\)](#page-182-3) e [Duarte et al.](#page-177-6) [\(2007\)](#page-177-6), para a abordagem proposta neste trabalho.

#### **Etapa 1. Formulação do problema global**

É considerado o seguinte PVC elástico linear de domínio $\bar{\Omega}_G$  =  $\Omega_G \cup \partial \Omega_G$ em  $\mathbb{R}^n$  e contorno decomposto em  $\partial\Omega_G = \partial\Omega_G^u \cup \partial\Omega_G^{\sigma}$ , respectivamente os contornos de Dirichlet e Neumman do problema global:

<span id="page-67-0"></span>
$$
\nabla \cdot \boldsymbol{\sigma} = \mathbf{0} \quad \text{em} \quad \Omega_G,\tag{3.28}
$$

<span id="page-67-1"></span>
$$
\sigma = \mathbf{C} : \varepsilon,\tag{3.29}
$$

<span id="page-67-2"></span>
$$
\mathbf{u} = \bar{\mathbf{u}} \quad \text{em} \quad \partial \Omega_G^u, \tag{3.30}
$$

<span id="page-67-3"></span>
$$
\boldsymbol{\sigma} \cdot \mathbf{n} = \bar{\mathbf{t}} \quad \text{em} \quad \partial \Omega_G^{\sigma}, \tag{3.31}
$$

em que **C** é o tensor constitutivo, **n** é o vetor unitário normal a  $\partial\Omega_G^{\sigma}$  e  $\bar{\mathbf{u}}$  e  $\bar{\mathbf{t}}$  são os vetores de deslocamentos e de tensões prescritas, respectivamente.

 $\cal O$  campo vetorial  ${\bf u}_G^0$  é a solução aproximada da forma fraca do problema global inicial definido nas Equações [\(3.28\)](#page-67-0), [\(3.29\)](#page-67-1), [\(3.30\)](#page-67-2) e [\(3.31\)](#page-67-3). A solução pode ser obtida via algum método numérico baseado na PU, com representação geral definida na Eq. [\(3.25\)](#page-65-0). O enunciado do problema é:

$$
\text{Encontre } \mathbf{u}_G^0 \in \chi_G^0(\Omega_G) \subset \mathcal{H}^1(\Omega_G) \ \ \forall \ \ \mathbf{v}_G^0 \in \chi_G^0(\Omega_G) \ \ \text{tal que} \tag{3.32}
$$

$$
\int_{\Omega_G} \boldsymbol{\sigma}(\mathbf{u}_G^0) : \boldsymbol{\varepsilon}(\mathbf{v}_G^0) d\mathbf{x} + \eta \int_{\partial \Omega_G^u} \mathbf{u}_G^0 \cdot \mathbf{v}_G^0 d\mathbf{s} = \int_{\partial \Omega_G^{\boldsymbol{\sigma}}} \overline{\mathbf{t}} \cdot \mathbf{v}_G^0 d\mathbf{s} + \eta \int_{\partial \Omega_G^u} \overline{\mathbf{u}} \cdot \mathbf{v}_G^0 d\mathbf{s}, \quad (3.33)
$$

onde  $\mathbf{v}_G^0$  são as funções teste,  $\chi_G^0(\Omega_G)$  é a discretização de  $\mathcal{H}^1(\Omega_G)$ , um espaço de Hilbert de ordem 1 definido em Ω*G*, construído pelas funções de forma (Eq. [\(3.22\)](#page-65-1)) do método empregado. Além disso, *η* é o parâmetro de penalidade, utilizado pois nem sempre a PU irá produzir uma função de forma que atenda à propriedade do delta de Kronecker.

### **Etapa 2. Formulação do problema local**

Um PVC é resolvido no domínio local Ω*L*, que contém as nuvens em que ocorrem os fenômenos locais de interesse. Este problema tem condições de contorno oriundas da *solução global inicial*  $\mathbf{u}_G^0$  da etapa anterior. O enunciado do problema é:

$$
\text{Encentre} \quad \mathbf{u}_L \in \chi_L(\Omega_L) \subset \mathcal{H}^1(\Omega_L) \ \ \forall \ \ \mathbf{v}_L \in \chi_L(\Omega_L) \quad \text{tal que} \tag{3.34}
$$

<span id="page-68-0"></span>
$$
\int_{\Omega_L} \sigma(\mathbf{u}_L) : \varepsilon(\mathbf{v}_L) d\mathbf{x} + \eta \int_{\partial \Omega_L \cap \partial \Omega_G^u} \mathbf{u}_L \cdot \mathbf{v}_L d\mathbf{s} + \kappa \int_{\partial \Omega_L \setminus (\partial \Omega_L \cap \partial \Omega_G)} \mathbf{u}_L \cdot \mathbf{v}_L d\mathbf{s} =
$$
\n
$$
\int_{\partial \Omega_L \cap \partial \Omega_G^{\sigma}} \bar{\mathbf{t}} \cdot \mathbf{v}_L d\mathbf{s} + \eta \int_{\partial \Omega_L \cap \partial \Omega_G^u} \bar{\mathbf{u}} \cdot \mathbf{v}_L d\mathbf{s} +
$$
\n
$$
\int_{\partial \Omega_L \setminus (\partial \Omega_L \cap \partial \Omega_G)} (\mathbf{t}(\mathbf{u}_G^0) + \kappa \mathbf{u}_G^0) \cdot \mathbf{v}_L d\mathbf{s}, (3.35)
$$

onde *η* é o parâmetro de penalidade, *κ* é o parâmetro de rigidez de Cauchy e *χ<sup>L</sup>* é a discretização de H<sup>1</sup> (Ω*L*) com as funções de forma (Eq. [\(3.22\)](#page-65-1)). O espaço *χ<sup>L</sup>* é definido pela Eq. [\(3.25\)](#page-65-0), onde *Lji*(**x**) pode conter funções contínuas, descontínuas e singulares.

 $O$  vetor de carregamentos  $\mathbf{t}(\mathbf{u}_G^0)$  que aparece na integral sobre  $\partial\Omega_L\setminus(\partial\Omega_L\cap\partial\Omega_G)$ da Eq. [\(3.35\)](#page-68-0) é calculado a partir da solução do problema global pela relação de Cauchy:

$$
\mathbf{t}(\mathbf{u}_G^0) = \hat{\mathbf{n}} \cdot \sigma(\mathbf{u}_G^0) = \hat{\mathbf{n}} \cdot (\mathbf{C} : \varepsilon(\mathbf{u}_G^0)),\tag{3.36}
$$

onde **n**ˆ é o vetor unitário normal a *∂*Ω*L*.

Conforme [Kim et al.](#page-182-3) [\(2010\)](#page-182-3), a escolha do tipo de condição de contorno oriunda da solução global está relacionada à escolha do parâmetro de rigidez de Cauchy *κ*, conforme disposto na Tabela [3.1.](#page-69-0)

Tabela 3.1: Tipos de condições de contorno

<span id="page-69-0"></span>

| Tipo                          | Descrição               |                      |
|-------------------------------|-------------------------|----------------------|
| Condições de Neumann          | funções de força        | $\kappa=0$           |
| Condições de <i>Dirichlet</i> | funções de deslocamento | $\kappa = \eta >> 1$ |
| Condições de Cauchy           | funções mistas          | $0 < \kappa < \eta$  |

#### **Etapa 3. Formulação do problema global-local**

Nesta etapa, a solução do problema local **u***<sup>L</sup>* (Eq. [\(3.35\)](#page-68-0)) é utilizada como base extrínseca de enriquecimento do problema global. Desta forma, a Eq. [\(3.22\)](#page-65-1) é reescrita conforme mostrado a seguir:

$$
\varphi_j(\boldsymbol{x}) = \phi_j(\boldsymbol{x}) \mathbf{u}_L \tag{3.37}
$$

onde *φ<sup>j</sup>* é a função PU empregada no problema global inicial e **u***<sup>L</sup>* é a solução do problema local, chamada agora de função de enriquecimento global-local.

O enunciado do problema global enriquecido é:

$$
\text{Encentre} \quad \mathbf{u}_G^E \in \chi_G^E(\Omega_G) \subset \mathcal{H}^1(\Omega_G) \ \ \forall \ \ \mathbf{v}_G^E \in \chi_G^E(\Omega_G) \quad \text{tal que} \tag{3.38}
$$

$$
\int_{\Omega_G} \sigma(\mathbf{u}_G^E) : \varepsilon(\mathbf{v}_G^E) d\mathbf{x} + \eta \int_{\partial \Omega_G^u} \mathbf{u}_G^E \cdot \mathbf{v}_G^E d\mathbf{s} = \int_{\partial \Omega_G^{\sigma}} \overline{\mathbf{t}} \cdot \mathbf{v}_G^E d\mathbf{s} + \eta \int_{\partial \Omega_G^u} \overline{\mathbf{u}} \cdot \mathbf{v}_G^E d\mathbf{s}, \tag{3.39}
$$

onde  $\chi_G^E(\Omega_G)$  é a discretização de  $\mathcal{H}^1(\Omega_G)$ , um espaço de Hilbert de ordem 1 definido em Ω*G*, construído pelas funções de forma do método empregado. Nesta etapa, qualquer método que suporta o enriquecimento extrínseco pode ser utilizado. A aproximação  $\mathbf{u}_G^E(\mathbf{x})$  é dada pela Eq. [\(3.25\)](#page-65-0), onde  $L_{ji}(\mathbf{x})$  contém a solução do problema local.

# <span id="page-70-0"></span>**3.2 Análise não linear de meios parcialmente frágeis**

O concreto é conhecido por sua alta resistência à compressão quando comparada com sua baixa resistência à tração. Esta é uma das razões pela qual o concreto fissura mesmo quando submetido a pequenas cargas estáticas. A nucleação e propagação de fissuras é uma das fontes do comportamento altamente não linear do concreto. Além disso, em materiais parcialmente frágeis, a Zona de Processo de Fratura (ZPF), onde ocorre a iniciação, crescimento e coalescência de micro-fissuras, não é desprezível se comparada ao tamanho de estruturas de pequeno e médio porte. Sendo assim, torna-se inviável a aplicação da mecânica da fratura elástica linear.

A degradação do concreto pode ser modelada por meio de uma abordagem tanto contínua quanto discreta. Na abordagem discreta, a fissura é introduzida geometricamente no modelo. Por outro lado, nas abordagens contínuas, o comportamento não linear do concreto é levado em consideração por meio do modelo constitutivo.

O trabalho de [Ngo e Scordelis](#page-186-5) [\(1967\)](#page-186-5) apresenta uma das primeiras aplicações da modelagem discreta de fissuras no concreto. A fissura descrita geometricamente propaga quando um valor limite de tensão de tração é atingido. O trabalho de [Nilson](#page-186-6) [\(1968\)](#page-186-6) é semelhante ao de [Ngo e Scordelis](#page-186-5) [\(1967\)](#page-186-5), entretanto, em sua abordagem, o material é considerado não linear.

A abordagem da fissuração distribuída foi inicialmente proposta por [Rashid](#page-189-8) [\(1968\)](#page-189-8) e desenvolvida posteriormente por [Suidan e Schnobrich](#page-191-6) [\(1973\)](#page-191-6); [Bažant e](#page-174-5) [Oh](#page-174-5) [\(1983\)](#page-174-5); [Borst](#page-175-3) [\(1987\)](#page-175-3); [Rots et al.](#page-190-6) [\(1985\)](#page-190-6); [Bažant e Lin](#page-174-6) [\(1988\)](#page-174-6), entre outros. Nos modelos de fissuração distribuída, as fissuras não são fisicamente representadas. As fissuras são levadas em consideração através de uma perda de rigidez da zona danificada.

Juntamente com os modelos de fissuração distribuída, a teoria do dano contínuo surgiu como uma alternativa para modelar o comportamento estrutural de materiais parcialmente frágeis. Um dos primeiros modelos de dano aplicados a esses materiais foram os modelos de dano escalar de [Mazars](#page-184-5) [\(1984\)](#page-184-5) e [Mazars e Pijaudier-Cabot](#page-184-6) [\(1989\)](#page-184-6). A degradação das propriedades do material é representada por um conjunto de variáveis que recebem a denominação variáveis de dano. Os modelos de fissuração distribuída e de dano podem ser relacionados pelo uso das variáveis de dano na definição dos fatores de redução do modelo de fissuração distribuída [\(Borst e](#page-175-4) [Guitiérrez, 1999;](#page-175-4) [Borst, 2002\)](#page-175-5).

Os trabalhos de [Borst e Abellan](#page-175-6) [\(2002\)](#page-175-6) e [Borst et al.](#page-175-7) [\(2004\)](#page-175-7) empregam modelos de dano contínuo na ZPF. Um modelo de dano contínuo é usado para modelar a iniciação, crescimento e coalescência de micro fissuras na ZPF, dando origem a uma fissura modelada discretamente por meio de um modelo de zona coesiva, como o desenvolvido por [Dugdale](#page-178-8) [\(1960\)](#page-178-8), [Hillerborg et al.](#page-181-3) [\(1976\)](#page-181-3) e [Needleman](#page-186-7) [\(1987\)](#page-186-7).

## **3.2.1 Formulação unificada para modelos constitutivos**

[Carol et al.](#page-176-3) [\(1994\)](#page-176-3), a partir de em uma série de trabalhos envolvendo o conceito de dano, propuseram uma unificação teórica de modelos de degradação elástica baseados em uma única função de carregamento. Nesta mesma linha, [Penna](#page-187-0) [\(2011\)](#page-187-0) propôs uma formulação unificada de modelos constitutivos baseados em múltiplas funções de carregamento.

A formulação baseada em deformação é empregada nos modelos de degradação elástica comumente empregados na modelagem do comportamento do concreto. A formulação baseada em deformação, conforme a abordagem unificada de [Penna](#page-187-0) [\(2011\)](#page-187-0), é detalhada a seguir.
Primeiramente, uma relação total entre tensões e deformações é definida como

$$
\sigma_{ij} = E_{ijkl}^s \varepsilon_{kl},\tag{3.40}
$$

onde  $E_{ijkl}^s$  é o operador constitutivo secante.

Da equação anterior, uma relação constitutiva tangente é obtida

$$
\dot{\sigma}_{ij} = E_{ijkl}^t \dot{\varepsilon}_{kl},\tag{3.41}
$$

onde *E t ijkl* é o operador constitutivo tangente, dado por

$$
E_{ijkl}^t = E_{ijkl}^s + \frac{1}{\bar{H}_{nm}} \bar{m}_{mij} \ \bar{n}_{nkl}.
$$
 (3.42)

O operador constitutivo tangente  $E_{ijkl}^t$  é composto pelos gradientes das funções de carregamento  $F_n(\varepsilon, \bar{\boldsymbol{p}})$ , onde  $\bar{\boldsymbol{p}}$  é o conjunto de variáveis internas do modelo definidas em termos de deformações. Os gradientes de  $F_n$ ,  $\bar{n}_{nkl}$  e  $\bar{H}_{nm}$ , são definidos nas Equações [\(3.43\)](#page-72-0) e [\(3.44\)](#page-72-1), respectivamente.

<span id="page-72-0"></span>
$$
\bar{n}_{nkl} = \frac{\partial F_n}{\partial \varepsilon_{kl}}\Big|_p \tag{3.43}
$$

<span id="page-72-1"></span>
$$
\bar{H}_{nm} = -\frac{\partial F_n}{\partial \bar{p}_m} \bigg|_{\varepsilon} \tag{3.44}
$$

O último componente de *E t ijkl* a ser definido é o tensor das direções de degradação *mmij* , definido como

$$
\bar{m}_{mij} = \bar{M}_{mijkl} \varepsilon_{kl},\tag{3.45}
$$

onde  $\bar{M}_{mijkl}$ , obtido pela regra da degradação generalizada, é

<span id="page-72-2"></span>
$$
\bar{M}_{mijkl} = \frac{\partial E_{ijkl}^s}{\partial \mathcal{D}_*} \mathcal{M}_{m_*}.
$$
\n(3.46)

Na Eq. [\(3.46\)](#page-72-2), D<sup>∗</sup> define um conjunto de variáveis de dano e M*<sup>m</sup>*<sup>∗</sup> indica as direções de degradação. O símbolo ∗ indica índices de acordo com a natureza do problema (Ex. D para um escalar, D*<sup>i</sup>* para um vetor e D*ij* para um tensor de segunda ordem).

O *framework* de modelos constitutivos proposto por [Penna](#page-187-0) [\(2011\)](#page-187-0) e expandido por [Wolenski](#page-192-0) [\(2013\)](#page-192-0), para incluir modelos de microplanos, e [Monteiro](#page-185-0) [\(2013\)](#page-185-0), para incluir um modelo Elastoplástico com Dano, foi inicialmente concebido para o FEM. Contudo, sua formulação é geral o suficiente para que seja aplicado em outros métodos de análise. O *framework* de modelos constitutivos do INSANE já foi testado no contexto dos métodos G/XFEM [\(Monteiro et al., 2014;](#page-186-0) [Wolenski et al., 2015\)](#page-192-1), BEM [\(Peixoto et al., 2016\)](#page-187-1) e Métodos sem Malha como o EFG [\(Silva, 2012;](#page-190-0) [Gori](#page-180-0) [et al., 2019\)](#page-180-0) e os métodos NS-PIM e ES-PIM [\(Gori, 2018\)](#page-180-1).

### **3.2.2 Métodos numéricos**

Nas últimas décadas, muitos esforços foram feitos para estudar o comportamento não linear de meios parcialmente frágeis. Diversos métodos numéricos foram empregados, tais como FEM, G/XFEM, BEM, bem como alguns Métodos sem Malha.

Em [Winkler et al.](#page-192-2) [\(2004\)](#page-192-2), o FEM é empregado para modelar o comportamento não linear de estruturas compostas de concreto simples. São empregados modelos de fissuração distribuída e modelos de dano continuo. [Cervera et al.](#page-176-0) [\(2011\)](#page-176-0) também empregaram um modelo de fissuração distribuída em um modelo de elementos finitos.

O trabalho de [Su et al.](#page-191-0) [\(2010\)](#page-191-0) apresenta uma estratégia para simular a propagação de fissuras considerando um meio de materiais heterogêneos. [Costa-Mattos](#page-177-0) [et al.](#page-177-0) [\(2009\)](#page-177-0) levam em consideração a micro estrutura do material para prever a ruptura de materiais parcialmente frágeis garantindo que o problema permaneça bem condicionado mesmo após a ruptura do material. Modelos constitutivos de micro-planos são usados para modelar o comportamento de materiais parcialmente frágeis usando o FEM em [Fuina et al.](#page-180-2) [\(2011\)](#page-180-2).

[Barros et al.](#page-174-0) [\(2004\)](#page-174-0) empregaram o G/XFEM na análise não linear de dano

progressivo no concreto. Diversos trabalhos, tais como [Moës e Belytschko](#page-185-1) [\(2002\)](#page-185-1), [Mariani e Perego](#page-184-0) [\(2003\)](#page-184-0), [Unger et al.](#page-192-3) [\(2007\)](#page-192-3), [Wolff](#page-192-4) [\(2010\)](#page-192-4), [Bobinski e Tejchman](#page-175-0) [\(2012\)](#page-175-0) aplicaram o G/XFEM para modelar o crescimento de trincas coesivas. No mesmo contexto, o trabalho de [Kim e Duarte](#page-182-0) [\(2015\)](#page-182-0) utiliza a abordagem globallocal do G/XFEM. Em [Monteiro et al.](#page-185-2) [\(2017\)](#page-185-2) é apresentada uma implementação do G/XFEM para a análise fisicamente não linear de estruturas compostas de materiais com modelos constitutivos de degradação elástica. O trabalho de [Changhai et al.](#page-176-1) [\(2017\)](#page-176-1) apresenta uma formulação do G/XFEM que considera, entre outros, amolecimento, contato, fricção na descrição da fissuração do concreto. Em [Wolenski et al.](#page-192-5) [\(2018\)](#page-192-5) o G/XFEM é usado na análise fisicamente não linear de meios parcialmente frágeis.

Em [Peixoto et al.](#page-187-1) [\(2016\)](#page-187-1), [Peixoto et al.](#page-187-2) [\(2017\)](#page-187-2) e [Peixoto et al.](#page-187-3) [\(2018\)](#page-187-3) o BEM é empregado na análise não linear de meios parcialmente frágeis. Ainda no contexto do BEM, [Kabele et al.](#page-181-0) [\(1999\)](#page-181-0) propõe uma abordagem que combina FEM com BEM para modelar a propagação de fissuras em meios heterogêneos não lineares.

Conforme apresentado na Seção [2.2,](#page-43-0) o XEFG foi utilizado em [Rabczuk e Zi](#page-189-0) [\(2007\)](#page-189-0), [Zi et al.](#page-193-0) [\(2007\)](#page-193-0) e [Rabczuk et al.](#page-189-1) [\(2008\)](#page-189-1) na análise de trincas coesivas, enquanto [Ghosh e Chaudhuri](#page-180-3) [\(2013\)](#page-180-3) e [Chaudhuri](#page-176-2) [\(2013\)](#page-176-2) empregam o XEFG na modelagem de fratura no concreto através de uma estratégia multi-escala. [Gori](#page-180-1) [\(2018\)](#page-180-1) investigou problemas de localização de deformações em meios parcialmente frágeis e empregou Métodos sem Malha dos tipos NS-PIM e ES-PIM. Em [Silva](#page-190-0) [\(2012\)](#page-190-0), o EFG é empregado na análise fisicamente não linear de estruturas de concreto.

## **Capítulo 4**

# **Estratégias baseadas na Partição da Unidade para simulação do comportamento de meios parcialmente frágeis**

Conforme mencionado no Capítulo [1,](#page-33-0) a estratégia proposta em [Duarte e Ba](#page-178-0)[buška](#page-178-0) [\(2005\)](#page-178-0) para o GFEM global-local utiliza malhas de elementos finitos para discretizar os domínios das três etapas de processamento. O objetivo geral da tese aqui proposta é generalizar esta abordagem desenvolvendo-se uma nova estratégia global-local, na qual a etapa 2 é resolvida discretizando-se o problema com o EFG. Tal estratégia receberá aqui a designação de abordagem global-local com EFG,  $GL_{EFG}^{GFEM}$  e será aplicada a problemas com comportamento fisicamente não linear. Propõe-se reproduzir a não linearidade na escala local, a exemplo do que é realizado em [Kim e Duarte](#page-182-0) [\(2015\)](#page-182-0).

O GFEM global-local tem sido aplicado a diversas classes de problemas, dentre eles, problemas que possuem algum tipo de não linearidade física, tais como problemas com plasticidade [\(Kim et al., 2012;](#page-181-1) [Freitas, 2015\)](#page-179-0) e trincas coesivas [\(Kim](#page-182-0) [e Duarte, 2015\)](#page-182-0). [Monteiro](#page-185-3) [\(2019\)](#page-185-3) adaptou a formulação proposta por [Kim e Du](#page-182-0)[arte](#page-182-0) [\(2015\)](#page-182-0), para a propagação de trincas coesivas, e disponibilizou no INSANE a abordagem global-local para análise fisicamente não linear, aplicando-a a materiais parcialmente frágeis com propagação de dano em meio contínuo. Neste trabalho,

a formulação de [Monteiro](#page-185-3) [\(2019\)](#page-185-3) foi modificada para comportar EFG no problema local.

Das características dos Métodos sem Malha apresentadas na Seção [2.2.4,](#page-47-0) consideramse as seguintes vantagens:

- 1. versatilidade na construção de funções de forma conformes para problemas específicos [\(Duarte et al., 2006\)](#page-178-1);
- 2. funções podem ser construídas com grau de suavidade arbitrário [\(Fries e](#page-179-1) [Matthies, 2004\)](#page-179-1);
- 3. flexibilidade devido à ausência do requisito de malha;
- 4. capacidade de regularização devido ao caráter não local.

Consideram-se também algumas desvantagens observadas em várias dessas formulações:

- 1. alto custo computacional, relacionado à busca pelo domínio de suporte e à integração de funções não polinomiais;
- 2. falta de propriedade de delta do Kronecker (funções de forma não interpolantes);
- 3. integração numérica é realizada em células desvinculadas com a definição da Partição da Unidade.

A abordagem global-local com Métodos sem Malha no problema local proposta é uma forma de aproveitar as características vantajosas dos Métodos sem Malha somente em zonas de interesse do modelo por meio do emprego de tais métodos no problema local.

O desenvolvimento e implementação desta abordagem no INSANE tem como objetivo final investigar o efeito do uso de Métodos sem Malha no problema local no contexto da análise fisicamente não linear de meios parcialmente frágeis.

De forma a atingir o objetivo final deste trabalho, o desenvolvimento de uma abordagem global-local com EFG no problema local para análise fisicamente não linear, foram realizados uma série de estudos intermediários, que também fazem parte das contribuições deste trabalho. Primeiramente, com o intuito de conhecer os recursos relacionados aos Métodos sem Malha disponíveis no INSANE, fruto dos trabalhos de [Silva](#page-190-0) [\(2012\)](#page-190-0) e [Pereira](#page-188-0) [\(2015\)](#page-188-0), as funções *C k* e *C* <sup>∞</sup>, definidas no Capítulo [3,](#page-53-0) foram implementadas no contexto dos Métodos sem Malha. As referidas funções de continuidade *C* <sup>∞</sup>, para nuvens convexas, Seção [3.1.3.1,](#page-61-0) e *C k* , para nuvens não convexas, Seção [3.1.3.2,](#page-62-0) têm as seguintes características relacionadas às vantagens e desvantagens dos Métodos sem Malha descritas anteriormente:

- 1. flexibilização da maneira de se construir aproximações de continuidade arbitrária, já que esta fica dependente do parâmetro *k* apenas (Vantagens 1 e 2);
- 2. apesar do uso de malha, a aproximação é bem menos sensível à distorção do elemento (Vantagem 3);
- 3. seu custo computacional relativo à integração numérica (Desvantagem 1) é bem maior do que no FEM, porém, inferior ao do EFG;
- 4. recupera-se a propriedade do delta de Kronecker, eliminando-se a Desvantagem 2;
- 5. a integração numérica volta a ser realizada em células associadas com a definição da Partição da Unidade, eliminando-se a Desvantagem 3.

A implementação das funções  $C^{\infty}$  e  $C^k$  para nuvens no INSANE tem como objetivo investigar o efeito da alta regularidade no contexto da análise fisicamente não linear de meios parcialmente frágeis. O efeito da alta regularidade da Partição da Unidade, uma característica julgada vantajosa nos Métodos sem Malha, neste tipo de análise foi avaliada nos Capítulos [5](#page-95-0) e [6.](#page-103-0) Uma vez evidenciada as vantagens do emprego de funções com alta regularidade na análise fisicamente não linear de meios parcialmente frágeis, prosseguiram-se os estudos com o objetivo de empregar Métodos sem Malha, métodos nos quais são facilmente obtidas funções com a regularidade desejada, na abordagem global-local.

Primeiramente, os recursos de análise global-local de [Alves](#page-173-0) [\(2012\)](#page-173-0) disponíveis no INSANE foram adaptados para comportar EFG no problema local. A abordagem global-local com EFG no problema local foi empregada na realização de testes, apresentados no Capítulo [7,](#page-115-0) com simulações com comportamento linear. Finalmente, com a formulação adaptada de [Monteiro](#page-185-3) [\(2019\)](#page-185-3) para comportar EFG no problema local, foram realizadas simulações numéricas considerando comportamento fisicamente não linear. Os resultados referentes a estas simulações são apresentadas no Capítulo [8.](#page-149-0)

Desta forma, são contribuições deste trabalho:

- o emprego da PU com alta regularidade na análise não linear de meios parcialmente frágeis;
- a análise linear via abordagem global-local com EFG no problema local;
- a análise fisicamente não linear via abordagem global-local com EFG no problema local.

No que se segue neste capítulo, são apresentados aspectos referentes a abordagem com EFG proposta neste trabalho. A abordagem global-local para análise fisicamente não linear empregada é apresentada na Seção [4.1.](#page-79-0) Por último, parâmetros inerentes a abordagem são discutidos na Seção [4.2.](#page-86-0)

## <span id="page-79-0"></span>**4.1 Análise fisicamente não linear via abordagem global-local**

O procedimento de análise fisicamente não linear via GFEM global-local foi desenvolvido e implementado no INSANE por [Monteiro](#page-185-3) [\(2019\)](#page-185-3). [Monteiro](#page-185-3) [\(2019\)](#page-185-3) adaptou a formulação proposta por [Kim e Duarte](#page-182-0) [\(2015\)](#page-182-0), na qual cada bloco de análise global-local é resolvido como descrito a seguir.

- 1. Resolução do problema global linear (inicial e estimado);
- 2. Resolução dos problemas locais não lineares com condições de contorno oriundas do problema global da etapa 1;
- 3. Resolução do problema global enriquecido com a solução do problema local final da etapa 2.

Neste trabalho, a formulação de [Monteiro](#page-185-3) [\(2019\)](#page-185-3) foi modificada para comportar Métodos sem Malha no problema local, conforme descrito a seguir.

### <span id="page-79-1"></span>**4.1.1 Formulação**

Na formulação que se segue e no restante deste capítulo, *k*, *i* e *j* são empregados para designar o bloco global-local, o passo local e a iteração local, respectivamente. Cada bloco de análise global-local *k* compreende as três etapas descritas a seguir.

#### **Etapa 1. Problema global linear inicial e estimado**

Primeiramente, para *k* = 0, é considerado o PVC elástico linear definido pelas Equações [\(3.28\)](#page-67-0), [\(3.29\)](#page-67-1), [\(3.30\)](#page-67-2) e [\(3.31\)](#page-67-3), no Capítulo [3.](#page-53-0) A solução aproximada da forma fraca deste PVC é o campo vetorial  $\mathbf{u}_{G,0}^0$ , onde o índice inferior indica que trata-se do problema global inicial, enquanto o índice superior é referente ao bloco de análise global-local  $k = 0$ .

O enunciado do problema aproximado na forma fraca é:

$$
\text{Encentre} \quad \mathbf{u}_{G,0}^0 \in \chi_G^0(\Omega_G) \subset \mathcal{H}^1(\Omega_G) \ \ \forall \ \ \mathbf{v}_{G,0}^0 \in \chi_G^0(\Omega_G) \quad \text{tal que} \tag{4.1}
$$

<span id="page-80-0"></span>
$$
\int_{\Omega_G} \boldsymbol{\sigma}(\mathbf{u}_{G,0}^0) : \boldsymbol{\varepsilon}(\mathbf{v}_{G,0}^0) d\mathbf{x} + \int_{\partial \Omega_G^u} \mathbf{u}_{G,0}^0 \cdot \mathbf{v}_{G,0}^0 d\mathbf{s} = \int_{\partial \Omega_G^{\boldsymbol{\sigma}}} \overline{\mathbf{t}} \cdot \mathbf{v}_{G,0}^0 d\mathbf{s} + \int_{\partial \Omega_G^u} \overline{\mathbf{u}} \cdot \mathbf{v}_{G,0}^0 d\mathbf{s}, \tag{4.2}
$$

onde ${\bf v}_{G,0}^0$ são as funções teste,  $\chi_G^0(\Omega_G)$  é a discretização de  ${\cal H}^1(\Omega_G),$  um espaço de Hilbert de ordem 1 definido em Ω*G*, construído pelas funções de forma (Eq. [\(3.22\)](#page-65-0)) do método empregado.

A solução  $\mathbf{u}_{G,0}^0$  é obtida para a totalidade do carregamento (Fator de Carga  $\lambda =$ 1). Após a obtenção da solução,  $\mathbf{u}_{G,0}^0$ é ajustado em função do passo de deslocamento *PDG* pré-definido para o problema global em um nó de controle adotado. Desta forma, é obtido o fator de carga *λ* <sup>0</sup> definido como:

<span id="page-80-1"></span>
$$
\lambda^0 = \frac{P_{DG}}{u_{G,0,DC}^0} \tag{4.3}
$$

onde  $u_{G,0,DC}^0$  é uma componente de deslocamento do nó de controle adotado.

Para valores de  $k \geq 1$ , a solução  $\mathbf{u}_{G,0}^k$  é estimada por meio da seguinte expressão:

<span id="page-80-2"></span>
$$
\mathbf{u}_{G,0}^k = \frac{(k+1)}{k} \mathbf{u}_G^{k-1}
$$
 (4.4)

onde  $\mathbf{u}_{G}^{k-1}$  é a solução da Etapa 3 do bloco de análise global-local anterior  $(k-1)$ .

#### **Etapa 2. Problema local não linear**

Um PVC é resolvido de forma incremental-iterativa no domínio local Ω*L*, que contém as nuvens em que ocorrem os fenômenos locais de interesse. Este problema tem condições de contorno oriundas da *solução global inicial* da etapa anterior  $\mathbf{u}_{G,0}^k$ . O enunciado do problema é:

$$
\text{Encentre} \quad \mathbf{u}_L^k \in \chi_L(\Omega_L) \subset \mathcal{H}^1(\Omega_L) \ \ \forall \ \ \mathbf{v}_L^k \in \chi_L(\Omega_L) \quad \text{tal que} \tag{4.5}
$$

<span id="page-81-0"></span>
$$
\int_{\Omega_L} \sigma(\mathbf{u}_L^k) : \varepsilon(\mathbf{v}_L^k) d\mathbf{x} + \eta \int_{\partial \Omega_L \cap \partial \Omega_G^u} \mathbf{u}_L^k \cdot \mathbf{v}_L^k ds + \kappa \int_{\partial \Omega_L \setminus (\partial \Omega_L \cap \partial \Omega_G)} \mathbf{u}_L^k \cdot \mathbf{v}_L^k ds =
$$
\n
$$
\int_{\partial \Omega_L \cap \partial \Omega_G^{\sigma}} \bar{\mathbf{t}} \cdot \mathbf{v}_L^k ds + \eta \int_{\partial \Omega_L \cap \partial \Omega_G^u} \bar{\mathbf{u}} \cdot \mathbf{v}_L^k ds +
$$
\n
$$
\int_{\partial \Omega_L \setminus (\partial \Omega_L \cap \partial \Omega_G)} (\mathbf{t}(\mathbf{u}_{G,0}^k) + \kappa(\mathbf{u}_{G,0}^k)) \cdot \mathbf{v}_L^k ds, \quad (4.6)
$$

onde *η* é o parâmetro de penalidade, *κ* é o parâmetro de rigidez de Cauchy e *χ<sup>L</sup>* é a discretização de  $\mathcal{H}^1(\Omega_L)$  com as funções de forma (Eq.  $(3.22)$ ). Neste trabalho é empregado o método EFG para discretizar o domínio local nesta etapa.

#### **Etapa 3. Problema global linear enriquecido**

Na Etapa 3 é considerado um PVC semelhante ao empregado na Etapa 1, com a diferença de que emprega-se o tensor constitutivo secante **C***<sup>s</sup>* obtido considerando a danificação ocorrida no problema local. Desta forma, a Eq. [\(3.29\)](#page-67-1) é reescrita da seguinte forma:

$$
\boldsymbol{\sigma} = \mathbf{C}^s : \boldsymbol{\varepsilon},\tag{4.7}
$$

Nesta etapa, a solução do problema local **u** *k L* (Eq. [\(4.6\)](#page-81-0)) é utilizada como base extrínseca de enriquecimento do problema global. Desta forma, a Eq. [\(3.22\)](#page-65-0) é reescrita conforme mostrado a seguir:

$$
\varphi_j(\boldsymbol{x}) = \phi_j(\boldsymbol{x}) \mathbf{u}_L^k \tag{4.8}
$$

onde  $\phi_j$  é a função PU empregada no problema global inicial e  $\mathbf{u}_L^k$  é a solução do problema local, chamada agora de função de enriquecimento global-local.

O enunciado do problema global enriquecido é:

$$
\text{Encentre} \quad \mathbf{u}_G^k \in \chi_G^k(\Omega_G) \subset \mathcal{H}^1(\Omega_G) \ \ \forall \ \ \mathbf{v}_G^k \in \chi_G^k(\Omega_G) \quad \text{tal que} \tag{4.9}
$$

<span id="page-81-1"></span>
$$
\int_{\Omega_G} \sigma(\mathbf{u}_G^k) : \varepsilon(\mathbf{v}_G^k) d\mathbf{x} + \eta \int_{\partial \Omega_G^u} \mathbf{u}_G^k \cdot \mathbf{v}_G^k ds = \int_{\partial \Omega_G^{\sigma}} \overline{\mathbf{t}} \cdot \mathbf{v}_G^k ds + \int_{\partial \Omega_G^u} \overline{\mathbf{u}} \cdot \mathbf{v}_G^k ds, \quad (4.10)
$$

onde  $\chi_G^k(\Omega_G)$  é a discretização de  $\mathcal{H}^1(\Omega_G)$ , um espaço de Hilbert de ordem 1 definido em Ω*G*, construído pelas funções de forma do método empregado. Nesta etapa, qualquer método que suporta o enriquecimento extrínseco pode ser utilizado. A aproximação  $\mathbf{u}_G^k(\mathbf{x})$  é dada pela Eq. [\(3.25\)](#page-65-1), onde  $L_{ji}(\mathbf{x})$  contém o enriquecimento utilizado no problema global inicial e a solução do problema local.

A solução  $\mathbf{u}_G^k$  é obtida para a totalidade do carregamento (Fator de Carga  $\lambda = 1$ ). Após a obtenção da solução,  $\mathbf{u}_G^k$  é ajustado em função do passo de deslocamento  $P_{DG}$  pré-definido para o problema global. Desta forma, é obtido o fator de carga $\lambda_E^k$ definido como:

<span id="page-82-0"></span>
$$
\lambda_E^k = \frac{(k+1)P_{DG}}{u_{G,DC}^k} \tag{4.11}
$$

onde  $u_{G,DC}^k$  é uma componente de deslocamento do nó de controle.

### **4.1.2 Procedimento de solução**

Conforme descrito na Seção [4.1.1,](#page-79-1) na Etapa 1, o modelo constitutivo é linear elástico. Com  $k = 0$ , encontra-se o campo vetorial  $\mathbf{u}_{G,0}^0$  (Eq. [4.2\)](#page-80-0), que é multiplicado por *λ* 0 (Eq. [\(4.3\)](#page-80-1)) e transferido como condição de contorno para a Etapa 2. A Etapa 2, por sua vez, considera um modelo constitutivo não linear. A solução da Etapa 2 é obtida empregando o algoritmo de Newton-Raphson. Após a resolução dos passos *i* do processo de solução do problema local não linear, obtém-se a solução **u** 0 *L* (Eq. [\(4.6\)](#page-81-0)) empregada na construção das funções de enriquecimento global-local na Etapa 3. Na Etapa 3, por sua vez, é obtido  $\mathbf{u}_G^0$  (Eq.  $(4.10)$ ) utilizando-se uma análise linear com a matriz constitutiva secante. Por fim, o vetor de deslocamentos  $\mathbf{u}_G^0$  é multiplicado por  $\lambda_E^0$  (Eq. [\(4.11\)](#page-82-0)).

Para  $k \geq 1$ , encontra-se a solução global estimada  $\mathbf{u}_{G,0}^k$  por meio da Eq. [\(4.4\)](#page-80-2). Esta solução é transferida como condição de contorno para a Etapa 2 e a solução prossegue como descrito para *k* = 0. Após a resolução dos passos *i* do processo de solução do problema local não linear, obtém-se a solução  $\mathbf{u}^k_L$  (Eq.  $(4.6)$ ) empregada

na construção das funções de enriquecimento global-local na Etapa 3. Na Etapa 3, por sua vez, é obtido **u** *k <sup>G</sup>* (Eq. [\(4.10\)](#page-81-1)) utilizando-se uma análise linear com a matriz constitutiva secante. Por fim, o vetor de deslocamentos  $\mathbf{u}_G^k$  é multiplicado por  $\lambda_E^k$  $(Eq. (4.11)).$  $(Eq. (4.11)).$  $(Eq. (4.11)).$ 

Em linhas gerais, o funcionamento do procedimento de análise fisicamente não linear Global-Local com EFG no modelo local  $(GL_{EFG}^{GFEM})$  é semelhante ao funcionamento da análise fisicamente não linear via GFEM-gl, proposta por [Monteiro](#page-185-3) [\(2019\)](#page-185-3), que, por sua vez, é baseado no trabalho de [Kim e Duarte](#page-182-0) [\(2015\)](#page-182-0). A Figura [4.1](#page-84-0) apresenta o algoritmo de solução para a análise fisicamente não linear via abordagem global-local.

A seguir, de forma esquemática, é descrito o funcionamento da análise fisicamente não linear via abordagem global-local para um problema fictício onde são empregados 10 passos globais. A Figura [4.2](#page-85-0) ilustra o funcionamento da abordagem global-local para os quatro primeiros blocos de análise global-local, ilustrando a obtenção da trajetória de equilíbrio de um dado grau de liberdade do problema.

Primeiramente, na Etapa 1, para *k* = 0 resolve-se o problema global inicial para obtenção do vetor de deslocamentos  $\mathbf{u}_{G,0}^0$ , considerando a atuação da carga total  $(\lambda = 1)$ , dando origem ao ponto A na Figura [4.2\(a\).](#page-85-1) O ponto A possui coordenadas  $u_{G,0}^0$  e 1. Em seguida, uma vez obtido  $\lambda^0$ , define-se  $\lambda^0$ **u** $_{G,0}^0$ , dando origem ao ponto B da Figura [4.2\(a\).](#page-85-1) O ponto B possui coordenadas  $\lambda^0 u_{G,0}^0$  e  $\lambda^0$ . Prossegue-se então a resolução da Etapa 2, a análise fisicamente não linear do problema local, considerando-se  $\lambda^0$ **u**<sub>*G*,0</sub> como condição de contorno. Finalmente, resolve-se o problema global enriquecido com a solução oriunda da Etapa 2, obtendo-se a solução  $\mathbf{u}_{G}^{0},$ dando origem ao ponto C da trajetória de equilíbrio. O ponto C possui coordenadas  $u_G^0$  e 1. Em seguida, uma vez obtido  $\lambda_E^0$ , define-se  $\lambda_E^0$ **u** $_{G,0}^0$ , dando origem ao ponto D da Figura [4.2\(a\).](#page-85-1) O ponto D é o primeiro ponto da trajetória de equilíbrio e possui coordenadas  $\lambda^0 u_{G,0}^0$  e  $\lambda^0$ .

Em seguida, para *k* = 1, na Etapa 1 resolve-se o problema global estimado para

<span id="page-84-0"></span>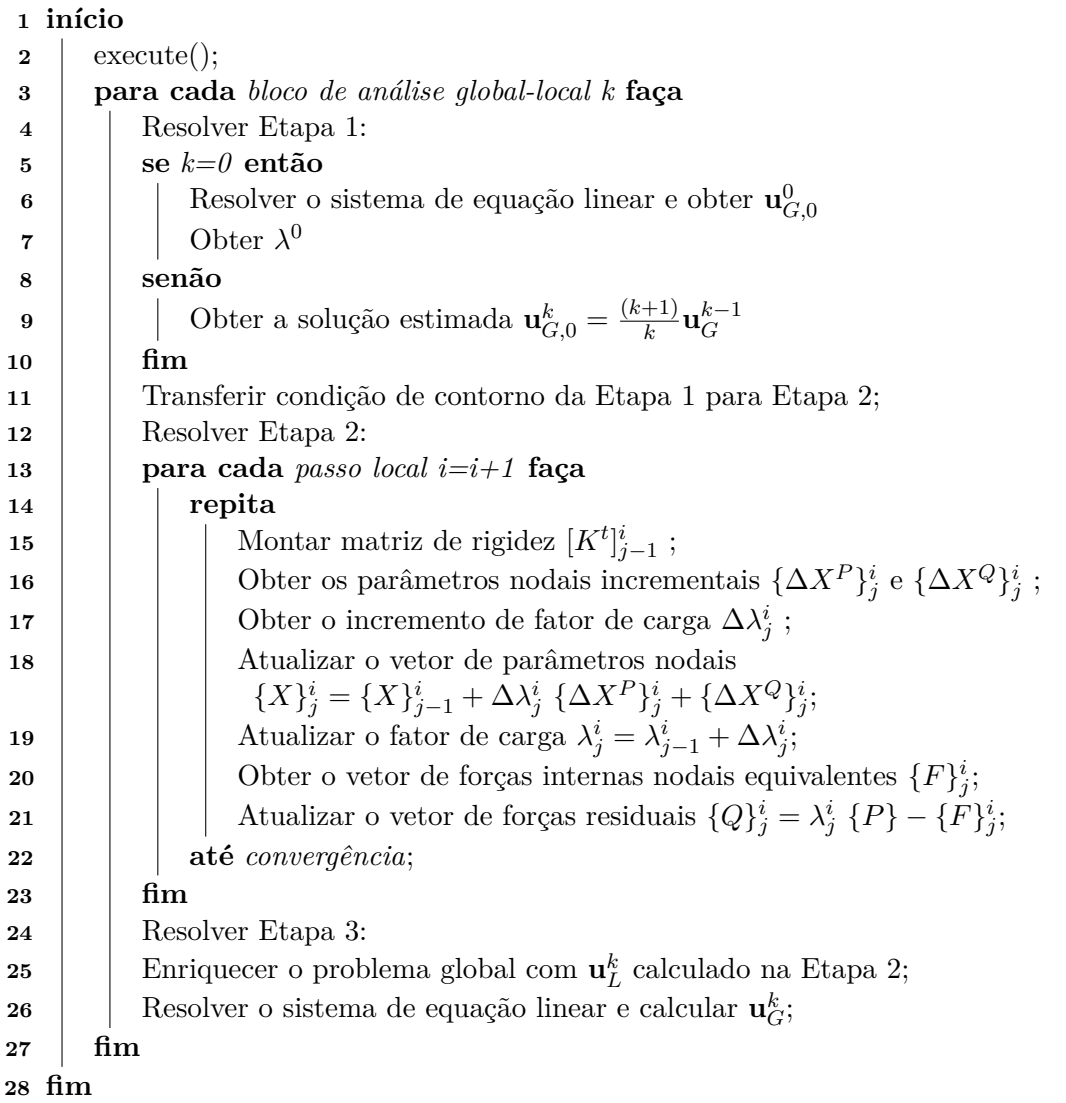

Figura 4.1: Algoritmo de solução para a análise fisicamente não linear via abordagem global-local

obtenção do vetor de deslocamentos **u** 1 *G,*<sup>0</sup> por meio da Eq. [\(4.4\)](#page-80-2), dando origem ao ponto E na Figura [4.2\(b\).](#page-85-2) O ponto E possui coordenadas  $u_{G,0}^1$  e 2λ<sub>β</sub>. Em seguida,  $u_{G,0}^1$  é usado como condição de contorno da Etapa 2. Prossegue-se então a resolução da Etapa 2. Finalmente, resolve-se o problema global enriquecido com a solução oriunda da Etapa 2, obtendo-se a solução **u** 1 *<sup>G</sup>*, dando origem ao ponto F da trajetória de equilíbrio. O ponto F possui coordenadas  $u_G^1$  e 1. Em seguida, uma vez obtido  $λ_E^1$ , define-se  $λ_E^1$ **u**<sup>1</sup><sub>*G*,0</sub>, dando origem ao ponto G da Figura [4.2\(b\).](#page-85-2) O ponto G é o segundo ponto da trajetória de equilíbrio e possui coordenadas  $\lambda^1 u_{G,0}^1$  e  $\lambda_E^1$ .

Para *k* = 2 e *k* = 3, são obtidos o terceiro (Figura [4.2\(c\)\)](#page-85-3) e o quarto (Figura [4.2\(d\)\)](#page-85-4) ponto da trajetória de equilíbrio, conforme funcionamento do bloco *k* = 1. A Tabela [4.1](#page-86-1) apresenta as coordenadas de cada um dos pontos indicados na Figura [4.2.](#page-85-0)

<span id="page-85-2"></span><span id="page-85-1"></span><span id="page-85-0"></span>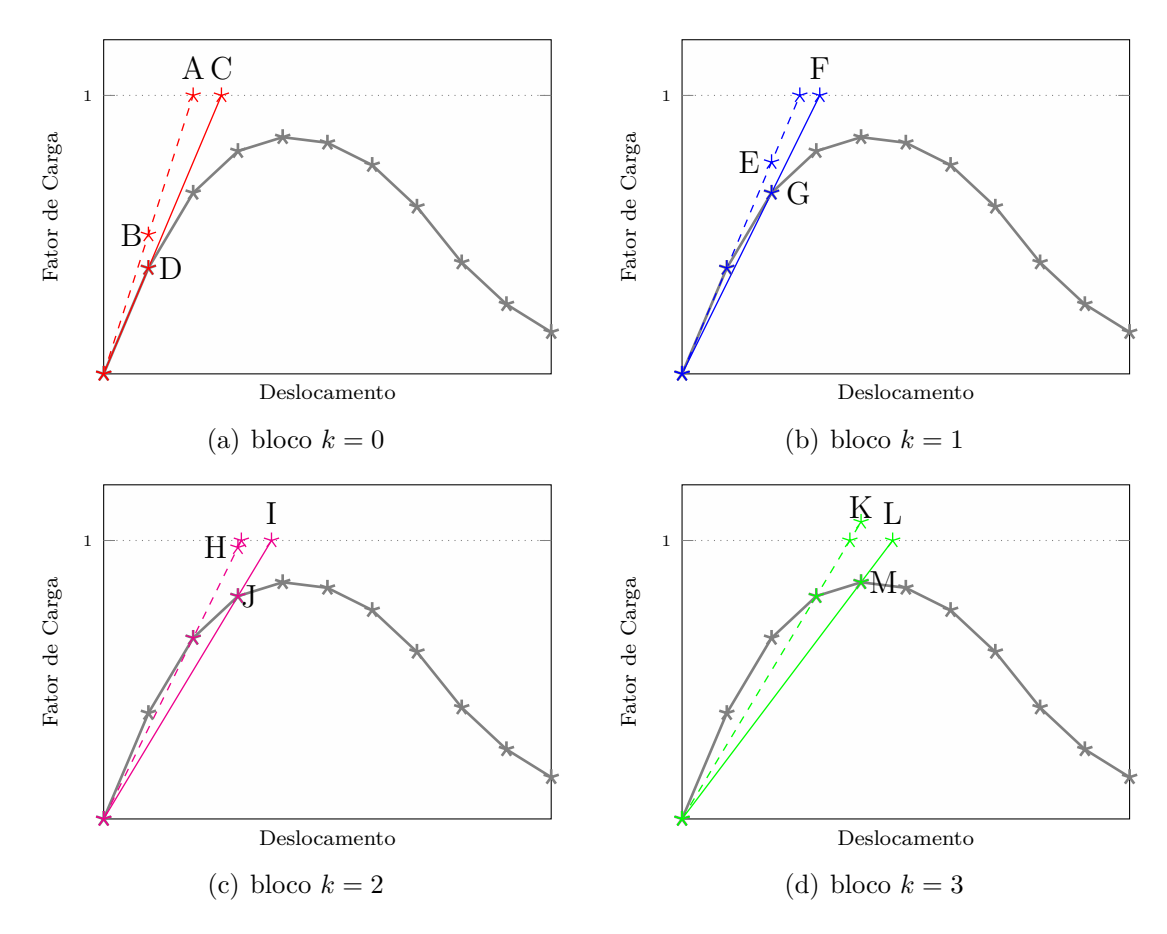

<span id="page-85-4"></span><span id="page-85-3"></span>Figura 4.2: Funcionamento da abordagem global-local não linear (adaptado de [Monteiro](#page-185-3) [\(2019\)](#page-185-3))

| Bloco $k$      | Etapa | Ponto | Deslocamento                                                                                                    | Fator de Carga                 |
|----------------|-------|-------|----------------------------------------------------------------------------------------------------|--------------------------------|
|                |       | А     | $\bar{u}^0_{G,0}$                                                                                                    |                                |
|                |       | Β     |                                                                                                    | $\lambda^0$                    |
|                | 3     |       |                                                                                                    |                                |
|                | 3     | D     |                                                                                                    | $\lambda_E^0$                  |
|                |       | Е     |                                                                                                    | $2\lambda_E^0$                 |
|                | 3     | F     |                                                                                                    |                                |
|                | 3     | G     |                                                                                                    | $\lambda_E^1$                  |
| $\overline{2}$ |       | Η     |                                                                                                    | $\frac{3}{2}\lambda_E^1$       |
| $\overline{2}$ | 3     |       |                                                                                                    |                                |
| $\overline{2}$ | 3     |       |                                                                                                    | $\lambda_E^2$                  |
| 3              |       | Κ     |                                                                                                    | $\lambda_E^2$<br>$\frac{4}{3}$ |
| 3              | 3     | L     | $\lambda^0 u^0_{G,0} \ \lambda^0_E u^0_{G} \ \lambda^1_E u^1_{G,0} \ \lambda^1_E u^1_{G,0} \ \lambda^1_E u^1_{G,0} \ \lambda^2_E u^2_{G,0} \ \lambda^2_E u^2_{G,0} \ \lambda^3_E u^3_{G} \ \lambda^3_E u^3_{G}$ |                                |
| 3              | 3     | М     |                                                                                                    | $\lambda_E^3$                  |

<span id="page-86-1"></span>Tabela 4.1: Coordenadas dos pontos indicados na Figura [4.2](#page-85-0)

A Figura [4.3](#page-87-0) apresenta esquematicamente a trajetória de equilíbrio obtida por meio da abordagem global-local não linear.

## <span id="page-86-0"></span>**4.2 Considerações sobre a Análise Global-Local**

A seguir são discutidos alguns itens que são estudados nas simulações numéricas dos Capítulos [7](#page-115-0) e [8.](#page-149-0)

#### **4.2.1 Escolha do Tipo de Condição de Contorno**

[Kim et al.](#page-182-1) [\(2010\)](#page-182-1) estudaram os efeitos dos diferentes tipos de condições de contorno (*Neumann*, *Dirichlet* e *Cauchy*) no desempenho do GFEM global-local para problemas de mecânica da fratura elástica linear em 3D. Para os problemas analisados e para a variação de valores para *κ*, Eq. [\(3.35\)](#page-68-0), avaliada, o erro relativo em termos de norma de energia foi menor para as condições de contorno de *Cauchy* do que para as de *Neumann* e *Dirichlet*. Comparativamente, o erro relativo foi menor para as condições de *Neumann* do que nas de *Dirichlet*. Todos os tipos de condições de contorno apresentaram resultados aceitáveis para os problemas analisados. Para os casos estudados por [Kim et al.](#page-182-1) [\(2010\)](#page-182-1), as condições de *Neumann* deram

<span id="page-87-0"></span>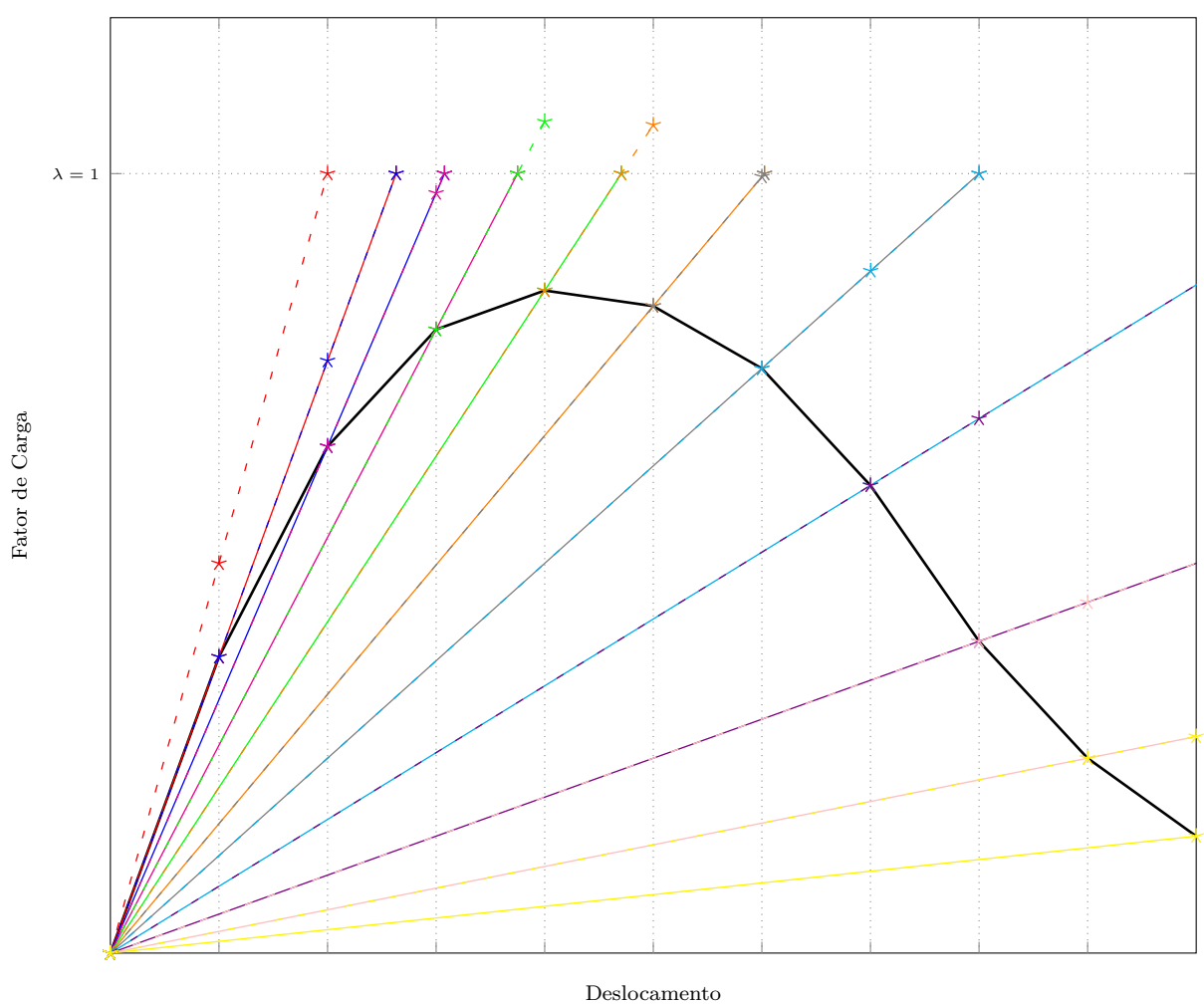

| $-k$ $k = 0$ $\star$ $k = 0$ $\star$ $k = 1$ $\star$ $k = 1$ $\star$ $k = 2$                |  |  |
|---------------------------------------------------------------------------------------------|--|--|
| $\rightarrow k$ = 2 - $\star$ k = 3 $\rightarrow k$ = 3 - $\star$ k = 4 $\rightarrow k$ = 4 |  |  |
| $-k = 5 \rightarrow k = 5 - k$ $k = 6 \rightarrow k = 6 - k$ $k = 7$                        |  |  |
| $\rightarrow k$ = 7 - $\star$ k = 8 $\rightarrow k$ = 8 - $\star$ k = 9 $\rightarrow k$ = 9 |  |  |

Figura 4.3: Obtenção da trajetória de equilíbrio por meio da abordagem global-local não linear (adaptado de [Monteiro](#page-185-3) [\(2019\)](#page-185-3))

bons resultados. Entretanto, a utilização exclusiva destas condições pode inviabilizar a solução do problema local, caso a solicitação imposta não esteja devidamente equilibrada. A tensão é uma grandeza derivada e frequentemente mal avaliada em modelos do FEM ou G/XFEM. Desta forma, valores muito pequenos de rigidez *κ* devem ser evitados quando condições de *Cauchy* forem empregadas, já que *κ* = 0 equivale a condições de *Neumann*. Além disso, [Kim e Duarte](#page-182-0) [\(2015\)](#page-182-0) aplicam condições em termos de deslocamentos para problemas não lineares de fratura coesiva. Como o objetivo deste trabalho é a análise de problemas com não linearidade física e considerando que não se observa na literatura um comprometimento significativo da análise pelas imprecisões advindas da aplicação das condições de *Dirichlet* no contorno do problema local, esta foi a estratégia adotada no presente trabalho.

## **4.2.2 Escolha do Método para Imposição de Condições de Contorno**

Nos trabalhos [Duarte e Babuška](#page-178-0) [\(2005\)](#page-178-0), [Duarte et al.](#page-177-1) [\(2007\)](#page-177-1), [Duarte e Kim](#page-178-2) [\(2008\)](#page-178-2), [Kim et al.](#page-182-1) [\(2010\)](#page-182-1), [Kim et al.](#page-181-1) [\(2012\)](#page-181-1), [Kim e Duarte](#page-182-0) [\(2015\)](#page-182-0), que aplicam o GFEM-gl, o Método da Penalidade (MP) é empregado para transferir condições de contorno de um problema (global inicial) para o outro (local). A implementação atual do GFEM-gl no INSANE também utiliza o MP para transferir condições de contorno do problema global inicial ao problema local. O escolha apropriada do parâmetro da penalidade *η* envolve geralmente um processo de tentativa e erro.

Para que as restrições sejam impostas corretamente, o parâmetro *η* deve ser o maior possível, desde que não gere um sistema mal condicionado [\(Liu, 2009\)](#page-183-0). Ainda, conforme mencionado em [Zhu e Atluri](#page-193-1) [\(1998\)](#page-193-1), um número suficiente de algarismos significativos deve ser considerado nos cálculos.

No GFEM-gl, o valor de  $10^8 \times E \times J$ , onde *E* é o módulo de elasticidade e *J* é o jacobiano do elemento global, é empregado em [Duarte e Kim](#page-178-2) [\(2008\)](#page-178-2), [Duarte et al.](#page-177-1) [\(2007\)](#page-177-1) e [Santos](#page-190-1) [\(2018\)](#page-190-1) para problema em três dimensões, com elementos de volume. Esta relação foi empregada em problemas em duas dimensões com elementos planos por [Alves](#page-173-0) [\(2012\)](#page-173-0).

No contexto dos Métodos sem Malha, alguns trabalhos recomendam faixas de valores comumente empregados para *η*. Em [Liu](#page-183-0) [\(2009\)](#page-183-0), o valor adequado para o parâmetro de penalidade de Métodos sem Malha costuma ser certa de 10<sup>5</sup> × *E* a 10<sup>8</sup> × *E*. Os valores de *η* empregados em [Pereira](#page-188-0) [\(2015\)](#page-188-0) para o *hp-Clouds* estão dentro da faixa sugerida por [Liu](#page-183-0) [\(2009\)](#page-183-0). Em [Zhu e Atluri](#page-193-1) [\(1998\)](#page-193-1), por sua vez, os valores recomendados, em análises pelo EFG, estão entre  $10^3 \times E$  a  $10^8 \times E.$ 

Nos trabalhos que empregam o método da penalidade, muitas vezes o parâmetro *η* empregado não é mencionado. Ainda, quando este é mencionado, não existem considerações sobre a sua escolha. Entretanto, é possível observar a partir de alguns trabalhos disponíveis e da experiência com a aplicação do método da penalidade que a escolha adequada do parâmetro de penalidade é influenciada por diversos fatores, tais como: grau da aproximação, espaçamento dos nós [\(Hosseini et al.,](#page-181-2) [2017\)](#page-181-2), tamanho dos domínios de influência, módulo de elasticidade do material [\(Reis,](#page-190-2) [2016\)](#page-190-2). Estes fatores estão relacionados, de certa maneira, à rigidez do modelo.

Neste trabalho, a influência do parâmetro de penalidade na abordagem globallocal com Métodos sem Malha nos domínios locais será avaliada na Seção [7.1.2.2.](#page-127-0)

## **4.2.3 Qualidade da transferência de informação do domínio global para o local e do local para o global enriquecido**

Os trabalhos de [Gupta et al.](#page-181-3) [\(2012a\)](#page-181-3) e [Duarte e Kim](#page-178-2) [\(2008\)](#page-178-2), dentre outros, apresentam algumas sugestões para melhora da qualidade da solução do problema global-local. No caso de necessidade de melhora da qualidade da informação transferida do modelo global inicial para o modelo local, tem-se as seguintes opções:

– aumentar a ordem dos elementos no problema global;

– usar enriquecimento polinomial nos nós do problema global.

No caso de necessidade de melhora da qualidade da informação transferida do modelo local para o global, tem-se as seguintes opções:

- enriquecimento ou refinamento da discretização do problema local;
- aumento do tamanho do domínio local (uso de uma zona *buffer*) [\(Gupta et al.,](#page-181-4) [2012b\)](#page-181-4);
- aumento do número de nós enriquecidos pela solução local no problema global.

Além dessas alternativas, [OHara et al.](#page-186-1) [\(2009\)](#page-186-1) e [Gupta et al.](#page-181-4) [\(2012b\)](#page-181-4) propõem a realização de ciclos entre os modelos global e local como forma de melhorar a qualidade da solução. Neste trabalho, o termo ciclo global-local será utilizado no lugar de iteração global-local para evitar qualquer confusão com as iterações do método de Newton-Raphson usado na análise não linear.

Os exemplos numéricos apresentados na Seção [7.1](#page-116-0) avaliam a influência dos seguintes aspectos relacionados à qualidade das informações transferidas entre modelos: uso do enriquecimento polinomial nos nós do problema global; aumento do tamanho do domínio local; e aumento do número de nós enriquecidos pela solução local no problema global.

## **4.2.4 Escolha do Tamanho do domínio de influência nos Métodos sem Malha**

De acordo com a definição apresentada no Capítulo [3,](#page-53-0) o domínio de suporte de uma dada posição *x* é formado pelo conjunto de pontos cujo domínio de influência contém a referida posição. Se os nós forem uniformemente espaçados, o domínio de suporte e o domínio de influência de *x* se confundem.

Em relação ao tamanho dos domínios de suporte de um determinado ponto de interesse (geralmente um ponto de integração) da discretização, [Liu](#page-183-0) [\(2009\)](#page-183-0) ressalta a importância de se garantir que o domínio possua uma quantidade suficiente, mas não exagerada, de nós. Conforme discutido em [Zhu e Atluri](#page-193-1) [\(1998\)](#page-193-1), suportes maiores fornecem resultados mais precisos do que suportes menores, uma vez que o formato das funções de forma e suas derivadas se aproxima do formato de polinômios para os suportes maiores, o que leva a uma melhor integração numérica. Por outro lado, o aumento do suporte leva a um maior número de nós computados na aproximação, o que aumenta a largura de banda da matriz, elevando o custo computacional. O tamanho do suporte pode também impactar no caráter local da aproximação, tornando-se um aspecto relevante em análises em que o refinamento da solução induz à falta de objetividade da análise, conforme discutido no Capítulo [8.](#page-149-0)

A possibilidade de variar o domínio de influência, mudando a descrição da aproximação, sem a necessidade de se introduzir novos graus de liberdade à análise, confere aos Métodos sem Malha, uma vantajosa flexibilidade que será explorada neste trabalho, dentro do contexto das análises global-local.

Em seus estudos sobre o efeito do tamanho dos domínios de influência na análise não linear com EFG, [Silva](#page-190-0) [\(2012\)](#page-190-0) averiguou que, devido ao caráter não local da aproximação, um ponto submetido ao estado de deformação do regime pós-crítico é influenciado por nós distantes submetidos a estados de deformação característicos do ramo ascendente, conforme apresentado esquematicamente nas Figuras [4.4\(a\)](#page-92-0) e [4.4\(b\).](#page-92-1) Desta forma, o tamanho do domínio de influência afeta a resposta estrutural, conforme pode ser observado na trajetória de equilíbrio da estrutura apresentada esquematicamente na Figura [4.4\(c\).](#page-92-2)

#### **4.2.5 Integração numérica**

Na implementação do GFEM-gl no INSANE [\(Alves, 2012\)](#page-173-0) foi empregada a estratégia de [Duarte e Kim](#page-178-2) [\(2008\)](#page-178-2) em que a integração numérica do problema global enriquecido é realizada em células coincidentes com os elementos locais correspondentes. Esta forma de integração só é possível se a malha local estiver contida na malha global. Esta técnica de integração aumenta o número de pontos de integração empregados no problema global enriquecido, quando comparado ao empregado na malha global inicial (etapa 1). Essa mesma estratégia foi adotada no presente trabalho, com o diferencial de que, na discretização via Método sem Malha do problema local, por ser inerente a estes métodos, o número de pontos de integração é ainda

<span id="page-92-0"></span>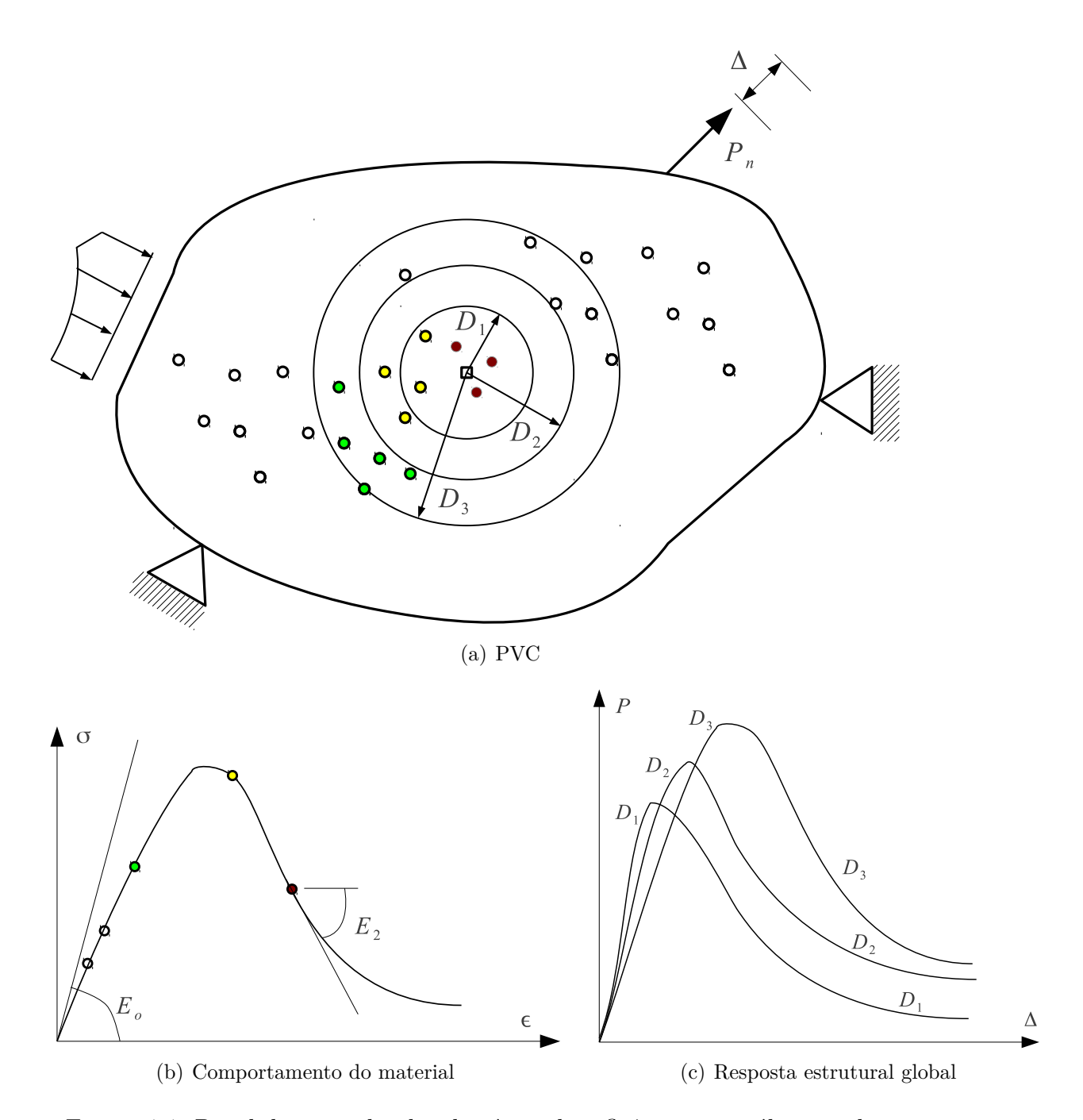

<span id="page-92-2"></span><span id="page-92-1"></span>Figura 4.4: Papel do tamanho dos domínios de influência na análise não linear [\(Silva, 2012\)](#page-190-0)

maior do que no GFEM-gl.

#### **4.2.6 Parâmetros da análise global-local não linear**

Na análise não linear é necessário definir parâmetros como tamanho dos passos de carga, número máximo de passos, número máximo de iterações, entre outros. Na análise global-local não linear realizada neste trabalho, é necessário definir os seguintes parâmetros:

- Passo global de descolamento *PDG*;
- Número de blocos de análise global-local (passos globais);
- Número de passos locais adicionados a cada bloco de análise global-local *PLA*;
- Número máximo de iterações locais (para cada passo);

Na Etapa 2 de cada bloco de análise global-local é necessário resolver o problema desde o início do carregamento, até o nível de carga do bloco. Desta forma, para que se represente adequadamente o problema, é necessário que a cada bloco globallocal aumente-se a quantidade de passos locais resolvidos. Desta forma, o número de passos locais resolvidos em cada bloco *k* é dado por:

$$
N_{PL} = (k+1)P_{LA}
$$
\n(4.12)

Nas simulações numéricas apresentadas no Capítulo [8](#page-149-0) são estudados os efeitos do tamanho do passo global de descolamento *PDG* e do número de passos locais adicionados a cada bloco de análise global-local.

## <span id="page-95-0"></span>**Capítulo 5**

# **Análise linear com PU de elevada regularidade**

Conforme apresentado no Capítulo [2,](#page-41-0) a abordagem proposta por [Duarte et al.](#page-178-1) [\(2006\)](#page-178-1) para gerar funções aproximadoras com elevada regularidade para o G/XFEM aproveita características vantajosas dos Métodos sem Malha, como a alta regularidade, e ao mesmo tempo contorna alguns de seus inconvenientes como a falta da propriedade do delta de Kronecker. A inclusão das funções com alta regularidade no INSANE teve como objetivo investigar o efeito da alta regularidade no contexto da análise fisicamente não linear de meios parcialmente frágeis, o que é apresentado no Capítulo [6.](#page-103-0)

Optou-se por implementar as funções *C k* e *C* <sup>∞</sup>, definidas no Capítulo [3,](#page-53-0) no contexto dos Métodos sem Malha no INSANE para aproveitar a estrutura já existente para o cálculo da PU de Shepard. Por essa razão, apesar de corresponder ao GFEM-*C k* [\(Duarte et al., 2006\)](#page-178-1), o método foi chamado de *hp-Clouds*-*C k* . Outra possibilidade de implementação seria a inclusão das funções *C k* e *C* <sup>∞</sup> no contexto do G/XFEM. Desta forma, uma generalização da forma de obtenção das funções de PU seria necessária. Mais precisamente, ao invés de serem utilizadas somente funções de FEM como Partição da Unidade, poderiam ser utilizadas funções oriundas do MLS, funções de Shepard inclusive. Esta alternativa de implementação seria mais próxima do método original proposto por [Duarte et al.](#page-178-1) [\(2006\)](#page-178-1) e empregado por [Barros et al.](#page-174-1) [\(2007\)](#page-174-1), [Barcellos et al.](#page-173-1) [\(2009\)](#page-173-1), [Mendonça et al.](#page-185-4) [\(2013\)](#page-185-4)

e [Torres et al.](#page-191-1) [\(2015\)](#page-191-1), onde a PU é uma função de Shepard obtida com funções peso com alta regularidade (*C <sup>k</sup>* ou *C* <sup>∞</sup>). A inclusão das funções com alta regularidade no INSANE e sua implementação é descrita na Seção [A.6](#page-219-0) do Apêndice [A.](#page-195-0)

Neste capítulo são apresentadas investigações em análise linear referentes a Partição da Unidade com elevada regularidade. É estudado um exemplo de validação dos recursos implementados com a resolução de um problema cuja solução analítica é conhecida. Os resultados obtidos com a PU com alta regularidade são comparados com os obtidos com G/XFEM convencional. Na Seção [5.1](#page-96-0) é apresentado o exemplo numérico. Na Seção [5.2](#page-102-0) são discutidas as principais conclusões deste capítulo.

## <span id="page-96-0"></span>**5.1 Exemplo numérico**

Para validar os recursos implementados e discutir particularidades do método, o problema da viga apresentado em [Lee e Bathe](#page-182-2) [\(1993\)](#page-182-2) é empregado. Trata-se de uma viga, apresentada na Figura [5.1,](#page-97-0) submetida à seguinte distribuição parabólica de força tangencial aplicada em sua extremidade *x* = *L*:

$$
q_y = \frac{120y}{L} - \frac{120y^2}{cL} \tag{5.1}
$$

As reações de apoio são impostas como condições de contorno aplicando-se na face *x* = 0 a reação de cisalhamento no valor de −*q<sup>y</sup>* e de flexão através da seguinte distribuição linear:

$$
q_x = \frac{240y}{c} - 120\tag{5.2}
$$

A estrutura encontra-se auto-equilibrada e os vínculos introduzidos servem apenas para eliminar os movimentos de corpo rígido.

As propriedades do material adotado, conforme aparecem em [Lee e Bathe](#page-182-2) [\(1993\)](#page-182-2), são:

– Módulo de Elasticidade  $E = 1.0 \times 10^7 \frac{uf}{uc^2}$ ;

– coeficiente de Poisson  $\nu = 0.3$ ;

- espessura 
$$
t = 1,0
$$
 *uc*;

onde *uf* = (*unidades de for*ç*a*) e *uc* = (*unidades de comprimento*).

<span id="page-97-0"></span>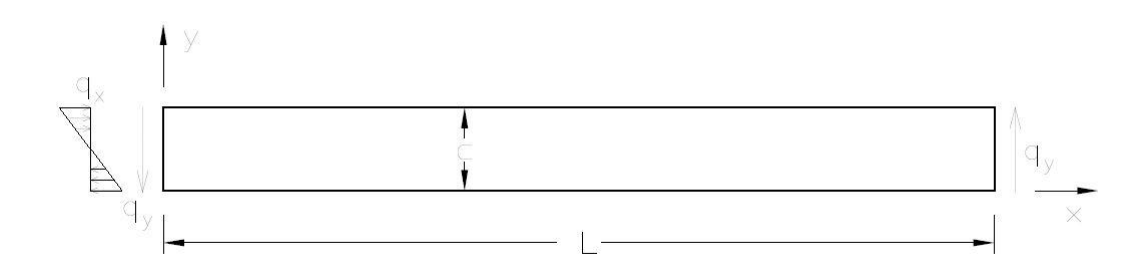

Figura 5.1: Geometria, sistema de eixos e carregamento da viga analisada -  $L = 100$  *uc* e  $c = 10$  *uc* [\(Barros, 2002\)](#page-174-2)

Em [Lee e Bathe](#page-182-2) [\(1993\)](#page-182-2) são fornecidas as seguintes expressões analíticas para as funções de deslocamentos:

$$
u_x = \frac{1}{E} \left( \frac{120}{cL} x^2 y - \frac{92}{cL} y^3 - \frac{60}{L} x^2 - \frac{240}{c} xy + \frac{138}{L} y^2 + 120x - \frac{46c}{L} y \right) \tag{5.3}
$$

$$
u_y = \frac{1}{E} \left( -\frac{40}{cL} x^3 - \frac{36}{cL} x y^2 + \frac{120}{c} x^2 + \frac{36}{L} x y + \frac{36}{c} y^2 + \frac{46c}{L} x - 36y \right) \tag{5.4}
$$

A solução analítica  $u_y = 0.008046$  *uc* em  $x = L$ , foi obtida ao utilizar-se a implementação proposta com uma única célula de integração com 10×10 pontos de integração, quatro nós coincidentes com os vértices do domínio, enriquecimento do terceiro grau, ou seja, multiplicanado a PU em cada nó por uma base de monômios capaz de representar qualquer polinômio com grau menor ou igual a 3 (ver Eq. [C.7](#page-240-0) no Apêndice [C\)](#page-239-0).

O método da penalidade foi empregado para impor as condições de contorno. Embora o método da penalidade tenha sido utilizado, a construção do método com as funções *C <sup>k</sup>* permite a aplicação direta das condições de contorno essenciais, devido à propriedade do Delta de Kronecker das funções PU e do tipo de enriquecimento polinomial empregado. Para simular deslocamentos nodalmente prescritos por meio do método da penalidade são usados seguimentos de reta cujo comprimento é pequeno.

Os novos recursos apresentados são validados nas Figuras [5.2](#page-98-0) e [5.3,](#page-98-1) que coincidem com a solução analítica do problema.

<span id="page-98-0"></span>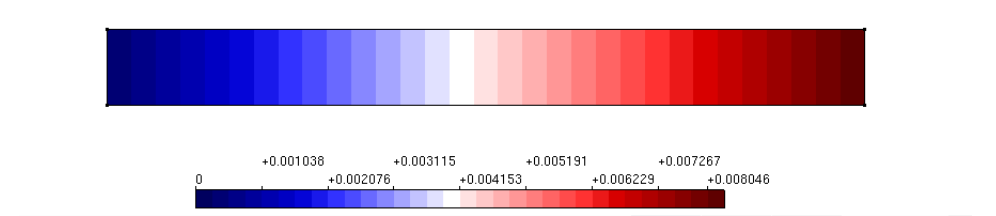

<span id="page-98-1"></span>Figura 5.2: Deslocamento vertical  $u_y$  - 1 Célula - Enriquecimento do 3<sup>o</sup> grau

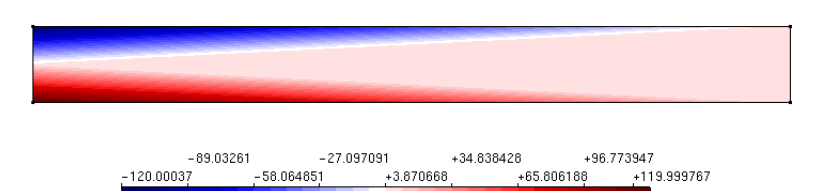

Figura 5.3: Componente de tensão normal na direção x, *σxx* - 1 Célula - Enriquecimento do 3 *<sup>o</sup>* grau

Com o objetivo de explorar as vantagens das funções de aproximação com elevada regularidade inseridas no INSANE, uma série de modelos do G/XFEM e do *hp-Clouds*-*C k* com quatro células de integração e com diversos graus de aproximação foi analisada. Na Tabela [5.1](#page-99-0) são apresentadas as características das análises realizadas. A terceira coluna da Tabela [5.1](#page-99-0) indica o grau da aproximação empregada, enquanto a quarta coluna faz referência às funções de forma empregadas apresentadas no Apêndice [C.](#page-239-0) Para os modelos do G/XFEM, o grau da aproximação *p* corresponde a um enriquecimento até o grau *p*−1. Para os modelos do *hp-Clouds*, o grau da aproximação *n* corresponde a um enriquecimento até o grau *p*. O enriquecimento nestes casos significa multiplicar a PU em cada nó por uma base de monômios capaz de representar qualquer polinômio com grau menor ou igual a *p*−1 para o G/XFEM e *p* para o *hp-Clouds*-*C k* . A diferença de abordagem entre estes dois métodos está no fato de no primeiro a PU já ser linear. Sendo assim, para se obter uma aproximação de grau *p*, torna-se suficiente multiplicá-la por monômios

de grau até *p* − 1. Por outro lado, no *hp-Clouds*-*C k* , a PU é racional e exige a multiplicação de monômios até a ordem *p* para se ter uma aproximação com esta característica.

Nas segunda, quarta e sexta colunas da Tabela [5.2](#page-99-1) são mostrados os resultados das análises em termos de deslocamento em *y*, energia de deformação e componente de tensão normal máxima *σxx,max*, respectivamente. Nas terceira, quinta e sétima colunas da Tabela [5.2,](#page-99-1) por sua vez, são mostrados os erros relativos das análises em relação à solução análitica (A1) em termos de deslocamento em *y*, energia de deformação U e componente de tensão normal máxima *σxx,max*, respectivamente.

Tabela 5.1: Características das análises

<span id="page-99-0"></span>

| Análise        | Método                      | Grau da       | Função      |
|----------------|-----------------------------|---------------|-------------|
|                |                             | Aproximação   | de Forma    |
| A $1$          | Solução Analítica           | 3             |             |
| A <sub>2</sub> | G/XFEM                      |               | Eq. $(C.1)$ |
| A3             | G/XFEM                      | 2             | Eq. $(C.2)$ |
| A4             | G/XFEM                      | 3             | Eq. $(C.3)$ |
| A5             | $hp$ -Clouds- $C^k$         |               | Eq. $(C.5)$ |
| A6             | $hp$ -Clouds-C <sup>k</sup> | $\mathcal{D}$ | Eq. $(C.6)$ |
| A7             | $hp$ -Clouds-C <sup>k</sup> | 3             | Eq. $(C.7)$ |

Tabela 5.2: Resultados das análises

<span id="page-99-1"></span>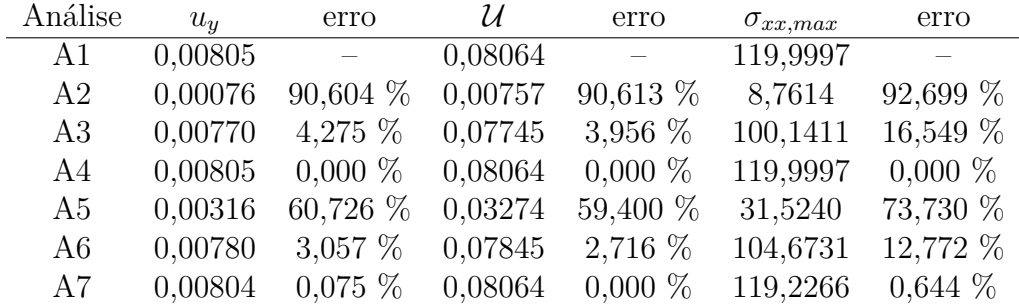

As Figuras [5.4](#page-100-0) a [5.9,](#page-101-0) a seguir, mostram a distribuição de tensão *σxx* para cada um dos modelos analisados. Por meio dessas imagens e dos resultados da Tabela [5.2,](#page-99-1) é possível verificar que a aproximação do 1<sup>o</sup> grau, tanto no G/XFEM quanto no *hp-Clouds*-*C k* , não é suficiente para representar adequadamente a solução do problema com o nível de discretização adotado. Entretanto, observa-se que o modelo

de aproximação do 1 *<sup>o</sup>* grau com as funções *C <sup>k</sup>* apresenta resultados melhores em termos de deslocamentos e tensões máximos, além de apresentar distribuição de tensões contínua, ainda que incorreta.

<span id="page-100-0"></span>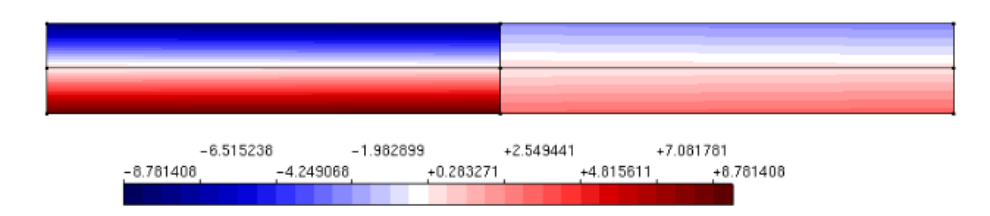

Figura 5.4: G/XFEM - Componente de tensão normal na direção x, *σxx* - 4 Células - Aproximação do 1 *<sup>o</sup>* grau

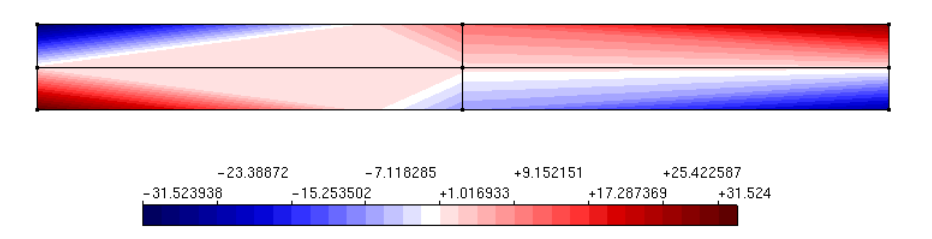

Figura 5.5: *hp-Clouds-C*<sup>k</sup> - Componente de tensão normal na direção x,  $\sigma_{xx}$  - 4 Células - Enriquecimento do 1 *<sup>o</sup>* grau

As aproximações do 2<sup>°</sup> grau, mostradas nas Figuras [5.6](#page-101-1) e [5.7,](#page-101-2) apresentam soluções de qualidade semelhante no que diz respeito aos deslocamentos. Entretanto, as tensões no modelo do G/XFEM continuam descontínuas e inferiores às obtidas pelo *hp-Clouds*-*C k* . A continuidade das distribuições de tensão nos modelos com as funções *C k* colocam em evidência a utilidade deste tipo de aproximação para análise fisicamente não linear, uma vez que os campos de tensão e deformação, variáveis chave neste tipo de análise, são melhor representados. As funções com alta regularidade foram empregadas na análise não linear realizada no Capítulo [6.](#page-103-0)

Ambos os modelos com aproximações do 3<sup>o</sup> grau deveriam ter soluções coincidentes com a solução analítica, como ocorre com o modelo do G/XFEM. Atribui-se a pequena diferença encontrada na solução do modelo com as funções *C <sup>k</sup>* a erros advindos da integração numérica e utilização, para os modelos do *hp-Clouds* deste <span id="page-101-1"></span>exemplo, do método da penalidade para aplicação das condições de contorno em deslocamentos.

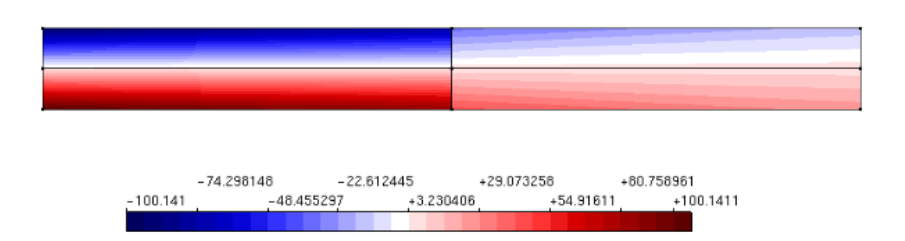

<span id="page-101-2"></span>Figura 5.6: G/XFEM - Componente de tensão normal na direção x, *σxx* - 4 Células - Aproximação do 2<sup>o</sup> grau

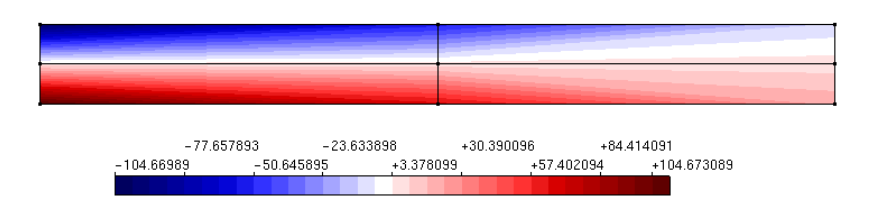

Figura 5.7: *hp-Clouds-C*<sup>k</sup> - Componente de tensão normal na direção x,  $\sigma_{xx}$  - 4 Células - Enriquecimento do 2<sup>o</sup> grau

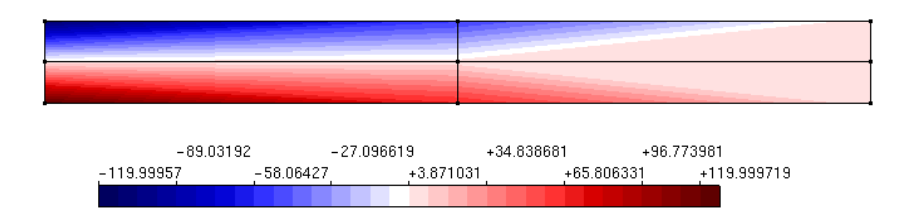

<span id="page-101-0"></span>Figura 5.8: G/XFEM - Componente de tensão normal na direção x, *σxx* - 4 Células - Aproximação do 3 *<sup>o</sup>* grau

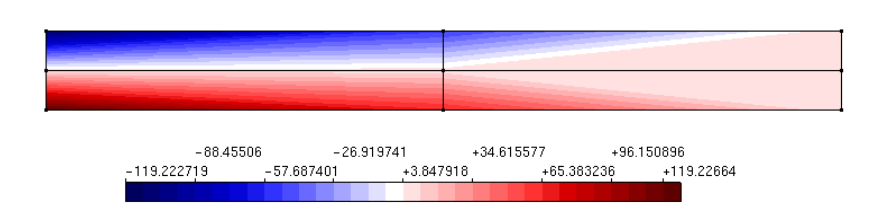

Figura 5.9: Componente de tensão normal na direção x,  $\sigma_{xx}$  - 4 Células -Enriquecimento do 3 *<sup>o</sup>* grau

## <span id="page-102-0"></span>**5.2 Conclusões**

Os novos recursos foram validados e sua utilidade para a análise fisicamente não linear de estruturas foi evidenciada através dos diagramas de tensão contínuos obtidos por meio do emprego das funções com elevada regularidade.

# <span id="page-103-0"></span>**Capítulo 6**

# **Análise não linear com PU de elevada regularidade**

Como uma das contribuições deste trabalho, está o emprego da PU com elevada regularidade na simulação do comportamento fisicamente não linear de meios parcialmente frágeis. A alta regularidade melhora a descrição das variáveis de estado usadas na análise fisicamente não linear.

Uma vez que a PU com alta regularidade foi incluída no INSANE no contexto do Método *hp-Clouds*, para que seja possível a realização da análise não linear com as funções  $C^k$  foi necessária a implementação de classes e métodos necessários para o funcionamento da análise estática fisicamente não linear via *hp-Clouds* no Sistema INSANE. Alguns aspectos desta implementação são apresentados na Seção [A.7](#page-222-0) do Apêndice [A.](#page-195-0)

Neste capítulo, na Seção [6.1](#page-104-0) é apresentado um exemplo de aplicação da implementação empregando a Partição da Unidade com elevada regularidade na análise fisicamente não linear de meios parcialmente frágeis. As simulações numéricas, realizadas com uso de vários tipos de enriquecimento polinomial, são comparadas com resultados experimentais disponíveis na literatura. Finalmente, na Seção [6.2](#page-113-0) são apresentadas as principais conclusões deste capítulo.

## <span id="page-104-0"></span>**6.1 Exemplo numérico**

Simulações numéricas de um painel em L composto de concreto analisado numericamente e experimentalmente por [Winkler et al.](#page-192-2) [\(2004\)](#page-192-2) são apresentadas para testar os recursos implementados e avaliar sua performance na análise fisicamente não linear de meios parcialmente frágeis. É empregado o *framework* de modelos constitutivos disponível no INSANE [\(Gori et al., 2017b\)](#page-180-4).

A Figura [6.1](#page-105-0) ilustra a geometria, o carregamento e as condições de contorno do problema analisado. Considera-se *q* = 28 *N/mm* e espessura do painel de 100 *mm*. O ponto *A* na Figura [6.1](#page-105-0) é o ponto cujo deslocamento vertical é considerado na composição das trajetórias de equilíbrio. As funções de forma dos modelos apresentados possuem propriedade do delta de Kronecker, sendo assim, as condições de contorno essenciais são impostas diretamente ao longo dos nós do segmento *BC* da Figura [6.1.](#page-105-0) Todos os graus de liberdade, inclusive os oriundos do enriquecimento extrínseco, são bloqueados ao longo deste seguimento.

Ainda, nas simulações numéricas considera-se modelo de fissuração distribuída de direção fixa com as leis tensão-deformação de [Carreira e Chu](#page-176-3) [\(1985,](#page-176-3) [1986\)](#page-176-4) e estado plano de tensão (ver Apêndice [B\)](#page-233-0). As propriedades do material são  $E_0 = 25850$ N/mm<sup>2</sup>,  $ν = 0.18, f_t = 2.70 \text{ N/mm}^2, f_c = 31.0 \text{ N/mm}^2, \epsilon_t = 0.0001925 \text{ e } \epsilon_c =$ 0,0022. Os parâmetros dos modelos com funções  $C^k$  são  $k = \infty$ ,  $\beta = 0.6$  e  $\gamma = 0.3$ . A análise não linear foi realizada com controle de deslocamentos generalizados [\(Yang](#page-193-2) [e Shieh, 1990\)](#page-193-2), aproximação secante do tensor constitutivo, 0*,*020 de incremento do fator de carga e uma tolerância relativa para a convergência em termos de norma de deslocamento de 0*,*0001.

Uma série de simulações é feita com o FEM e o método *hp-Clouds* com funções *C k* . Dois modelos são analisados com o FEM, um com elementos Q4 e outro com elementos Q8, ambos com malha de 48 elementos (ver Figura [6.2\)](#page-106-0). O *hp-Clouds*-*C k* foi utilizado para compor três modelos com diferentes tipos de enriquecimento polinomial. Os modelos com o *hp-Clouds*-*C <sup>k</sup>* possuem 48 células de integração, com

<span id="page-105-0"></span>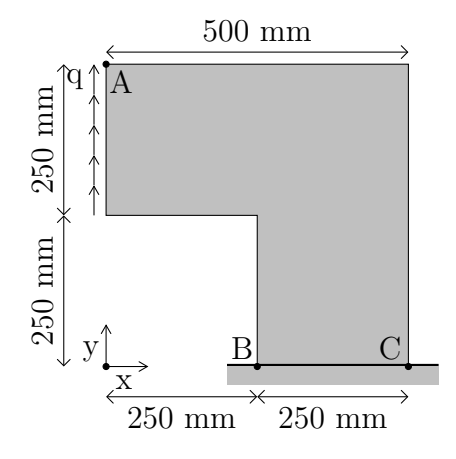

Figura 6.1: Geometria do painel em L de concreto

vértices coincidentes com os nós da Figura [6.3\(a\).](#page-106-1) O primeiro modelo possui todos os nós enriquecidos com polinômios completos até o primeiro grau. O segundo modelo apresenta alguns nós enriquecidos com polinômios completos até o primeiro grau e outros nós enriquecidos com polinômios completos até o segundo grau, conforme ilustrado na Figura [6.3\(b\).](#page-106-2) O terceiro modelo, por sua vez, tem todos os nós enriquecidos com polinômios completos até o segundo grau. Nas análises com o *hp-Clouds*-*C k* , devido ao fato da PU ser racional e não polinomial, foram utilizados 7 × 7 pontos de integração por célula. Além de serem funções racionais e não polinomiais, as partições da unidade com elevada regularidade regularidade empregadas possuem derivadas altamente oscilatórias, o que requer um grande número de pontos de integração para a obtenção dos elementos da matriz de rigidez [\(Mendonça](#page-185-4) [et al., 2013\)](#page-185-4). Neste trabalho, as células de integração são coincidentes com a malha de elementos finitos utilizada nas análises pelo FEM. O uso de uma distribuição regular de nós tem como objetivo prover uma comparação justa com os modelos de FEM, em termos de capacidade de modelagem do problema com a mesma distribuição nodal. A abordagem *C k* , similarmente a outros Métodos sem Malha, possibilita grande liberdade na distribuição nodal, o que é dificilmente obtida no FEM.

Um dado nó *j* enriquecido com monômios do primeiro grau possui 6 graus de liberdade adicionais. A Eq. [\(C.5\)](#page-240-1), no Apêndice [C,](#page-239-0) mostra as funções de forma enriquecidas para o nó *j* para o enriquecimento do primeiro grau. O nó enriquecido com

<span id="page-106-0"></span>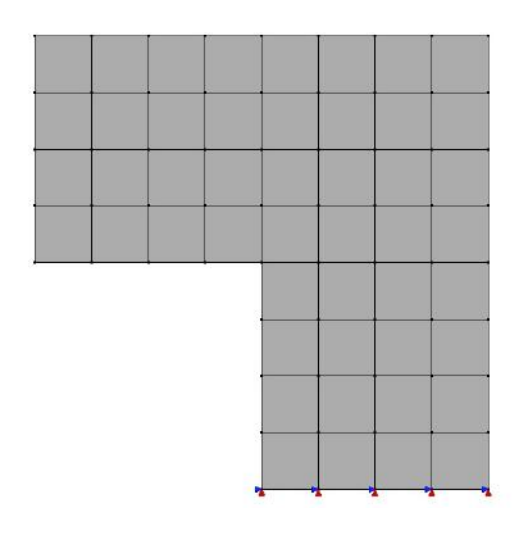

Figura 6.2: 48 elementos Q4

<span id="page-106-1"></span>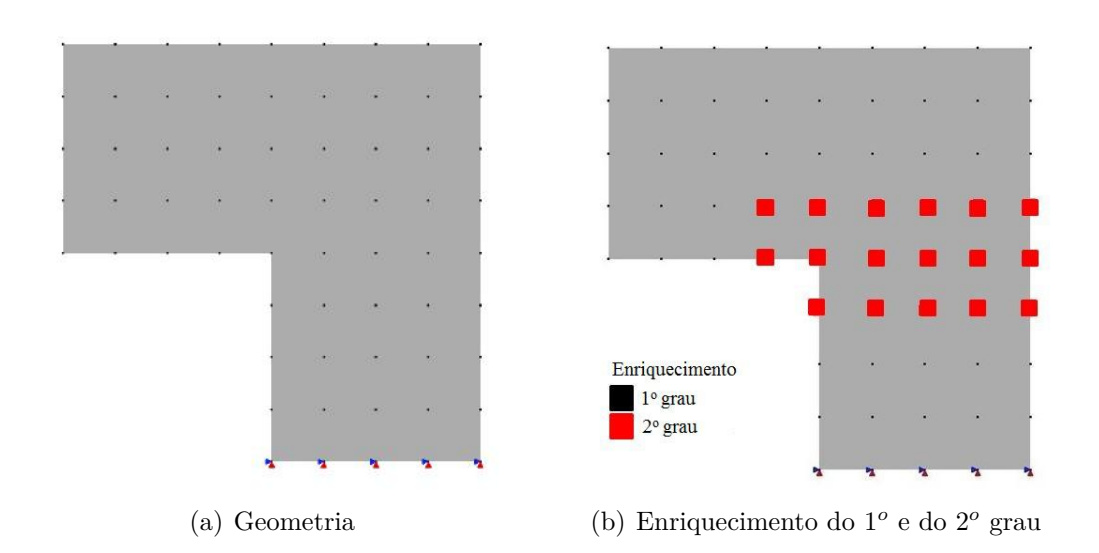

<span id="page-106-2"></span>Figura 6.3: Geometria do modelo - 48 células de integração

monômios completos até o segundo grau, por sua vez, possui 14 graus de liberdade adicionais. A Eq. [\(C.6\)](#page-240-2), no Apêndice [C,](#page-239-0) por sua vez, mostra as funções de forma enriquecidas para um dado nó *j* para o enriquecimento do segundo grau.

De forma a facilitar a comparação, todos as trajetórias de equilíbrio das simulações descritas anteriormente são plotadas na Figura [6.4.](#page-107-0) As trajetórias de equilíbrio são mostradas na Figura [6.4](#page-107-0) (a), para os modelos *hp-Clouds*-*C k* , e na Figura [6.4](#page-107-0) (b) para os modelos do FEM. Os resultados obtidos são comparados com os dados experimentais de [Winkler et al.](#page-192-2) [\(2004\)](#page-192-2).

<span id="page-107-0"></span>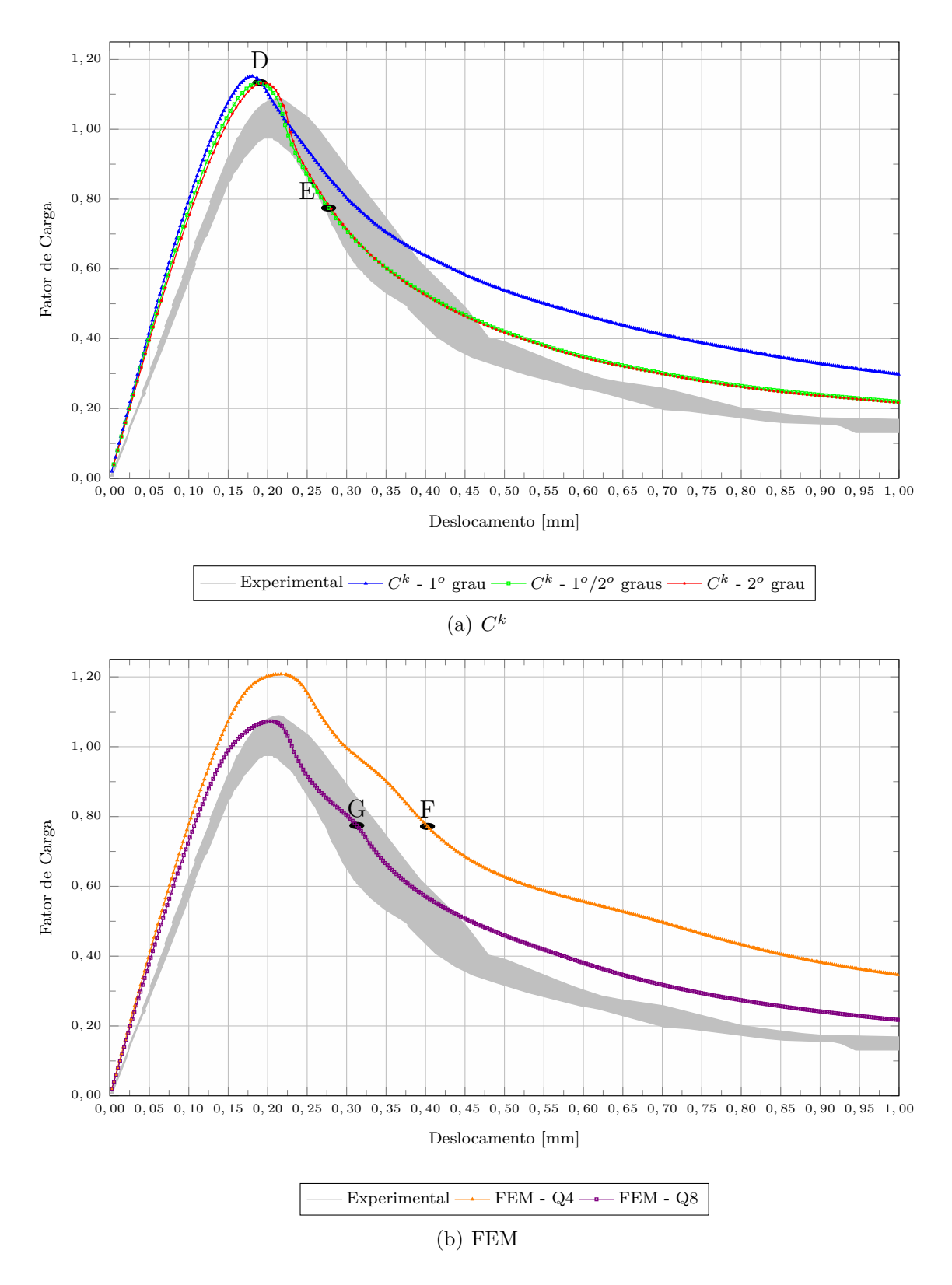

Figura 6.4: Trajetórias de equilíbrio obtidas com modelo de fissuração distribuída
A partir dos dados da Figura [6.4](#page-107-0) (a), é aparente que os resultados com aproximação *C k* são concordantes com o resultado experimental principalmente no ramo descendente correspondente ao amolecimento. O modelo com enriquecimento de segundo grau na zona de propagação do dano mostrou melhores resultados no ramo de amolecimento do que o modelo enriquecido somente com primeiro grau, o que salienta a vantagem do método *hp-Clouds* e outros métodos da partição da unidade de suportar enriquecimento não uniforme ao longo do domínio. A Figura [6.4](#page-107-0) (b) mostra maior dispersão entre as soluções obtidas com elementos Q4 e Q8. Ao comparar os dados obtidos nos dois tipos de modelo apresentados na Figura [6.4,](#page-107-0) é possível observar que a alta regularidade da PU tem boa influência sobre os resultados, uma vez que os resultados com este tipo de aproximação foram mais próximos dos resultados experimentais do que os resultados obtidos com o FEM. Isso pode ser explicado pelo caráter suave da aproximação *C k* . Ambos os métodos, FEM e *hp-Clouds*-*C k* , são capazes de reproduzir uma solução polinomial, mas o primeiro é uma aproximação  $C^0$  e o último é uma aproximação  $C^k$ , com  $k = \infty$ .

Quando confrontadas aos resultados experimentais de [Winkler et al.](#page-192-0) [\(2004\)](#page-192-0), diversas simulações numéricas, inclusive as apresentadas em [Winkler et al.](#page-192-0) [\(2004\)](#page-192-0), apresentam resultados com comportamento pré-pico mais rígido do que o experimental. O comportamento mais rígido foi verificado independentemente da escolha do modelo constitutivo ou método numérico, como pode ser confirmado pelos resultados apresentados por [Peixoto et al.](#page-187-0) [\(2016\)](#page-187-0) com o BEM, [Penna](#page-187-1) [\(2011\)](#page-187-1), [Gori et al.](#page-180-0) [\(2017b\)](#page-180-0), [Zeiml et al.](#page-193-0) [\(2013\)](#page-193-0) e [Gori](#page-180-1) [\(2018\)](#page-180-1) com o FEM, [Gori et al.](#page-180-2) [\(2017a\)](#page-180-2), [Gori et al.](#page-180-0) [\(2017b\)](#page-180-0) e [Silva](#page-190-0) [\(2012\)](#page-190-0) com o EFG e [Gori](#page-180-1) [\(2018\)](#page-180-1) com o ES-RPIM e o NS-RPIM, dentre outros. A maior rigidez inicial dos resultados numéricos pode ser atribuída às diferenças entre as condições de contorno do experimento e aquelas definidas nos modelos numéricos.

A Figura [6.5](#page-109-0) mostra o número de iterações para alcançar o equilíbrio para cada passo de carga dos modelos analisados.

<span id="page-109-0"></span>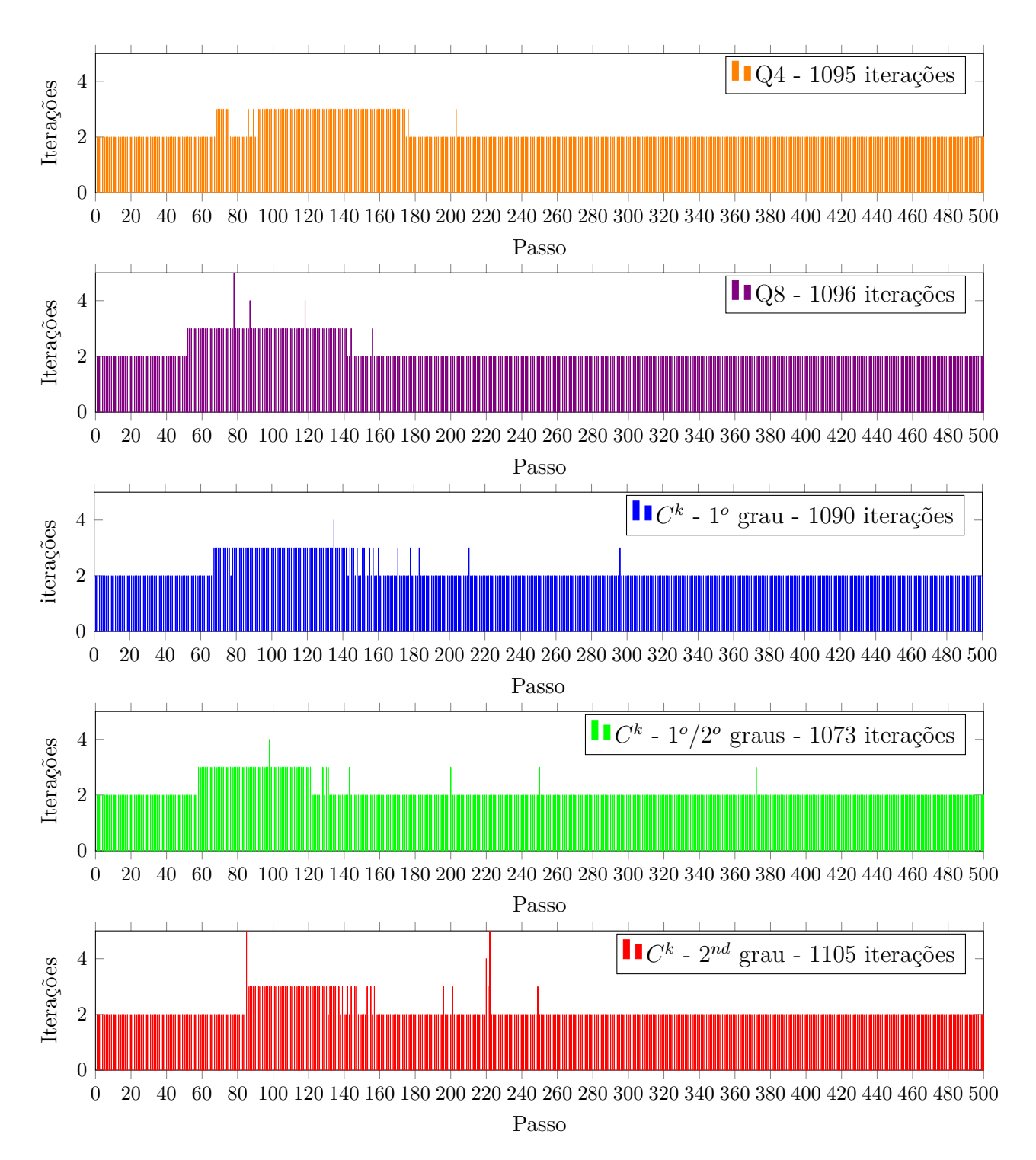

Figura 6.5: Número de iterações por passo de carga

É possível observar que o tipo de partição da unidade empregada não afetou a convergência do procedimento não linear. Foram necessários apenas duas iterações para convergência na maior parte da análise em todos os modelos. O modelo com funções  $C^k$  enriquecidas com polinômios do 2<sup>°</sup> grau precisou de 22 iterações em apenas dois passos. Como esperado, mais iterações são necessárias quando a trajetória de equilíbrio muda de direção. O número total de iterações em cada modelo também é apresentado. Este número não varia significativamente entre os modelos estudados.

<span id="page-110-0"></span>As Figuras [6.6](#page-110-0) e [6.7](#page-111-0) mostram as isofaixas de dano para o modelo *hp*-Clouds com enriquecimento do 1<sup>°</sup> e 2<sup>°</sup> grau para os passos 80 (*fator de carga* = 1,13, ponto D na Figura [6.4](#page-107-0) (a)) e 118 (*f ator de carga* = 0*,*77, ponto E na Figura [6.4](#page-107-0) (a)), respectivamente. A propagação do dano foi corretamente representada.

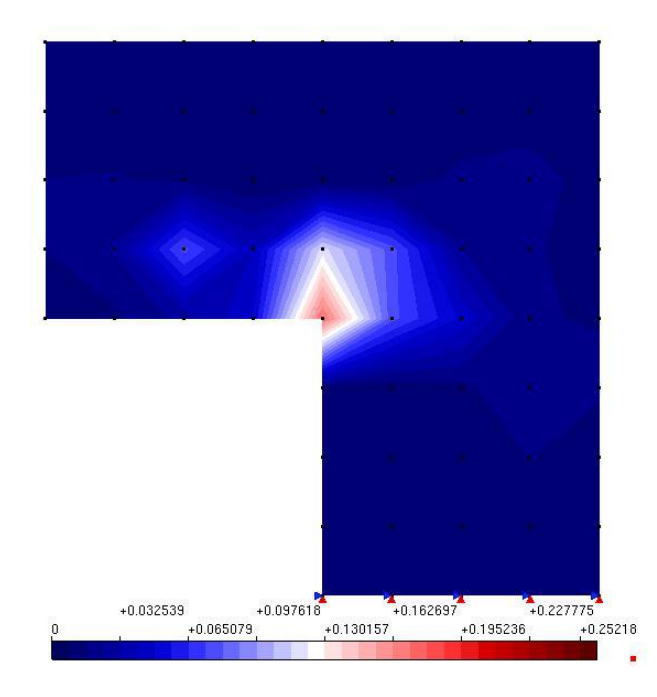

Figura 6.6: Variação do dano no domínio - Ponto D - enriquecimento do 1º e 2<sup>o</sup> grau

As Figuras [6.8,](#page-111-1) [6.9](#page-112-0) e [6.10](#page-112-1) mostram as isofaixas de deformações  $\epsilon_{xx}$  para os modelos *hp*-Clouds enriquecido com 1<sup>°</sup> e 2<sup>°</sup> grau (*fator de carga* = 0,77, ponto E na Figura [6.4](#page-107-0) (a)), FEM Q4 (*f ator de carga* = 0*,*77, ponto F na Figura [6.4](#page-107-0) (b)) e FEM Q8 (*f ator de carga* = 0*,*77, ponto G na Figura [6.4](#page-107-0) (b)). Estes diagramas

<span id="page-111-0"></span>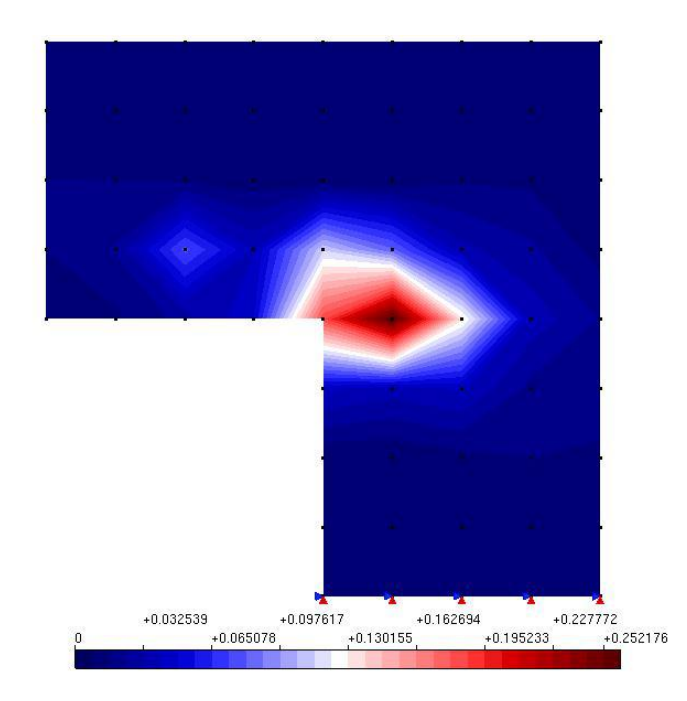

Figura 6.7: Variação do dano no domínio - Ponto E - enriquecimento do 1<sup>o</sup> e 2<sup>o</sup> grau

<span id="page-111-1"></span>mostram que não é necessário pós-processamento na determinação de campos de tensão e deformação contínuos para as aproximações do tipo *C k* , como é o caso de Métodos sem Malha.

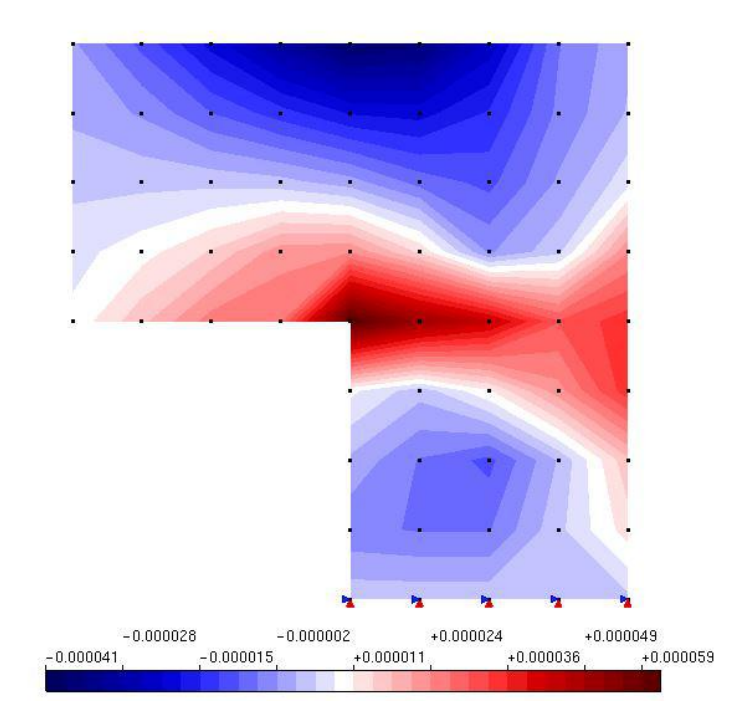

Figura 6.8: Variação da deformação *εxx* no domínio - Ponto E - enriquecimento do  $1^o$ e $2^o$ grau

<span id="page-112-0"></span>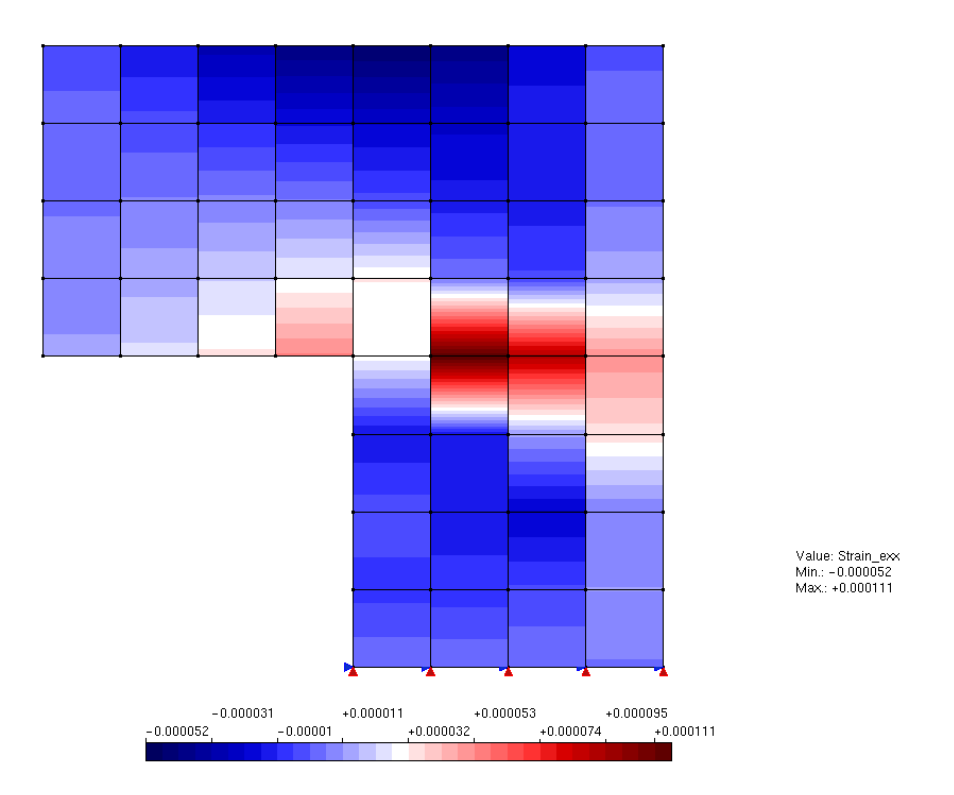

Figura 6.9: Variação da deformação *εxx* no domínio - Ponto F - Q4

<span id="page-112-1"></span>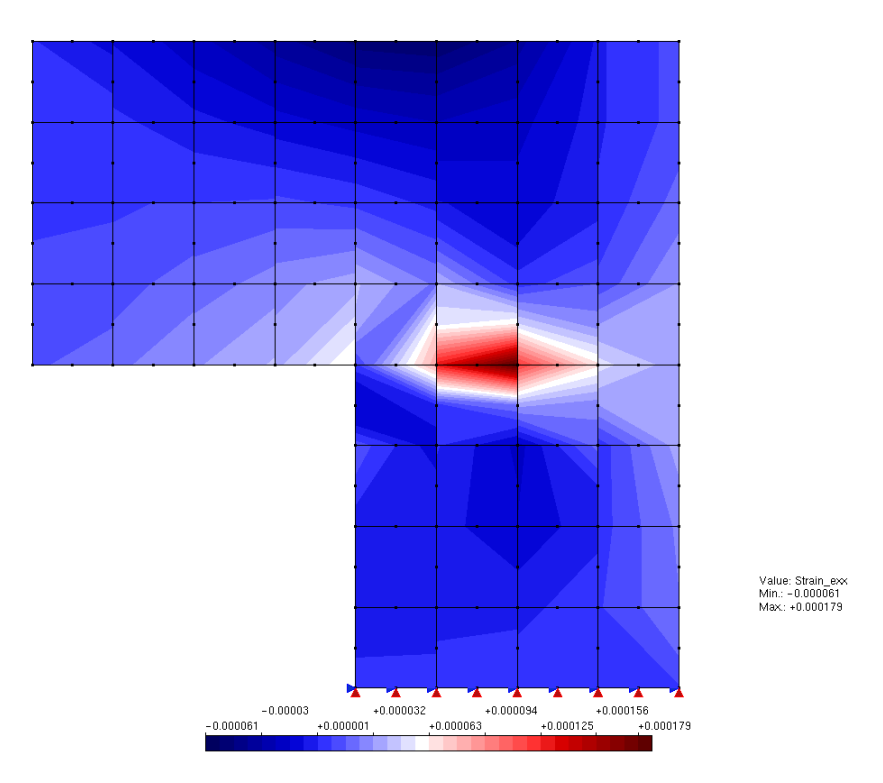

Figura 6.10: Variação da deformação *εxx* no domínio - Ponto G - Q8

## **6.2 Conclusões**

A vantagem de se utilizar a partição de unidade com alta regularidade para a análise fisicamente não linear foi evidenciada por meio da obtenção do campo de deformações contínuo. O objetivo da implementação e exemplo anterior foi avaliar o uso da aproximação com alta regularidade na análise não linear de meios parcialmente frágeis. Para tanto, foi empregado um painel em L em concreto simples com o modelo de fissuração distribuída. Os resultados obtidos, comparados aos dados experimentais disponíveis na literatura e com análises via FEM, possibilitaram as seguintes conclusões:

- o uso da alta regularidade melhora a descrição dos campos de tensão e deformação, que são variáveis chave em modelos com análise fisicamente não linear;
- enriquecimento não uniforme pode ser empregado, o que permite escolher quais nuvens precisam de enriquecimento, reduzindo o tempo de processamento que está relacionado com o número de graus de liberdade do modelo.

Quando comparado aos Métodos sem Malha, o método *hp-Cloud*-*C k* tem as seguintes vantagens com possível impacto no custo computacional:

- imposição direta das condições de contorno;
- as funções de forma tem o mesmo suporte que as funções do FEM definidas sobre a mesma malha, o que facilita a integração numérica e conduz a matrizes com a mesma largura de banda que o GFEM convencional [\(Duarte et al., 2006\)](#page-178-0);
- não há necessidade de emprego de critério de visibilidade quando existirem domínios convexos ou descontinuidades que coincidam com as arestas das células.

Entretanto, como a Partição da Unidade do *hp-Cloud*-*C <sup>k</sup>* não é polinomial, o número de pontos de integração por célula de integração empregado para a aproximação *C k* (7 × 7) é bem maior que o número empregado nos modelos do FEM Q4  $(2 \times 2)$  e Q8  $(3 \times 3)$ .

Em termos de custo computacional, quando comparado ao FEM e ao G/XFEM, os modelos com aproximação *C k* são bastante penalizados se as funções *C k* forem empregadas em todo o modelo (como feito no exemplo apresentado). Uma forma ideal de aproveitar as vantagens da PU com alta regularidade sem um alto custo computacional seria empregar as funções *C k* somente onde necessário (Ex. em volta de singularidades, em áreas com plasticidade confinada, em áreas de propagação de dano, entre outros) e usar aproximações polinomiais *C* 0 (G/XFEM) nas demais regiões, como sugerido em [Duarte et al.](#page-178-0) [\(2006\)](#page-178-0). Outra alternativa seria o uso da aproximação *C k* somente nos modelos locais da abordagem global-local, como proposto por [Freitas et al.](#page-179-0) [\(2015\)](#page-179-0).

## **Capítulo 7**

# **Análise linear com abordagem global-local e Método sem Malha**

Neste trabalho, a solução numérica usada para enriquecer o problema global é obtida via EFG, dando origem ao denominado *GLGF EM EF G* . Espera-se que o fenômeno local seja melhor descrito pelas funções de um Método sem Malha enquanto que o comportamento global continuará sendo descrito pelo G/XFEM. A motivação para o emprego do EFG nos problemas locais da abordagem global-local é baseada em características deste método, bem como de outros Métodos sem Malha, tais como versatilidade na construção de aproximações conformes para problemas específicos, capacidade de obtenção de aproximações com alta regularidade, capacidade de regularização devido ao caráter não-local e aproximação numérica menos sensível à distribuição nodal devido à ausência de malha.

Os recursos de análise global-local de [Alves](#page-173-0) [\(2012\)](#page-173-0) disponíveis no INSANE foram adaptados para comportar EFG no problema local. A implementação das classes e métodos necessários para o funcionamento da Abordagem Global-Local com EFG no Sistema INSANE é apresentada na Seção [A.8](#page-223-0) do Apêndice [A.](#page-195-0)

A influência de diversos fatores nos resultados das análises com abordagem Global-local com G/XFEM foi estudada em alguns trabalhos, conforme apresentado na Seção [4.2.](#page-86-0) É necessário avaliar, pela primeira vez, estes fatores e outros referentes exclusivamente aos Métodos sem Malha na análise Global-local com EFG no problema local. Desta forma, na Seção [7.1](#page-116-0) são apresentadas análises via abordagem Global-Local com EFG no problema local. Essas análises são, por sua vez, comparadas com resultados obtidos via GFEM-gl tradicional e com uma solução estabelecida como solução de referência. Na Seção [7.2](#page-145-0) são apresentadas as principais conclusões deste capítulo.

## <span id="page-116-0"></span>**7.1 Exemplo numérico**

Para validar os recursos implementados e avaliar alguns aspectos específicos da análise global-local, o problema de um painel em L é empregado. Trata-se do painel em concreto simples mostrado na Figura [7.1,](#page-116-1) já apresentada no Capítulo [6](#page-103-0) e aqui repetida com o objetivo de facilitar a leitura. A Figura [7.1](#page-116-1) também apresenta o carregamento e as condições de contorno do problema analisado. Considera-se *q* = 28 *N/mm* e espessura do painel de 100 *mm*. As condições de contorno essenciais são impostas diretamente ao longo dos nós do segmento *BC* da Figura [7.1.](#page-116-1) Todos os graus de liberdade, inclusive os oriundos do enriquecimento extrínseco, quando este existir, são bloqueados ao longo deste seguimento. As propriedades do material elástico linear são  $E = 25850 \ N/mm^2$ ,  $\nu = 0.18$ .

<span id="page-116-1"></span>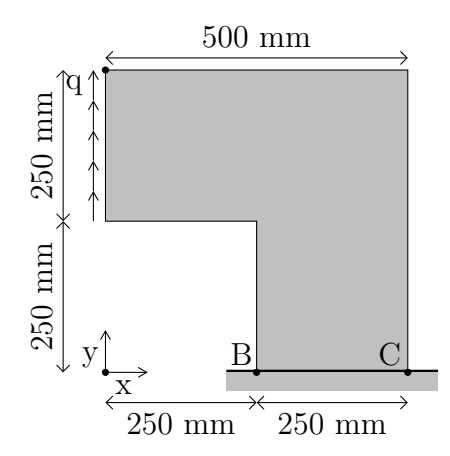

Figura 7.1: Geometria do painel em L de concreto

#### <span id="page-117-1"></span>**7.1.1 Solução de referência**

Com o objetivo de obter uma solução de referência, o software ANSYS<sup>®</sup> foi empregado para modelar o painel L com malhas bastante refinadas. Foi adotada como solução de referência uma malha de 303010 elementos Q8, 910302 nós e 1820604 graus de liberdade. A energia de deformação da solução de referência é 460*,*5603 *N mm*.

#### **7.1.2 Análise global-local**

A malha global empregada, apresentada na Figura [7.2,](#page-118-0) possui 192 elementos e 225 nós. Um dos fatores avaliados é a influência da qualidade da solução global inicial no resultado final. Desta forma, são empregados 3 tipos de modelo global:

- G-P0, sem enriquecimento extrínseco, 450 graus de liberdade;
- G-P1, com enriquecimento de primeiro grau, 1350 graus de liberdade;
- G-P2, com enriquecimento do segundo grau, 2250 graus de liberdade.

As funções de forma enriquecidas empregadas são apresentadas no Apêndice [C.](#page-239-0) Os modelos globais G-P0, G-P1 e G-P2 possuem 2, 6 e 10 graus de liberdade (GDL) por nó, respetivamente. A Tabela [7.1](#page-117-0) apresenta um resumo das características dos modelos globais empregados, com os resultados em energia de deformação U obtidos na primeira etapa (análise global) da estratégia global-local.

<span id="page-117-0"></span>

|        | função de GDL<br>modelo método |                                           | $\mathcal{U}$          | erro     |
|--------|--------------------------------|-------------------------------------------|------------------------|----------|
|        |                                | forma                                     |                        | relativo |
| $G-P0$ |                                | $G/XFEM$ Eq. (C.1) 450 446,3059 3,0950 %  |                        |          |
| $G-P1$ | $G/XFEM$ Eq. $(C.2)$           |                                           | 1350 455,7609 1,0421 % |          |
| $G-P2$ |                                | G/XFEM Eq. $(C.3)$ 2250 456,2210 0,9422 % |                        |          |

Tabela 7.1: Características dos modelos globais

São empregadas três tamanhos de modelos locais para cada tipo de modelo global. Os modelos locais do G/XFEM são apresentados na Figura [7.3,](#page-118-1) enquanto os

<span id="page-118-0"></span>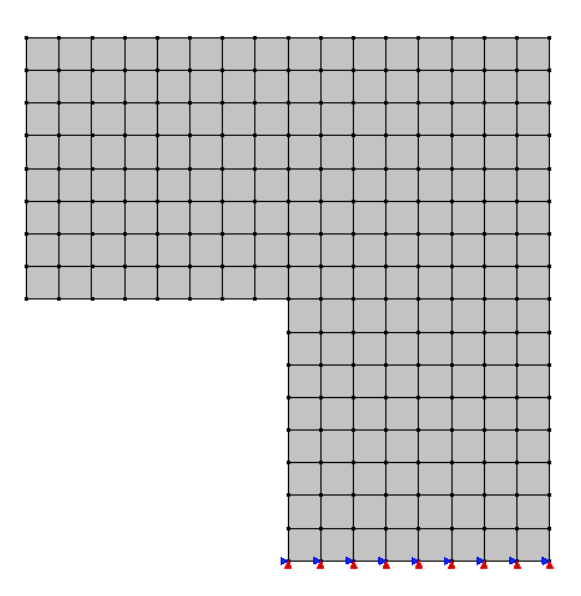

Figura 7.2: Malha global - 192 elementos

<span id="page-118-1"></span>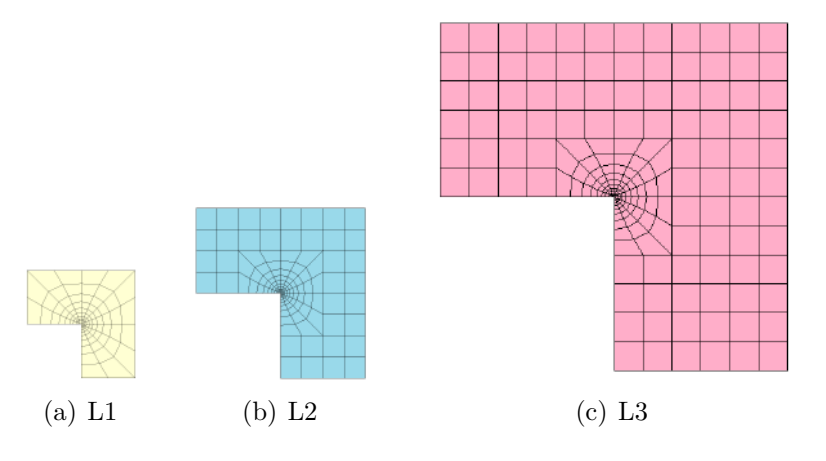

<span id="page-118-3"></span>Figura 7.3: Tamanho do domínio local - G/XFEM

<span id="page-118-2"></span>modelos locais com EFG são apresentados na Figura [7.4.](#page-119-0) A Tabela [7.2](#page-118-2) apresenta um resumo das características dos modelos locais estudados.

Tabela 7.2: Características dos problemas locais

|     | malha elementos/ células nós graus de liberdade |     |      |
|-----|-------------------------------------------------|-----|------|
| L1  | 108                                             | 125 | 250  |
| L2  | 144                                             | 169 | -338 |
| L.3 | 204                                             | 237 | 474  |

Com o objetivo de avaliar a influência do número de nós enriquecidos com a solução local no modelo global enriquecido, são empregados modelos globais com 1, 8 e 21 nós enriquecidos com a solução local, conforme apresentado nas Figuras

<span id="page-119-0"></span>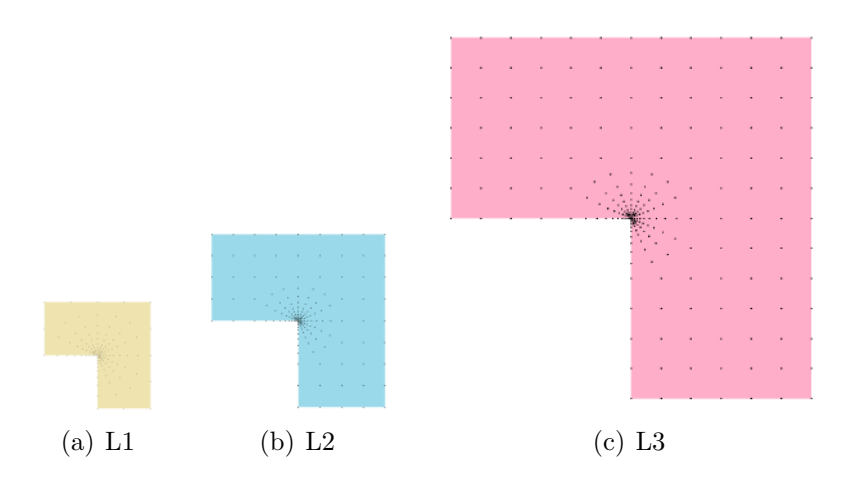

<span id="page-119-6"></span><span id="page-119-4"></span>Figura 7.4: Tamanho do domínio local - EFG

<span id="page-119-5"></span><span id="page-119-1"></span>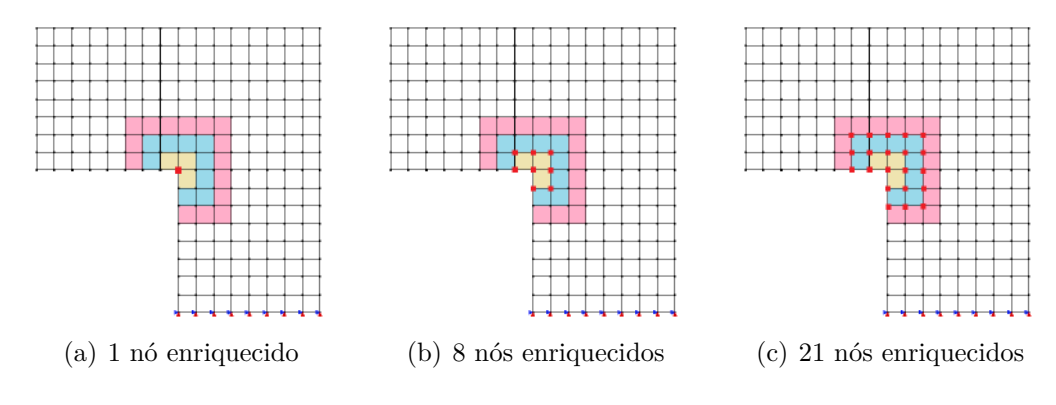

<span id="page-119-3"></span><span id="page-119-2"></span>Figura 7.5: Enriquecimento

[7.5\(a\),](#page-119-1) [7.5\(b\)](#page-119-2) e [7.5\(c\),](#page-119-3) respectivamente. Por limitações geométricas, para as análises com modelo local L1, somente 1 nó é enriquecido com a solução local. Pelas mesmas razões, para as análises com modelo local L2 são estudados modelos globais com 1 e 8 nós enriquecidos com a solução local. Nas análises com modelo local L3, por sua vez, são estudados modelos globais com 1, 8 e 21 nós enriquecidos.

A Tabela [7.3](#page-120-0) apresenta um resumo das características dos problemas analisados neste estudo. De forma a facilitar as análises realizadas a seguir, estas são nomeadas de PB-1 ao PB-36.

Primeiramente, são realizadas análises com o objetivo de determinar o tamanho do domínio de influência no EFG, o parâmetro da penalidade, o número de pontos de integração nas células dos problemas locais com EFG e o número de ciclos global-local. Em seguida, com os parâmetros definidos anteriormente, são realizados

<span id="page-120-0"></span>

| número do    | problema | problema            | modelo     | nós          | $\operatorname{GDL}$ | <b>GDL</b> |
|--------------|----------|---------------------|------------|--------------|----------------------|------------|
| problema     | global   | $_{\rm local}$      | local      | enriquecidos | (ETAPA 1)            | (ETAPA 3)  |
| $PB-1$       | $G-p0$   | $\overline{L1}$     | G/XFEM     | $\mathbf{1}$ | 450                  | 452        |
| $PB-2$       | $G-p1$   | L1                  | G/XFEM     | $\mathbf{1}$ | 1350                 | 1352       |
| $PB-3$       | $G-p2$   | L1                  | G/XFEM     | $\mathbf 1$  | 2250                 | 2252       |
| $PB-4$       | $G-p0$   | L2                  | G/XFEM     | $\mathbf 1$  | 450                  | 452        |
| $PB-5$       | $G-p1$   | L2                  | G/XFEM     | $\mathbf{1}$ | 1350                 | 1352       |
| $PB-6$       | $G-p2$   | $\operatorname{L2}$ | G/XFEM     | $\mathbf 1$  | 2250                 | 2252       |
| $PB-7$       | $G-p0$   | L2                  | G/XFEM     | $8\,$        | 450                  | 466        |
| $PB-8$       | $G-p1$   | L2                  | G/XFEM     | $8\,$        | 1350                 | 1366       |
| $PB-9$       | $G-p2$   | L2                  | G/XFEM     | 8            | 2250                 | 2266       |
| $PB-10$      | $G-p0$   | $\operatorname{L3}$ | G/XFEM     | $\mathbf{1}$ | 450                  | 452        |
| <b>PB-11</b> | $G-p1$   | $\operatorname{L3}$ | G/XFEM     | $\,1$        | 1350                 | 1352       |
| $PB-12$      | $G-p2$   | $\operatorname{L3}$ | G/XFEM     | $\mathbf{1}$ | 2250                 | 2252       |
| $PB-13$      | $G-p0$   | L3                  | G/XFEM     | $8\,$        | 450                  | 466        |
| $PB-14$      | $G-p1$   | L3                  | G/XFEM     | 8            | 1350                 | 1366       |
| $PB-15$      | $G-p2$   | L3                  | G/XFEM     | 8            | 2250                 | 2266       |
| $PB-16$      | $G-p0$   | $\operatorname{L3}$ | G/XFEM     | 21           | 450                  | 492        |
| $PB-17$      | $G-p1$   | L3                  | G/XFEM     | 21           | 1350                 | 1392       |
| <b>PB-18</b> | $G-p2$   | $\operatorname{L3}$ | G/XFEM     | $21\,$       | 2250                 | 2292       |
| $PB-19$      | $G-p0$   | L1                  | <b>EFG</b> | $\mathbf{1}$ | 450                  | 452        |
| $PB-20$      | $G-p1$   | L1                  | <b>EFG</b> | $\mathbf{1}$ | 1350                 | 1352       |
| $PB-21$      | $G-p2$   | L1                  | <b>EFG</b> | $\,1$        | 2250                 | 2252       |
| $PB-22$      | $G-p0$   | L2                  | <b>EFG</b> | $\mathbf{1}$ | 450                  | 452        |
| $PB-23$      | $G-p1$   | L2                  | <b>EFG</b> | $\mathbf{1}$ | 1350                 | 1352       |
| $PB-24$      | $G-p2$   | L2                  | <b>EFG</b> | $\mathbf{1}$ | 2250                 | 2252       |
| $PB-25$      | $G-p0$   | L2                  | <b>EFG</b> | 8            | 450                  | 466        |
| $PB-26$      | $G-p1$   | L2                  | <b>EFG</b> | 8            | 1350                 | 1366       |
| $PB-27$      | $G-p2$   | L2                  | <b>EFG</b> | 8            | 2250                 | 2266       |
| $PB-28$      | $G-p0$   | L3                  | <b>EFG</b> | $\mathbf 1$  | 450                  | 452        |
| $PB-29$      | $G-p1$   | L3                  | <b>EFG</b> | $\mathbf{1}$ | 1350                 | 1352       |
| <b>PB-30</b> | $G-p2$   | L3                  | <b>EFG</b> | $\mathbf{1}$ | 2250                 | 2252       |
| PB-31        | $G-p0$   | L <sub>3</sub>      | <b>EFG</b> | 8            | 450                  | 466        |
| PB-32        | $G-p1$   | L3                  | <b>EFG</b> | 8            | 1350                 | 1366       |
| PB-33        | $G-p2$   | L3                  | <b>EFG</b> | $8\,$        | 2250                 | 2266       |
| PB-34        | $G-p0$   | L3                  | <b>EFG</b> | 21           | 450                  | 492        |
| <b>PB-35</b> | $G-p1$   | L3                  | <b>EFG</b> | 21           | 1350                 | 1392       |
| PB-36        | $G-p2$   | L3                  | <b>EFG</b> | 21           | 2250                 | 2292       |

Tabela 7.3: Características dos problemas analisados

estudos quanto à influência do tamanho do domínio local e influência do número de nós enriquecidos com a solução local no modelo global.

#### **7.1.2.1 Efeito do tamanho do domínio de influência (Método sem Malha)**

São empregados neste exemplo domínios de influência quadrados com funções peso do tipo *Cubic Spline*. Como nos modelos utilizados os nós não são uniformemente distribuídos, o domínio de influência de cada nó é definido em função da maior distância entre os nós vizinhos. São considerados nós vizinhos aqueles que compartilham células de integração com o nó em questão. Com o objetivo de estudar o efeito do tamanho dos domínios de influência dos problemas locais são realizados alguns testes variando o tamanho do domínio de influência dos nós. Desta forma, para os problemas PB-22 a PB-27, com problema local L2 (ver Figura [7.4\(b\)\)](#page-119-4), são realizados testes considerando três tamanhos de domínio de influência por nó, definidos em função da maior distância entre os nós vizinhos (*dmax*). São usados domínios de influência quadrados de lado igual a: 2*dmax*; 3*dmax*; 4*dmax*. Os testes são feitos para valores do parâmetro de penalidade  $\eta = 10^8$ ,  $\eta = 10^{10}$  e  $\eta = 10^{13}$ .

Os resultados das análises com os diversos domínios de influência são apresentados nos gráficos das Figuras [7.6](#page-122-0) a [7.11.](#page-125-0) Nestes gráficos, o eixo das abscissas corresponde ao logaritmo do número de graus de liberdade do problema global, enquanto o das ordenadas corresponde ao logaritmo da norma do erro em termos de energia. O erro *e*, calculado a partir da solução de referência definida na Seção [7.1.1,](#page-117-1) bem como sua norma *||e||*, são definidos a seguir:

$$
e = |\mathcal{U}_{ref} - \mathcal{U}| \tag{7.1}
$$

$$
||e|| = \sqrt{2e} \tag{7.2}
$$

em que U é a energia de deformação do problema e U*ref* é a energia de deformação da solução de referência.

Nas Tabelas [7.4,](#page-125-1) [7.5](#page-126-0) e [7.6](#page-126-1) é apresentado um resumo das características dos problemas analisados (colunas 1 a 3), bem como a energia de deformação dos problemas global inicial (Etapa 1 - coluna 4), local (Etapa 2 - coluna 5) e global enriquecido

(Etapa 3 - coluna 6). Por último, na coluna 7, é apresentado o erro relativo percentual da energia de deformação do problema global enriquecido em relação à solução de referência. O erro relativo percentual *e*% é definido por:

*e*

 $100\%$  (7.3)

 $e_{\%} =$ 

<span id="page-122-0"></span>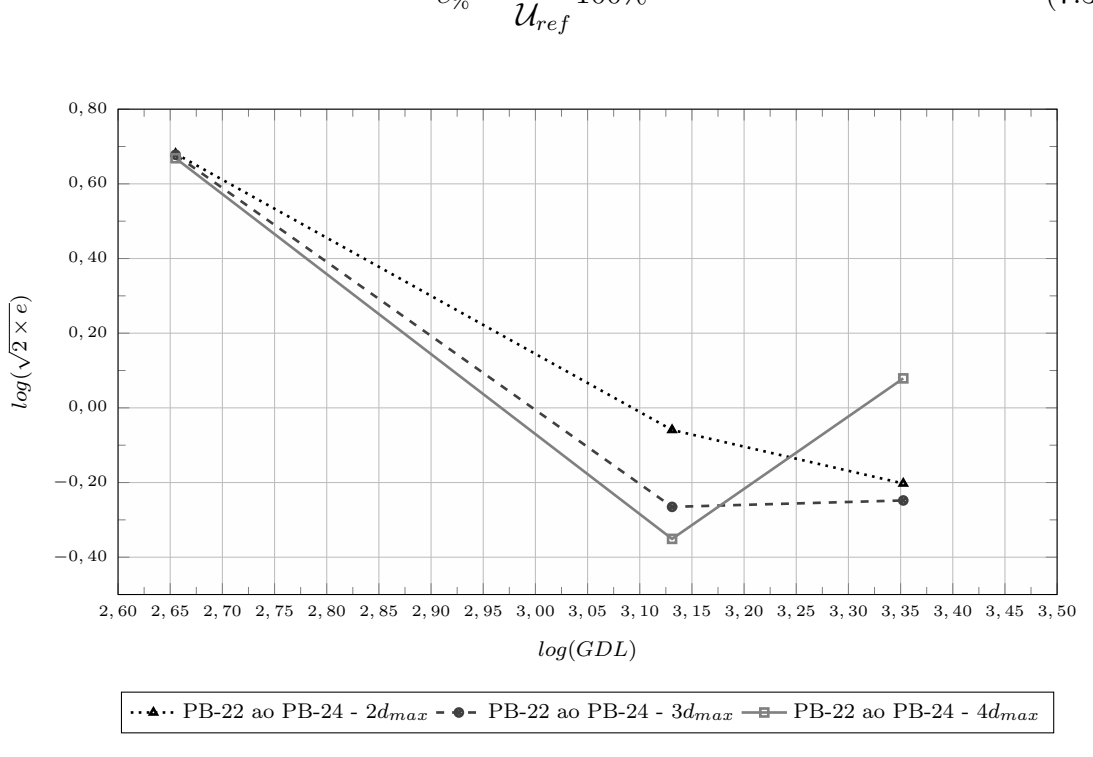

Figura 7.6: EFG -  $\eta = 10^8$ 

Nos resultados dos gráficos das Figuras [7.6](#page-122-0) a [7.11](#page-125-0) é possível observar que para os valores de  $\eta$  estudados ( $\eta = 10^8$  e  $\eta = 10^{10}$ ) o problema não converge a medida que o grau do enriquecimento polinomial aumenta nos problemas com 3*dmax* e 4*dmax*. Entretanto, observa-se que houve melhora de todos os problemas globais enriquecidos se comparado aos problemas globais iniciais.

Os resultados apresentados nas Tabelas [7.5](#page-126-0) e [7.6](#page-126-1) mostram que para os problemas com 3*dmax* e 4*dmax*, respectivamente, os valores de energia de deformação do problema local (Etapa 2) para  $\eta$  igual a  $10^{13}$  são cerca de 10 vezes os valores desta energia para os demais valores de *η* estudados, o que indica que os resultados destes problemas não são confiáveis. Nas análises seguintes, serão empregados domínios de influência com 2*dmax*, uma vez que, com este domínio de influência, será possível

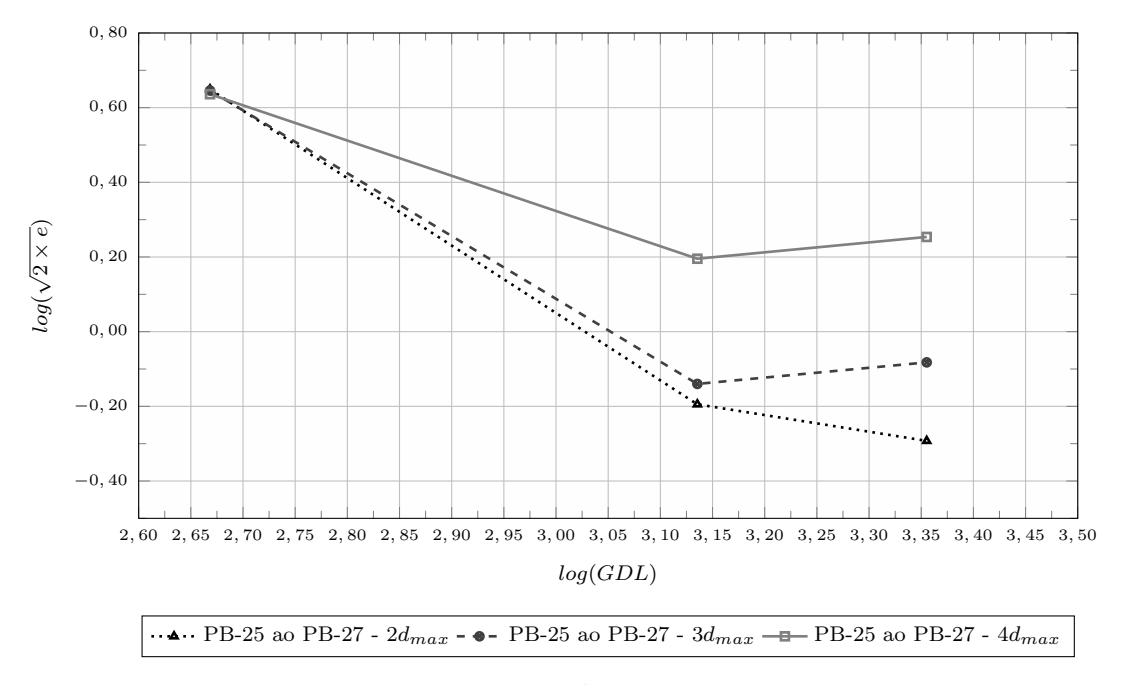

Figura 7.7: EFG -  $\eta = 10^8$  - Problema Local L2

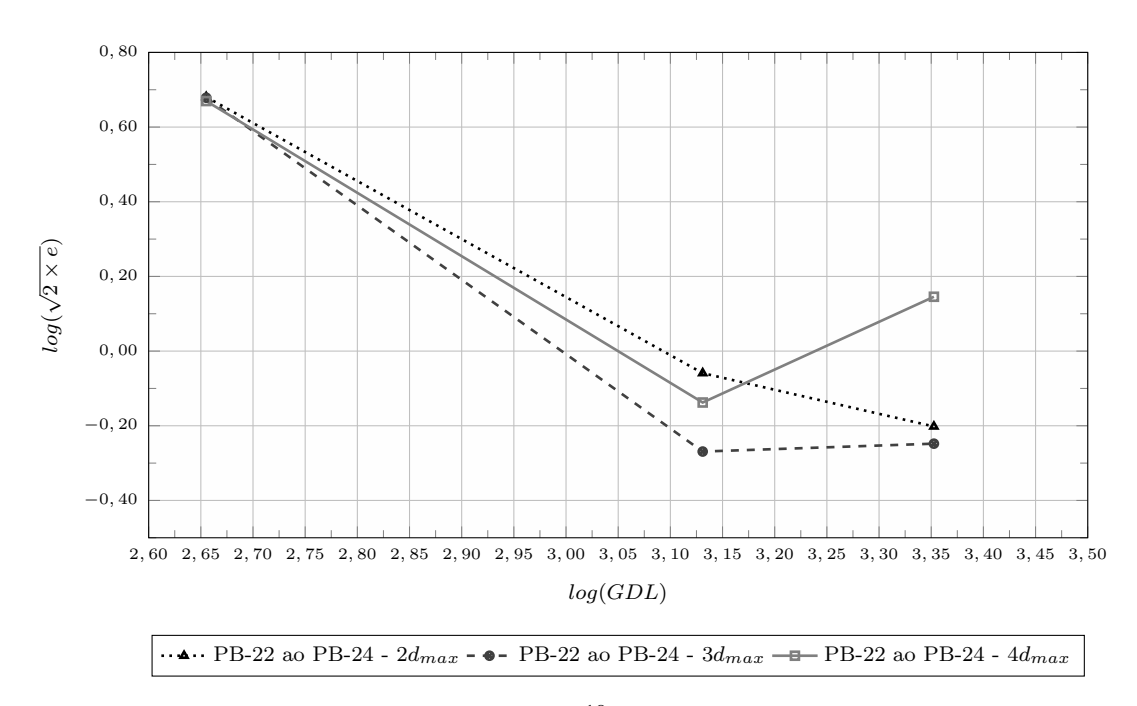

Figura 7.8: EFG -  $\eta=10^{10}$  - Problema Local L2

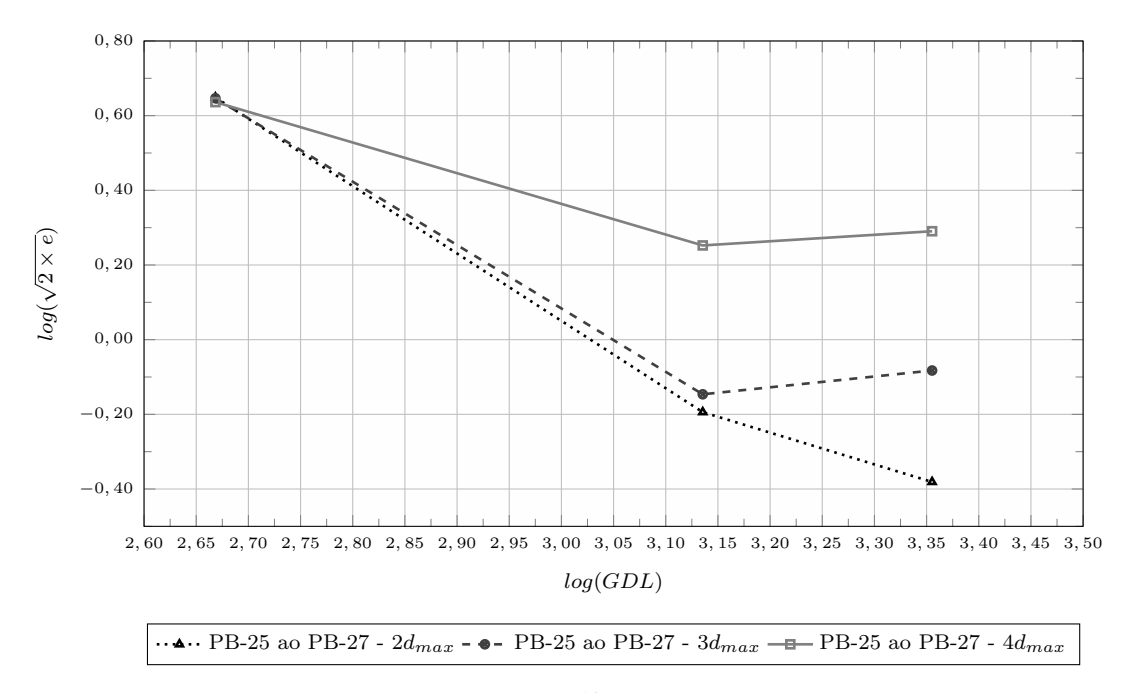

Figura 7.9: EFG -  $\eta=10^{10}$  - Problema Local L2

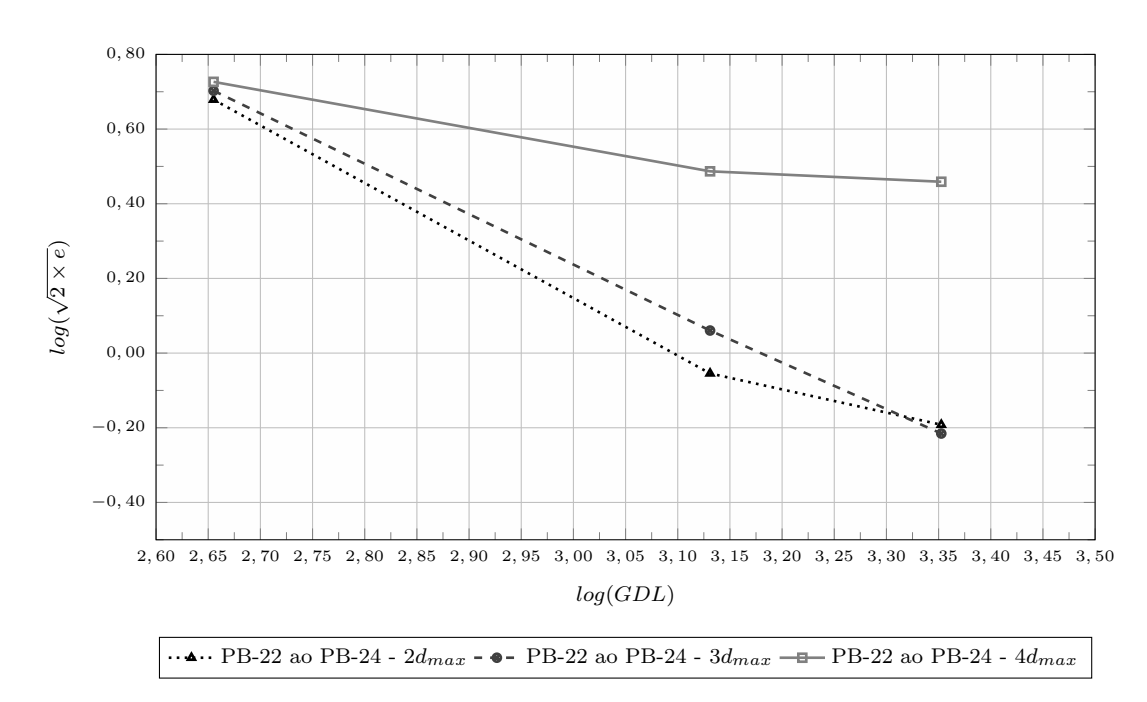

Figura 7.10: EFG -  $\eta=10^{13}$  - Problema Local L2

<span id="page-125-0"></span>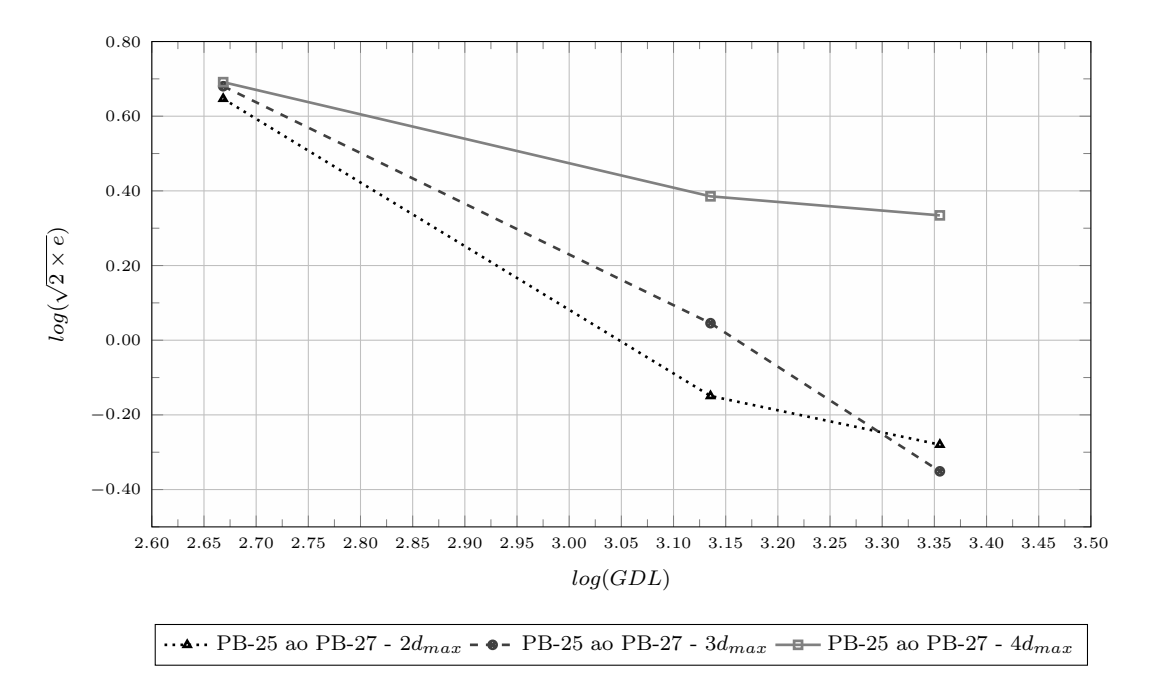

Figura 7.11: EFG -  $\eta=10^{13}$  - Problema Local L2

| PВ      | $\eta$    | Problema | $\mathcal U$ | $\mathcal{U}^-$ | $\mathcal U$ | $e_{\%}$    |
|---------|-----------|----------|--------------|-----------------|--------------|-------------|
|         |           | Global   | (Etapa 1)    | Etapa 2)        | (Etapa 3)    | (Etapa 3)   |
| $PB-22$ | $10^8$    | $G-p0$   | 446,3059     | 87,2909         | 449,0627     | 2,4964 %    |
| $PB-23$ | $10^8$    | $G-p1$   | 455,7609     | 94,4624         | 460,1796     | 0,0827 %    |
| $PB-24$ | $10^8$    | $G-p2$   | 456,2210     | 95,0211         | 460,3636     | $0,0427\%$  |
| $PB-25$ | $10^8$    | $G-p0$   | 446,3059     | 87,2909         | 450,6295     | 2,1562 %    |
| $PB-26$ | $10^{8}$  | $G-p1$   | 455,7609     | 94,4624         | 460,3563     | 0,0443~%    |
| $PB-27$ | $10^8$    | $G-p2$   | 456,2210     | 95,0211         | 460,4303     | $0,0282~\%$ |
| $PB-22$ | $10^{10}$ | $G-p0$   | 446,3059     | 87,8795         | 449,0664     | 2,4956 %    |
| $PB-23$ | $10^{10}$ | $G-p1$   | 455,7609     | 94,5304         | 460,1794     | $0,0827\%$  |
| PB-24   | $10^{10}$ | $G-p2$   | 456,2210     | 95,086          | 460,363      | $0,0428\%$  |
| PB-25   | $10^{10}$ | $G-p0$   | 446,3059     | 87,8795         | 450,6354     | $2,155\%$   |
| $PB-26$ | $10^{10}$ | $G-p1$   | 455,7609     | 94,5304         | 460,3558     | $0,0444\%$  |
| $PB-27$ | $10^{10}$ | $G-p2$   | 456,2210     | 95,086          | 460,4739     | $0,0188\%$  |
| $PB-22$ | $10^{13}$ | $G-p0$   | 446,3059     | 100,5676        | 449,1677     | 2,4736 %    |
| $PB-23$ | $10^{13}$ | $G-p1$   | 455,7609     | 97,3123         | 460,1713     | $0,0845\%$  |
| $PB-24$ | $10^{13}$ | $G-p2$   | 456,2210     | 97,6329         | 460,3537     | $0,0449\%$  |
| PB-25   | $10^{13}$ | $G-p0$   | 446,3059     | 100,5676        | 450,7325     | 2,1339 %    |
| PB-26   | $10^{13}$ | $G-p1$   | 455,7609     | 97,3123         | 460,309      | $0,0546\%$  |
| $PB-27$ | $10^{13}$ | $G-p2$   | 456,2210     | 97,6329         | 460,4224     | $0,0299\%$  |

<span id="page-125-1"></span>Tabela 7.4: Resultados com domínio de influência de lado igual a (2*dmax*)

<span id="page-126-0"></span>

| <b>PB</b> | $\eta$    | Problema | $\mathcal{U}$ | $\mathcal{U}$ | $\mathcal{U}$ | $e_{\%}$    |
|-----------|-----------|----------|---------------|---------------|---------------|-------------|
|           |           | Global   | (Etapa 1)     | Etapa 2)      | (Etapa 3)     | (Etapa 3)   |
| $PB-22$   | $10^{8}$  | $G-p0$   | 446,3059      | 86,7944       | 449,2133      | 2,4637 %    |
| $PB-23$   | $10^{8}$  | $G-p1$   | 455,7609      | 94,0109       | 460,4129      | $0,032\%$   |
| PB-24     | $10^{8}$  | $G-p2$   | 456,2210      | 94,5567       | 460,7199      | $0,0346\%$  |
| $PB-25$   | $10^{8}$  | $G-p0$   | 446,3059      | 86,7944       | 450,7738      | 2,1249 %    |
| $PB-26$   | $10^{8}$  | $G-p1$   | 455,7609      | 94,0109       | 460,8227      | $0,057\%$   |
| $PB-27$   | $10^{8}$  | $G-p2$   | 456,2210      | 94,5567       | 460,9027      | $0,0743~\%$ |
| $PB-22$   | $10^{10}$ | $G-p0$   | 446,3059      | 88,7283       | 449,1786      | 2,4713 %    |
| $PB-23$   | $10^{10}$ | $G-p1$   | 455,7609      | 94,2865       | 460,4155      | $0,0314\%$  |
| PB-24     | $10^{10}$ | $G-p2$   | 456,2210      | 94,799        | 460,7199      | $0,0347\%$  |
| $PB-25$   | $10^{10}$ | $G-p0$   | 446,3059      | 88,7283       | 450,7413      | $2,132\%$   |
| $PB-26$   | $10^{10}$ | G-p1     | 455,7609      | 94,2865       | 460,8152      | 0,0553~%    |
| $PB-27$   | $10^{10}$ | $G-p2$   | 456,2210      | 94,799        | 460,9021      | $0,0742\%$  |
| $PB-22$   | $10^{13}$ | $G-p0$   | 446,3059      | 1073,4191     | 447,846       | 2,7606 %    |
| $PB-23$   | $10^{13}$ | $G-p1$   | 455,7609      | 825,2511      | 459,8999      | $0,1434\%$  |
| PB-24     | $10^{13}$ | $G-p2$   | 456,2210      | 818,225       | 460,3749      | $0,0402\%$  |
| PB-25     | $10^{13}$ | $G-p0$   | 446,3059      | 1073,4191     | 449,0941      | 2,4896 %    |
| $PB-26$   | $10^{13}$ | $G-p1$   | 455,7609      | 825,2511      | 459,9435      | $0,1339\%$  |
| $PB-27$   | $10^{13}$ | $G-p2$   | 456,2210      | 818,225       | 460,4611      | $0,0215\%$  |

Tabela 7.5: Resumo dos resultados - 3*dmax*

Tabela 7.6: Resumo dos resultados - 4*dmax*

<span id="page-126-1"></span>

| <b>PB</b> | $\eta$    | Problema | $\mathcal{U}$ | $\mathcal{U}$ | $\mathcal{U}$ | $e_{\%}$    |
|-----------|-----------|----------|---------------|---------------|---------------|-------------|
|           |           | Global   | (Etapa 1)     | (Etapa 2)     | (Etapa 3)     | (Etapa 3)   |
| $PB-22$   | $10^{8}$  | $G-p0$   | 446,3059      | 83,4794       | 449,6906      | 2,3601 %    |
| PB-23     | $10^{8}$  | $G-p1$   | 455,7609      | 90,1968       | 460,461       | $0,0216\%$  |
| $PB-24$   | $10^{8}$  | $G-p2$   | 456,2210      | 90,6931       | 461,2796      | $0,1562\%$  |
| $PB-25$   | $10^8$    | $G-p0$   | 446,3059      | 83,4794       | 451,2036      | 2,0316 %    |
| $PB-26$   | $10^8$    | $G-p1$   | 455,7609      | 90,1968       | 461,7898      | $0,267\%$   |
| $PB-27$   | $10^{8}$  | $G-p2$   | 456,2210      | 90,6931       | 462,1686      | $0,3492\%$  |
| $PB-22$   | $10^{10}$ | $G-p0$   | 446,3059      | 88,4937       | 449,6348      | 2,3722 $%$  |
| $PB-23$   | $10^{10}$ | $G-p1$   | 455,7609      | 90,8211       | 460,8255      | $0,0576\%$  |
| PB-24     | $10^{10}$ | $G-p2$   | 456,2210      | 91,2939       | 461,5375      | 0,2122~%    |
| $PB-25$   | $10^{10}$ | $G-p0$   | 446,3059      | 88,4937       | 451,1959      | $2,0333\%$  |
| $PB-26$   | $10^{10}$ | $G-p1$   | 455,7609      | 90,8211       | 462,1588      | $0,3471\%$  |
| $PB-27$   | $10^{10}$ | $G-p2$   | 456,2210      | 91,2939       | 462,4652      | $0,4136\%$  |
| $PB-22$   | $10^{13}$ | $G-p0$   | 446,3059      | 714,7451      | 446,3709      | 3,0809 $%$  |
| $PB-23$   | $10^{13}$ | $G-p1$   | 455,7609      | 526,7565      | 455,8542      | $1,0218\%$  |
| PB-24     | $10^{13}$ | $G-p2$   | 456,2210      | 394,7084      | 456,4221      | $0,8985\%$  |
| $PB-25$   | $10^{13}$ | $G-p0$   | 446,3059      | 714,7451      | 448,5001      | 2,6186 %    |
| $PB-26$   | $10^{13}$ | $G-p1$   | 455,7609      | 526,7565      | 457,6111      | $0,6404\%$  |
| $PB-27$   | $10^{13}$ | $G-p2$   | 456,2210      | 394,7084      | 458,2283      | $0,5063~\%$ |

avaliar os três tipos de problema global propostos.

#### **7.1.2.2 Influência do parâmetro de penalidade**

Com o objetivo de escolher adequadamente o parâmetro de penalidade *η* e de avaliar sua influência sobre os resultados na análise global-local, são realizados alguns testes variando o parâmetro *η*. São realizados testes com os problemas PB-7, PB-8, PB-9, com G/XFEM no problema local, e PB-25, PB-26 e PB-27, com EFG no problema local. São empregados modelo local do tipo L2 e 8 nós globais enriquecidos com a solução local. No caso dos modelos locais com EFG o domínio de influência adotado foi de  $2d_{max}$ . São empregados nas análises os seguintes valores de  $\eta$ :  $10^5, 10^8,$  $10^{10}$ ,  $10^{11}$ ,  $10^{12}$ ,  $10^{13}$ ,  $10^{15}$  e  $10^{25}$ . Os gráficos das Figuras [7.12,](#page-127-0) [7.13](#page-128-0) e [7.14](#page-128-1) apresentam os resultados de energia de deformação do problema global enriquecido em função do logaritmo do parâmetro de penalidade empregado. Os gráficos das Figuras [7.15,](#page-129-0) [7.16](#page-129-1) e [7.17,](#page-130-0) por sua vez, apresentam os resultados de energia de deformação do problema local em função do logaritmo de *η*.

<span id="page-127-0"></span>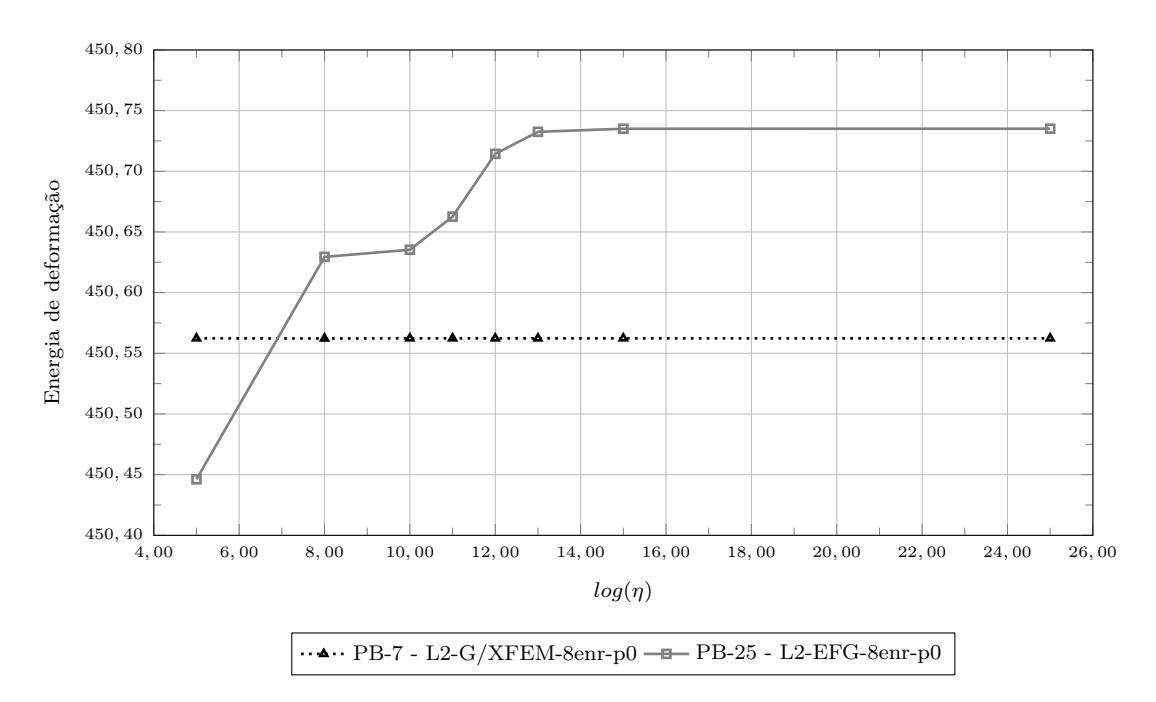

Figura 7.12: Energia de deformação (modelo global enriquecido) em função de  $log(\eta)$  para os problemas PB-7 e PB-25

Os resultados apresentados nos gráficos das Figuras [7.12,](#page-127-0) [7.13](#page-128-0) e [7.14](#page-128-1) mostram

<span id="page-128-0"></span>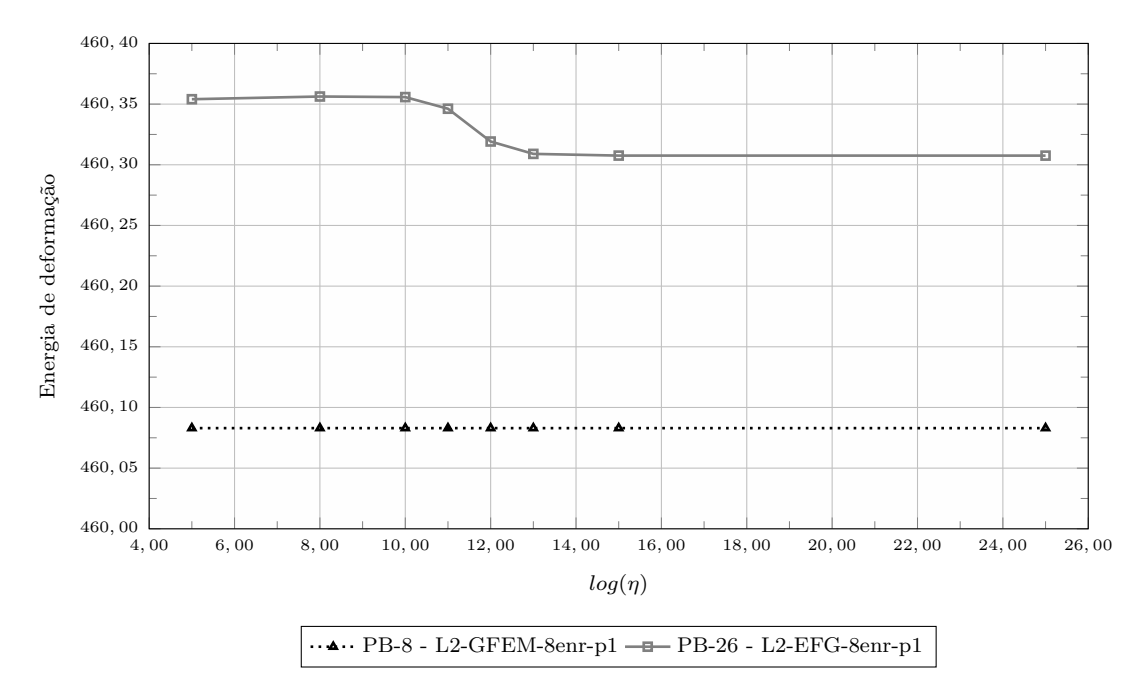

Figura 7.13: Energia de deformação (modelo global enriquecido) em função de  $log(\eta)$  para os problemas PB-8 e PB-26

<span id="page-128-1"></span>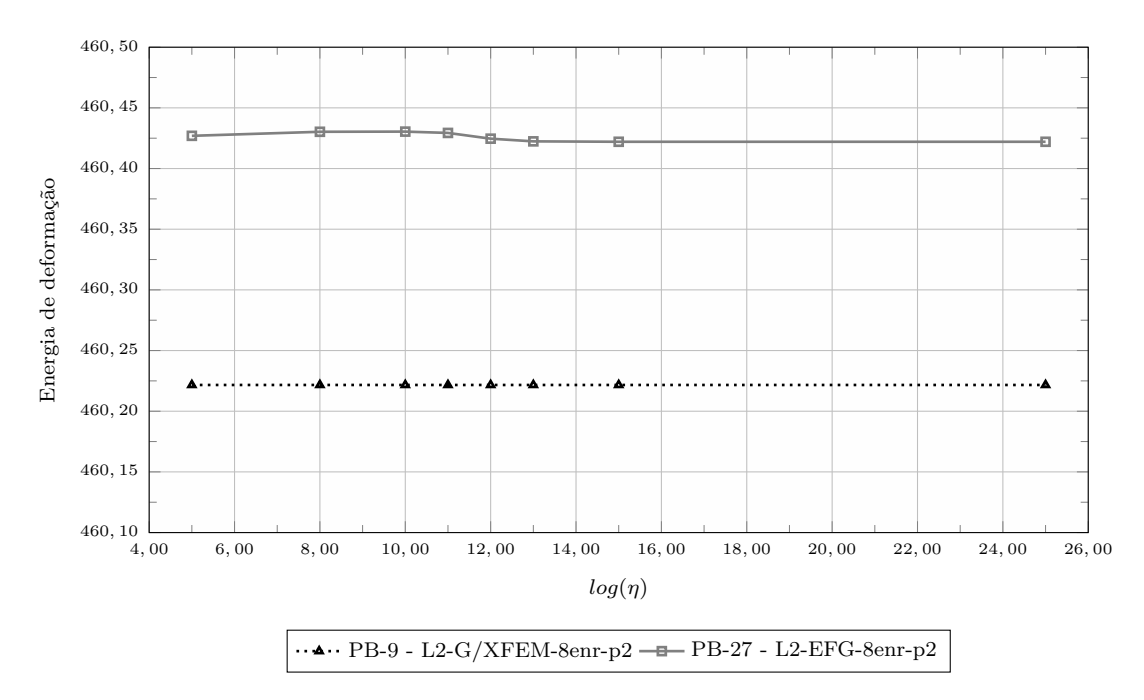

Figura 7.14: Energia de deformação (modelo global enriquecido) em função de  $log(\eta)$  para os problemas PB-9 e PB-27

<span id="page-129-0"></span>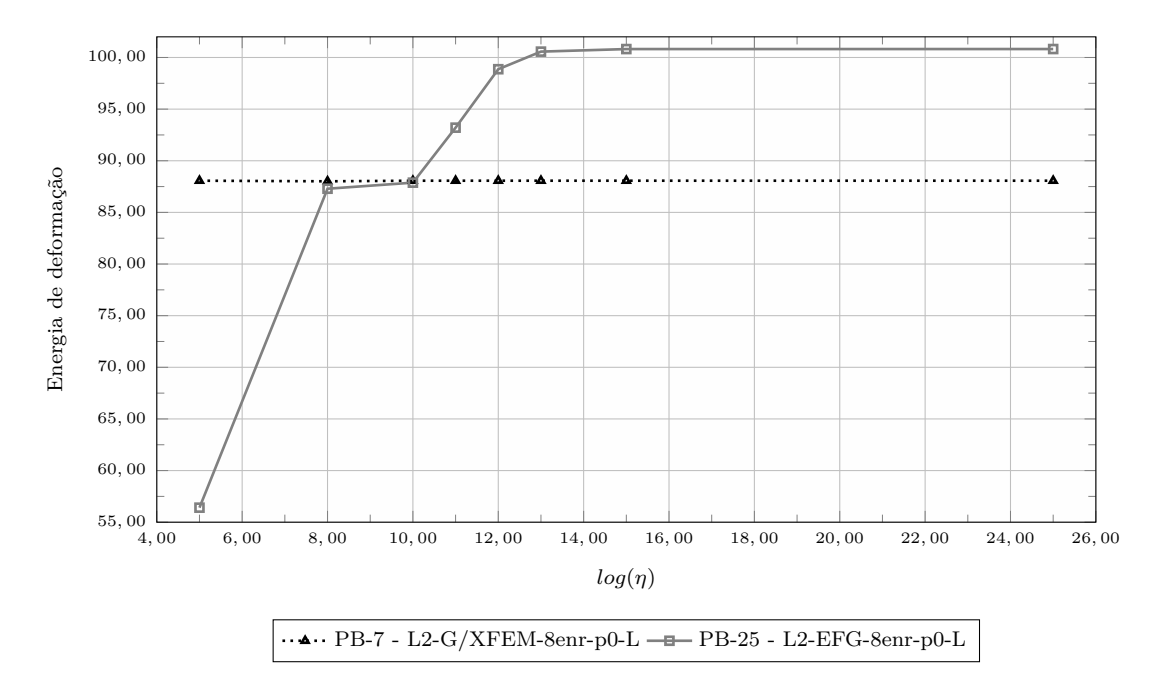

Figura 7.15: Energia de deformação (modelo local) em função de *log*(*η*) para os problemas PB-7 e PB-25

<span id="page-129-1"></span>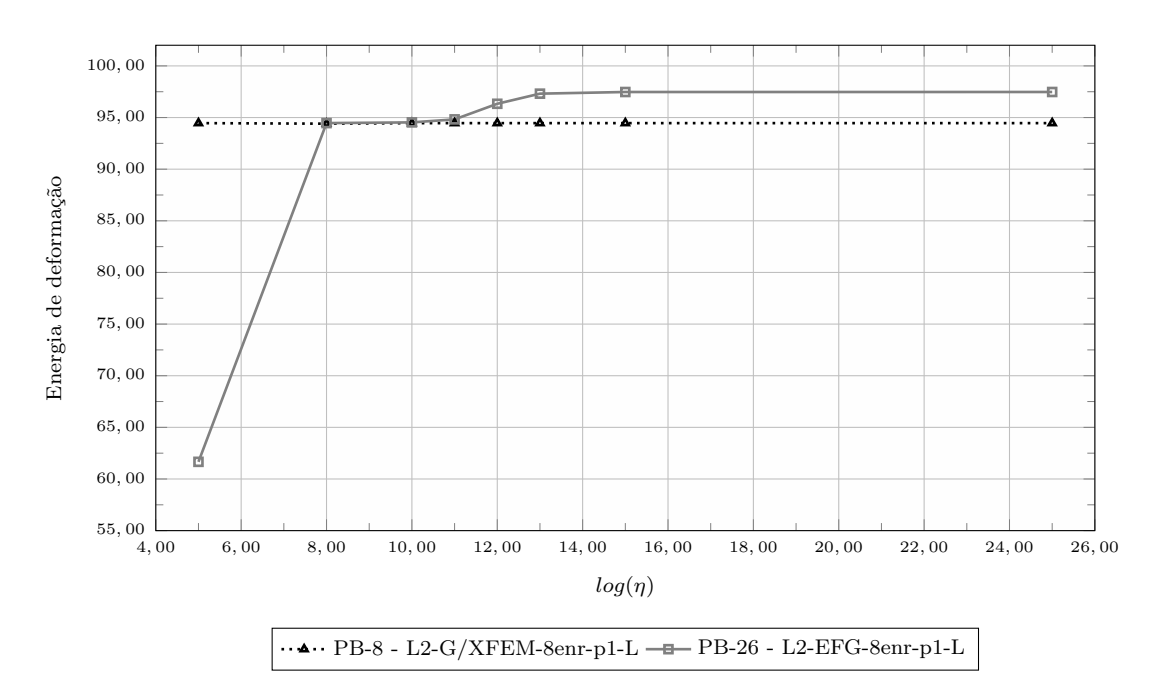

Figura 7.16: Energia de deformação (modelo local) em função de *log*(*η*) para os problemas PB-8 e PB-26

<span id="page-130-0"></span>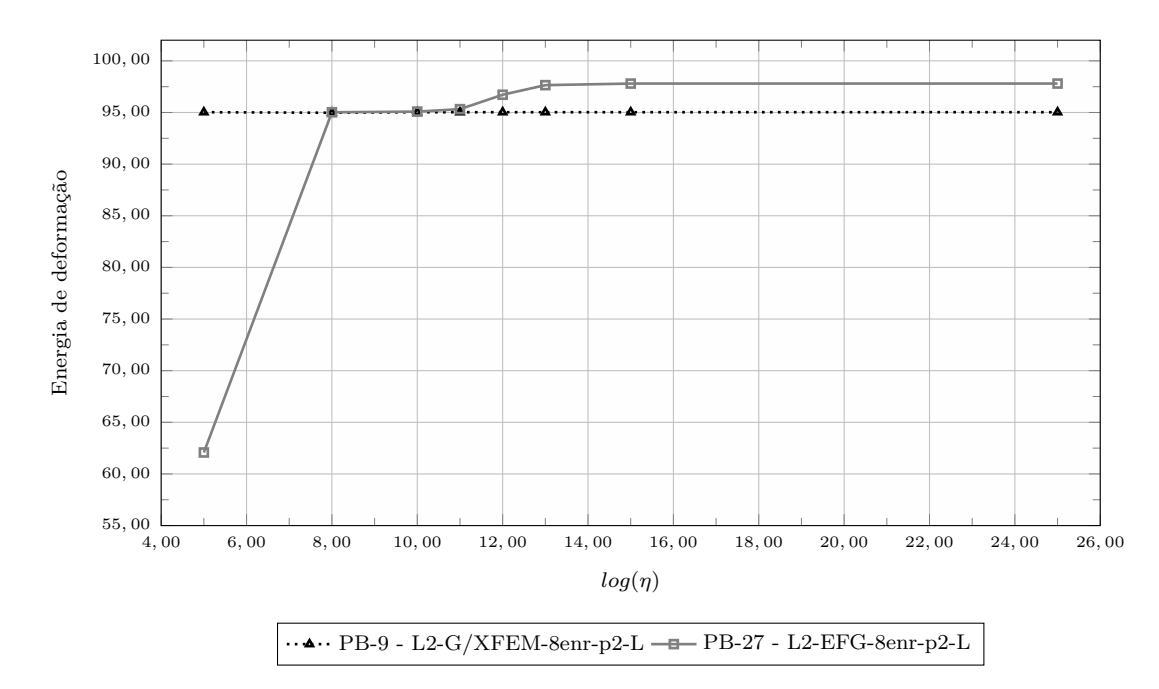

Figura 7.17: Energia de deformação (modelo local) em função de *log*(*η*) para os problemas PB-9 e PB-29

que, para os problemas analisados, os resultados em termos de energia não variam significativamente para os problemas com GFEM-gl, desta forma, o valor de  $\eta = 10^{10}$ é adotado para os problemas PB-1 a PB-18 deste capítulo. Por outro lado, nestes gráficos é possível observar que os resultados são estabilizados a partir de $\eta=10^{13}$ para os problemas com  $GL_{EFG}^{GFEM}$ . Observa-se que quanto melhor a qualidade das condições de contorno transmitidas ao problema local (neste caso, quanto maior a ordem do enriquecimento do problema local), menos sensíveis são os resultados em relação ao parâmetro de penalidade. Para os problemas com EFG nos modelos locais (PB-19 a PB-36), é adotado  $\eta = 10^{13}$ . Os resultados das Figuras [7.15,](#page-129-0) [7.16](#page-129-1) e [7.17](#page-130-0) apresentam para os problemas locais, como esperado, comportamento semelhante ao dos problemas globais no que diz respeito ao parâmetro de penalidade. O valor de  $\eta = 10^{13}$  adotado para os modelos com EFG ( $GL_{EFG}^{GFEM}$ ) é superior ao valor máximo comumente usado na literatura 10<sup>8</sup> × *E* sugerido em [Liu](#page-183-0) [\(2009\)](#page-183-0) e [Zhu e](#page-193-1) [Atluri](#page-193-1) [\(1998\)](#page-193-1). Entretanto, no contexto da análise global-local, diferentemente de [Liu](#page-183-0) [\(2009\)](#page-183-0) e [Zhu e Atluri](#page-193-1) [\(1998\)](#page-193-1), que impõem deslocamentos nulos por meio do método da penalidade, impõe-se aqui uma função deslocamento não nula.

#### **7.1.2.3 Influência dos ciclos entre modelos Global e Local**

Conforme mencionado na Seção [4.2.3,](#page-89-0) [OHara et al.](#page-186-0) [\(2009\)](#page-186-0) e [Gupta et al.](#page-181-0) [\(2012b\)](#page-181-0) propõem, para o GFEM-gl, a realização de ciclos entre os modelos global e local como forma de melhorar a qualidade da solução. Para o *GLGF EM EF G* a mesma estratégia pode ser empregada.

Com o objetivo de escolher adequadamente o número de ciclos entre os modelos global e local e de avaliar sua influência sobre os resultados na análise global-local, são realizados alguns testes com número de ciclos GL igual a 5. Assim como para os testes do parâmetro de penalidade, são realizados testes com os problemas PB-7, PB-8, PB-25 e PB-26, com o modelo local do tipo L2 e 8 nós globais enriquecidos com a solução local. Os gráficos das Figuras [7.18](#page-131-0) e [7.19](#page-132-0) apresentam os resultados de energia de deformação do problema global enriquecido em função do número de ciclos G-L. Os gráficos apresentados nas Figuras [7.20](#page-132-1) e [7.21,](#page-133-0) por sua vez, apresentam os resultados de energia de deformação do problema local em função do número de ciclos G-L.

<span id="page-131-0"></span>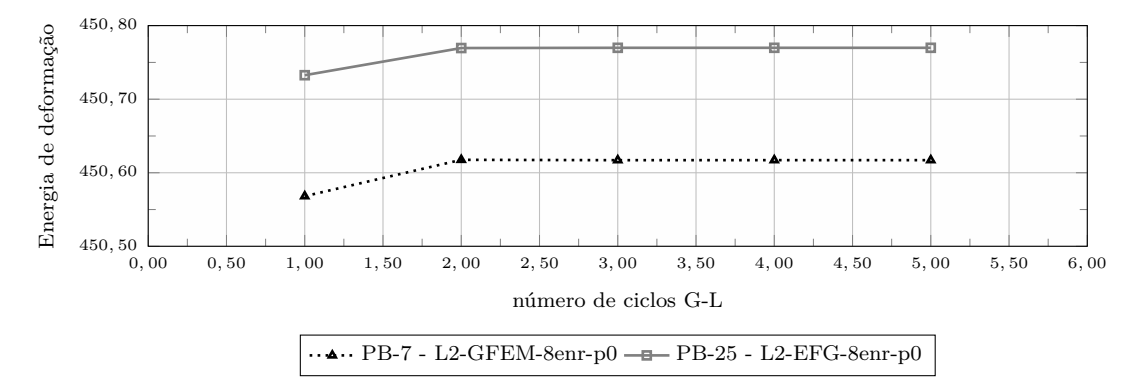

Figura 7.18: Energia de deformação (modelo global enriquecido) em função do número de ciclos GL para os problemas PB-7 e PB-25

Na Tabela [7.7](#page-134-0) são apresentados para cada problema analisado e para cada ciclo global-local: a energia de deformação  $\mathcal U$  do problema global enriquecido (coluna 3); o erro relativo percentual da energia do problema global enriquecido em relação a solução de referência (coluna 4); a energia de deformação U do problema local (coluna 5); a diferença entre as energias do problema local dos ciclos *i* e (*i* − 1)

<span id="page-132-0"></span>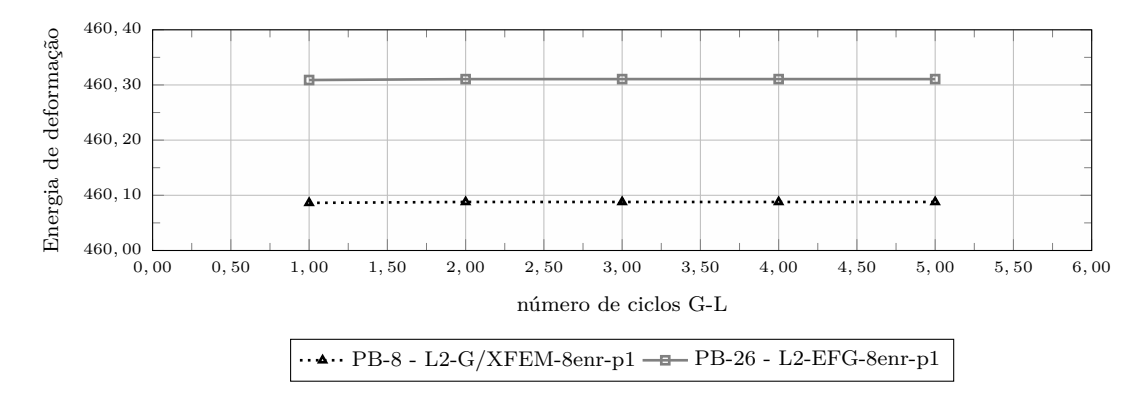

Figura 7.19: Energia de deformação (modelo global enriquecido) em função do número de ciclos GL para os problemas PB-8 e PB-26

<span id="page-132-1"></span>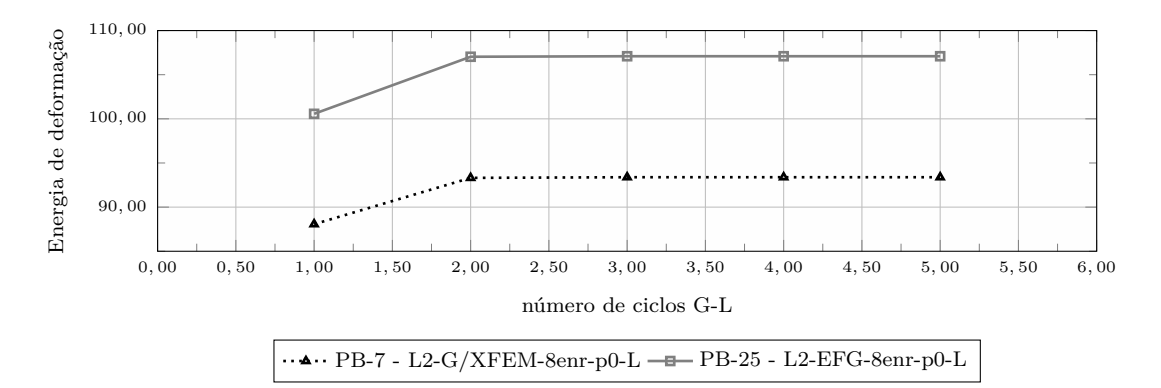

Figura 7.20: Energia de deformação (modelo local) em função do número de ciclos GL para os problemas PB-7 e PB-25

(coluna 6).

Os resultados apresentados no gráfico da Figura [7.18](#page-131-0) e na Tabela [7.7](#page-134-0) mostram que para os problemas PB-7 e PB-25, que possuem problema global sem enriquecimento (G-p0), os resultados em termos de energia não variam significativamente a partir do segundo ciclo G-L. O mesmo ocorre para os problemas PB-8 e PB-26, com problema global enriquecido com polinômios de 1 <sup>0</sup> grau (G-p1). Entretanto, para os casos com problema global G-p1, a redução do erro é bem menor no que nos casos com G-p0. Desta forma, é possível afirmar que quanto pior for a qualidade da aproximação do problema global, mais efetivo é o uso de pelo menos dois ciclos GL na melhora dos resultados. Os resultados dos problemas locais apresentados nas Figuras [7.20](#page-132-1) e [7.21](#page-133-0) mostram que os resultados em termos de energia não variam significativamente para os problemas locais analisados a partir do segundo ciclo G-L. O número de ciclos

<span id="page-133-0"></span>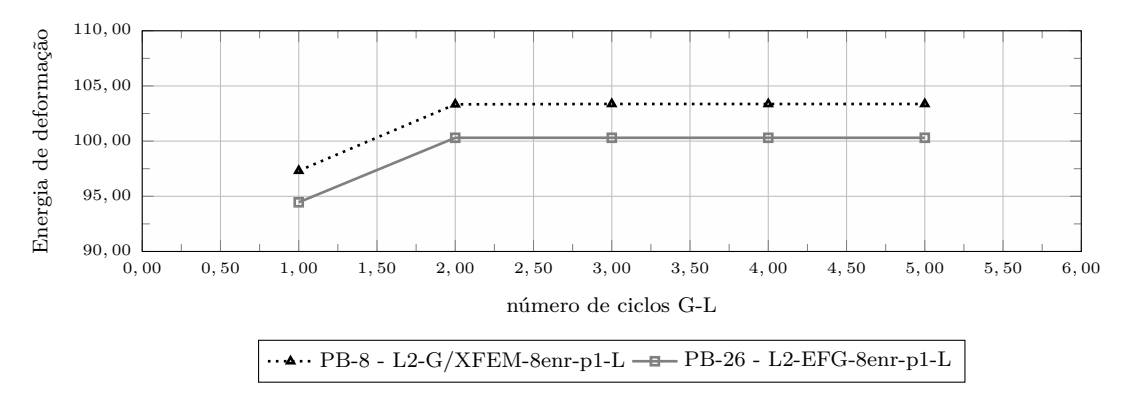

Figura 7.21: Energia de deformação (modelo local) em função do número de ciclos GL para os problemas PB-8 e PB-26

GL adotado nas análises apresentadas a seguir é igual a 2.

#### **7.1.2.4 Influência do número de pontos de Gauss do problema local**

Com o objetivo de escolher adequadamente o número de pontos de integração empregados em cada célula de integração do modelo local discretizado com EFG e de avaliar sua influência sobre os resultados na análise global-local, são realizados alguns testes variando o número de pontos de integração por célula de 2×2 a 25×25. Assim como para os testes do parâmetro de penalidade e do número de ciclos Global-Local, são realizados testes com os problemas PB-7, PB-8, PB-25 e PB-26, com o modelo local do tipo L2 e 8 nós globais enriquecidos com a solução local. Os gráficos das Figuras [7.22](#page-136-0) e [7.23](#page-136-1) mostram os resultados de energia de deformação do problema global enriquecido em função da raíz quadrada do número de pontos de integração por célula. Os gráficos das Figuras [7.24](#page-137-0) e [7.25,](#page-137-1) por sua vez, apresentam os resultados de energia de deformação do problema local em função da raíz quadrada do número de pontos de integração por célula.

Na Tabela [7.8](#page-135-0) são apresentados para cada problema analisado e para cada número de pontos de Gauss empregado: o ciclo GL (coluna 2); a energia de deformação  $U$  do problema global enriquecido (coluna 4); o erro relativo percentual da energia do problema global enriquecido em relação a solução de referência (coluna 5); a energia de deformação  $U$  do problema local (coluna 6); a diferença entre as energias

<span id="page-134-0"></span>

| <b>PB</b>   | ciclo          | $\mathcal{U}$ | $e_\%$     | $\mathcal U^-$ | diferença |
|-------------|----------------|---------------|------------|----------------|-----------|
|             | GL             | (Etapa 3)     | (Etapa 3)  | (Etapa 2)      |           |
| $\rm{PB-7}$ | 1              | 450,5681      | $2,1696\%$ | 88,0664        | 0,0000    |
| $PB-7$      | $\overline{2}$ | 450,6175      | 2,1588 %   | 93,3124        | 5,2459    |
| $PB-7$      | 3              | 450,6170      | $2,1590\%$ | 93,3866        | 0,0743    |
| $PB-7$      | 4              | 450,6171      | 2,1589 %   | 93,3858        | $-0,0008$ |
| $PB-7$      | 5              | 450,6171      | $2,1589\%$ | 93,3859        | 0,0001    |
| $PB-8$      | 1              | 460,0863      | $0,1029\%$ | 94,4572        | 0,0000    |
| $PB-8$      | $\overline{2}$ | 460,0880      | $0,1026\%$ | 100,3037       | 5,8466    |
| $PB-8$      | 3              | 460,0879      | $0,1026\%$ | 100,3030       | $-0,0008$ |
| $PB-8$      | $\overline{4}$ | 460,0880      | $0,1026\%$ | 100,3034       | 0,0005    |
| $PB-8$      | 5              | 460,0880      | $0,1026\%$ | 100,3034       | $-0,0001$ |
| $PB-25$     | 1              | 450,7325      | 2,1339 %   | 100,5676       | 0,0000    |
| $PB-25$     | $\overline{2}$ | 450,7695      | 2,1259 %   | 107,0335       | 6,4660    |
| $PB-25$     | 3              | 450,7698      | 2,1258 %   | 107,0913       | 0,0578    |
| $PB-25$     | 4              | 450,7698      | $2,1258\%$ | 107,0917       | 0,0004    |
| $PB-25$     | 5              | 450,7698      | $2,1258\%$ | 107,0917       | 0,0000    |
| PB-26       | 1              | 460,3090      | 0,0546~%   | 97,3123        | 0,0000    |
| $PB-26$     | 2              | 460,3106      | $0,0542\%$ | 103,3343       | 6,0220    |
| $PB-26$     | 3              | 460,3106      | $0,0542\%$ | 103,3679       | 0,0336    |
| PB-26       | $\overline{4}$ | 460,3106      | $0,0542\%$ | 103,3642       | $-0,0037$ |
| $PB-26$     | 5              | 460,3106      | $0,0542\%$ | 103,3648       | 0,0006    |

Tabela 7.7: Resumo dos resultados - Ciclo Global-Local

do problema local do número de pontos de Gauss anterior (coluna 7).

Os resultados das Figuras [7.24](#page-137-0) e [7.25](#page-137-1) indicam que é mais custoso integrar o problema local (Etapa 2) quando o problema global inicial tem grau mais baixo, ou seja, a quando a solução global inicial tem pior qualidade. Os resultados das Figuras [7.22](#page-136-0) e [7.23](#page-136-1) e da Tabela [7.8](#page-135-0) mostram que, para os problemas analisados, os resultados em termos de energia são estabilizados a partir de 8 × 8 pontos de integração, desta forma, este é o valor adotado para cada célula de integração empregada nos modelos com EFG. Entretanto, os resultados obtidos a partir de  $6 \times 6$  são satisfatórios. Os resultados das Figuras [7.24](#page-137-0) e [7.25,](#page-137-1) apresentam para os problemas locais, como esperado, comportamento semelhante ao dos problemas globais.

| PB           | ciclo          | número de PG   | $\mathcal{U}$ | $e_{\%}$     | $\mathcal{U}$ | diferença  |
|--------------|----------------|----------------|---------------|--------------|---------------|------------|
|              | GL             | por célula     | (Etapa 3)     | (Etapa 3)    | (Etapa 2)     |            |
| $PB-25$      | $\mathbf{1}$   | $2\times 2$    | 450,7384      | 2,1326 $%$   | 92,0963       |            |
| $PB-25$      | $\mathbf{1}$   | $3 \times 3$   | 450,7154      | 2,1376 %     | 105,9738      | 13,8775    |
| $PB-25$      | $\mathbf{1}$   | $4 \times 4$   | 450,7220      | 2,1362 %     | 95,6667       | $-10,3071$ |
| $PB-25$      | $\mathbf{1}$   | $5 \times 5$   | 450,7321      | 2,1340 %     | 102,7686      | 7,1019     |
| $PB-25$      | $\mathbf{1}$   | $6 \times 6$   | 450,7331      | $2,1337\%$   | 101,5005      | $-1,2681$  |
| $PB-25$      | $\mathbf{1}$   | $7 \times 7$   | 450,7324      | 2,1339 %     | 100,5229      | $-0,9776$  |
| $PB-25$      | $\overline{1}$ | $8 \times 8$   | 450,7325      | $2,1339\%$   | 100,5676      | 0,0447     |
| $PB-25$      | $\mathbf{1}$   | $10 \times 10$ | 450,7327      | 2,1338 %     | 100,4983      | $-0,0693$  |
| $PB-25$      | $\mathbf{1}$   | $25\times25$   | 450,7326      | 2,1338 %     | 100,5888      | 0,0905     |
| $PB-25$      | $\overline{2}$ | $2\times 2$    | 450,7804      | $2,1235\%$   | 97,4043       |            |
| $PB-25$      | $\overline{2}$ | $3 \times 3$   | 450,7562      | $2,1287\%$   | 112,3362      | 14,9318    |
| $PB-25$      | $\overline{2}$ | $4 \times 4$   | 450,7593      | $2,1281\%$   | 101,5252      | $-10,8110$ |
| $PB-25$      | $\overline{2}$ | $5 \times 5$   | 450,7686      | 2,1260 %     | 109,5152      | 7,9900     |
| $PB-25$      | $\overline{2}$ | $6 \times 6$   | 450,7699      | $2,1258\%$   | 108,0816      | $-1,4336$  |
| <b>PB-25</b> | $\overline{2}$ | $7 \times 7$   | 450,7693      | 2,1259 %     | 106,9849      | $-1,0967$  |
| $PB-25$      | $\overline{2}$ | $8 \times 8$   | 450,7695      | $2,1259\%$   | 107,0335      | 0,0486     |
| $PB-25$      | $\overline{2}$ | $10\times10$   | 450,7697      | 2,1258 %     | 106,9551      | $-0,0785$  |
| $PB-25$      | $\overline{2}$ | $25\times25$   | 450,7696      | 2,1258 %     | 107,0580      | 0,1029     |
| $PB-26$      | $\overline{1}$ | $2\times 2$    | 460,4354      | 0,0271~%     | 98,7199       |            |
| $PB-26$      | $\mathbf{1}$   | $3 \times 3$   | 460,2911      | $0,0584\%$   | 104,6058      | 5,8859     |
| PB-26        | $\mathbf{1}$   | $4 \times 4$   | 460,3031      | $0,0558\%$   | 97,0010       | $-7,6048$  |
| $PB-26$      | $\mathbf{1}$   | $5 \times 5$   | 460,3112      | $0,0541\%$   | 97,1723       | 0,1713     |
| $PB-26$      | $\mathbf{1}$   | $6 \times 6$   | 460,3081      | $0,0548\%$   | 97,3266       | 0,1544     |
| $PB-26$      | $\mathbf{1}$   | $7 \times 7$   | 460,3105      | $0,0542\%$   | 97,2892       | $-0,0375$  |
| $PB-26$      | $\mathbf{1}$   | $8 \times 8$   | 460,3088      | $0,0546\%$   | 97,3273       | 0,0381     |
| PB-26        | $\mathbf{1}$   | $10\times10$   | 460,3096      | $0,0544\%$   | 97,3086       | $-0,0187$  |
| $PB-26$      | $\mathbf{1}$   | $25 \times 25$ | 460,3096      | $0,0544\%$   | 97,3091       | 0,0005     |
| PB-26        | $\overline{2}$ | $2\times 2$    | 460,4389      | $0,0264\%$   | 105,4115      |            |
| PB-26        | $\overline{2}$ | $3 \times 3$   | 460,3010      | 0,0563~%     | 111,1174      | 5,7059     |
| PB-26        | $\overline{2}$ | $4 \times 4$   | 460,3044      | $0,0556\%$   | 103,1436      | $-7,9738$  |
| $PB-26$      | $\overline{2}$ | $5\times5$     | 460,3130      | $0,0537\%$   | 103,1363      | $-0,0073$  |
| $PB-26$      | $\overline{2}$ | $6 \times 6$   | 460,3097      | $0,0544\%$   | 103,3238      | 0,1875     |
| PB-26        | $\overline{2}$ | $7 \times 7$   | 460,3121      | $0,\!0539$ % | 103,3172      | $-0,0066$  |
| $PB-26$      | $\overline{2}$ | $8\times8$     | 460,3105      | $0,0542\%$   | 103,3509      | 0,0338     |
| $PB-26$      | $\overline{2}$ | $10\times10$   | 460,3113      | $0,0541\%$   | 103,3329      | $-0,0180$  |
| PB-26        | $\overline{2}$ | $25 \times 25$ | 460,3112      | $0,\!0541$ % | 103,3324      | $-0,0005$  |

<span id="page-135-0"></span>Tabela 7.8: Resumo dos resultados - Variação do número de pontos de Gauss

<span id="page-136-0"></span>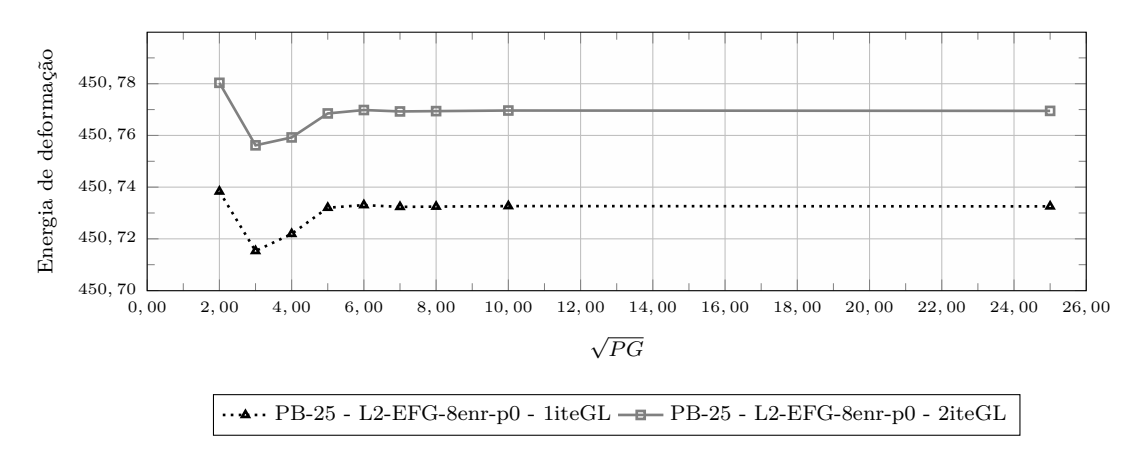

Figura 7.22: Energia de deformação (modelo global enriquecido) em função da raíz do número de Pontos de Integração por célula para problemas PB-25

<span id="page-136-1"></span>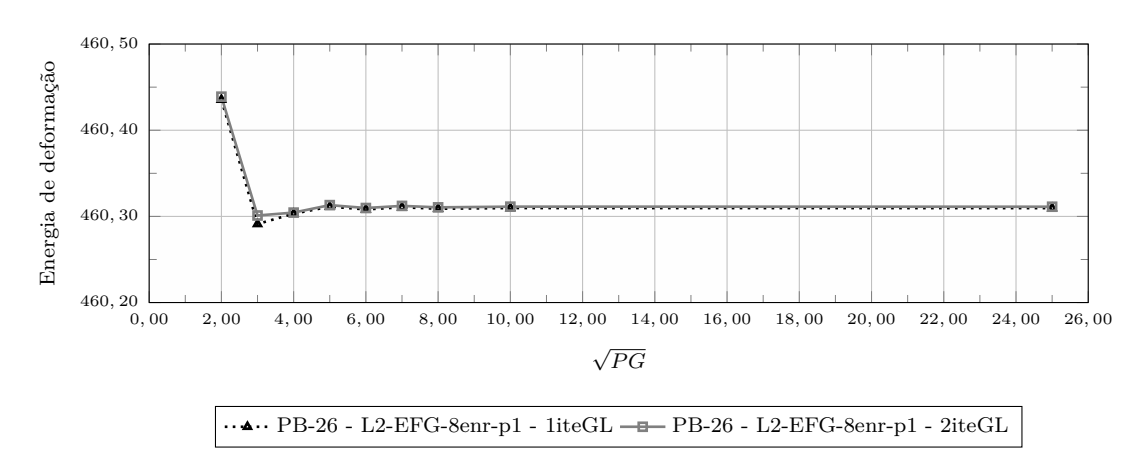

Figura 7.23: Energia de deformação (modelo global enriquecido) em função da raíz do número de Pontos de Integração por célula para problemas PB-26

#### <span id="page-136-2"></span>**7.1.2.5 Influência da quantidade de nós enriquecidos**

A partir dos resultados das análises anteriores, foi possível definir os seguintes parâmetros para as análises com GFEM-gl convencional (PB-1 ao PB-18):

- parâmetro de penalidade *η* 10<sup>10</sup>;
- número de pontos de integração por elemento 2 × 2;
- número de ciclos global-local 2.

Da mesma forma, os seguintes parâmetros foram definidos para as análises com  $GL_{EFG}^{GFEM}$  (PB-19 ao PB-36):

– parâmetro de penalidade *η* - 10<sup>13</sup>;

<span id="page-137-0"></span>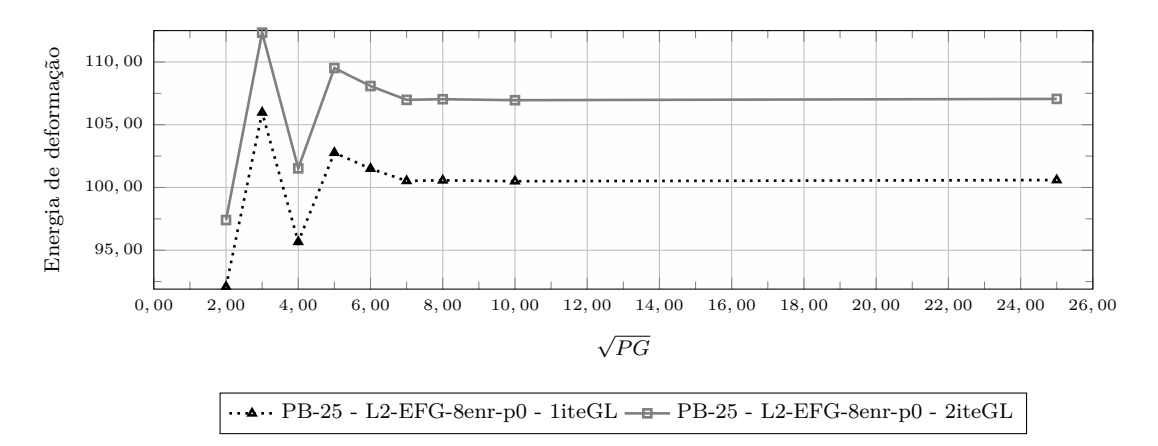

Figura 7.24: Energia de deformação (modelo local) em função da raíz do número de Pontos de Integração por célula para problemas PB-25

<span id="page-137-1"></span>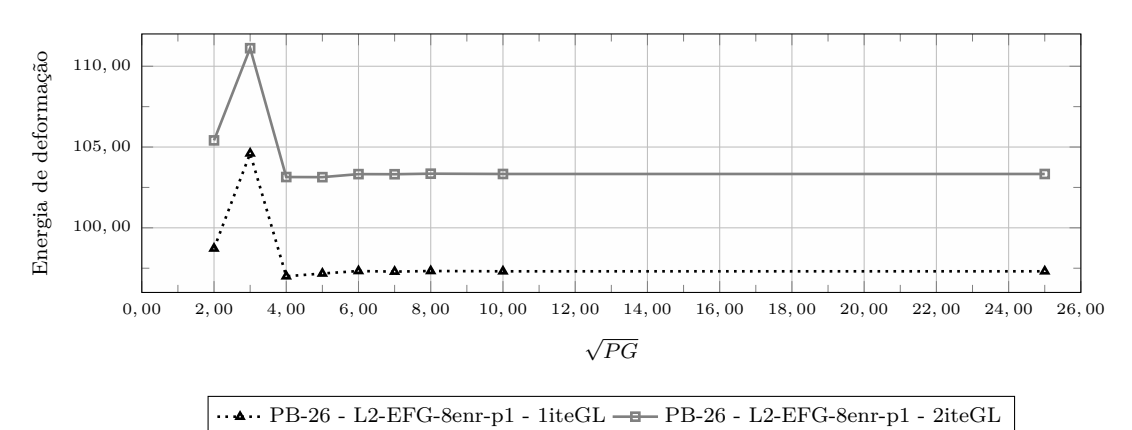

Figura 7.25: Energia de deformação (modelo local) em função da raíz do número de Pontos de Integração por célula para o problema PB-26

- número de pontos de integração por célula de integração 8 × 8;
- tamanho do domínio de influência quadrado de lado igual a 2 × *dmax*;
- número de ciclos global-local 2.

Com o objetivo de avaliar a influência da quantidade de nós enriquecidos sobre os resultados da análise global-local, são realizadas comparações entre os modelos globais com 1, 8 e 21 nós enriquecidos com a solução global-local, conforme apresentado na Figura [7.5.](#page-119-5) O modelo local é do tipo L3 (ver Figuras [7.3\(c\)](#page-118-3) e [7.4\(c\)\)](#page-119-6). São apresentados os resultados dos problemas PB-10 ao PB-18 e PB-28 ao PB-36 nas Figuras [7.26](#page-138-0) e [7.27,](#page-139-0) respectivamente. Nos gráficos apresentados nas Figuras [7.26](#page-138-0) e [7.27,](#page-139-0) o eixo das abscissas corresponde ao logaritmo do número de graus de liberdade do problema global, enquanto o das ordenadas corresponde ao logaritmo da norma do erro em termos de energia. O erro é calculado a partir da solução de referência definida na Seção [7.1.1.](#page-117-1)

<span id="page-138-0"></span>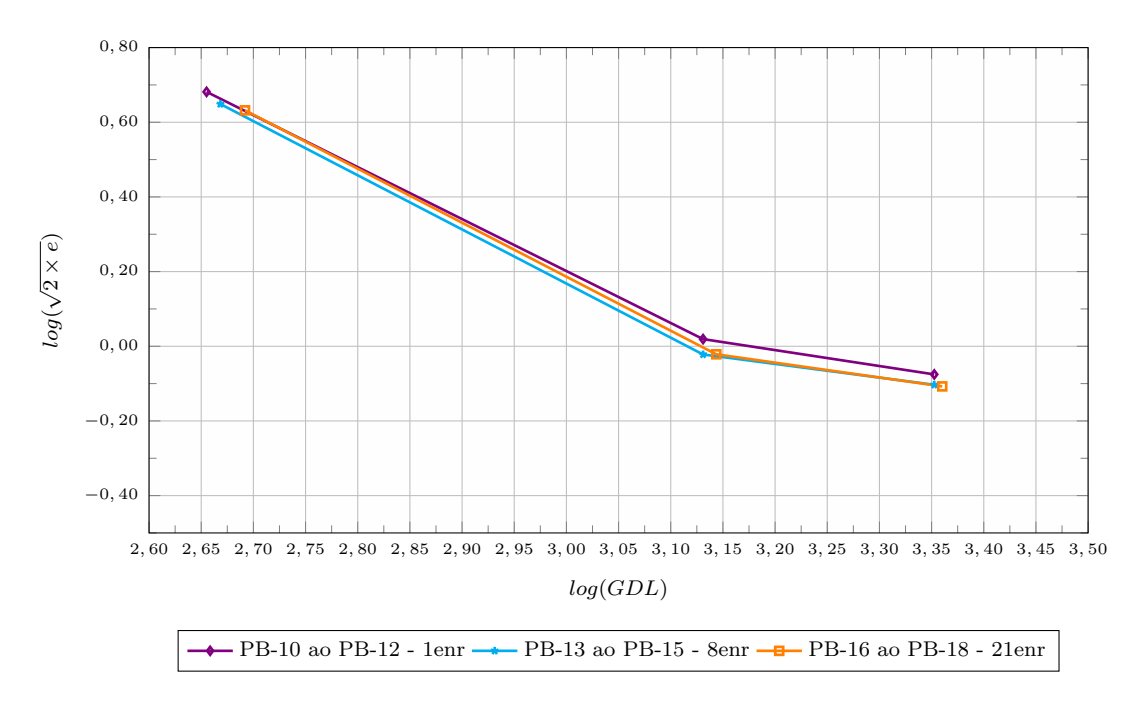

Figura 7.26: GFEM-gl - Variação do número de nós enriquecidos

Na Tabela [7.9](#page-139-1) é apresentado um resumo das características dos problemas analisados (colunas 1 a 4), bem como a energia de deformação dos problemas global inicial (Etapa 1) (coluna 5) e global enriquecido (Etapa 3) (coluna 6). Por último, na coluna 7, é apresentado o erro relativo percentual do problema global enriquecido em relação à solução de referência.

Como esperado, quanto pior for a qualidade da solução do modelo global, mais a quantidade de nós enriquecidos interfere na redução do erro da solução final. Desta forma, para os casos analisados, é possível observar uma maior redução do erro a medida que se aumenta a quantidade de nós enriquecidos para os problemas com modelo global G-p0.

Ainda, é possível observar que a mudança do tipo de aproximação (emprego do EFG no lugar do G/XFEM no modelo local) forneceu erros menores se forem comparados com o mesmo modelo global e mesma quantidade de nós enriquecidos

<span id="page-139-0"></span>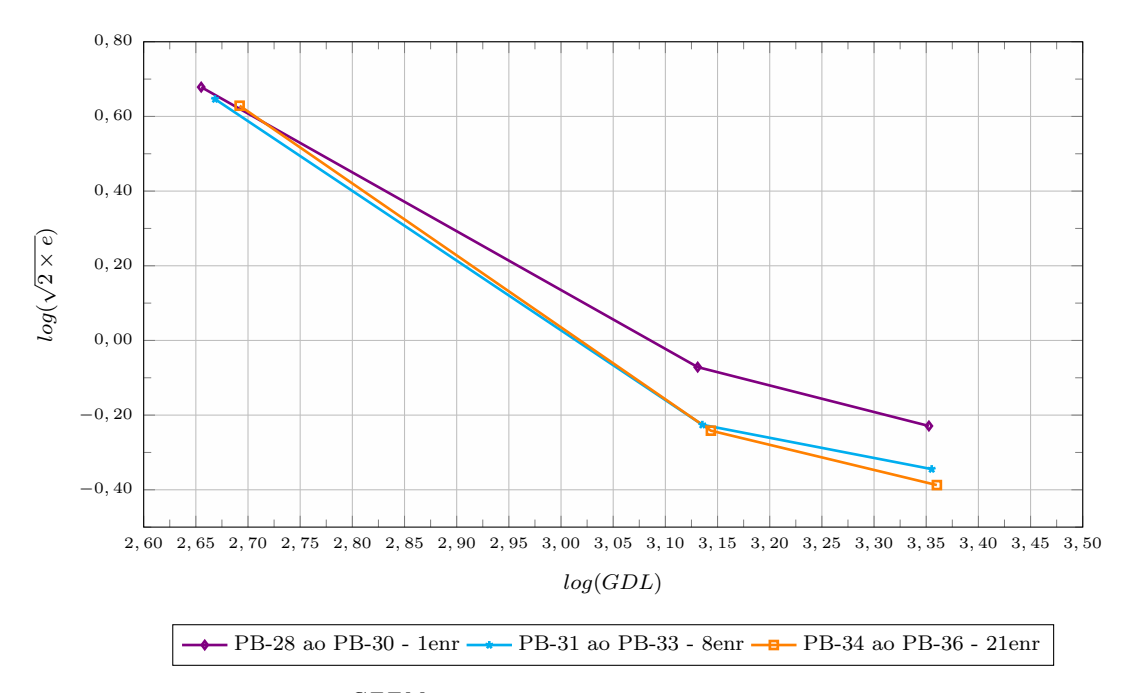

Figura 7.27:  $GL_{EFG}^{GFEM}$  - variação do número de nós enriquecidos

| <b>PB</b>    | nós          | Problema | $\mathcal U$ | $\mathcal U$ | $e_{\%}$   |
|--------------|--------------|----------|--------------|--------------|------------|
|              | enriquecidos | Global   | (Etapa 1)    | (Etapa 3)    | (Etapa 3)  |
| $PB-10$      | 1            | $G-p0$   | 446,3059     | 449,0114     | 2,5076 %   |
| <b>PB-13</b> | 8            | $G-p0$   | 446,3059     | 450,6211     | $2,1581\%$ |
| $PB-16$      | 21           | $G-p0$   | 446,3059     | 451,3613     | 1,9973 %   |
| <b>PB-11</b> | 1            | $G-p1$   | 455,7609     | 459,9938     | $0,123\%$  |
| <b>PB-14</b> | 8            | $G-p1$   | 455,7609     | 460,0881     | $0,1025\%$ |
| <b>PB-17</b> | 21           | $G-p1$   | 455,7609     | 460,0871     | $0,1027\%$ |
| $PB-12$      | 1            | $G-p2$   | 456,2210     | 460,1866     | $0,0811\%$ |
| $PB-15$      | 8            | $G-p2$   | 456,2210     | 460,2292     | $0,0719\%$ |
| <b>PB-18</b> | 21           | $G-p2$   | 456,2210     | 460,2352     | $0,0706\%$ |
| <b>PB-28</b> | 1            | $G-p0$   | 446,3059     | 449,1788     | 2,4712 %   |
| PB-31        | 8            | $G-p0$   | 446,3059     | 450,7625     | 2,1274 $%$ |
| PB-34        | 21           | $G-p0$   | 446,3059     | 451,5372     | 1,9592 %   |
| PB-29        | 1            | $G-p1$   | 455,7609     | 460,1813     | $0,0823\%$ |
| PB-32        | 8            | $G-p1$   | 455,7609     | 460,3641     | $0,0426\%$ |
| PB-35        | 21           | $G-p1$   | 455,7609     | 460,3768     | $0,0398\%$ |
| <b>PB-30</b> | 1            | $G-p2$   | 456,2210     | 460,3671     | $0,0419\%$ |
| PB-33        | 8            | $G-p2$   | 456,2210     | 460,438      | $0,0266\%$ |
| PB-36        | 21           | $G-p2$   | 456,2210     | 460,4562     | $0,0226\%$ |

<span id="page-139-1"></span>Tabela 7.9: Resumo dos resultados - Variação do número de nós enriquecidos

com solução global-local.

#### **7.1.2.6 Influência do número de** *layers* **dos domínios locais**

Conforme mencionado anteriormente, em [Gupta et al.](#page-181-0) [\(2012b\)](#page-181-0), o uso de uma zona *buffer* é apresentado como estratégia para melhorar a qualidade das condições de contorno transmitidas do problema global para o local. A zona *buffer* é definida como a região entre as fronteiras do domínio local e a região com nós enriquecidos no problema global enriquecido (Etapa 3).

Com o objetivo de avaliar a influência do tamanho da zona *buffer* nos resultados da análise global-local são realizadas comparações entre os problemas com apenas 1 nó enriquecido com solução GL (ver Figura [7.5\(a\)\)](#page-119-1) e modelos locais L1 (problemas PB-1 ao PB-3 e PB-19 ao PB-21), L2 (problemas PB-4 ao PB-6 e PB-22 ao PB-24) e L3 (problemas PB-10 ao PB-12 e PB-28 ao PB-30). São também analisados os problemas com 8 nós enriquecidos com solução GL (ver Figura [7.5\(b\)\)](#page-119-2) e modelos locais L2 (problemas PB-7 ao PB-9 e PB-25 ao PB-27) e L3 (problemas PB-13 ao PB-15 e PB-31 ao PB-33). Os modelos locais do G/XFEM são apresentados na Figura [7.3,](#page-118-1) enquanto os modelos locais com Métodos sem Malha são apresentados na Figura [7.4.](#page-119-0) Os parâmetros dos modelos são os mesmos mencionados na Seção [7.1.2.5.](#page-136-2)

Nas Figuras [7.28](#page-141-0) e [7.29](#page-141-1) são apresentados os resultados dos problemas analisados nesta Seção. No gráfico, o eixo das abscissas corresponde ao logaritmo do número de graus de liberdade do problema global, enquanto as ordenadas correspondem ao logaritmo da norma do erro em termos de energia. O erro é calculado a partir da solução de referência definida na Seção [7.1.1.](#page-117-1)

Na Tabela [7.10](#page-142-0) é apresentado um resumo das características dos problemas analisados (colunas 1 a 4), bem como a energia de deformação dos problemas global inicial (Etapa 1) (coluna 5) e global enriquecido (Etapa 3) (coluna 6). Por último, na coluna 7, é apresentado o erro relativo percentual do problema global enriquecido em relação a solução de referência.

<span id="page-141-0"></span>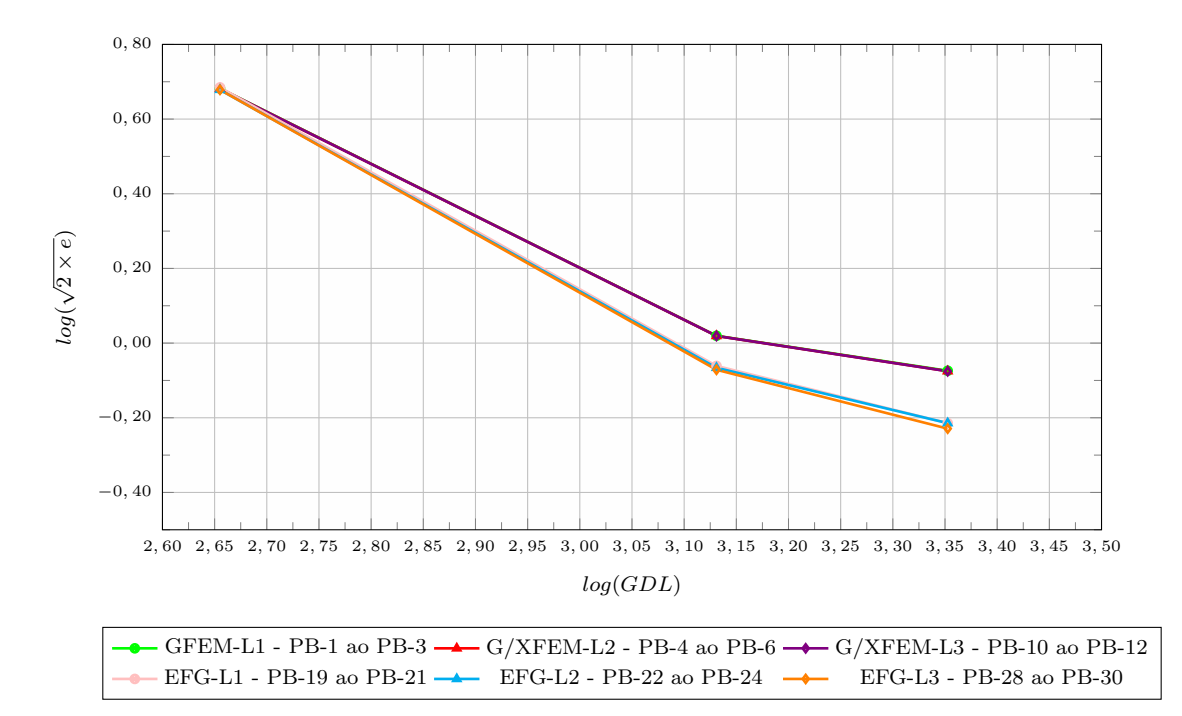

Figura 7.28: Variação do número de *layers* - 1 nó enriquecido com solução GL

<span id="page-141-1"></span>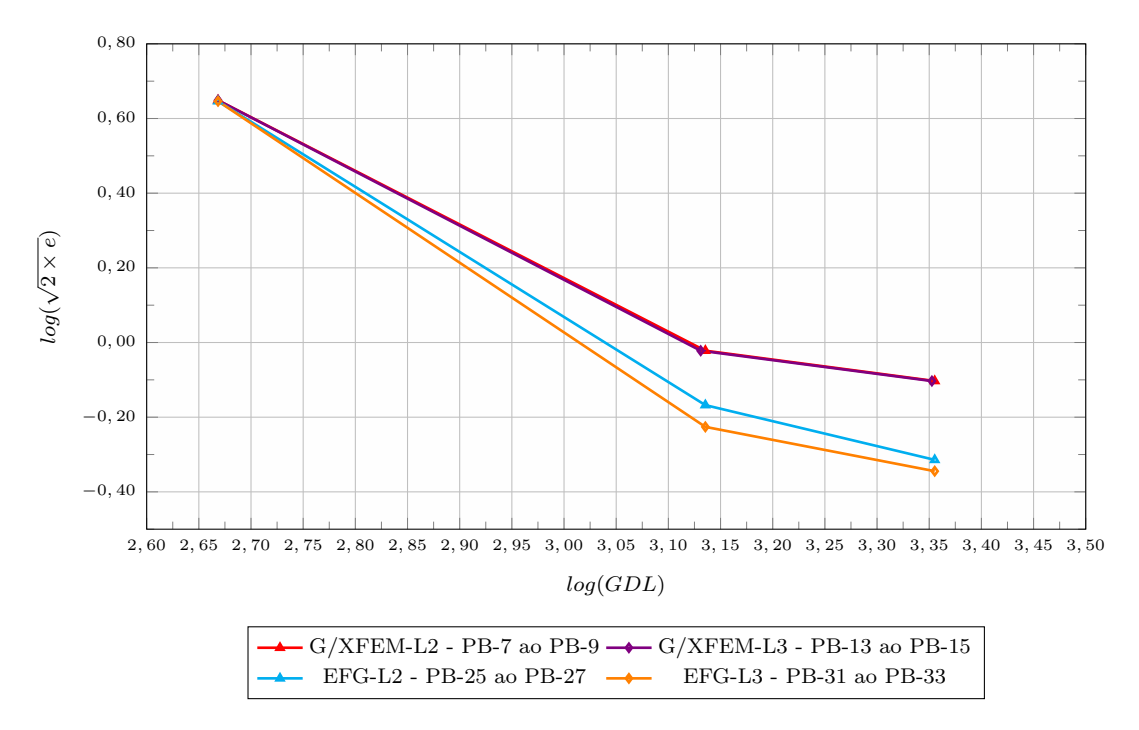

Figura 7.29: Variação do número de *layers* - 8 nós enriquecidos com solução GL

<span id="page-142-0"></span>

| $\overline{PB}$ | nós          | Problema | Problema | $\overline{\mathcal{U}}$ | $\overline{\mathcal{U}}$ | $e_{\%}$    |
|-----------------|--------------|----------|----------|--------------------------|--------------------------|-------------|
|                 | enriquecidos | Local    | Global   | (Etapa 1)                | (Etapa 3)                | (Etapa 3)   |
| $PB-1$          | $\mathbf{1}$ | L1       | $G-p0$   | 446,3059                 | 448,9713                 | 2,5163 %    |
| $PB-4$          | $\mathbf{1}$ | L2       | $G-p0$   | 446,3059                 | 449,0036                 | 2,5093 %    |
| $PB-10$         | $\mathbf{1}$ | L3       | $G-p0$   | 446,3059                 | 449,0114                 | 2,5076 %    |
| $PB-2$          | $\mathbf{1}$ | L1       | $G-p1$   | 455,7609                 | 459,9928                 | $0,1232\%$  |
| $PB-5$          | $\mathbf{1}$ | L2       | $G-p1$   | 455,7609                 | 459,9937                 | $0,1230\%$  |
| <b>PB-11</b>    | $\mathbf{1}$ | L3       | $G-p1$   | 455,7609                 | 459,9938                 | $0,1230\%$  |
| $PB-3$          | $\mathbf{1}$ | L1       | $G-p2$   | 456,2210                 | 460,1845                 | $0,0816\%$  |
| $PB-6$          | $\mathbf{1}$ | L2       | $G-p2$   | 456,2210                 | 460,1864                 | $0,0812\%$  |
| $PB-12$         | $\mathbf{1}$ | L3       | $G-p2$   | 456,2210                 | 460,1866                 | $0,0811\%$  |
| PB-19           | $\mathbf{1}$ | L1       | $G-p0$   | 446,3059                 | 448,8573                 | 2,5410 %    |
| $PB-22$         | $\mathbf{1}$ | L2       | $G-p0$   | 446,3059                 | 449,1840                 | 2,4701 %    |
| $PB-28$         | $\mathbf{1}$ | L3       | $G-p0$   | 446,3059                 | 449,1788                 | 2,4712 $%$  |
| $PB-20$         | $\mathbf{1}$ | L1       | $G-p1$   | 455,7609                 | 460,1595                 | $0,0870\%$  |
| PB-23           | $\mathbf{1}$ | L2       | $G-p1$   | 455,7609                 | 460,1723                 | $0,0842\%$  |
| PB-29           | $\mathbf{1}$ | L3       | $G-p1$   | 455,7609                 | 460,1813                 | $0,0823~\%$ |
| PB-21           | $\mathbf{1}$ | L1       | $G-p2$   | 456,2210                 | 460,3562                 | $0,0443\%$  |
| PB-24           | $\mathbf{1}$ | L2       | $G-p2$   | 456,2210                 | 460,3562                 | $0,0443\%$  |
| PB-30           | $\mathbf{1}$ | L3       | $G-p2$   | 456,2210                 | 460,3671                 | $0,0419\%$  |
| $PB-7$          | 8            | L2       | $G-p0$   | 446,3059                 | 450,6175                 | 2,1588 %    |
| $PB-8$          | 8            | L2       | $G-p1$   | 455,7609                 | 460,0880                 | $0,1026\%$  |
| $PB-9$          | 8            | L2       | $G-p2$   | 456,2210                 | 460,2290                 | $0,0719\%$  |
| <b>PB-13</b>    | 8            | L3       | $G-p0$   | 446,3059                 | 450,6211                 | 2,1581 %    |
| $PB-14$         | 8            | L3       | $G-p1$   | 455,7609                 | 460,0881                 | $0,1025\%$  |
| $PB-15$         | 8            | L3       | $G-p2$   | 456,2210                 | 460,2292                 | $0,0719\%$  |
| $PB-25$         | 8            | L2       | $G-p0$   | 446,3059                 | 450,7697                 | 2,1258 %    |
| $PB-26$         | 8            | L2       | $G-p1$   | 455,7609                 | 460,3106                 | $0.0542\%$  |
| <b>PB-27</b>    | 8            | L2       | $G-p2$   | 456,2210                 | 460,4222                 | $0,0300\%$  |
| PB-31           | 8            | L3       | $G-p0$   | 446,3059                 | 450,7625                 | 2,1274 $%$  |
| PB-32           | 8            | L3       | $G-p1$   | 455,7609                 | 460,3641                 | $0,0426\%$  |
| PB-33           | 8            | L3       | $G-p2$   | 456,2210                 | 460,4380                 | $0,0266~\%$ |

Tabela 7.10: Resumo dos resultados - Variação do número de *layers*

Para os problemas analisados, ambos os tipos de aproximação no problema local (G/XFEM ou EFG) não se beneficiaram significativamente do aumento de camadas em torno da região enriquecida. Ainda, é possível observar que quanto pior a qualidade da aproximação do problema global inicial, mais significativo é o efeito do aumento da zona *buffer*.

#### **7.1.2.7 Resumo dos resultados**

Nas Figuras [7.30](#page-143-0) e [7.31](#page-144-0) são apresentados os resultados dos problemas analisados neste capítulo. Nestes gráficos os resultados da análise global-local são confrontados com os resultados do problema global inicial, de forma a evidenciar a utilidade da análise global-local para esta classe de problemas. No gráfico, o eixo das abscissas corresponde ao logaritmo do número de graus de liberdade (GDL) do problema global, enquanto as ordenadas correspondem ao logaritmo da norma do erro em termos de energia. O erro é calculado a partir da solução de referência definida na Seção [7.1.1.](#page-117-1)

<span id="page-143-0"></span>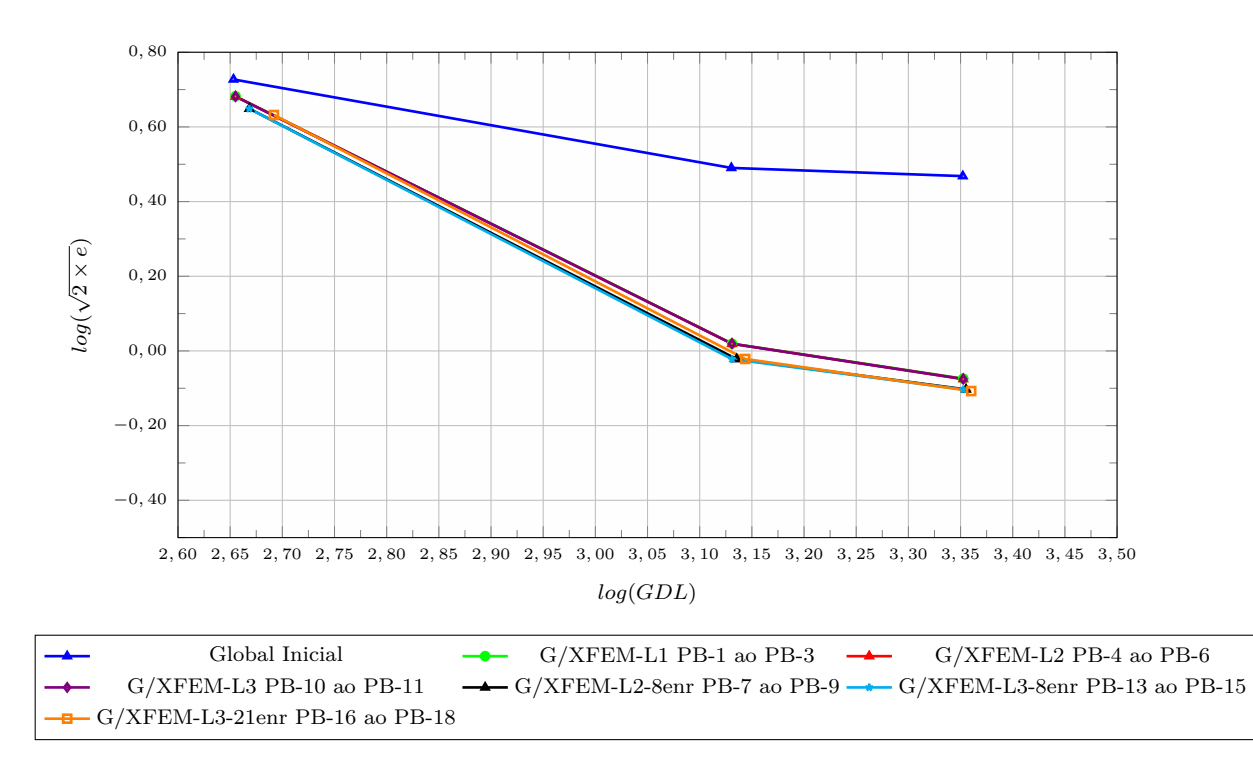

Figura 7.30: GFEM-gl
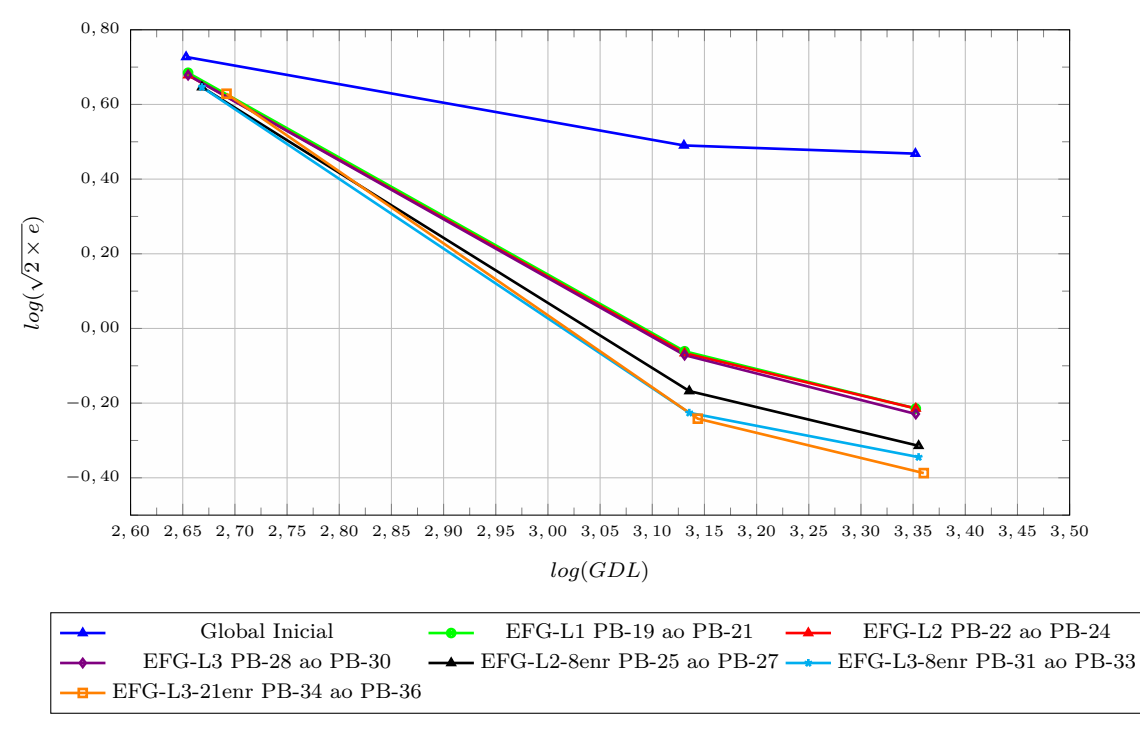

 $F$ igura 7.31:  $GL_{EFG}^{GFEM}$ 

Na Tabela [7.11](#page-147-0) é apresentado um resumo das características dos problemas analisados (colunas 1 a 5), bem como a energia de deformação dos problemas global inicial (Etapa 1) (coluna 6), local (Etapa 2) (coluna 7) e global enriquecido (Etapa 3) (coluna 8). Por último, na coluna 9, é apresentado o erro relativo percentual do problema global enriquecido em relação a solução de referência. Os resultados de energia de deformação apresentados para as Etapas 2 e 3 correspondem a segunda iteração G-L.

Conforme mencionado, recursos como uso de uma zona *buffer*, emprego de ciclos G-L, uso de enriquecimento polinomial nos nós do problema global e aumento do número de nós enriquecidos pela solução local no problema global são formas de melhorar a qualidade da solução global-local. Desta forma, conforme esperado, os melhores resultados foram encontrados para os problemas PB-18 (GFEM-gl) e PB-36 ( $GL_{MSM}^{GFEM}$ ), ambos com problema local L3, 21 nós enriquecidos com solução GL e problema global enriquecido com polinômios do segundo grau.

Vale mencionar que neste exemplo numérico os problemas com modelo local

discretizado pelo EFG tiveram resultados melhores do que os discretizados com G/XFEM (com exceção do PB-19). Desde que a integração numérica seja adequada, as funções do EFG constroem um espaço de aproximações mais amplo do que aquele obtido via FEM, justificando a superioridade na representação da solução. Este fato torna-se ainda mais relevante em problemas em que a solução tem comportamento não suave, como é o caso aqui avaliado, tornando mais significativa a contribuição das aproximações não polinomiais do EFG.

# **7.2 Conclusões**

O objetivo da análise apresentada neste capítulo foi avaliar o uso de Métodos sem Malha nos modelos locais da abordagem global-local. Para tanto, foi empregado um painel em L com material elástico linear. Os resultados obtidos, comparados aos obtidos com GFEM-gl convencional, possibilitaram as seguintes conclusões:

- a superioridade do emprego do EFG nos modelos locais foi evidenciada por meio da obtenção de erros menores em termos de energia em relação ao GFEMgl convencional se forem comparados problemas com o mesmo modelo global e mesma quantidade de nós enriquecidos com solução global-local;
- assim como no GFEM-gl, o $GL_{MSM}^{GFEM}$  com EFG apresentou melhora dos resultados após 2 ciclos global-local;
- devido à natureza racional da aproximação com EFG, mais pontos de Gauss são necessários na integração numérica. Foi adotado 8 × 8 pontos, mas os resultados com  $6 \times 6$  pontos já se mostraram satisfatórios;
- nos exemplo analisados observou-se que a escolha do parâmetro de penalidade *η* depende de características do modelo. O valor de *η* determinado na análise foi diferente para os modelos discretizados com G/XFEM e EFG. O valor de *η* sugerido para os modelos do EFG foi de  $10^{13}$ , o que difere dos valores sugeridos na literatura.

O uso de Métodos sem Malha no modelo local apresenta novas possibilidades para a abordagem global-local. Entretanto, seu uso implica na escolha de inúmeros parâmetros da análise referentes às características dos Métodos sem Malha, tais como:

- tipo de Método sem Malha;
- tamanho e formato do domínio de influência;
- número de pontos de Gauss;
- tipos de função peso;
- enriquecimento extrínseco e intrínseco.

Os parâmetros levantados devem ser considerados sob duas perspectivas. A primeira é aquela específica desta tese. São valores que se considera favoráveis a se evitar imprecisões que poderiam prejudicar as conclusões das análises em problemas com não linearidade física do Capítulo [8.](#page-149-0) A segunda perspectiva seria uma referência, ou sugestão, a ser utilizada em análises com esta estratégia, mas que devem ser devidamente avaliadas dentro do contexto das particularidades que cada análise pode suscitar.

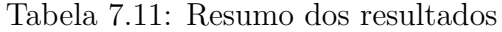

<span id="page-147-0"></span>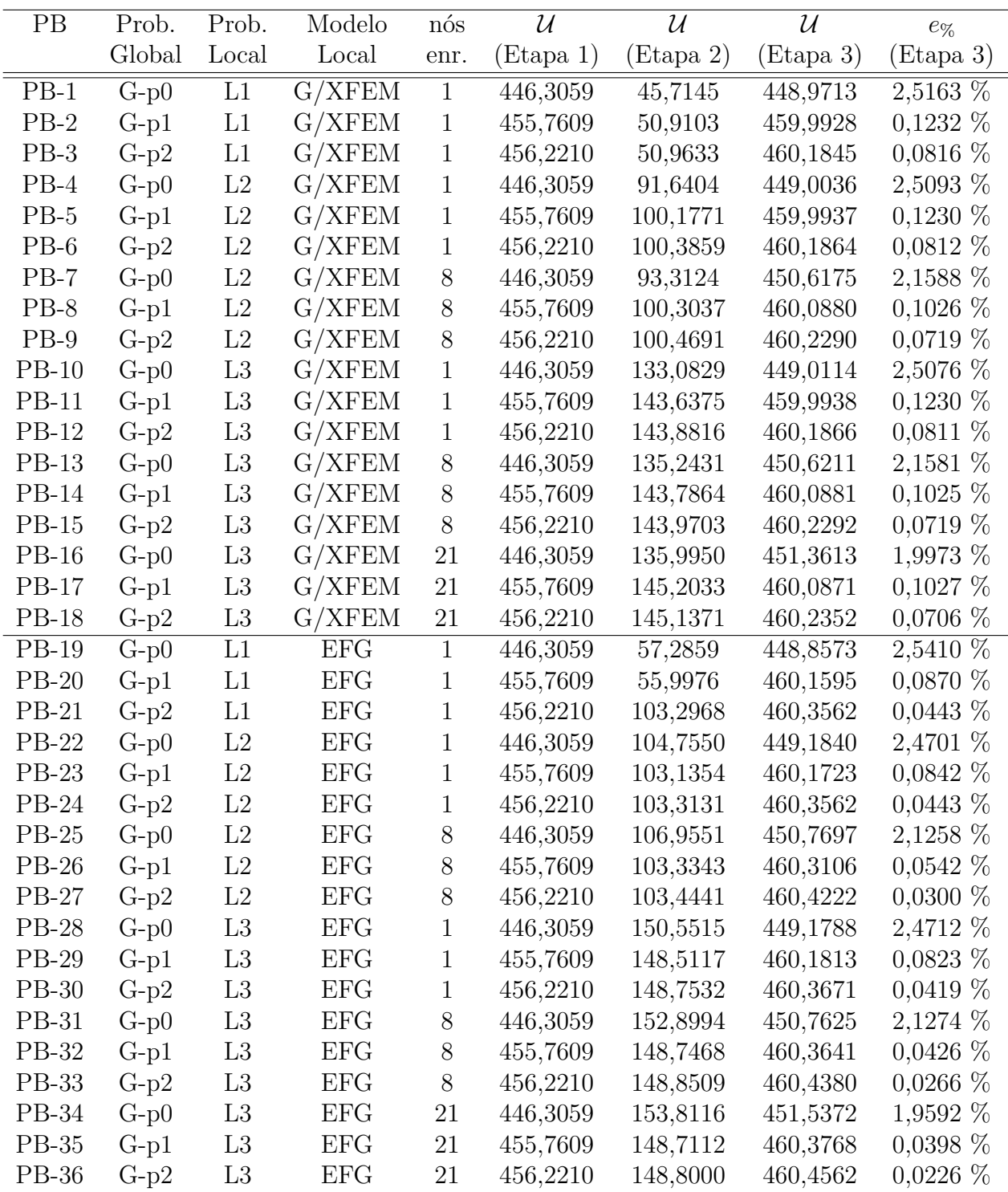

# <span id="page-149-0"></span>**Capítulo 8**

# **Análise não linear com abordagem global-local e Método sem Malha**

Conforme já mencionado nos Capítulos [1](#page-33-0) e [4,](#page-75-0) o objetivo final deste trabalho é a análise fisicamente não linear de meios parcialmente frágeis por meio da abordagem global-local com EFG no problema local.

O procedimento de análise fisicamente não linear via GFEM global-local foi desenvolvido e implementado no INSANE por [Monteiro](#page-185-0) [\(2019\)](#page-185-0), que por sua vez, adaptou a formulação proposta por [Kim e Duarte](#page-182-0) [\(2015\)](#page-182-0). Neste trabalho, a formulação de [Monteiro](#page-185-0) [\(2019\)](#page-185-0) foi modificada para comportar Métodos sem Malha no problema local, conforme apresentado no Capítulo [4.](#page-75-0) A implementação das classes e métodos necessários para o funcionamento da Análise não linear via Abordagem Global-Local com EFG no Sistema INSANE é apresentada na Seção [A.9](#page-230-0) do Apêndice [A.](#page-195-0)

Neste capítulo são apresentados exemplos numéricos considerando-se o comportamento não linear e empregando EFG nos problemas locais, atendendo assim ao objetivo principal deste trabalho. Os referidos exemplos de validação e aplicação da abordagem proposta são apresentados na Seção [8.1.](#page-149-1) Na Seção [8.2](#page-167-0) são apresentadas as principais conclusões deste capítulo.

## <span id="page-149-1"></span>**8.1 Exemplo numérico**

Nesta seção são apresentadas simulações numéricas de um painel em L composto de concreto utilizando-se a biblioteca de modelos constitutivos disponível no INSANE, em abordagem global-local via Métodos sem Malha proposta. Para testar os recursos implementados e avaliar seu desempenho na análise fisicamente não linear de meios parcialmente frágeis, os resultados numéricos oriundos desta abordagem são comparados com resultados experimentais disponíveis na literatura e com resultados de análises que utilizam o G/XFEM nos problemas locais (GFEM-gl).

A Figura [8.1](#page-151-0) apresenta a geometria, o carregamento, as condições de contorno do problema analisado e a região discretizada no problema local. Considera-se *q* = 28 *N/mm* e espessura do painel de 100 *mm*.

No problema global, o ponto *A* na Figura [8.1](#page-151-0) é o ponto cujo deslocamento vertical é considerado na composição das trajetórias de equilíbrio. As condições de contorno essenciais são impostas diretamente ao longo dos nós do segmento *BC* da Figura [8.1.](#page-151-0) Todos os graus de liberdade são bloqueados ao longo deste seguimento. No problema global, o material é inicialmente elástico linear com  $E_0 = 25850 \text{ N/mm}^2$  e  $\nu = 0.18$ .

Adicionalmente, é considerado no problema local um modelo de fissuração distribuída de direção fixa com as leis tensão-deformação de [Carreira e Chu](#page-176-0) [\(1985,](#page-176-0) [1986\)](#page-176-1) e estado plano de tensão (ver Apêndice [B\)](#page-233-0). As propriedades do material são  $E_0 = 25850 \ N/mm^2$ ,  $\nu = 0.18$ ,  $f_t = 2.70 \ N/mm^2$ ,  $f_c = 31.0 \ N/mm^2$ ,  $\epsilon_t = 0.0001925$ e  $\epsilon_c = 0.0022$ . A análise não linear do problema local é realizada com controle de deslocamentos [\(Batoz e Dhatt, 1979\)](#page-174-0), aproximação secante do tensor constitutivo e uma tolerância relativa para a convergência em termos de deslocamento de 0*,*005. O deslocamento vertical do ponto *D* da Figura [8.1](#page-151-0) é o grau de liberdade de controle. São empregados nos modelos locais do EFG parâmetro de penalidade  $\eta = 10^{13}$  e  $6 \times 6$  pontos de Gauss por célula, conforme experimentos nunéricos realizados no Capítulo [7.](#page-115-0) Para os modelos locais discretizados em elementos finitos, por sua vez, são empregados parâmetro de penalidade  $\eta = 10^{10}$  e  $2 \times 2$  pontos de gauss por elemento.

A malha global empregada, apresentada na Figura [8.2\(a\),](#page-152-0) possui 48 elementos e

<span id="page-151-0"></span>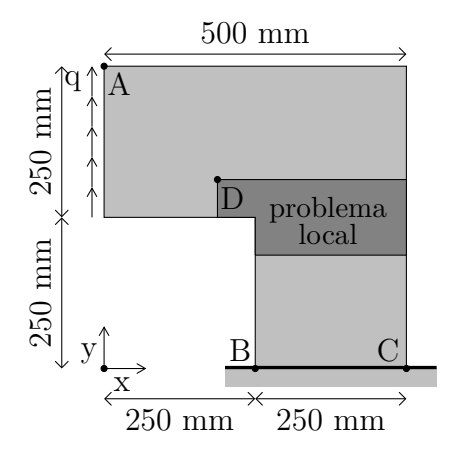

Figura 8.1: Geometria do painel em L de concreto

134 nós. Os modelos locais do FEM são apresentados nas Figuras [8.2\(b\)](#page-152-1) e [8.2\(d\),](#page-152-2) enquanto os modelos locais com EFG são apresentados nas Figuras [8.2\(c\)](#page-152-3) e [8.2\(e\).](#page-152-4)

## <span id="page-151-1"></span>**8.1.1 Efeito do tamanho do domínio de influência (Métodos sem Malha)**

São empregados neste exemplo domínios de influência quadrados com funções peso do tipo *Cubic Spline*. Como nos modelos utilizados os nós são uniformemente distribuídos, o domínio de influência de cada nó é definido em função do valor *d* correspondente à medida do lado da célula de integração quadrada. Com o objetivo de estudar o efeito do tamanho dos domínios de influência dos problemas locais são realizados testes variando o tamanho do domínio de influência dos nós.

Desta forma, para as análises com o problema local apresentado na Figura [8.2\(c\),](#page-152-3) são realizados testes considerando quatro tamanhos de domínio de influência. São usados domínios de influência quadrados de lado igual a: 2*d*; 3*d*; 4*d*; 5*d*. Os diferentes tamanhos de domínios são apresentados na Figura [8.3.](#page-153-0) Os testes são feitos com passo global de deslocamento de 0*,*02 *mm* e 30 passos locais adicionados a cada bloco de análise global-local.

As trajetórias de equilíbrio das análises com os diversos domínios de influência são apresentadas nos gráficos da Figura [8.4,](#page-154-0) juntamente com os resultados da análise com o GFEM-gl convencional com a malha local da Figura [8.2\(b\)](#page-152-1) e os resultados

<span id="page-152-5"></span><span id="page-152-0"></span>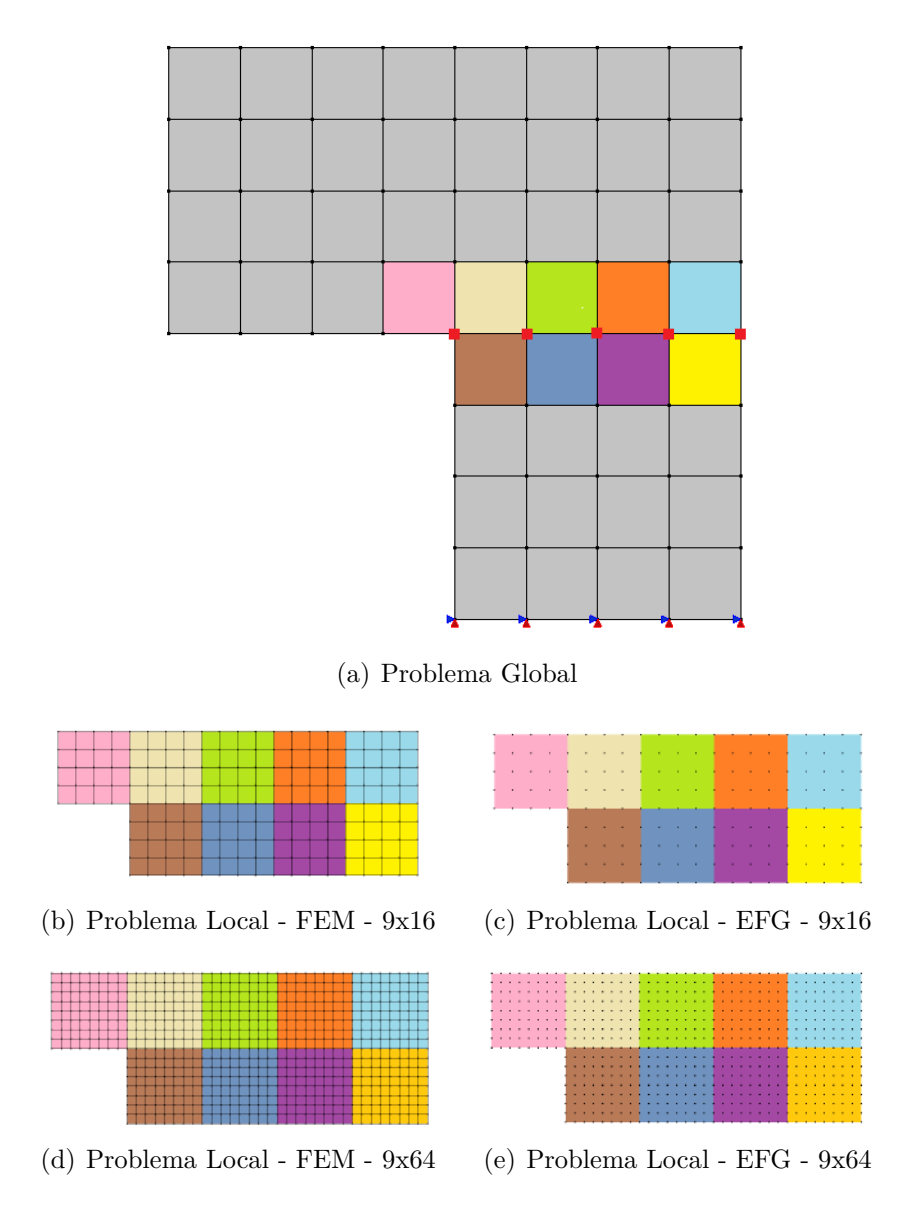

<span id="page-152-4"></span><span id="page-152-3"></span><span id="page-152-2"></span><span id="page-152-1"></span>Figura 8.2: Problemas global e locais

<span id="page-153-0"></span>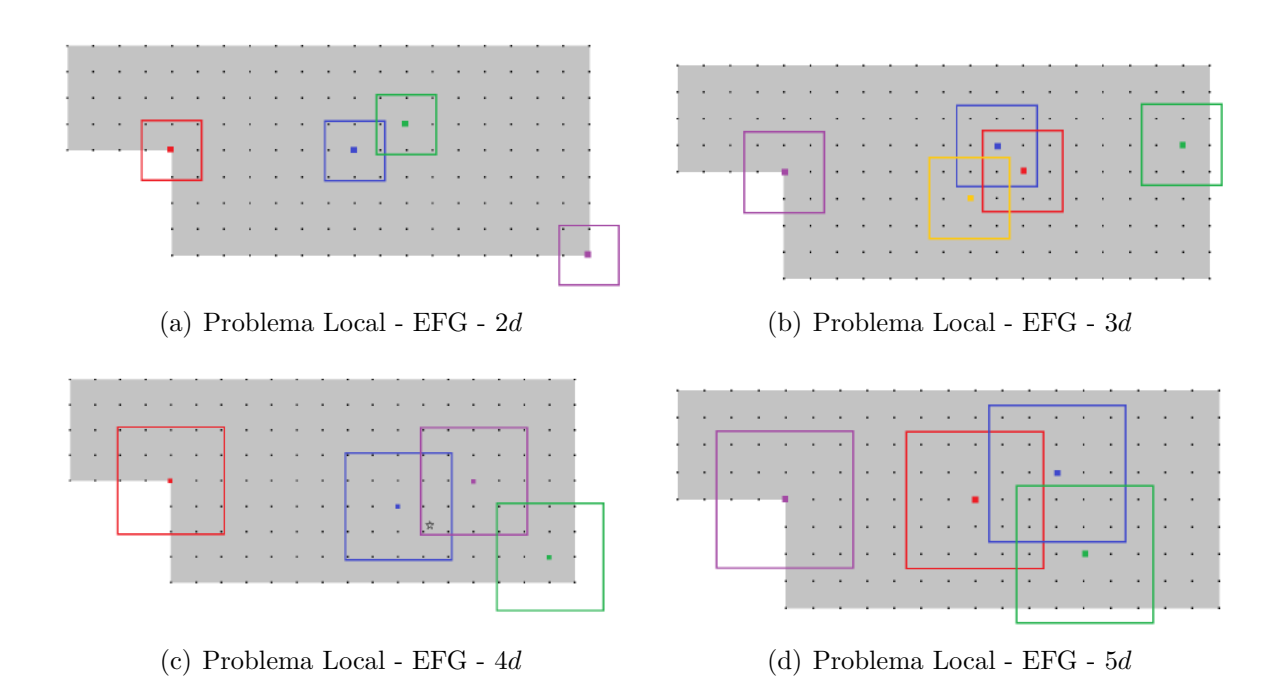

Figura 8.3: Domínios de influência

experimentais de [Winkler et al.](#page-192-0) [\(2004\)](#page-192-0). Ainda, de forma a facilitar a análise dos resultados, na Figura [8.5](#page-154-1) são apresentados os ramos descendentes das trajetórias de equilíbrio apresentadas na Figura [8.4,](#page-154-0) normalizados em relação aos valores de carga e deslocamento dos pontos de carga máxima de cada curva.

A partir da análise destes resultados, é possível observar que o tamanho dos domínios de influência tem bastante impacto sobre a trajetória de equilíbrio, principalmente sobre o valor de carga máxima encontrado e sobre o comportamento pós-crítico (ramo de amolecimento). Desta maneira, observa-se para os casos testados que a medida em que se aumenta o tamanho do domínio de influência, maior é o limite de carga atingido e maior a inclinação da trajetória no ramo ascendente. Para melhor compreender o que ocorre após o pico, utiliza-se a Figura [8.5,](#page-154-1) em que o fator de carga é normalizado com relação ao valor máximo observado em cada curva. Observa-se, então, que com o aumento do tamanho do domínio de influência, são encontrados menores deslocamentos, indicando um comportamento mais frágil no ramo descendente (excluiu-se desta análise a curva obtida para domínio de influência 5*d*, uma vez que esta apresenta instabilidade na tragetória). Estes resultados são

<span id="page-154-0"></span>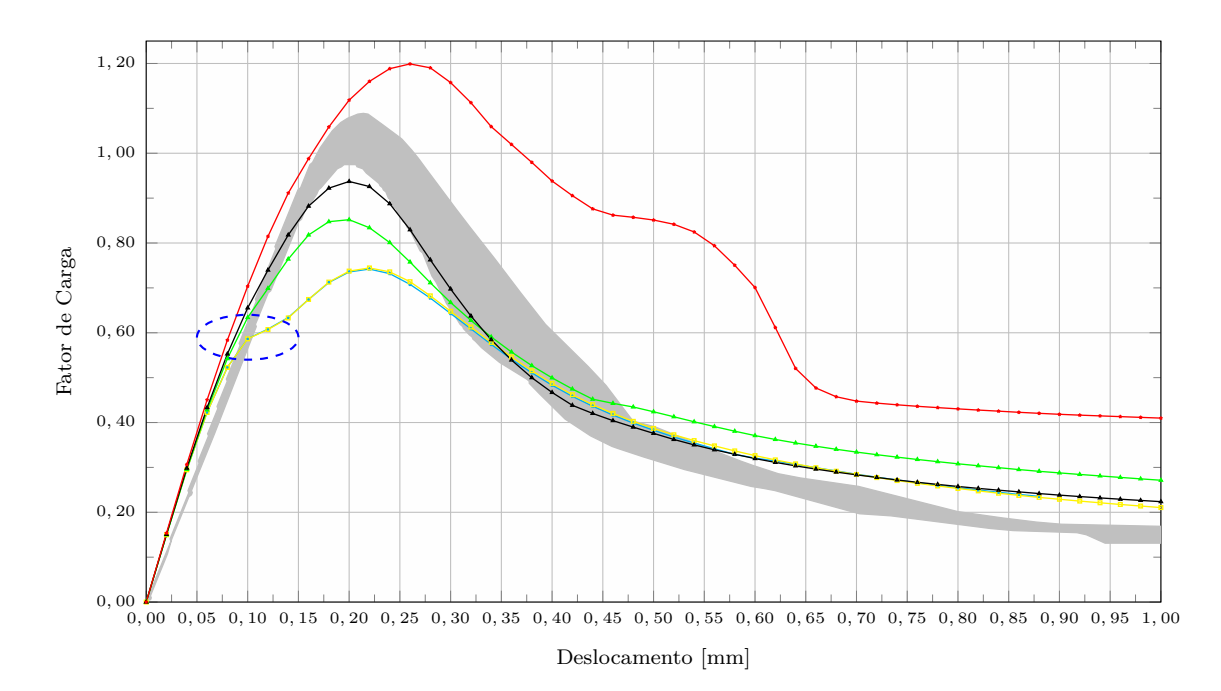

| Experimental $\longrightarrow$                                                                         | GFEM-gl $\longrightarrow GL_{EFG}^{GFEM}$ - 2d |
|----------------------------------------------------------------------------------------------------|------------------------------------------------|
| $- GL_{EFG}^{GFEM}$ - 3d $\longrightarrow GL_{EFG}^{GFEM}$ - 4d $\longrightarrow GL_{EFG}^{GFEM}$ - 5d |                                                |

Figura 8.4: Domínios de influência

<span id="page-154-1"></span>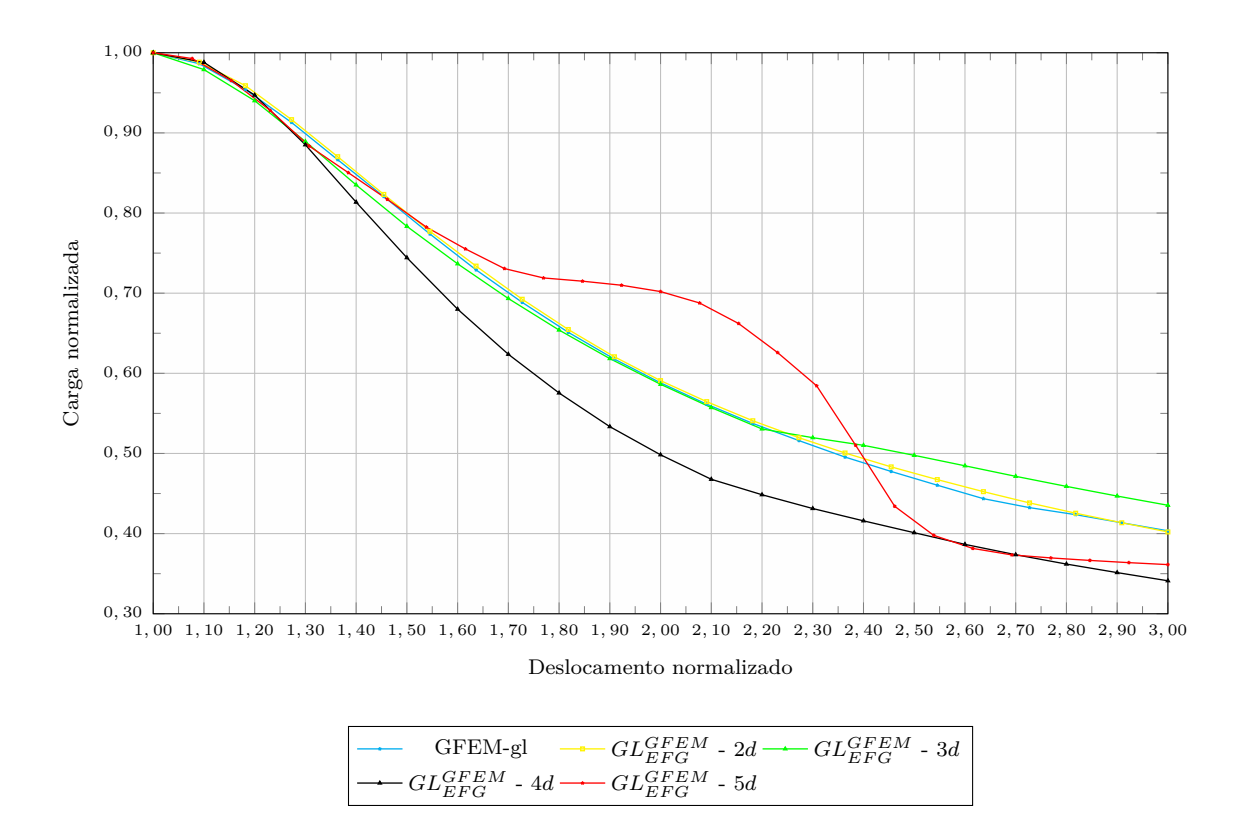

Figura 8.5: Comportamento pós-pico normalizado

coerentes com os resultados encontrados por [Silva](#page-190-0) [\(2012\)](#page-190-0) na análise não linear com EFG, conforme discutido na Seção [4.2.4.](#page-90-0)

Observa-se também que, para o problema analisado, os resultados foram praticamente equivalentes para os problemas locais com EFG e FEM quando os suportes da PU foram equivalentes (caso do domínio de influência de lado igual a 2*d*), apresentando a mesma tendência de ramificação da trajetória de equilíbrio (região marcada em azul na Figura [8.4\)](#page-154-0). Com o objetivo de investigar este fenômeno, foram realizadas análises empregando-se um número maior de passos locais adicionados. Os resultados destas análises são apresentados na Figura [8.6,](#page-155-0) juntamente com as curvas obtidas com  $P_{LA} = 30$ .

<span id="page-155-0"></span>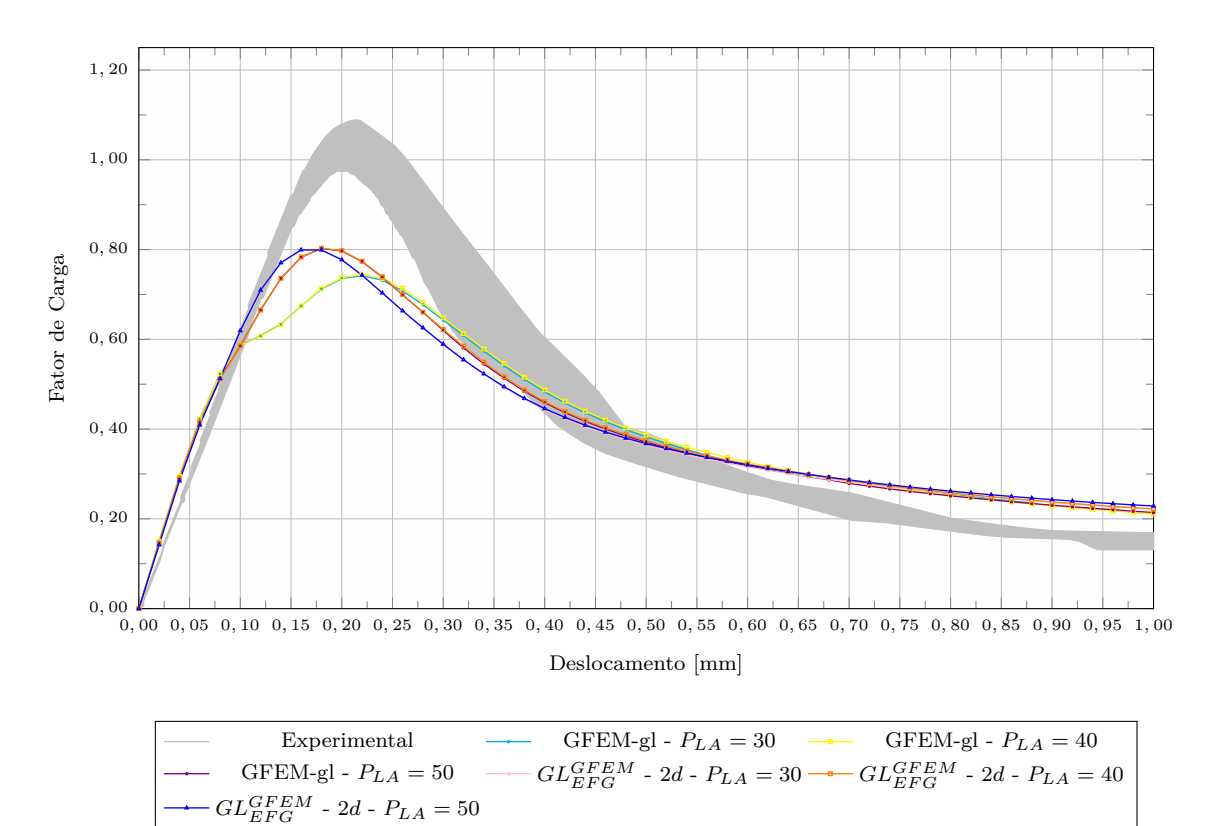

Figura 8.6: Testes com  $P_{LA} = 30$ ,  $P_{LA} = 40$  e  $P_{LA} = 50$  para GFEM-gl e  $GL_{EFG}^{GFEM}$ com domínio de influência de lado 2*d*

Na Figura [8.6,](#page-155-0) confirma-se que os resultados obtidos com GFEM-gl ou  $GL_{EFG}^{GFEM}$ , com domínio de influência de lado 2*d*, são equivalentes, o que nos leva a concluir que é o tamanho do domínio de suporte o fator de maior impacto na diferenciação dos resultados entre o GFEM-gl e o  $GL_{EFG}^{GFEM}$ .

Adicionalmente, observa-se que o fenômeno de tendência de ramificação desapareceu da trajetória de equilíbrio com o aumento do número de passos locais. Desta forma, conclui-se que é necessário um número mínimo de passos locais para a representação correta da trajetória de equilíbrio. Neste trabalho, para os resultados obtidos com GFEM-gl, serão empregados 40 passos locais adicionados. O resultado deste teste motivou a realização das análises realizadas na Seção [8.1.2,](#page-156-0) onde se estuda a influência do tamanho do passo global empregado e do número de passos locais para o problema local apresentado na Figura [8.2\(c\)](#page-152-3) e domínio de influência de lado 4*d*.

## <span id="page-156-0"></span>**8.1.2 Influência do tamanho do passo global e do número de passos locais**

Na análise fisicamente não linear via a abordagem global-local proposta, é necessário o estudo da influência sobre os resultados do tamanho do passo global de deslocamento e do número de passos locais adicionados a cada bloco de análise. Na avaliação destes dois fatores, para as análises com o problema local apresentado na Figura [8.2\(c\),](#page-152-3) são realizados alguns testes variando o valor do passo de deslocamento global (*PDG*) e o número de passos locais adicionados (*PLA*).

O primeiro teste realizado avalia, para domínio de influência dos nós de lado igual a 4*d* e 30 passos locais adicionados a cada bloco de análise global-local, o efeito do tamanho do passo de deslocamento global. São avaliados problemas com a malha local apresentada na Figura [8.2\(c\)](#page-152-3) e passos de deslocamento global de 0*,*01 *mm*, 0*,*02 *mm*, 0*,*03 *mm* e 0*,*04 *mm*. As trajetórias de equilíbrio das análises com os diversos passos de deslocamento global são apresentadas nos gráficos da Figura [8.7](#page-157-0) juntamente com os resultados experimentais de [Winkler et al.](#page-192-0) [\(2004\)](#page-192-0).

A partir da análise dos resultados apresentados na Figura [8.7,](#page-157-0) é possível observar que o tamanho do passo global de deslocamento tem impacto sobe a trajetória de equilíbrio, principalmente sobre o valor do limite de carga encontrado e sobre o

<span id="page-157-0"></span>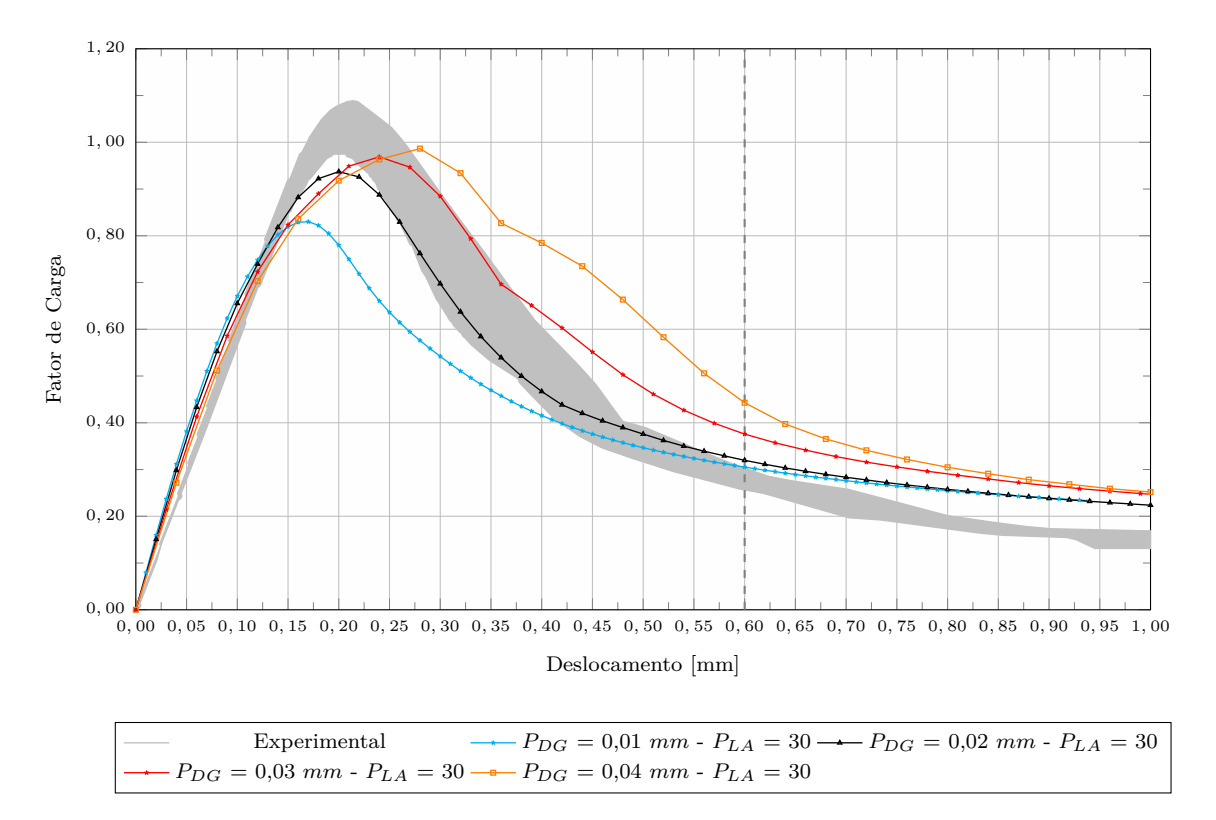

Figura 8.7: Variação do tamanho do passo global de deslocamento para 30 passos locais adicionados

comportamento pré-crítico. Para os casos analisados, à medida que o passo de deslocamento global aumentou, a carga de pico também aumentou e o comportamento pré-crítico foi mais flexível. Observou-se também que valores elevados do passo de deslocamento conduziram a trajetórias de equilíbrio menos estáveis, enquanto valores pequenos indicaram possível localização de deformações. Observa-se também que, para o ramo descendente, com a redução do tamanho do passo global, ocorre a convergência por cima, o que pode ser verificado a partir da análise da Figura [8.8,](#page-158-0) onde é apresentado, para cada valor de *PDG*, o fator de carga correspondente no deslocamento 0*,*60 *mm*.

O segundo teste realizado avalia, para domínio de influência dos nós de lado igual a 4*d* e passo global de deslocamento de 0*,*02 *mm*, o efeito do número de passos locais adicionados. São avaliados problemas com a malha local apresentada na Figura [8.2\(c\)](#page-152-3) e 10, 20, 30, 40 e 50 passos locais adicionados a cada bloco de análise global-local. As trajetórias de equilíbrio das análises com os diversos números de

<span id="page-158-0"></span>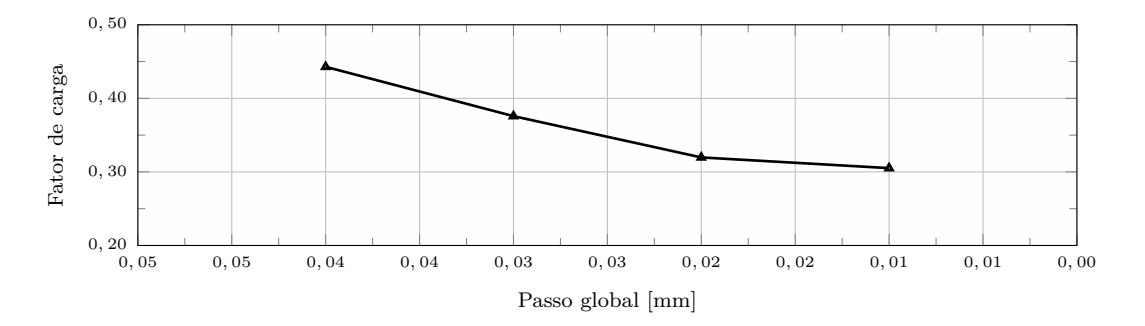

Figura 8.8: Convergência com *PLA* = 30

passos locais adicionados são apresentadas nos gráficos da Figura [8.9](#page-158-1) juntamente com os resultados experimentais de [Winkler et al.](#page-192-0) [\(2004\)](#page-192-0).

<span id="page-158-1"></span>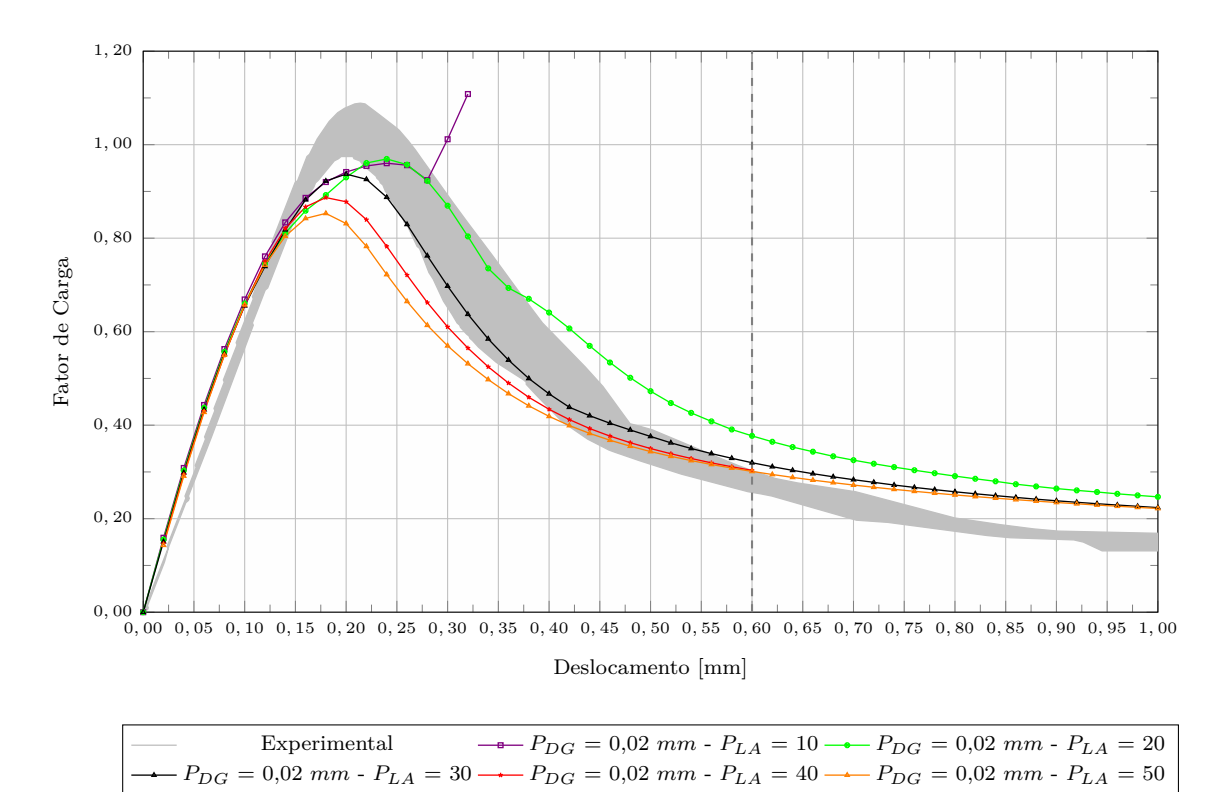

Figura 8.9: Variação do número de passos locais adicionados para passo global de deslocamento 0*,*02 *mm*

Os resultados apresentados na Figura [8.9](#page-158-1) indicam que é necessário um número mínimo de passos locais adicionados para representar o problema adequadamente, uma vez que o ramo de amolecimento da trajetória de equilíbrio do problema com apenas 10 passos locais adicionados por bloco global-local não foi bem representado. Observa-se também que, para o ramo descendente, com o aumento do número de passos locais, ocorre a convergência por cima, o que pode ser verificado a partir da análise da Figura [8.10,](#page-159-0) onde é apresentado, para cada valor de *PLA*, o fator de carga correspondente no deslocamento 0*,*60 *mm*.

<span id="page-159-0"></span>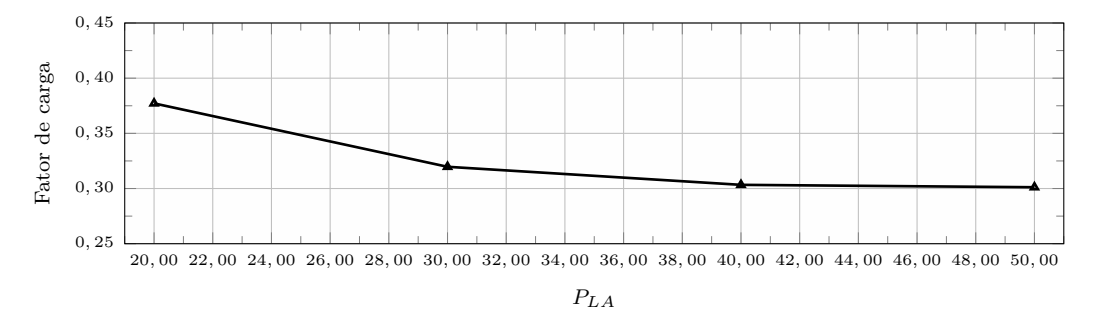

Figura 8.10: Convergência para *PDG* = 0*,*02 *mm*

Por fim, o terceiro teste realizado avalia as trajetórias de equilíbrio, para domínio de influência dos nós de lado igual a 4*d* e razão constante entre o passo global de deslocamento e o número de passos locais adicionados. São avaliados problemas com a malha local apresentada na Figura [8.2\(c\)](#page-152-3) e *PDG/PLA* = 0*,*00067 *mm/passo local*. Esta relação é adotada pois forneceu bons resultados em relação a comparação com os resultados experimentais, conforme é possível observar na trajetória de equilíbrio correspondente à análise com  $P_{DG} = 0.02$  *mm* e  $P_{LA} = 30$  (Figura [8.7\)](#page-157-0). As trajetórias de equilíbrio das análises são apresentadas nos gráficos da Figura [8.11](#page-160-0) juntamente com os resultados experimentais de [Winkler et al.](#page-192-0) [\(2004\)](#page-192-0).

Os resultados apresentados na Figura [8.11](#page-160-0) indicam que o tamanho do passo global tem influência sobre a qualidade da curva, como esperado e já evidenciado pelos resultados apresentados na Figura [8.7.](#page-157-0) Para passos globais maiores, o resultado foi mais flexível e o limite de carga menor. O comportamento pós-crítico, por sua vez, foi praticamente o mesmo para todos os casos avaliados. Observa-se também que, com a redução do tamanho do passo global, ocorre a convergência por baixo, o que pode ser verificado a partir da análise da Figura [8.12,](#page-160-1) onde é apresentado, para cada valor de *PLA*, o fator de carga correspondente a carga de pico.

<span id="page-160-0"></span>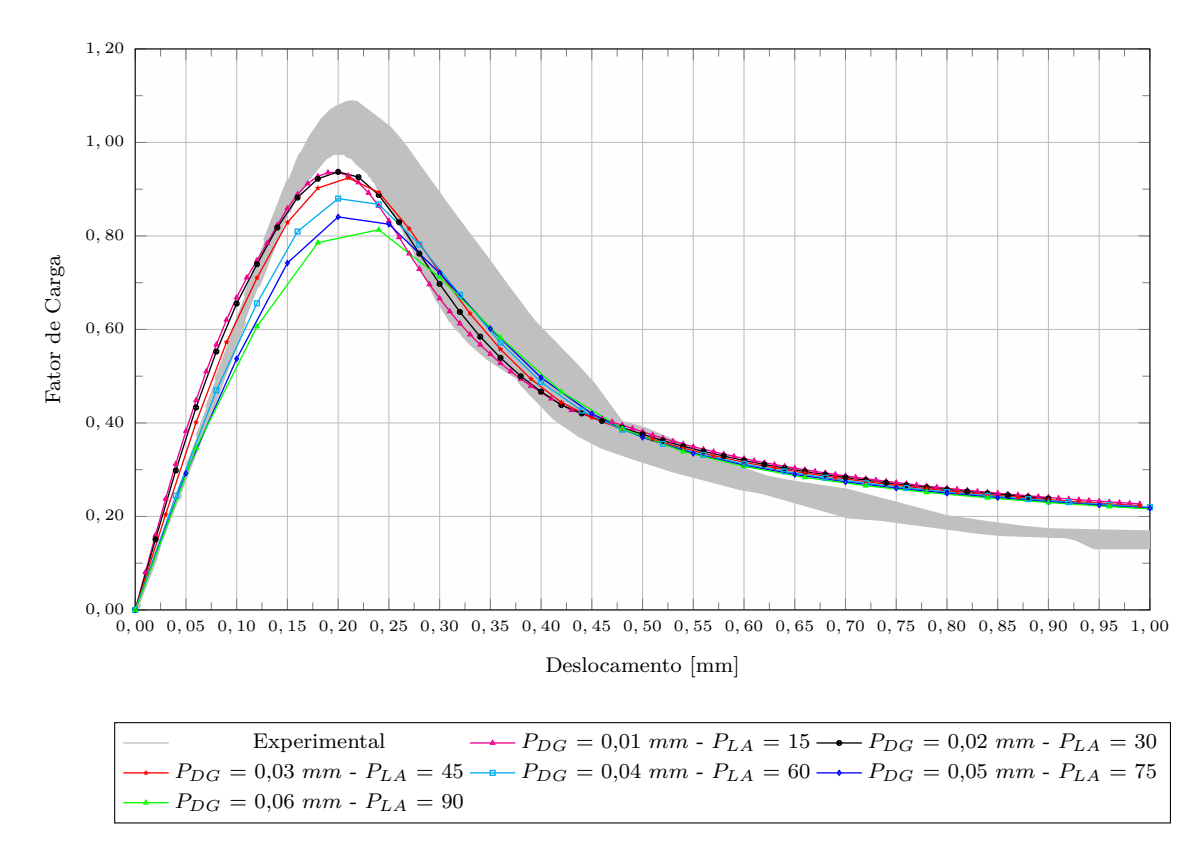

Figura 8.11: *PDG/PLA* = 0*,*00067 *mm/passo local*

<span id="page-160-1"></span>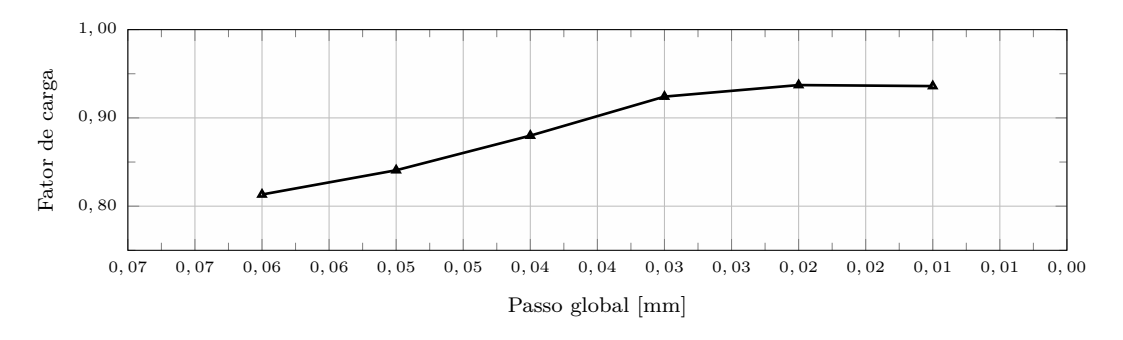

Figura 8.12: Convergência

#### <span id="page-161-1"></span>**8.1.3 Influência da discretização do problema local**

Com o objetivo de avaliar a influência da discretização do problema local sobre os resultados da análise fisicamente não linear, são comparados os resultados das análises realizadas com os modelos locais apresentados na Figura [8.2](#page-152-5) e passo global de deslocamento de 0*,*02 *mm*. Para os problemas com *GLGF EM EF G* , são empregados 30 passos locais adicionados a cada bloco de análise global-local, enquanto para os problemas com GFEM-gl são empregados 40. Para as análises que empregam os problemas locais discretizados com EFG foi empregado domínio de influência dos nós de lado igual a 4*d*. As trajetórias de equilíbrio das análises são apresentadas nos gráficos da Figura [8.13](#page-161-0) juntamente com os resultados experimentais de [Winkler](#page-192-0) [et al.](#page-192-0) [\(2004\)](#page-192-0).

<span id="page-161-0"></span>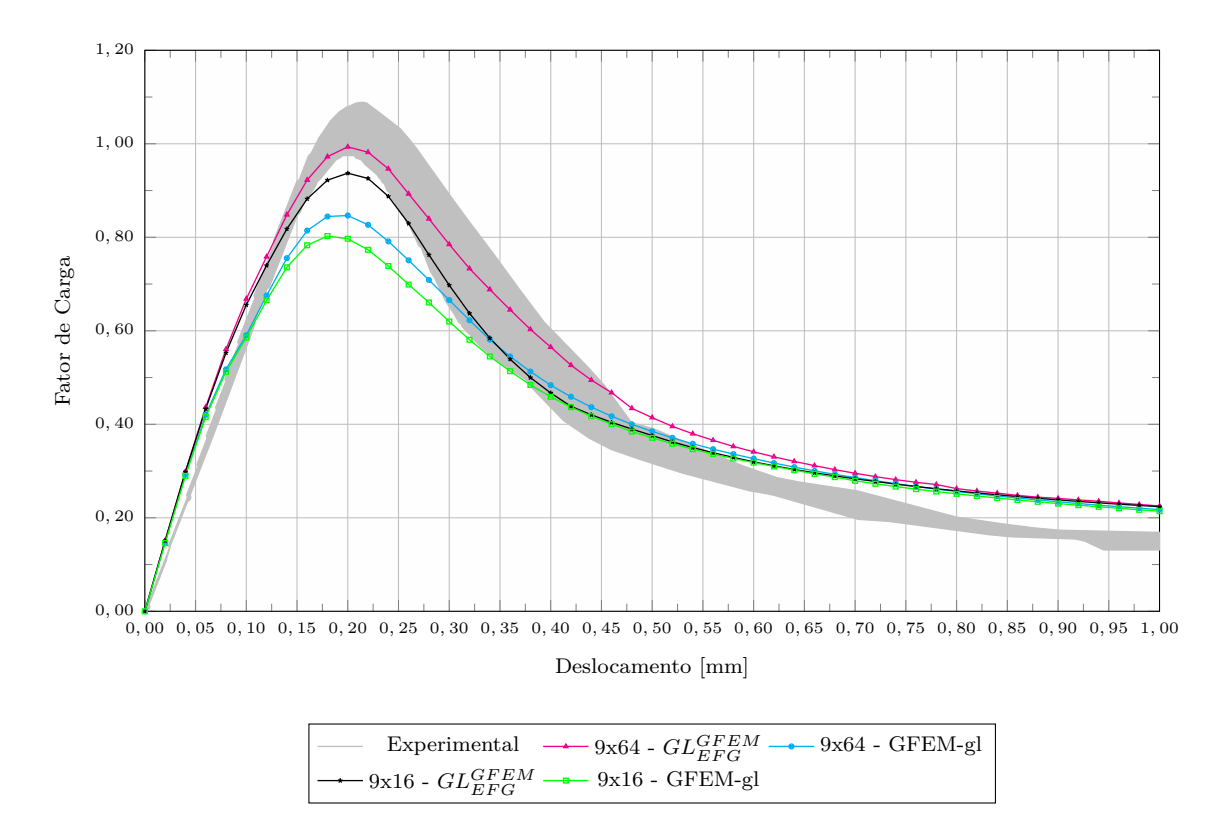

Figura 8.13: Influência da malha local - *PDG* = 0*,*02 *mm*

Os resultados apresentados na Figura [8.13](#page-161-0) indicam que a discretização do problema local tem influência sobre a trajetória de equilíbrio obtida. Tanto para os problemas locais discretizados com GFEM quanto para os discretizados com EFG, os problemas com células/elementos menores apresentaram trajetórias com valores de limite de carga mais elevados. Atribui-se esta característica ao fato de que nos problemas mais discretizados a região onde o dano é propagado é menor.

#### **8.1.4 Influência da base polinomial adotada no EFG**

Conforme mencionado na Seção [3.1.4,](#page-64-0) no EFG é possível empregar diversos tipos de funções para compor a base *P*. Desta forma, são realizados testes com o objetivo de avaliar a influência da base polinomial adotada sobre os resultados da análise fisicamente não linear. Os quatro tipos de bases polinomiais empregadas são apresentadas no Apêndice [C.](#page-239-0) São avaliados problemas com a malha local apresentada na Figura [8.2\(c\),](#page-152-3) domínio de influência dos nós de lado igual a 4*d*, passo global de deslocamento de 0*,*02 *mm* e 30 passos locais adicionados a cada bloco de análise global-local. As trajetórias de equilíbrio das análises são apresentadas nos gráficos da Figura [8.14](#page-162-0) juntamente com os resultados experimentais de [Winkler et al.](#page-192-0) [\(2004\)](#page-192-0).

<span id="page-162-0"></span>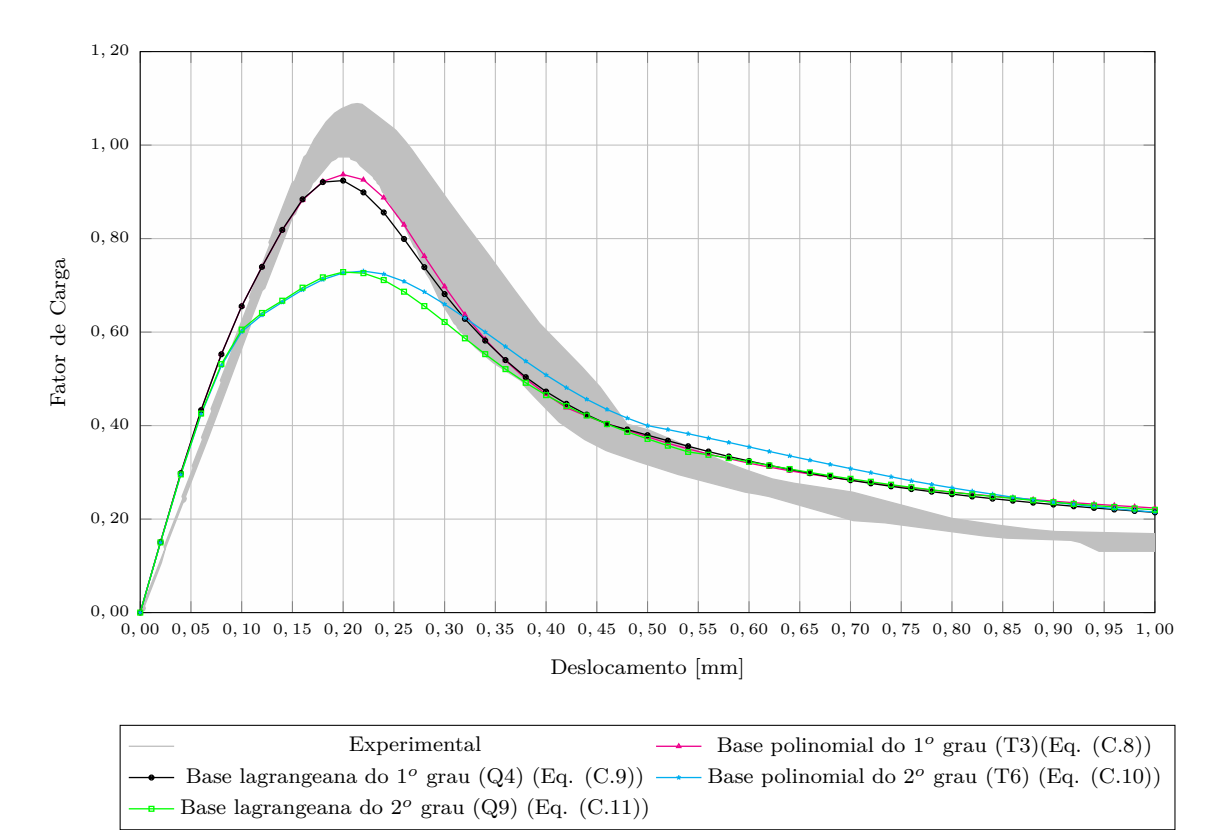

Figura 8.14: Influência da base polinomial adotada - 48 elementos - *PDG* =  $0,02 \, mm$  -  $P_{LA} = 30$ 

Com base no que foi discutido na Seção [8.1.1,](#page-151-1) suspeita-se que as trajetórias de equilíbrio com bases do 2<sup>o</sup> grau não foram representadas corretamente devido a um número insuficiente de passos locais adicionados. Desta forma, com o objetivo de investigar este fenômeno, são realizadas análises empregando-se um número maior de passos locais adicionados (*PLA* = 40). Os resultados destas análises são apresentados na Figura [8.15,](#page-163-0) juntamente com as curvas obtidas com *PLA* = 30 para as análises com base do 1 *<sup>o</sup>* grau.

<span id="page-163-0"></span>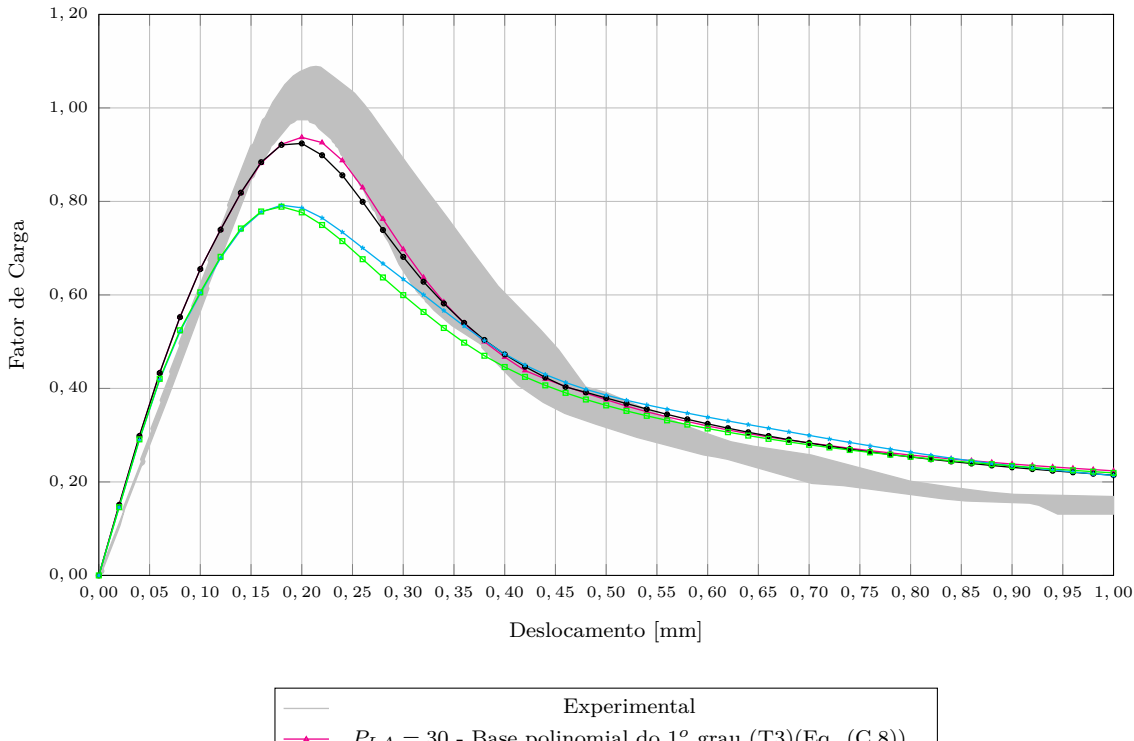

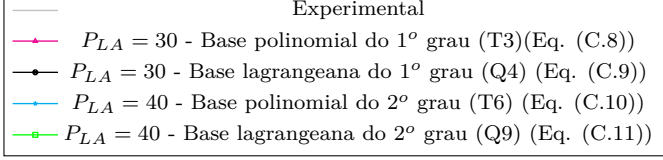

Figura 8.15: Influência da base polinomial adotada - 48 elementos - *PDG* = 0*,*02 *mm*

Os resultados apresentados na Figura [8.15](#page-163-0) indicam, para o problema analisado, que:

– o emprego das bases do segundo grau (Equações [\(C.10\)](#page-241-2) e [\(C.11\)](#page-241-3)) forneceu trajetórias de equilíbrio com picos inferiores aos obtidos com as bases do primeiro grau (Equações [\(C.8\)](#page-241-0) e [\(C.9\)](#page-241-1));

- o emprego das bases do primeiro grau forneceu resultados mais próximos dos resultados experimentais de [Winkler et al.](#page-192-0) [\(2004\)](#page-192-0) do que as bases do segundo grau;
- as quatro bases empregadas forneceram trajetórias de equilíbrio com comportamento similar no ramo de amolecimento;
- o emprego das bases da Eq. [\(C.8\)](#page-241-0), T3, ou Eq. [\(C.9\)](#page-241-1), Q4, produziu trajetórias de equilíbrio praticamente equivalentes no ramo ascendente e próximas no ramo descendente;
- o emprego das bases da Eq. [\(C.10\)](#page-241-2), T6, ou Eq. [\(C.11\)](#page-241-3), Q9, produziu trajetórias de equilíbrio equivalentes no ramo ascendente e próximas no ramo descendente;
- o aumento da ordem polinomial da base de funções empregada no problema local tornou a estrutura mais flexível, em oposição ao aumento da discretização, que por sua vez, forneceu resultados mais rígidos, conforme apresentado na Seção [8.1.3.](#page-161-1)

#### **8.1.5 Evolução do dano**

A trajetória de equilíbrio do modelo do  $GL_{EFG}^{GFEM}$  com a malha local apresentada na Figura [8.2\(c\),](#page-152-3) domínio de influência dos nós de lado igual a 4*d*, *PDG* = 0*,*02 *mm* e *PLA* = 30, parâmetros que forneceram a melhor trajetória, é novamente apresentada na Figura [8.16](#page-165-0) com o objetivo de avaliarmos a propagação do dano no problema local.

Uma vez que no problema global enriquecido o problema é resolvido linearmente, não é calculado dano nesta etapa. Com o objetivo de avaliar o comportamento dos problemas locais do EFG, algumas imagens com a variação do dano no domínio do problema local são apresentados a seguir. São apresentadas variações do dano para os pontos *A*, *B*, *C*, *D*, *E* e *F* da trajetória de equilíbrio, indicados na Figura [8.16.](#page-165-0) Os valores representados são provenientes do último passo *i* da análise não linear local do bloco de análise global-local *k*, cujos resultados foram empregados para enriquecer o problema global, dando origem aos referidos pontos da trajetória de equilíbrio apresentada na Figura [8.16.](#page-165-0) A Tabela [8.1](#page-165-1) indica, para cada ponto, as seguintes características: bloco de análise global-local *k*, passo local *i*, fator de carga e deslocamento correspondente na trajetória de equilíbrio.

<span id="page-165-0"></span>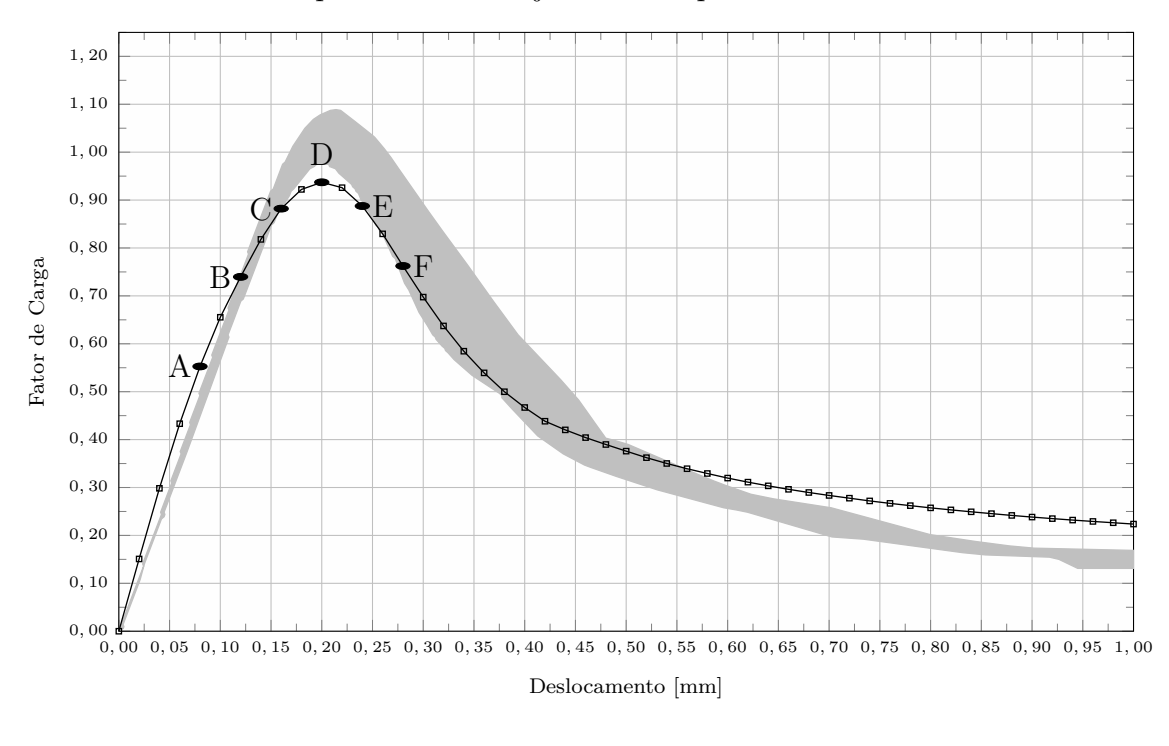

Experimental  $-\bullet - GL^{GFEM}_{EFG}$  - 4*d* 

Figura 8.16: Trajetória de equilíbrio final

<span id="page-165-1"></span>

| ponto   | $\kappa$ | $\dot{i}$ | $u_y$     | fator de carga | Figura  |
|---------|----------|-----------|-----------|----------------|---------|
| A       | 3        | 130       | $0.08$ mm | 0,5527         | 8.17(a) |
| B       | 5.       | 190       | $0,12$ mm | 0,7397         | 8.17(b) |
| $\rm C$ |          | 250       | $0,16$ mm | 0,8821         | 8.17(c) |
| D       | 9        | 310       | $0.20$ mm | 0,9371         | 8.17(d) |
| E       | 11       | 370       | $0.24$ mm | 0,8876         | 8.17(e) |
| F       | 13       | 430       | $0.28$ mm | 0,7624         | 8.17(f) |

Tabela 8.1: Características

Baseando-se nos dados apresentados nesta seção, é possível observar o seguinte:

 $-$ a trajetória de equilíbrio obtida com o $GL_{EFG}^{GFEM}$ teve boa concordância com

<span id="page-166-5"></span><span id="page-166-4"></span><span id="page-166-3"></span><span id="page-166-2"></span><span id="page-166-1"></span><span id="page-166-0"></span>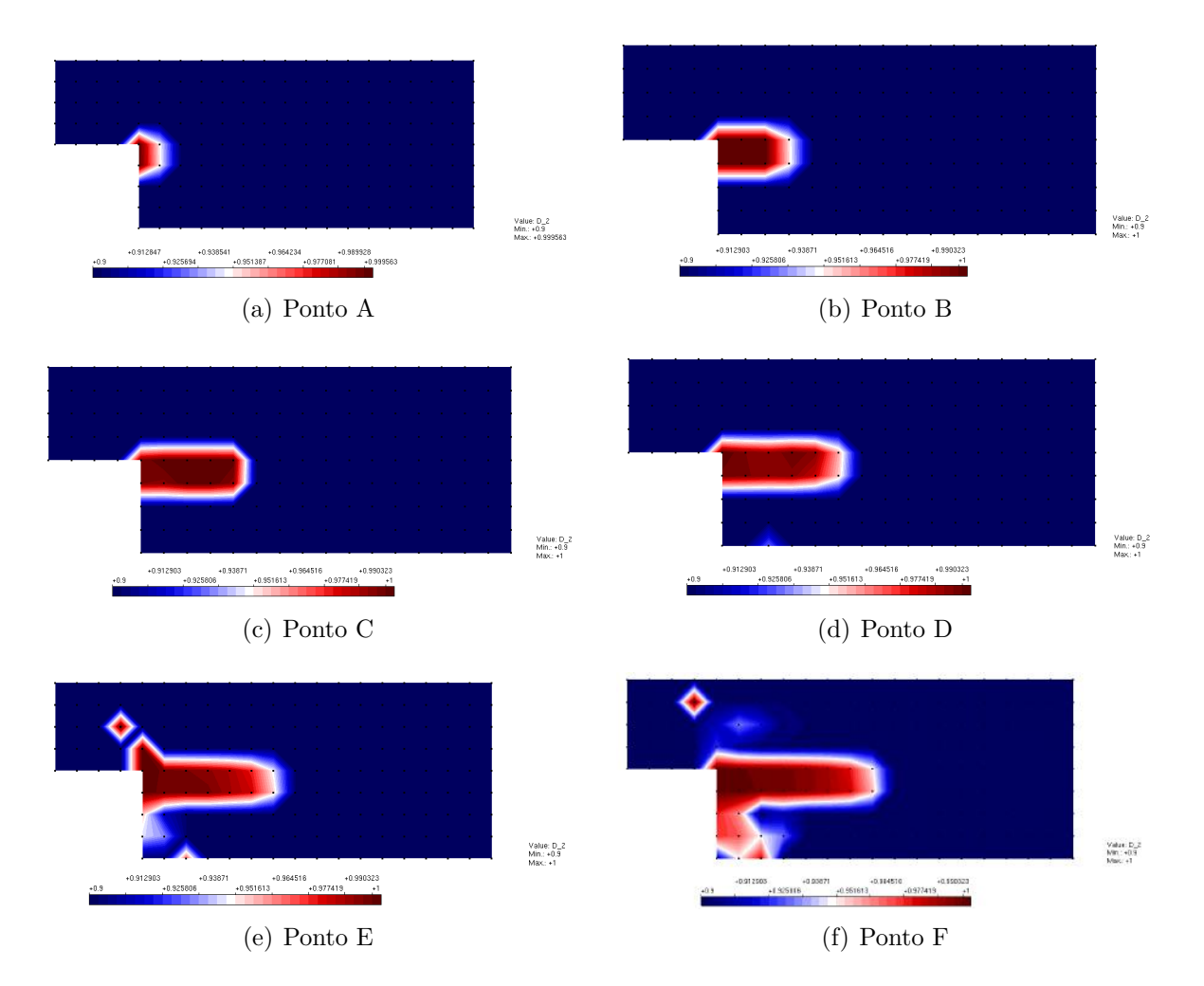

Figura 8.17: Variação do dano no domínio - 4*d*

os resultados experimentais de [Winkler et al.](#page-192-0) [\(2004\)](#page-192-0);

– a distribuição do dano nos pontos avaliados está coerente com o esperado, apesar da existência de algumas zonas de danificação fora do caminho principal de propagação, observadas nos pontos *E* e *F*.

# <span id="page-167-0"></span>**8.2 Conclusões**

O objetivo deste capítulo foi avaliar o uso do EFG nos modelos locais da abordagem global-local para análise de meios parcialmente frágeis. Para tanto, foi empregado um painel em L com material elástico linear no problema global e material não linear nos problemas locais. Os resultados obtidos, comparados aos obtidos com GFEM-gl convencional e com os resultados experimentais, possibilitaram diversas conclusões, discutidas a seguir.

A possibilidade de aumento do domínio de influência dos nós, o que resulta em maior domínio de suporte para os pontos de integração, constitui uma das vantagens do uso do EFG no problema local. Para os casos analisados, apresentados na Figura [8.4,](#page-154-0) à medida em que se aumentou o tamanho do domínio de influência, mais rígido foi o comportamento (maior foi o pico de resistência atingido e maior a rigidez da trajetória no ramo ascendente). Entretanto, domínios de influência muito grandes no problema local conduziram a trajetórias de equilíbrio instáveis no problema global enriquecido. Esta constatação está em conformidade com o que foi discutido no Capítulo [7,](#page-115-0) à medida que o domínio de influência aumenta, a aproximação EFG tem o caráter local reduzido, propagando a interferência da aplicação das condições de contorno e, assim, prejudicando a qualidade da solução global-local. A partir da análise dos resultados apresentados nas Figuras [8.7,](#page-157-0) [8.9](#page-158-1) e [8.11](#page-160-0) foi possível concluir que:

– o tamanho do passo global de deslocamento tem impacto sobe a trajetória de equilíbrio, principalmente sobre o valor do pico encontrado e sobre o comportamento pré-pico;

- é necessário um número mínimo de passos locais adicionados para representar o problema adequadamente;
- o número adequado de passos locais adicionados depende do tamanho do passo global de deslocamento e de outras características do problema, tais como, tamanho do suporte e tipo de base polinomial.

Conforme apresentado na Figura [8.13,](#page-161-0) a discretização do problema local tem influência sobre a trajetória de equilíbrio obtida. Os problemas locais mais discretizados apresentaram trajetórias de equilíbrio com valores de pico mais elevados, o que está relacionado a uma região de propagação de dano menor nestes problemas.

Por último, a partir da comparação entre diferentes bases polinomiais de primeiro e segundo grau apresentada na Figura [8.14,](#page-162-0) verifica-se que ao se aumentar o grau polinomial reduz-se o pico de carga encontrado. Ainda, observa-se que a mudança da base de T3 para Q4 teve pouco impacto sobre a trajetória de equilíbrio. O mesmo foi observado na mudança de base de T6 para Q9.

# **Capítulo 9 Considerações Finais**

O objetivo deste trabalho foi generalizar a abordagem global-local ao utilizar, na etapa 2, um Método sem Malha. A abordagem proposta foi aplicada a problemas lineares com concentração de tensões e a problemas fisicamente não lineares de estruturas compostas de material parcialmente frágil. Para estas duas classes de problema, o uso de Métodos sem Malha nos problemas locais beneficiou os resultados da análise global-local.

Neste capítulo são apresentadas as principais contribuições deste trabalho (Seções [9.1](#page-169-0) e [9.2\)](#page-170-0), bem como algumas recomendações para trabalhos futuros (Seção [9.3\)](#page-172-0).

## <span id="page-169-0"></span>**9.1 Partição da unidade de elevada regularidade**

No que diz respeito à partição da unidade com elevada regularidade (objetivos 1 a 4), este trabalho apresentou as seguintes contribuições:

- implementação da PU com alta regularidade no INSANE;
- a vantagen de se utilizar a partição de unidade com alta regularidade para a análise fisicamente não linear de materiais parcialmente frágeis foi evidenciada por meio da obtenção dos campos de deformações e tensões contínuos, que são variáveis chave em modelos com análise fisicamente não linear.

Relacionadas as contribuições desta tese no tema da partição da unidade com

elevada regularidade foram publicados trabalhos em periódicos [\(Pinheiro et al., 2016,](#page-188-0) [2017a\)](#page-188-1) e anais de congresso [\(Pinheiro et al., 2015,](#page-188-2) [2017b\)](#page-188-3).

# <span id="page-170-0"></span>**9.2 Análise global-local**

No que diz respeito à análise global-local com Métodos sem Malha no problema local (objetivos 5 a 7), este trabalho apresentou as seguintes contribuições:

- possibilidade de análise linear e não linear via abordagem global-local com EFG no problema local por meio da implementação no INSANE de versões adaptadas/expandidas dos trabalhos de [Alves](#page-173-0) [\(2012\)](#page-173-0) e [Monteiro](#page-185-0) [\(2019\)](#page-185-0), respectivamente;
- a vantagen de se utilizar o EFG nos modelos locais foi evidenciada na análise linear por meio da obtenção de erros menores em termos de energia em relação ao GFEM-gl convencional se forem comparados problemas com o mesmo modelo global e mesma quantidade de nós enriquecidos com solução global-local;
- assim como já estudado para o GFEM-gl em diversos trabalhos, tais como [Duarte e Kim](#page-178-0) [\(2008\)](#page-178-0), [Kim et al.](#page-182-1) [\(2010\)](#page-182-1), [Kim et al.](#page-181-0) [\(2012\)](#page-181-0) e [Gupta et al.](#page-181-1) [\(2012a\)](#page-181-1), o efeito do aumento da zona *buffer*, a determinação do parâmetro de penalidade, o efeito da qualidade da solução global e a influência da quantidade de nós enriquecidos com solução global-local foram avaliados para o  $GL_{EFG}^{GFEM}$ na análise linear;
- ainda no âmbito da análise linear, com relação às características específicas do *GLGF EM EF G* , foram estudados os efeitos do tamanho do domínio de influência e da quantidade de pontos de integração empregada no problema local;
- observou-se que a escolha do parâmetro de penalidade *η* depende de características do modelo, tais como tipo de aproximação (G/XFEM ou EFG) e tamanho do suporte;
- assim como nos resultados disponíveis na literatura para o GFEM-gl, observouse que o  $GL_{EFG}^{GFEM}$  apresentou melhora dos resultados após 2 ciclos global-local;
- devido à natureza racional da aproximação com EFG, mais pontos de Gauss são necessários na integração numérica, sendo que os resultados com 6 × 6 pontos já se mostraram satisfatórios;
- a utilidade do emprego do EFG nos modelos locais foi evidenciada na análise fisicamente não linear de meios parcialmente frágeis por meio da obtenção de trajetórias de equilíbrio coerentes com os resultados experimentais, sendo que a possibilidade de aumento do domínio de influência dos nós, o que resulta em maior domínio de suporte para os pontos de integração, constitui uma das vantagens do uso do EFG no problema local;
- foram estudados o efeito do tamanho do domínio de influência dos nós, da base de funções empregada no MLS e dos parâmetros da análise não linear;
- maiores picos de carga foram encontrados para as trajetórias de equilíbrio obtidas com maiores domínios de influência;
- a partir da comparação entre diferentes bases polinomiais de primeiro e segundo grau verificou-se, para o caso analisado, que o aumento do grau polinomial reduz o pico de carga encontrado;
- quanto aos parâmetros da análise não linear avaliados (tamanho do passo global e número de passos locais) concluiu-se que o tamanho do passo global tem impacto sobre a trajetória de equilíbrio e que é necessário um número mínimo de passos locais adicionados para representar o problema adequadamente, que por sua vez, depende do tamanho do passo global de deslocamento e de outras características do problema, tais como, tamanho do suporte e tipo de base polinomial.

# <span id="page-172-0"></span>**9.3 Recomendações para trabalhos futuros**

A partir das contribuições deste trabalho, é possível indicar recomendações para trabalhos futuros relacionadas com os temas tratados. Algumas destas recomendações são enumeradas a seguir.

- 1. Estudar efeito do alargamento do suporte nas funções *C k* .
- 2. Testar os recursos implementados com outros Métodos sem Malha além do EFG. O NS-PIM e o ES-PIM, por exemplo, foram recentemente incluídos no INSANE por [Gori](#page-180-0) [\(2018\)](#page-180-0).
- 3. Empregar outros formatos de domínio de influência e outros tipos de função peso.
- 4. Empregar enriquecimento extrínseco e intrínseco no problema local.
- 5. Aplicar os recursos implementados em análises que envolvam propagação de trincas e grandes deslocamentos, uma vez que problemas destas naturezas foram tratados com sucesso com o emprego de Métodos sem Malha em [Rao](#page-189-0) [e Rahman](#page-189-0) [\(2001\)](#page-189-0), [Yuan et al.](#page-193-0) [\(2014\)](#page-193-0), [Belytschko et al.](#page-175-0) [\(1995\)](#page-175-0), [Duflot](#page-178-1) [\(2004\)](#page-178-1), [Rabczuk et al.](#page-189-1) [\(2010\)](#page-189-1), [Rabczuk et al.](#page-189-2) [\(2008\)](#page-189-2), dentre outros inúmeros exemplos;
- 6. Desenvolver outros tipos de esquemas de integração para o problema global enriquecido, não se limitando ao tipo de integração "nested".
- 7. Flexibilizar a definição do problema local, não se limitando a ter nós correspondentes aos nós do problema global inicial.
- 8. Desenvolver uma versão geral da abordagem global-local. É desejável uma generalização do algoritmo, para que qualquer método baseado no conceito da Partição da Unidade possa ser utilizado no problema global enriquecido e qualquer método possa ser empregado no problema local.

# **Referências Bibliográficas**

- <span id="page-173-0"></span>Alves, P. D. (2012). Estratégia global-local aplicada ao método dos elementos finitos generalizados. Dissertação de mestrado, Universidade Federal de Minas Gerais, Belo Horizonte, MG, Brasil.
- Amaratuga, K. e Williams, J. R. (1997). Wavelet-Galerkin solution of boundary value problems. *Archives of Computational Methods in Engineering*, vol. 4(3), pp. 243–285.
- Askes, H., Bennett, T. e Kulasegaram, S. (2007). Meshless discretisation of nonlocal damage theories. *Solid Mechanics and its Applications*, vol. 5, pp. 3–20.
- Atluri, S. N. e Zhu, T. (1998). A new Meshless Local Petrov-Galerkin (MLPG) approach in computational mechanics. *Computational Mechanics*, vol. 22(2), pp. 117–127.
- Babuška, I., Caloz, G. e Osborn, J. (1994). Special finite element method for a class of second order elliptic problems whith rough coefficients. *SIAM Journal on Numerical Analysis*, vol. 36, pp. 3553–3576.
- Babuška, I. e Melenk, J. M. (1997). The Partition of Unity Method. *International Journal for Numerical Methods in Engineering*, vol. 40(4), pp. 727–758.
- Barcellos, C. S., T. R. Mendonça, P. e Duarte, C. A. (2009). A *C k* continuous generalized finite element formulation applied to laminated Kirchhoff plate model. *Computational Mechanics*, vol. 44, pp. 377–393.
- Barros, B. F., Proença, B. S. P. e Barcellos, C. S. (2004). Generalized finite element method in structural nonlinear analysis – a p-adaptive strategy. *Computational Mechanics*, vol. 33(2), pp. 95–107.
- Barros, F. B. (2002). *Métodos sem Malha e Método dos Elementos Finitos Generalizados em Análise Não-Linear de Estruturas*. Tese de doutorado, Universidade de São Paulo, São Carlos, SP, Brasil.
- Barros, F. B., Barcellos, C. S. e Duarte, C. A. (2007). p-Adaptive C*<sup>k</sup>* generalized finite element method for arbitrary polygonal clouds. *Computational Mechanics*, vol. 41(1), pp. 175–187.
- <span id="page-174-0"></span>Batoz, J.-L. e Dhatt, G. (1979). Incremental displacement algorithms for nonlinear problems. *International Journal for Numerical Methods in Engineering*, vol. 14(8), pp. 1262–1267.
- Bažant, Z. P. e Lin, F.-B. (1988). Nonlocal smeared cracking model for concrete fracture. *Journal of Structural Engineering*, vol. 114(11), pp. 2493–2510.
- Bažant, Z. P. e Oh, B. (1983). Crack band theory for fracture of concrete. *Materials and Structures*, vol. 16(3), pp. 155–177.
- Belytschko, T. e Black, T. (1999). Elastic crack growth in finite elements with minimal remeshing. *International Journal for Numerical Methods in Engineering*, vol. 45, pp. 601–620.
- Belytschko, T., Gracie, R. e Ventura, G. (2009). A review of extended/generalized finite element methods for material modeling. *Modelling and Simulation in Materials Science and Engineering*, vol. 17(4), pp. 043001.
- Belytschko, T., Krongauz, Y., Organ, D., Fleming, M. e Krysl, P. (1996). Meshless methods: an overview and recent developments. *Computer methods in applied mechanics and engineering*, vol. 139(1), pp. 3–47.
- Belytschko, T., Lu, Y. Y. e Gu, L. (1994). Element-free Galerkin methods. *International Journal for Numerical Methods in Engineering*, vol. 37(2), pp. 229–256.
- <span id="page-175-0"></span>Belytschko, T., Organ, D. e Krongauz, Y. (1995). A coupled finite element-elementfree Galerkin method. *Computational Mechanics*, vol. 17(3), pp. 186–195.
- Bobinski, J. e Tejchman, J. (2012). Application of extended finite element method to cracked concrete elements - numerical aspects. *Archives of Civil Engineering*, vol. 58(4), pp. 409.
- Bordas, S., Rabczuk, T. e Zi, G. (2008). Three-dimensional crack initiation, propagation, branching and junction in non-linear materials by an extended meshfree method without asymptotic enrichment. *Engineering Fracture Mechanics*, vol. 75(5), pp. 943–960.
- Borst, R. (1987). Smeared cracking, plasticity, creep and thermal loading a unified approach. *Computer Methods in Applied Mechanics and Engineering*, vol. 62, pp. 89–110.
- Borst, R. (2002). Fracture in quasi-brittle materials: a review of continuum damagebased approaches. *Engineering Fracture Mechanics*, vol. 69, pp. 95–112.
- Borst, R. e Abellan, M. (2002). A numerical framework for continuum damagediscontinuum transition. *Archives of Mechanics*, vol. 54(5-6), pp. 377–387.
- Borst, R. e Guitiérrez, M. A. (1999). A unified framework for concrete damage and fracture models including size effects. *International Journal of Fracture*, vol.  $95(1)$ , pp.  $261-277$ .
- Borst, R., Remmers, J. J. C., Needleman, A. e Abellan, M. A. (2004). Discrete vs smeared crack models for concrete fracture: bridging the gap. *International Journal for Numerical and Analytical Methods in Geomechanics*, vol. 28(7-8), pp. 583–607.
- Carey, G. F., Kabaila, A. e Utku, M. (1982). On penalty methods for interelement constraints. *Computer Methods in Applied Mechanics and Engineering*, vol. 30, pp. 151–171.
- Carol, I., Rizzi, E. e Willam, K. (1994). A unified theory of elastic degradation and damage based on a loading surface. *International Journal of Solids Structures*, vol. 31, pp. 2835–2865.
- <span id="page-176-0"></span>Carreira, D. J. e Chu, K. H. (1985). Stress-strain relationship for plain concrete in compression. *American Concrete Institute Journal*, vol. 82, pp. 797–804.
- <span id="page-176-1"></span>Carreira, D. J. e Chu, K. H. (1986). Stress-strain relationship for reinforced concrete in tension. *American Concrete Institute Journal*, vol. 83, pp. 21–28.
- Cervera, M., Chiumenti, M. e Codina, R. (2011). Mesh objective modeling of cracks using continuous linear strain and displacement interpolations. *International Journal for Numerical Methods in Engineering*, vol. 87(10), pp. 962–987.
- Changhai, Z., Xiaomin, W., Jingchang, K., Shuang, L. e Lili, X. (2017). A sophisticated simulation for the fracture behavior of concrete material using XFEM. *Earthquake Engineering And Engineering Vibration*, vol. 16(4), pp. 859–881.
- Chaudhuri, P. (2013). Multi-scale modeling of fracture in concrete composites. *Composites: Part B*, vol. 47, pp. 162–172.
- Chen, J.-S., Wu, C.-T. e Belytschko, T. (2000). Regularization of material instabilities by meshfree approximations with intrinsic length scales. *International Journal for Numerical Methods in Engineering*, vol. 47(7), pp. 1303–1322.
- Chen, J.-S., Zhang, X. e Belytschko, T. (2004). An implicit gradient model by a reproducing kernel strain regularization in strain localization problems. *Computer Methods in Applied Mechanics and Engineering*, vol. 193(27), pp. 2827 – 2844. Computational Failure Mechanics for Geomaterials.
- Cosserat, E., Cosserat, F. et al. (1909). *Théorie des corps déformables*. A. Hermann et fils.
- Costa-Mattos, H., Pires-Domingues, S. M. e Rochinha, F. A. (2009). Structural failure prediction of quasi-brittle structures: Modeling and simulation. *Computational Materials Science*, vol. 46(2), pp. 407–417.
- Daxini, S. e Prajapati, J. (2014). A review on recent contribution of meshfree methods to structure and fracture mechanics applications. *The Scientific World Journal*, vol. 2014.
- Dong, Y., Wu, S., Xu, S. S., Zhang, Y. e Fang, S. (2010). Analysis of concrete fracture using a novel cohesive crack method. *Applied Mathematical Modelling*, vol. 34(12), pp. 4219–4231.
- Duarte, C., Kim, D. e Babuška, I. (2007). Chapter: A global-local approach for the construction of enrichment functions for the generalized FEM and its application to three-dimensional cracks. *Advances in Meshfree Techniques*, vol. 5.
- Duarte, C., Migliano, D. e Baker, E. (2005). A technique to combine meshfree-and finite element-based partition of unity approximations. Technical report, Department of Civil and Environmental Engineering, University of Illinois at Urbana-Champaign.
- Duarte, C. A. (1995). A review of some meshless methods to solve partial differencial equations. Technical report, TICAM, The University of Texas at Austin. Technical Report 06.
- Duarte, C. A. (1996). *The hp-cloud method*. Phd thesis, The University of Texas at Austin.
- Duarte, C. A., Babuška, I. e Oden, J. T. (2000). Generalized finite element methods for three-dimensional structural mechanics problems. *Computers & Structures*, vol. 77(2), pp. 215–232.
- Duarte, C. A. e Babuška, I. M. (2005). A global-local approach for the construction of enrichment functions for the generalized FEM and its application to propagating three-dimensional cracks. Technical report, ECCOMAS Thematic Conference on Meshless Methods. Technical Report 06.
- <span id="page-178-0"></span>Duarte, C. A. e Kim, D.-J. (2008). Analysis and applications of a generalized finite element method with global-local enrichment functions. *Computer Methods in Applied Mechanics and Engineering*, vol. 197(6-8), pp. 487–504.
- Duarte, C. A., Kim, D. J. e Quaresma, D. M. (2006). Arbitrarily smooth generalized finite element approximations. *Computer Methods in Applied Mechanics and Engineering*, vol. 196, pp. 33 – 56.
- Duarte, C. A. e Oden, J. T. (1995). Hp Clouds a Meshless Method to solve boundary-value problem. Technical report, TICAM, The University of Texas at Austin.
- Duarte, C. A. e Oden, J. T. (1996a). An h-p adaptive method using cloud. *Computer Methods in Applied Mechanics and Engineering*, vol. 139, pp. 237–262.
- Duarte, C. A. e Oden, J. T. (1996b). H-p clouds an h-p meshless method. *Numerical Methods for Partial Differential Equations*, vol. 12(6), pp. 673–705.
- <span id="page-178-1"></span>Duflot, M. (2004). *Application des méthodes sans maillage en mécanique de la rupture*. Tese de doutorado, Université de Liège.
- Duflot, M. e Nguyen-Dang, H. (2004). A meshless method with enriched weight functions for fatigue crack growth. *International Journal for Numerical Methods in Engineering*, vol. 59(14), pp. 1945–1961.
- Dugdale, D. (1960). Yielding of steel sheets containing slits. *J Mech Phys Solids*, vol. 8.
- Edwards, H. C. (1996).  $\mathbb{C}^{\infty}$  finite element basis functions. Technical Report 96-45, TICAM, The University of Texas at Austin.
- Faria, B. R. L. (2014). Element free Galerkin: Integração nodal conforme e estabilizada (SCNI) com método da penalidade e dos multiplicadores de lagrange. Dissertação de mestrado, Universidade Federal de Minas Gerais, Brasil.
- Fleming, M., Chu, Y., Moran, B., Belytschko, T., Lu, Y. e Gu, L. (1997). Enriched element-free Galerkin methods for crack tip fields. *International journal for numerical methods in engineering*, vol. 40(8), pp. 1483–1504.
- Fonseca, F. T. (2008). Sistema computacional para análise dinâmica geometricamente não linear através do método dos elementos finitos. Dissertação de mestrado, Universidade Federal de Minas Gerais, Belo Horizonte, MG, Brasil.
- Freitas, A. (2015). *Modelos numéricos baseados em MEFG-Ck e MEFG-gl aplicados a problemas de elasticidade e plasticidade bidimensional*. Tese de doutorado, Universidade Federal de Santa Catarina.
- Freitas, A., Torres, D. A. F., Mendonça, P. T. R. e Barcellos, C. S. (2015). Comparative analysis of  $C^k$ - and  $C^0$ -GFEM applied to two-dimensional problems of confined plasticity. *Latin American Journal of Solids and Structures*, vol. 12(5), pp. 861–882.
- Fries, T.-P. e Belytschko, T. (2010). The Extended/Generalized Finite Element Method: An overview of the method and its applications. *International Journal for Numerical Methods in Engineering*, vol. 84, pp. 253–304.
- Fries, T. P. e Matthies, H. G. (2004). Classification and overview of meshfree methods. *Department of Mathematics and Computer Science, Technical Univ. of Braunschweig*, p 64.
- <span id="page-180-0"></span>Fuina, J. S. (2009). *Formulações de modelos constitutivos de microplanos para contínuos generalizados*. Tese de doutorado, Universidade Federal de Minas Gerais, Belo Horizonte, MG, Brasil.
- Fuina, J. S., Pitangueira, R. L. S. e Penna, S. S. (2011). A comparison of two microplane constitutive models for quasi-brittle materials. *Applied Mathematical Modelling*, vol. 35(11), pp. 5326–5337.
- Ghosh, A. e Chaudhuri, P. (2013). Computational modeling of fracture in concrete using a meshfree meso-macro-multiscale method. *Computational Materials Science*, vol. 69, pp. 204–215.
- <span id="page-180-1"></span>Gori, L. (2018). *Failure analysis of quasi-brittle media using the micropolar continuum theory, elastic-degradation constitutive models, and smoothed point interpolation methods*. Tese de doutorado, Universidade Federal de Minas Gerais, Belo Horizonte, MG, Brasil.
- Gori, L., Andrade, M. P., Silva, R. P., Penna, S. S. e Pitangueira, R. L. S. (2017a). Scalar damage based on micropolar continua - mesh-free approximation. *Revista Interdisciplinar de Pesquisa em Engenharia-RIPE*, vol. 2(7), pp. 93–111.
- Gori, L., Penna, S. S. e Pitangueira, R. L. d. S. (2019). A computational framework for the constitutive modeling of nonlinear micropolar media. *Journal of the Brazilian Society of Mechanical Sciences and Engineering*, vol. 41(7), pp. 275.
- Gori, L., Penna, S. S. e Pitangueira, R. L. S. (2017b). A computational framework for constitutive modelling. *Computers & Structures*, vol. 187, pp. 1–23.
- Goudarzi, M. e Mohammadi, S. (2015). Analysis of cohesive cracking in saturated porous media using an extrinsically enriched efg method. *Computers and Geotechnics*, vol. 63, pp. 183 – 198.
- Gu, Y. T. e Zhang, L. C. (2008). Coupling of the meshfree and finite element methods for determination of the crack tip fields. *Engineering Fracture Mechanics*, vol. 75(5), pp. 986–1004.
- Gupta, P., Pereira, J. P., Kim, D.-J., Duarte, C. A. e Eason, T. (2012a). Analysis of three-dimensional fracture mechanics problems: A non-intrusive approach using a generalized finite element method. *Engineering Fracture Mechanics*, vol. 90, pp. 41–64.
- Gupta, V., Kim, D.-J. e Duarte, C. A. (2012b). Analysis and improvements of global–local enrichments for the generalized finite element method. *Computer Methods in Applied Mechanics and Engineering*, vol. 245, pp. 47–62.
- Hegen, D. (1996). Element-free Galerkin methods in combination with finite element approaches. *Computer Methods in Applied Mechanics and Engineering*, vol. 135(1- 2), pp. 143–166.
- Hillerborg, A., Modéer, M. e Peterson, P. E. (1976). Analysis of crack formation and crack growth in concrete by means of fracture mechanics and finite elements. *Cement and Concrete Research*, vol. 6, pp. 773–782.
- <span id="page-181-0"></span>Hosseini, S., Malekan, M., Pitangueira, R. L. e Silva, R. P. (2017). Imposition of Dirichlet boundary conditions in element free Galerkin method through an objectoriented implementation. *Latin American Journal of Solids and Structures*, vol. 14(6), pp. 1017–1039.
- Kabele, P., Yamaguchi, E. e Horii, H. (1999). FEM-BEM superposition method for fracture analysis of quasi-brittle structures. *International Journal of Fracture*, vol. 100(3), pp. 249–274.
- Kim, D.-J., Duarte, C. A. e Proença, S. P. (2012). A generalized finite element method with global-local enrichment functions for confined plasticity problems. *Computational Mechanics*, vol. 50, pp. 563–578.
- Kim, D.-J., Pereira, J. e Duarte, C. (2010). Analysis of three-dimensional fracture mechanics problems: A two-scale approach using coarse-generalized FEM meshes. *International Journal for Numerical Methods in Engineering*, vol. 81, pp. 335–365.
- Kim, J. e Duarte, C. A. (2015). A new generalized finite element method for twoscale simulations of propagating cohesive fractures in 3-D. *International Journal for Numerical Methods in Engineering*, vol. 104(13), pp. 1139–1172. nme.4954.
- Kumar, V. (2013). Modeling ductile fracture using a simplified meshfree method. *Computational Materials Science*, vol. 67, pp. 296–302.
- Lancaster, P. e Salkauskas, K. (1981). Surfaces generated by moving least squares methods. *Mathematics of Computation*, vol. 37(155), pp. 141–158.
- Lee, N. S. e Bathe, K. J. (1993). Effects of element distortions on the performance of isoparametric elements. *International Journal for Numerical Methods in Engineering*, vol. 36, pp. 3553–3576.
- Li, H. e Duarte, C. (2018). A two-scale generalized finite element method for parallel simulations of spot welds in large structures. *Computer Methods in Applied Mechanics and Engineering*, vol. 337, pp. 28 – 65.
- Li, H., OHara, P. e Duarte, C. (2019). A two-scale generalized fem for the evaluation of stress intensity factors at spot welds subjected to thermomechanical loads. *Engineering Fracture Mechanics*.
- Li, S., Hao, W. e Liu, W. K. (2000a). Mesh-free simulations of shear banding in large deformation. *International Journal of Solids and Structures*, vol. 37(48), pp. 7185 – 7206.
- Li, S., Hao, W. e Liu, W. K. (2000b). Numerical simulations of large deformation of thin shell structures using meshfree methods. *Computational Mechanics*, vol.  $25(2)$ , pp.  $102-116$ .
- Li, S. e Liu, W. K. (2002). Meshfree and particle methods and their applications. *Applied Mechanics Reviews*, vol. 55(1), pp. 1–34.
- Liaghat, F., Hematiyan, M., Khosravifard, A. e Rabczuk, T. (2019). A robust meshfree method for analysis of cohesive crack propagation problems. *Theoretical and Applied Fracture Mechanics*, vol. 104, pp. 102328.
- Liu, G. (2009). *Meshfree Methods: Moving Beyond the Finite Element Method*. CRC Press.
- Liu, G.-R. e Gu, Y. (2000). Meshless local petrov–galerkin (mlpg) method in combination with finite element and boundary element approaches. *Computational Mechanics*, vol. 26(6), pp. 536–546.
- Liu, G. R. e Gu, Y. T. (2001a). A local radial point interpolation method (LRPIM) for free vibration analyses of 2-d solids. *Journal of Sound and Vibration*, vol.  $246(1)$ , pp.  $29-46$ .
- Liu, G. R. e Gu, Y. T. (2001b). A point interpolation method for two-dimensional solids. *International Journal for Numerical Methods in Engineering*, vol. 50(4), pp. 937–951.
- Liu, G. R. e Zhang, G. Y. (2008). Edge-based smoothed point interpolation methods. *International Journal of Computational Methods*, vol. 05(04), pp. 621–646.
- Liu, G. R. e Zhang, G. Y. (2009). A normed G space and weakened weak (W2) formulation of a cell-based smoothed point interpolation method. *International Journal of Computational Methods*, vol. 06(01), pp. 147–179.
- Liu, W. K., Hao, S., Belytschko, T., Li, S. e Chang, C. T. (1999). Multiple scale meshfree methods for damage fracture and localization. *Computational Materials Science*, vol. 16(1), pp. 197 – 205.
- Liu, W. K., Jun, S., Li, S., Adee, J. e Belytschko, T. (1995a). Reproducing kernel particles methods for structural dynamics. *International Journal for Numerical Methods in Engineering*, vol. 8, pp. 1655–1679.
- Liu, W. K., Jun, S. e Zhang, F. Y. (1995b). Reproducing kernel particle methods. *International Journal for Numerical Methods in Engineering*, vol. 20, pp. 1081– 1106.
- Malekan, M. (2017). *Crack propagation modeling in plane structures using two-scale Generalized/Extended Finite Element Method*. Tese de doutorado, Universidade Federal de Minas Gerais.
- Malekan, M., Barros, F. B. e Pitangueira, R. L. (2018). Fracture analysis in plane structures with the two-scale g/xfem method. *International Journal of Solids and Structures*, vol. 155, pp. 65 – 80.
- Mariani, S. e Perego, U. (2003). Extended finite element method for quasibrittle fracture. *International Journal for Numerical Methods in Engineering*, vol. 58(1), pp. 103–126.
- Mazars, J. (1984). *Application de la mécanique de l'endommagement au comportement non lineaire et à rupture du béton de structure*. Tese de doutorado, Université Paris 6, Paris, France.
- Mazars, J. e Pijaudier-Cabot, G. (1989). Continuum damage theory Application to concrete. *Journal of Engineering Mechanics*, vol. 115, pp. 345–365.
- Melenk, J. e Babuška, I. (1996a). The partition of unity finite element method: Basic theory and applications. *Computer Methods in Applied Mechanics and Engineering*, vol. 139, pp. 289–314.
- Melenk, J. M. (1995). *On Generalized Finite Element Methods*. Tese de doutorado, University of Maryland, College Park.
- Melenk, J. M. e Babuška, I. (1996b). The partition of unity finite element method: Basic theory and applications. *Computer Methods in Applied Mechanics and Engineering*, vol. 39, pp. 289–314.
- Mendonça, P. T. R., Barcellos, C. S. e Torres, D. A. F. (2013). Robust C*<sup>k</sup>*/C<sup>0</sup> generalized FEM approximations for higher-order conformity requirements: Application to Reddy's HSDT model for anisotropic laminated plates. *Composite Structures*, vol. 96, pp. 332–345.
- Moës, N. e Belytschko, T. (2002). Extended finite element method for cohesive crack growth. *Engineering Fracture Mechanics*, vol. 69, pp. 813–833.
- Moës, N., Dolbow, J. e Belytschko, T. (1999). A finite element method for crack growth without remeshing. *International Journal for Numerical Methods in Engineering*, vol. 46(1), pp. 131–150.
- Monaghan, J. J. (1982). Why particle methods work. *SIAM Journal on Scientific and Statistical Computing*, vol. 3, pp. 422–433.
- Monaghan, J. J. (1994). Simulating free surface flows with SPH. *Journal of Computational Physics*, vol. 110, pp. 399–406.
- <span id="page-185-1"></span>Monteiro, A., Wolenski, A., Barros, F., Pitangueira, R. e Penna, S. (2017). A computational framework for G/XFEM material nonlinear analysis. *Advances in Engineering Software*, vol. 114, pp. 380 – 393.
- Monteiro, A. B. (2013). Ambiente Teórico-Computacional Unificado para Modelos Constitutivos: Inclusão de Modelo Elastoplástico com Dano. Dissertação de mestrado, Universidade Federal de Minas Gerais, Belo Horizonte, MG, Brasil.
- <span id="page-185-0"></span>Monteiro, A. B. (2019). *Análise não linear de Meios Parcialmente Frágeis via Análise Global-Local do Método dos Elementos Finitos Generalizados*. Tese de doutorado, Universidade Federal de Minas Gerais, Belo Horizonte, MG, Brasil.
- Monteiro, A. B., Wolenski, A. R. V., Penna, S. S., Barros, F. B. e Pitangueira, R. L. S. (2014). Application of the generalized finite element method on the physically nonlinear analysis of structures. *in* 'XXXV CILAMCE - Congresso Íbero Latino Americano de Métodos Computacionais em Engenharia', pp 1–19, Fortaleza, CE, Brasil.
- Nayroles, B., Touzot, G. e Villon, P. (1992). Generalizing the finite element method: Diffuse approximation and diffuse elements. *Computational Mechanics*, vol. 10, pp. 307–318.
- Needleman, A. (1987). A continuum model for void nucleation by inclusion debonding. *Journal of applied mechanics*, vol. 54(3), pp. 525–531.
- Ngo, D. e Scordelis, A. (1967). Finite element analysis of reinforced concrete beams. *Journal of American Concrete Institute*, vol. 67, pp. 152–163.
- Nguyen, V. P., Rabczuk, T., Bordas, S. e Duflot, M. (2008). Meshless methods: A review and computer implementation aspects. *Mathematics and Computers in Simulation*, vol. 79(3), pp. 763 – 813.
- Nilson, A. (1968). Nonlinear analysis of concrete by the finite element method. *Journal of American Concrete Institute*, vol. 65, pp. 757–766.
- Noor, A. K. (1986). Global-local methodologies and their application to nonlinear analysis. *Finite Elements in Analysis and Design*, vol. 2, pp. 333–346.
- Oden, J. T. e Reddy, J. N. (1976). *An introduction to the mathematical theory of finite Elements*. Pure and Applied Mathematics. John Wiley & Sons, Inc.
- OHara, P., Duarte, C. e Eason, T. (2009). Generalized finite element analysis of three-dimensional heat transfer problems exhibiting sharp thermal gradients. *Computer Methods in Applied Mechanics and Engineering*, vol. 198(21-26), pp. 1857 – 1871. Advances in Simulation-Based Engineering Sciences - Honoring J. Tinsley Oden.
- Oñate, E., Idelsohn, S. e Zienkiewicz, O. C. (1995). Finite point methods in computational mechanics. Technical report, CIMNE. Report 67.
- Oñate, E., Idelsohn, S., Zienkiewicz, O. C. e Taylor, R. L. (1996a). A finite point method in computational mechanics. applications to convective transport and fluid flow. *International Journal for Numerical Methods in Engineering*, vol. 39, pp. 3839–3866.
- Oñate, E., Idelsohn, S., Zienkiewicz, O. C., Taylor, R. L. e Sacco, C. (1996b). A stabilized finite point method for analysis of fluid mechanics problems. *Computer Methods in Applied Mechanics and Engineering*, vol. 139, pp. 315–346.
- Paris, P. e Erdogan, F. (1963). A critical analysis of crack propagation laws. *Journal of basic engineering*, vol. 85(4), pp. 528–533.
- Peixoto, R. G., Anacleto, F. E. S., Ribeiro, G. O., Pitangueira, R. L. S. e Penna, S. S. (2016). A solution strategy for non-linear implicit BEM formulation using a unified constitutive modelling framework. *Engineering Analysis with Boundary Elements*, vol. 64(April), pp. 295–310.
- Peixoto, R. G., Ribeiro, G. O., Pitangueira, R. L. e Penna, S. S. (2017). The Strong Discontinuity Approach as a limit case of strain localization in the implicit BEM formulation. *Engineering Analysis with Boundary Elements*, vol. 80(August 2016), pp. 127–141.
- Peixoto, R. G., Ribeiro, G. O. e Pitangueira, R. L. S. (2018). A boundary element method formulation for quasi-brittle material fracture analysis using the continuum strong discontinuity approach. *Engineering Fracture Mechanics*, vol. 202, pp. 47 – 74.
- <span id="page-187-0"></span>Penna, S. S. (2011). *Formulação multipotencial para modelos de degradação elástica: Unificação teórica, proposta de novo modelo, implementação computacional*

*e modelagem de estruturas de concreto*. Tese de doutorado, Universidade Federal de Minas Gerais, Belo Horizonte, MG, Brasil.

- <span id="page-188-0"></span>Pereira, H. C. R. (2015). Estratégia de enriquecimento para métodos baseados na partição da unidade. Dissertação de mestrado, Universidade Federal de Minas Gerais, Belo Horizonte, MG, Brasil.
- Pérez Pozo, L., Campos, A., Lascano, S., Oller, S. e Rodríguez-Ferran, A. (2014). A finite points method approach for strain localization using the gradient plasticity formulation. *Mathematical Problems in Engineering*, vol. 2014.
- Pinheiro, D., Barros, F., Pitangueira, R. e Penna, S. (2017a). High regularity partition of unity for structural physically non-linear analysis. *Engineering Analysis with Boundary Elements*, vol. 83, pp. 43 – 54.
- Pinheiro, D. C. C., Barros, F. B. e Pitangueira, R. L. S. (2015). Partição da unidade com elevada regularidade para a análise de estruturas. *in* 'XXXV CILAMCE - Congresso Íbero Latino Americano de Métodos Computacionais em Engenharia', pp 1–14, Rio de Janeiro, RJ, Brasil.
- Pinheiro, D. C. C., Barros, F. B., Pitangueira, R. L. S. e Penna, S. S. (2016). Métodos da partição da unidade na análise não linear de estruturas. *Revista Interdisciplinar de Pesquisa em Engenharia - RIPE*, vol. v. 2, pp. 94–113.
- Pinheiro, D. C. C., Barros, F. B., Pitangueira, R. L. S. e Penna, S. S. (2017b). Desempenho da partição da unidade de elevada regularidade na modelagem do comportamento fisicamente não linear de meios parcialmente frágeis. *in* 'XXXVII CILAMCE - Congresso Íbero Latino Americano de Métodos Computacionais em Engenharia', pp 1–15, Florianópolis, SC, Brasil.
- Rabczuk, T. (2013). Computational methods for fracture in brittle and quasi-brittle solids: state-of-the-art review and future perspectives. *ISRN Applied Mathematics*, vol. 2013.
- Rabczuk, T. e Belytschko, T. (2004). Cracking particles: A simplified meshfree method for arbitrary evolving cracks. *International Journal for Numerical Methods in Engineering*, vol. 61(13), pp. 2316–2343.
- Rabczuk, T. e Belytschko, T. (2006). Application of particle methods to static fracture of reinforced concrete structures. *International Journal of Fracture*, vol.  $137(1-4)$ , pp.  $19-49$ .
- Rabczuk, T., Bordas, S. e Zi, G. (2010). On three-dimensional modelling of crack growth using partition of unity methods. *Computers and Structures*, vol. 88(23- 24), pp. 1391–1411.
- Rabczuk, T. e Eibl, J. (2006). Modelling dynamic failure of concrete with meshfree methods. *International Journal of Impact Engineering*, vol. 32(11), pp. 1878–1897.
- Rabczuk, T. e Zi, G. (2007). A meshfree method based on the local partition of unity for cohesive cracks. *Computational Mechanics*, vol. 39(6), pp. 743–760.
- Rabczuk, T., Zi, G., Bordas, S. e Nguyen-Xuan, H. (2008). A geometrically nonlinear three-dimensional cohesive crack method for reinforced concrete structures. *Engineering Fracture Mechanics*, vol. 75(16), pp. 4740–4758.
- Rao, B. e Rahman, S. (2001). A coupled meshless-finite element method for fracture analysis of cracks. *International Journal of Pressure Vessels and Piping*, vol. 78(9), pp. 647–657.
- Rao, B. e Rahman, S. (2004). An enriched meshless method for non-linear fracture mechanics. *International Journal for Numerical Methods in Engineering*, vol. 59(2), pp. 197–223.
- Rashid, Y. R. (1968). Ultimate strength analysis of prestressed concrete pressure vessels. *Nuclear Engineering and Design*, vol. 7, pp. 334–344.
- Reis, A. P. S. (2016). *Investigação do método dos elementos finitos generalizados global-local para problemas com elevada concentração do campo de tensões*. Trabalho de conclusão de curso (TIM III), Universidade Federal de Minas Gerais, Belo Horizonte, MG, Brasil.
- Rots, J. G., Nauta, P., Kusters, G. M. e Blaauwendrra, J. (1985). Smeared crack approach and fracture localization in concrete. *HERON*, vol. 30, pp. 1–48.
- Santos, K. F. (2018). Método dos elementos finitos generalizados aplicado a problemas de fratura elástica em 3D. Dissertação de mestrado, Universidade Federal de Minas Gerais, Belo Horizonte, MG, Brasil.
- Sevilla, R. e Barbieri, E. (2014). NURBS distance fields for extremely curved cracks. *Computational Mechanics*, vol. 54(6), pp. 1431–1446.
- Shapiro, V. (1991). Theory of R-functions and applications: a primer. Technical Report TR91-1219, Computer Science Departament, Cornell University.
- Shepard, D. (1968). A two-dimensional interpolation function for irregularly-spaced data. *in* 'Proceedings of the 1968 23rd ACM national conference', pp 517–524. ACM.
- <span id="page-190-0"></span>Silva, R. P. (2012). *Análise Não-Linear de Estruturas de Concreto por meio do Método Element Free Galerkin*. Tese de doutorado, Universidade Federal de Minas Gerais, Belo Horizonte, MG, Brasil.
- Spada, A., Giambanco, G. e Ribolla, E. L. M. (2015). A FE-Meshless Multiscale Approach for Masonry Materials. *Procedia Engineering*, vol. 109(January 2016), pp. 364–371.
- Strouboulis, T., Babuška, I. e Copps, K. (2000a). The design and analysis of the generalized finite element method. *Computer Methods in Applied Mechanics and Engineering*, vol. 181(1-3), pp. 43–69.
- Strouboulis, T., Copps, K. e Babuška, I. (2000b). The generalized finite element method: an example of its implementation and illustration of its performance. *International Journal for Numerical Methods in Engineering*, vol. 47(8), pp. 1401– 1417.
- Su, X., Yang, Z. L. e Liu, G. (2010). Monte carlo simulation of complex cohesive fracture in random heterogeneous quasi-brittle materials: A 3D study. *International Journal of Solids and Structures*, vol. 47, pp. 2336–2345.
- Suidan, M. e Schnobrich, W. C. (1973). Finite element analysis of reinforced concrete. *Journal of the Structural Division*, vol. 99, pp. 2109–2121.
- Teixeira, M. R. (2012). *Uma Contribuição para a Modelagem Numérica da Heterogeneidade do Concreto com o Método de Galerkin Livre de Elementos*. Tese de doutorado, Escola Politécnica da Universidade de São Paulo, Brasil.
- Tiago, C. M. e Leitão, V. M. (2004). Development of a efg formulation for damage analysis of reinforced concrete beams. *Computers Structures*, vol. 82(17), pp. 1503 – 1511. Computational Mechanics in Portugal.
- Torres, D. A. F. (2012). *Contribuições sobre a utilização de funções de aproximação contínuas no método generalizado de elementos finitos: Avaliação em mecânica da fratura*. Tese de doutorado, Universidade Federal de Santa Catarina.
- Torres, D. A. F., Barcellos, C. S. e Mendonça, P. T. R. (2015). Effects of the smoothness of partitions of unity on the quality of representation of singular enrichments for GFEM/XFEM stress approximations around brittle cracks. *Computer Methods in Applied Mechanics and Engineering*, vol. 283, pp. 243 – 279.
- Torres, D. A. F., Barcellos, C. S. e Mendonça, P. T. R. (2019). Smooth Generalized/eXtended FEM approximations in the computation of configurational forces in linear elastic fracture mechanics. *International Journal of Fracture*, vol. 216(2), pp. 185–210.
- Unger, J. F., Eckardt, S. e Könke, C. (2007). Modelling of cohesive crack growth in concrete structures with the extended finite element method. *Computer Methods in Applied Mechanics and Engineering*, vol. 196(41), pp. 4087–4100.
- Wang, D. e Li, Z. (2013). A two-level strain smoothing regularized meshfree approach with stabilized conforming nodal integration for elastic damage analysis. *International Journal of Damage Mechanics*, vol. 22(3), pp. 440–459.
- Wang, J. e Liu, G. (2002). A point interpolation meshless method based on radial basis functions. *International Journal for Numerical Methods in Engineering*, vol. 54(11), pp. 1623–1648.
- Winkler, B., Hofstetter, G. e Lehar, H. (2004). Application of a constitutive model for concrete to the analysis of a precast segmental tunnel lining. *International Journal for Numerical and Analytical Methods in Geomechanics*, vol. 28(7-8), pp. 797–819.
- Wolenski, A. R. V. (2013). Ambiente teórico-computacional unificado para modelos constitutivos: Inclusão de modelo de microplanos. Dissertação de mestrado, Universidade Federal de Minas Gerais, Belo Horizonte, MG, Brasil.
- Wolenski, A. R. V., Monteiro, A. B., Penna, S. S., Barros, F. B. e Pitangueira, R. L. S. (2015). GFEM nonlinear analysis using microplane constitutive models. *in* 'XXXV CILAMCE - Congresso Íbero Latino Americano de Métodos Computacionais em Engenharia', pp 1–14, Rio de Janeiro, RJ, Brasil.
- Wolenski, A. R. V., Monteiro, A. B., Penna, S. S., Pitangueira, R. e Barros, F. B. (2018). Nonlinear analysis of concrete structures using gfem enrichment strategy with a microplane constitutive model. *Revista IBRACON de Estruturas e Materiais*, vol. 11(3), pp. 523–534.
- Wolff, K. P. (2010). Implementação computacional de um modelo de fissuração para o concreto baseado no método dos elementos finitos estendido (XFEM).

Dissertação de mestrado, Universidade Federal de Minas Gerais, Belo Horizonte, MG, Brasil.

- Yang, Y.-B. e Shieh, M.-S. (1990). Solution method for nonlinear problems with multiple critical points. *AIAA journal*, vol. 28(12), pp. 2110–2116.
- Yuan, H., Peng, C., Lin, Q. e Zhang, B. (2014). Simulation of tensile cracking in earth structures with an adaptive RPIM-FEM coupled method. *KSCE Journal of Civil Engineering*, vol. 18(7), pp. 2007–2018.
- Zeiml, M., Zhang, Y., Pichler, C., Lackner, R. e Mang, H. (2013). A coupled thermohygro-chemo-mechanical model for the simulation of spalling of concrete subjected to fire loading. *in* 'MATEC Web of Conferences', Vol. 6, p 05001. EDP Sciences.
- Zhang, G. Y., Liu, G. R., Wang, Y. Y., Huang, H. T., Zhong, Z. H., Li, G. Y. e Han, X. (2007). A linearly conforming point interpolation method (LC-PIM) for threedimensional elasticity problems. *International Journal for Numerical Methods in Engineering*, vol. 72(13), pp. 1524–1543.
- <span id="page-193-0"></span>Zhu, T. (1998). A modified collocation method and a penalty formulation for enforcing the essential boundary conditions in the element free galerkin method. *Computational Mechanics*, vol. 21, pp. 211–222.
- Zhu, T. e Atluri, S. N. (1998). A modified collocation method and a penalty formulation for enforcing the essential boundary conditions in the element free galerkin method. *Computational Mechanics*, vol. 21(3), pp. 211–222.
- Zi, G., Rabczuk, T. e Wall, W. (2007). Extended meshfree methods without branch enrichment for cohesive cracks. *Computational Mechanics*, vol. 40(2), pp. 367–382.

# **Apêndice A Sistema Computacional INSANE**

O INSANE é um projeto de *software* livre em desenvolvimento no Departamento de Engenharia de Estruturas da Universidade Federal de Minas Gerais que visa disponibilizar um ambiente computacional de código aberto, com características tais que facilitem sua expansão e manutenção. A linguagem JAVA é utilizada no desenvolvimento das aplicações do INSANE. Por possuir vantagens como a portabilidade, que possibilita a criação de um software cujo funcionamento independe do sistema operacional, e o suporte ao paradigma da Programação Orientada a Objetos (POO), a utilização da linguagem JAVA favorece a expansão do software e o trabalho em equipe.

Como enunciado, o INSANE é um software orientado a objetos. Esta característica possibilita o tratamento de forma geral de entidades como função de forma, elemento finito, ponto de integração, modelo de análise, modelo constitutivo, entre outras [\(Penna, 2011\)](#page-187-0). Neste apêndice são apresentados alguns itens relevantes para este trabalho do projeto orientado a objetos do INSANE, que é apresentado por meio de diagramas UML *(Unified Modelling Language)*.

A Seção [A.1](#page-196-0) trata de aspectos gerais do núcleo numérico do INSANE. Na Seção [A.2](#page-198-0) são abordados aspectos da implementação do GFEM global-local de [Alves](#page-173-0) [\(2012\)](#page-173-0). Por sua vez, a Seção [A.3](#page-208-0) trata de alguns aspectos da implementação dos Métodos sem Malha feita por [Silva](#page-190-0) [\(2012\)](#page-190-0), [Pereira](#page-188-0) [\(2015\)](#page-188-0) e [Faria](#page-179-0) [\(2014\)](#page-179-0). Aspectos da análise fisicamente não linear no INSANE, inicialmente implementados por [Fuina](#page-180-0) [\(2009\)](#page-180-0), são apresentados na Seção [A.4.](#page-213-0) Na Seção [A.5](#page-216-0) é apresentado o procedimento de análise fisicamente não linear via GFEM-gl de [Monteiro](#page-185-0) [\(2019\)](#page-185-0).

Nas Seções [A.6](#page-219-0) a [A.9](#page-230-0) são apresentadas as contribuições deste trabalho referentes aos recursos implementados no INSANE.

<span id="page-196-1"></span>Neste apêndice os diagramas UML seguem a simbologia apresentada na Figura [A.1.](#page-196-1)

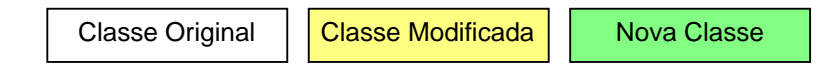

Figura A.1: Simbologia utilizada nos diagramas em UML deste trabalho

# <span id="page-196-0"></span>**A.1 Organização do Núcleo Numérico do INSANE**

O núcleo numérico do INSANE é estruturado pelas interfaces Model, Assembler e Solution (ver Figura [A.2\)](#page-196-2). Estas interfaces representam, respectivamente, o modelo discreto, o procedimento de montagem do sistema de equações e a obtenção dos resultados numéricos. A interface Persistence é responsável pelas operações de entrada e saída de dados, além da comunicação com o pré e o pós-processamento. [\(Silva](#page-190-0) [\(2012\)](#page-190-0) e [Fonseca](#page-179-1) [\(2008\)](#page-179-1))

<span id="page-196-2"></span>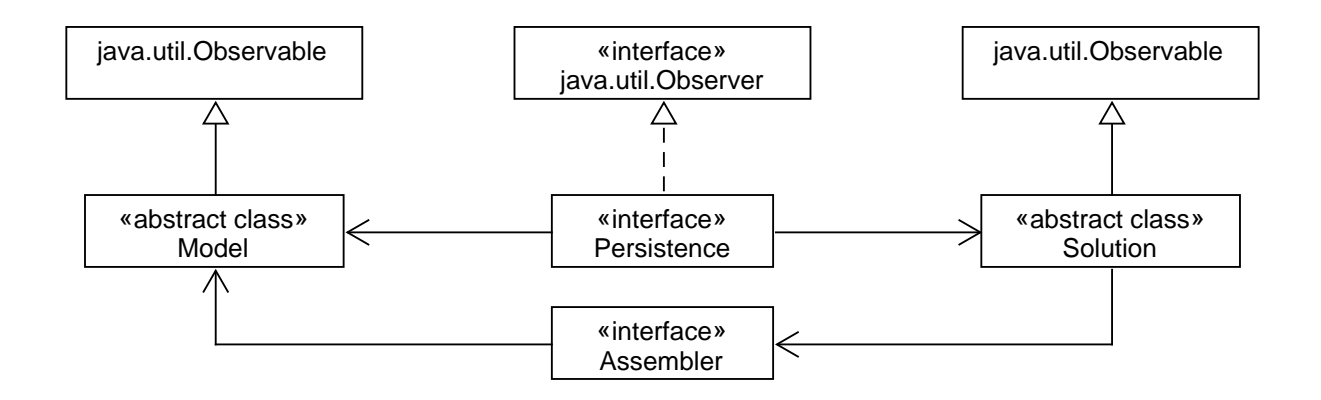

Figura A.2: Núcleo Numérico do INSANE

O projeto orientado a objetos do INSANE torna possível a implementação de

vários tipos de modelos discretos, tais como os baseados no FEM, no G/XFEM, no BEM, nos Métodos sem Malha e suas variações (ver Figura [A.3\)](#page-197-0).

<span id="page-197-0"></span>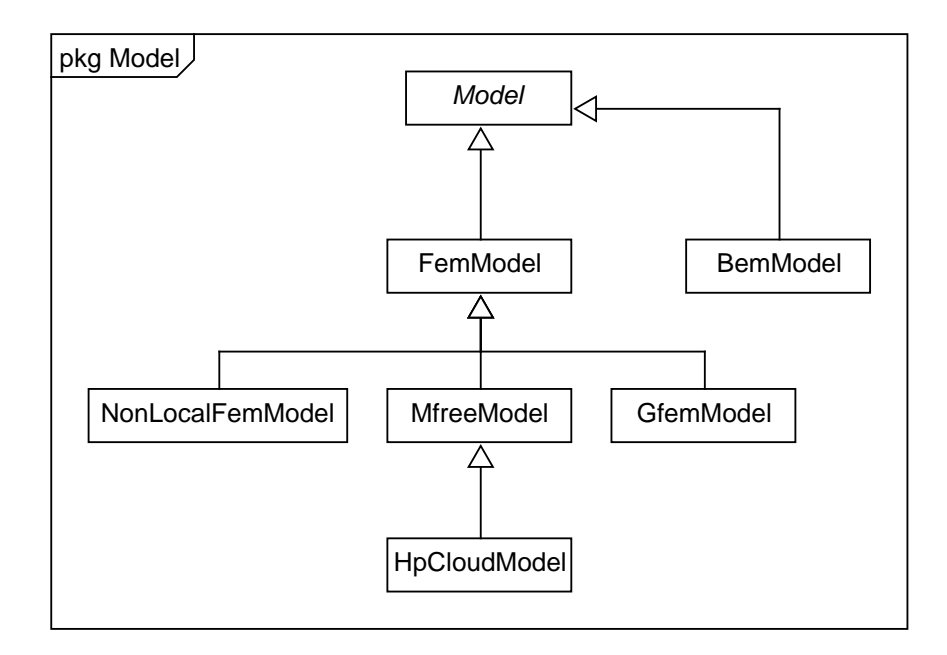

Figura A.3: Pacote Model

A interface Assembler tem a função de montar o sistema matricial de segunda ordem apresentado na Eq. [\(A.1\)](#page-197-1), que pode representar os diversos tipos de modelos discretos disponíveis no INSANE:

<span id="page-197-1"></span>
$$
\mathbf{A}\ddot{\mathbf{X}} + \mathbf{B}\dot{\mathbf{X}} + \mathbf{C}\mathbf{X} = \mathbf{D},\tag{A.1}
$$

onde **X** é o vetor de variáveis de estado do problema, **X˙** e **X¨** são os vetores da primeira e segunda derivadas temporais das variáveis de estado. Além disso, **A**, **B** e **C** são as matrizes dos coeficientes e **D** é o vetor dos termos independentes deste sistema, que podem ou não depender das variáveis de estado e de suas derivadas.

A classe abstrata Solution desencadeia o processo de solução. Solution conta com os recursos necessários para a resolução do sistema de equações representado pela Eq. [\(A.1\)](#page-197-1), sendo ele linear ou não. A classe abstrata Model contém as informações do modelo discreto a ser analisado. A classe Model possui listas de componentes do modelo discreto, como por exemplo, listas de nós, elementos, materiais, entre outros. Desta forma, Model fornece a Assembler os dados necessários à montagem das equações do modelo, cuja resolução é responsabilidade de Solution. As classes abstratas Model e Solution se comunicam com a interface Persistence, responsável por interpretar os dados de entrada e escrever arquivos de dados de saída para outras aplicações.

# <span id="page-198-0"></span>**A.2 GFEM global-local**

O GFEM global-local foi incluído no INSANE por [Alves](#page-173-0) [\(2012\)](#page-173-0). A seguir, aspectos importantes da implementação de [Alves](#page-173-0) [\(2012\)](#page-173-0) são apresentados.

#### **A.2.1 Interface Persistence**

[Alves](#page-173-0) [\(2012\)](#page-173-0) alterou a interface Persistence para possibilitar a construção de modelos locais e a partir de um modelo global inicial. Esta alteração possibilitou a automatização do processo de análise global-local, uma vez que o arquivo de dados de entrada contém os dados no modelo global e as informações necessárias para criação dos modelos locais.

## **A.2.2 Interface Assembler**

A classe GFemAssembler, derivada de Assembler (ver Figura [A.4\)](#page-199-0), foi modificada por [Alves](#page-173-0) [\(2012\)](#page-173-0) para permitir a imposição de condições de contorno do problema local a partir da solução do problema global. O detalhamento da estratégia de [Alves](#page-173-0) [\(2012\)](#page-173-0) para generalização das condições de contorno no INSANE é descrita a seguir.

#### **A.2.2.1 Imposição de Condições de Contorno no domínio local**

A generalização da imposição de condições de contorno no INSANE possibilitou a obtenção de condições de contorno de *Neumann*, *Dirichlet* e *Cauchy*, conforme apresentado na Tabela [3.1,](#page-69-0) de um elemento do domínio local a partir de um elemento do domínio global. A classe EquivalentNodalValue, do pacote Value (ver Figura

<span id="page-199-0"></span>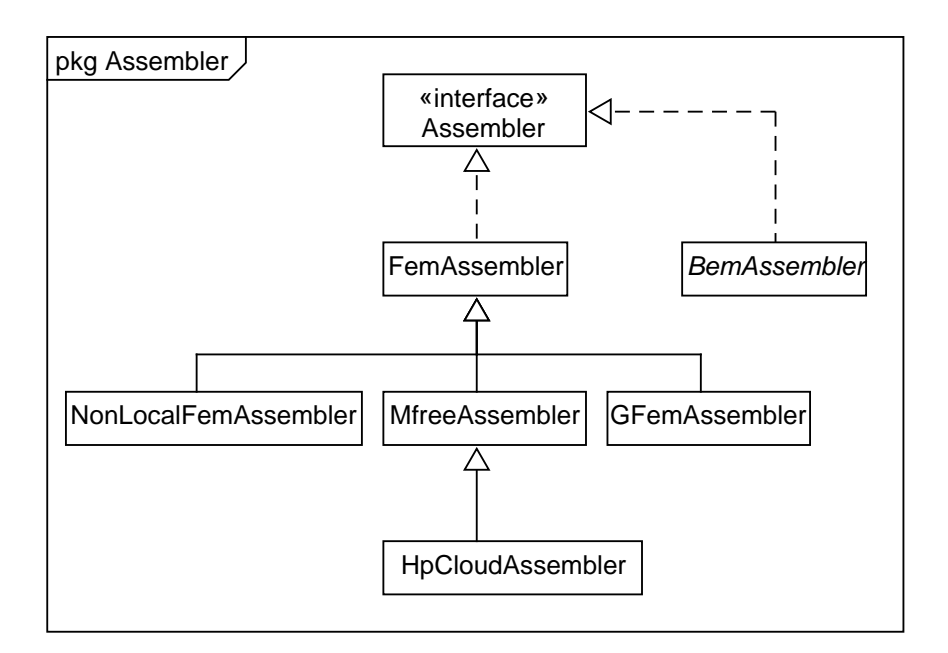

Figura A.4: Pacote Assembler

[A.5\)](#page-200-0), é a responsável pela transferência das condições de contorno entre domínios. A Figura [A.5](#page-200-0) também apresenta os métodos da classe EquivalentNodalValue. A transferência das condições de contorno se dá por meio do Método da Penalidade (MP) [\(Carey et al., 1982;](#page-176-0) [Zhu, 1998\)](#page-193-0).

A Eq. [\(3.35\)](#page-68-0) do Capítulo [3](#page-53-0) é decomposta em quatro parcelas. As Eqs. [\(A.2\)](#page-199-1) e [\(A.3\)](#page-199-2) referem-se à matriz **C** originalmente construída via FEM, conforme Eq. [\(A.1\)](#page-197-1), e à sua parcela modificada pelo MP, respectivamente. As Eqs. [\(A.4\)](#page-200-1) e [\(A.5\)](#page-200-2) referem-se ao vetor **D** original, da Eq. [\(A.1\)](#page-197-1), e à sua parcela modificada pelo MP, respectivamente. Os métodos de EquivalentNodalValue responsáveis por modificar as parcelas **C** e **D** da Eq. [\(3.35\)](#page-68-0) encontram-se destacados na Figura [A.5.](#page-200-0)

<span id="page-199-1"></span>
$$
\int_{\Omega_L} \sigma(\mathbf{u}_L) \, \varepsilon(\mathbf{v}_L) \, d\mathbf{x} \tag{A.2}
$$

<span id="page-199-2"></span>
$$
\eta \int_{\partial \Omega_L \cap \partial \Omega_G^u} \mathbf{u}_L \cdot \mathbf{v}_L ds + \kappa \int_{\partial \Omega_L \setminus (\partial \Omega_L \cap \partial \Omega_G)} \mathbf{u}_L \cdot \mathbf{v}_L ds \tag{A.3}
$$

<span id="page-200-1"></span>
$$
\int_{\partial\Omega_L \cap \Omega_G^{\sigma}} \overline{\mathbf{t}} \cdot \mathbf{v}_L d\mathbf{s}
$$
 (A.4)

<span id="page-200-2"></span>
$$
\eta \int_{\Omega_L \cap \partial \Omega_G^u} \mathbf{\bar{u}} \cdot \mathbf{v}_L d\mathbf{s} + \int_{\partial \Omega_L \setminus (\partial \Omega_L \cap \partial \Omega_G)} (\mathbf{t}(\mathbf{u}_G^0) + \kappa \mathbf{u}_G^0) \cdot \mathbf{v}_L d\mathbf{s},\tag{A.5}
$$

<span id="page-200-0"></span>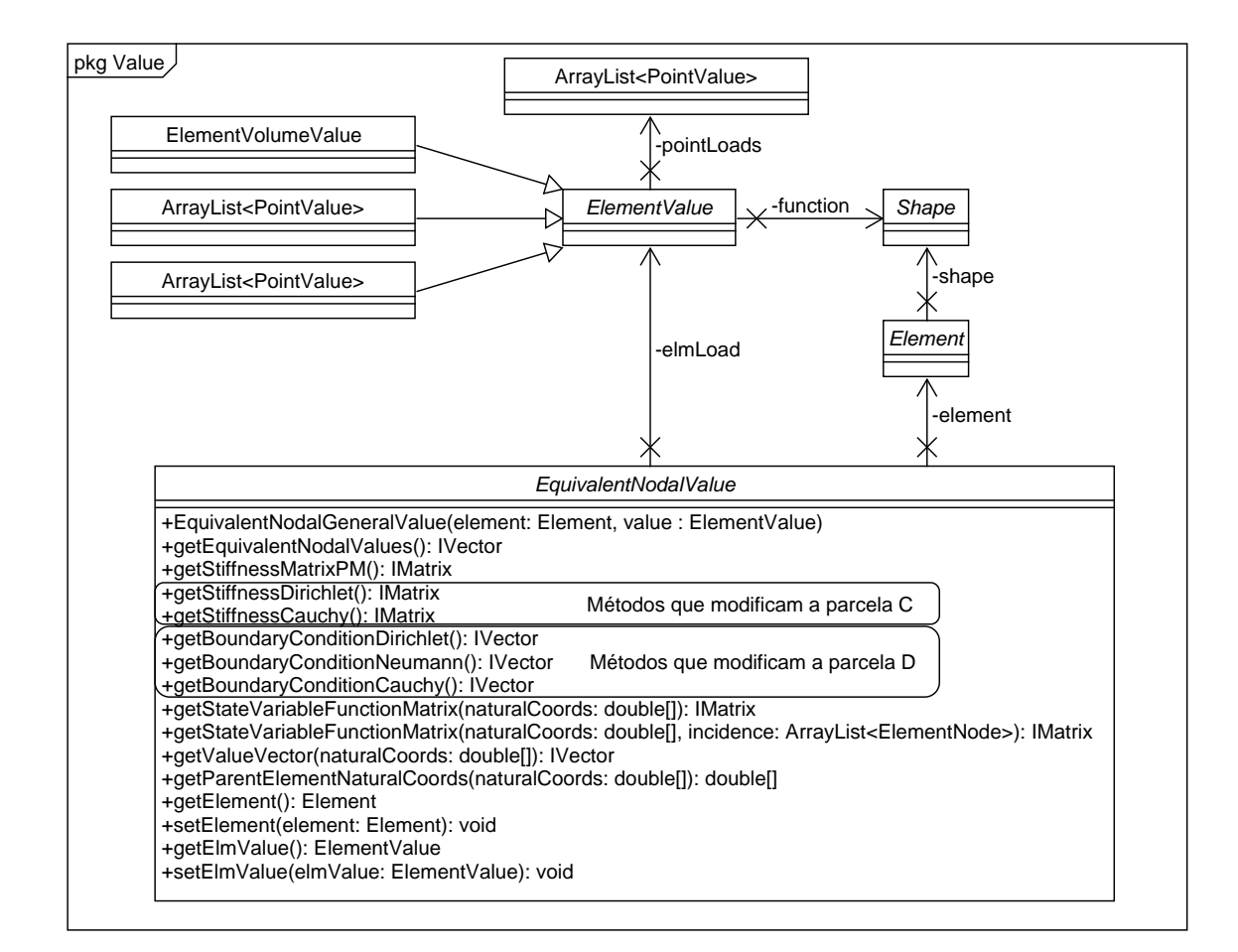

Figura A.5: Métodos da Classe EquivalentNodalValue (adaptado de [Alves](#page-173-0) [\(2012\)](#page-173-0))

A Figura [A.6](#page-202-0) ilustra o procedimento de transferência de Condições de Contorno entre domínios global e local atualmente em uso no INSANE. Na Figura [A.6\(](#page-202-0)a) encontra-se a malha de elementos do problema global no domínio Ω*<sup>G</sup>* com o subdomínio Ω*<sup>L</sup>* em destaque. Uma vez realizada a análise do problema global, os resultados devem ser transferidos como condição de contorno para o problema local. A Figura [A.6\(](#page-202-0)b) apresenta esquematicamente a transferência da solução do problema global Ω*<sup>G</sup>* como condição de contorno do domínio local Ω*L*. A Figura [A.6\(](#page-202-0)c), por sua vez, apresenta em detalhe as faces de um elemento do domínio local com seus pontos de integração.

#### **A.2.3 Classe Solution**

As classes do pacote Solution devem resolver o sistema de equações montado por Assembler. A classe GlobalLocal, herdeira da classe abstrata Solution (ver Figura [A.7\)](#page-203-0), implementa o processo de solução de problemas que aplicam a abordagem global-local. A nova classe criada por [Alves](#page-173-0) [\(2012\)](#page-173-0) contém objetos do tipo Assembler, são eles: um GFemAssembler global, que é armazenado na variável globalAssembler, e uma lista de objetos GFemAssembler locais, armazenados na lista localAssemblerList, uma vez que durante o processo de solução torna-se necessário gerenciar informações dos problemas global e locais.

### **A.2.4 Classe Abstrata Model**

**Classe Node** Os objetos que instanciam a classe Node regem a estratégia de enriquecimento no GFEM. Sendo assim, o atributo LOCAL\_ENRICHER foi incluído na classe Node. Este atributo permite indicar, para a análise via GFEM-gl no caso de domínios locais superpostos, de qual domínio local devem ser oriundas as funções de enriquecimento para a resolução do problema global enriquecido.

**Classe Element** A classe Element representa um elemento finito. No âmbito do GFEM-gl, cada elemento finito deve armazenar seu elemento global pai. Esta informação é necessária para o funcionamento da estratégia global-local atualmente implementada no INSANE. Por exemplo, esta informação é utilizada na busca da solução do problema global a serem transferidas como condição de contorno para o problema local. Além disso, na obtenção das matrizes e vetores do problema (Ex. matriz **C** e vetor **D**) a lista de elementos locais é percorrida na resolução do

<span id="page-202-0"></span>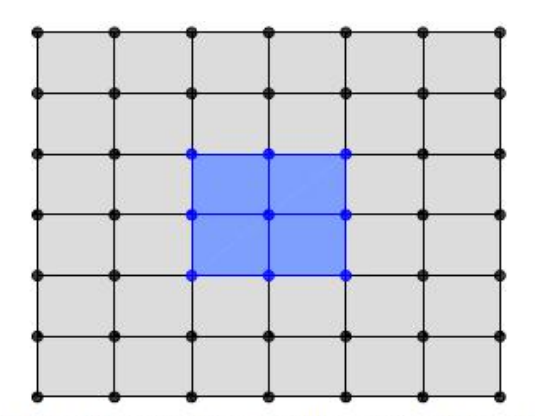

(a) Malha de elementos finitos do domínio $\Omega_G,~com~subdomínio~\Omega_L~em~destaque$ 

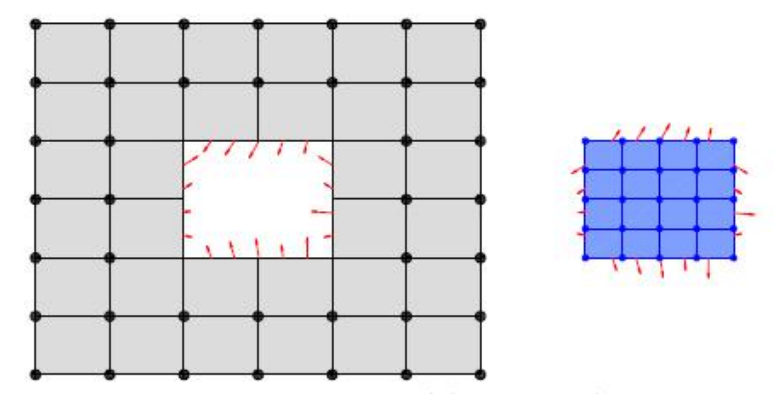

(b) Condições de contorno na região de subdomínio  $\partial\Omega_L\setminus(\partial\Omega_L\cap\partial\Omega_G)$  entre domínios global e local

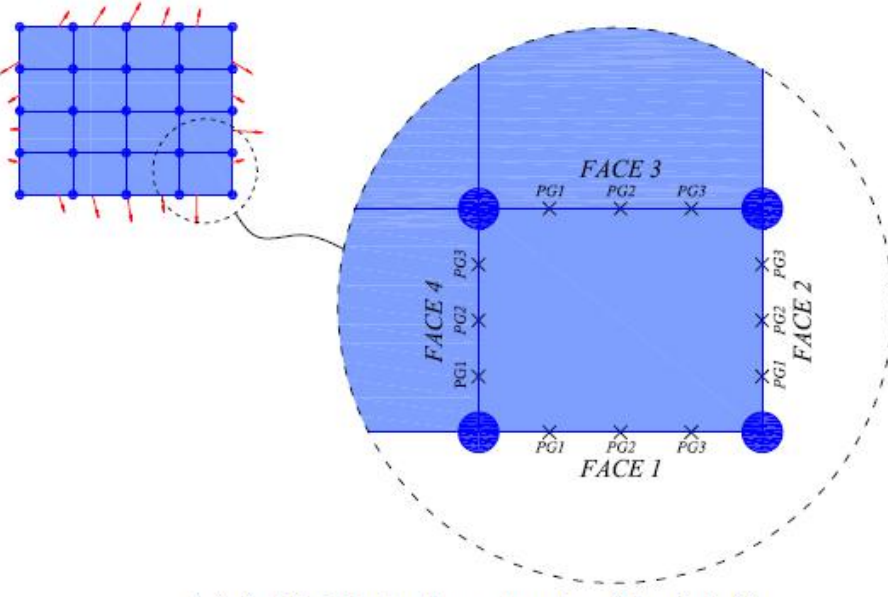

(c) Subdivisão de elementos do subdomínio  $\Omega_L$ 

Figura A.6: Transferência de Condições de Contorno entre domínios global e local [\(Alves, 2012\)](#page-173-0)

<span id="page-203-0"></span>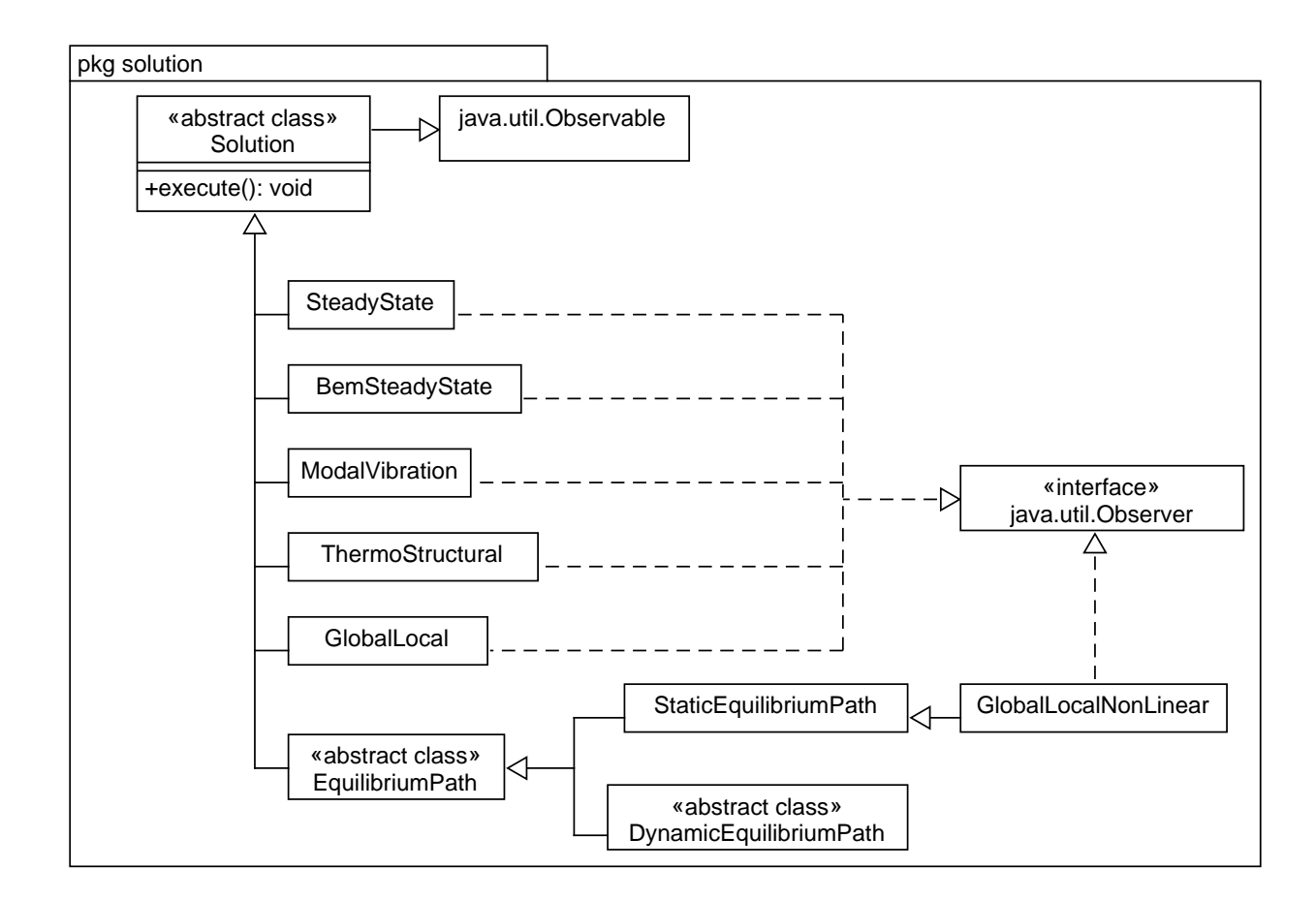

Figura A.7: Diagrama UML do pacote Solution

problema global enriquecido. Se a análise realizada não for do tipo global-local, o elemento pai possui ele mesmo como filho. Desta forma, a mesma estrutura de código é usada para o GFEM convencional e sua versão global-local. Sendo assim, a classe GFemElement estende a classe ParametricElement, por sua vez derivada de Element, como mostra a Figura [A.8.](#page-204-0)

**Classe abstrata EnrichmentType** A classe GlobalLocalEnrichment é herdeira de EnrichmentType. Como mostra a Figura [A.9,](#page-204-1) a classe abstrata EnrichmentType pode ser implementada por diversas classes, representando os tipos de enriquecimento extrínseco possíveis na plataforma INSANE. GlobalLocalEnrichment fornece a função de forma e suas derivadas nos problemas com enriquecimento global-local.

<span id="page-204-0"></span>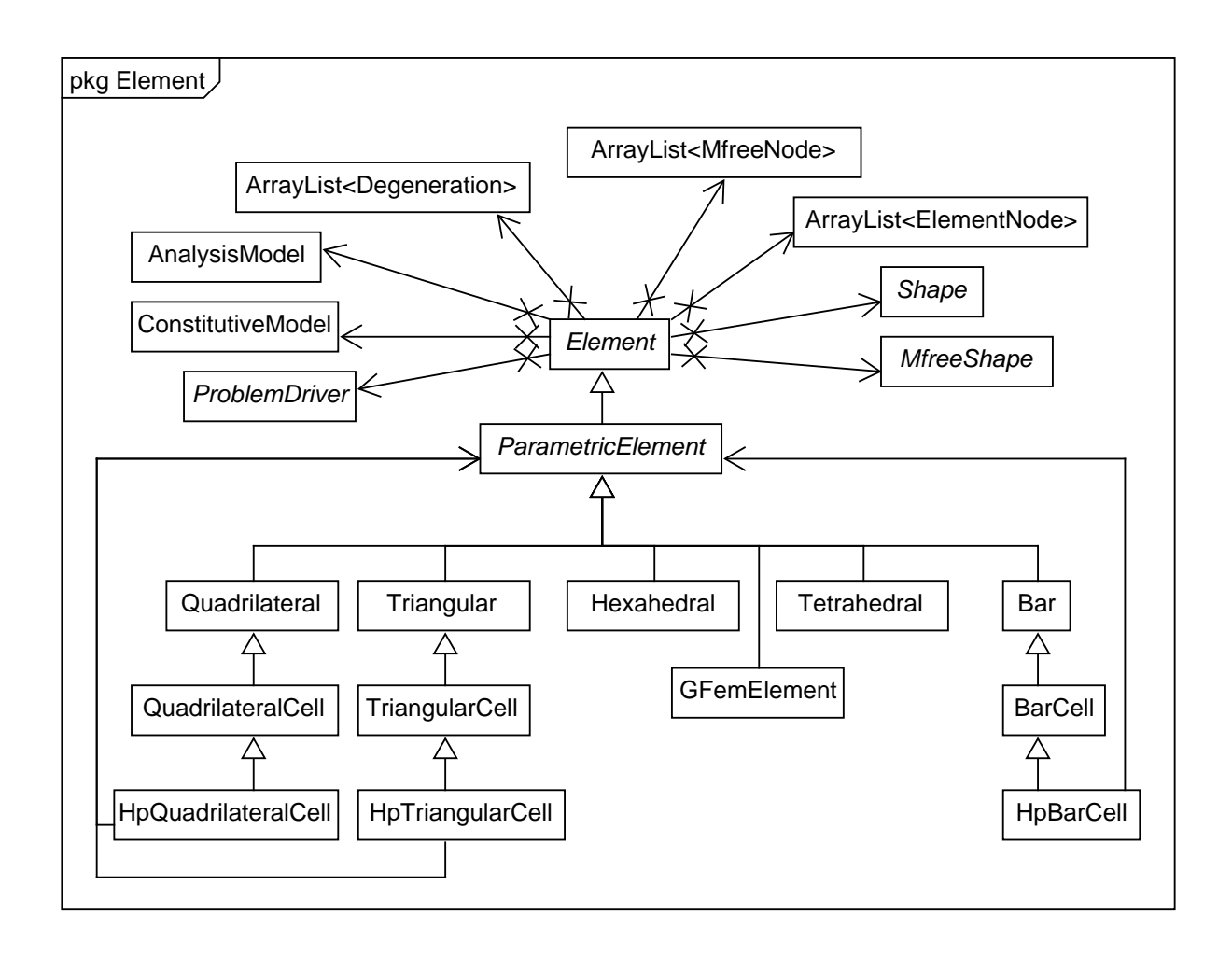

Figura A.8: Pacote Element (adaptado de [Silva](#page-190-0) [\(2012\)](#page-190-0))

<span id="page-204-1"></span>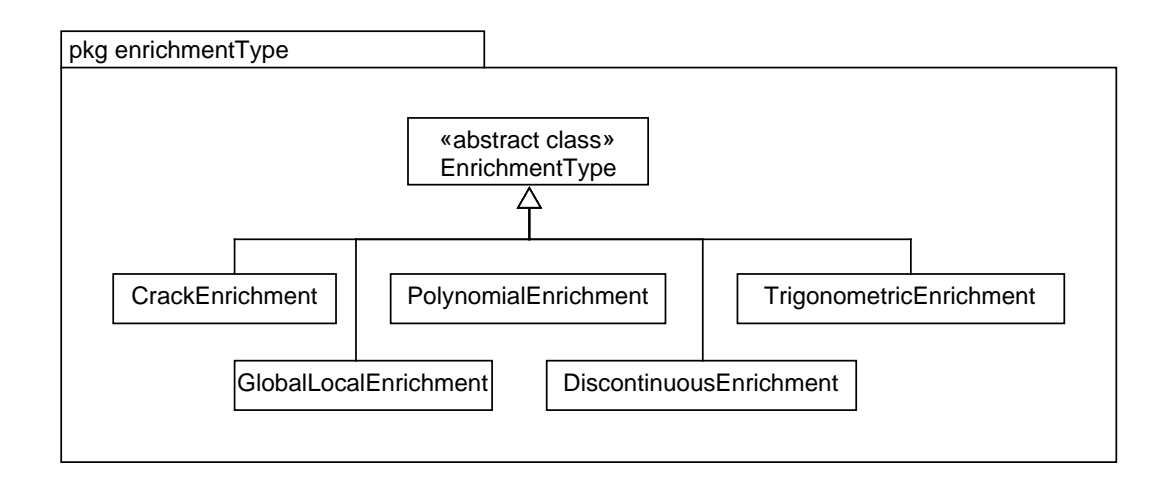

Figura A.9: Diagrama UML do pacote EnrichmentType

**Classe Abstrata ProblemDriver** A classe GFemParametric, herdeira de Problem-Driver, conforme apresentado na Figura [A.10,](#page-205-0) foi modificada por [Alves](#page-173-0) [\(2012\)](#page-173-0) para incluir, nos métodos de integração numérica, um *loop* que percorre uma lista de elementos filhos, que funcionam como células de integração do domínio global. Essa estratégia possibilitou a generalização da classe GFemParametric, uma vez que, no GFEM convencional, o elemento a ser integrado contém ele mesmo como elemento filho. Sendo assim, evitou-se a implementação de um ProblemDriver específico para o GFEM-gl.

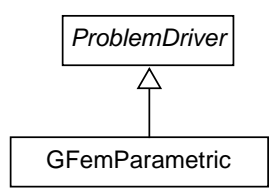

<span id="page-205-0"></span>Figura A.10: Pacote ProblemDriver

# **A.2.5 Funcionamento do procedimento Global-Local para o GFEM**

A classe SolverClass cria os modelos global e locais a partir do arquivo *XML*, de entrada de dados, chamando a classe PersistenceAsXml. Após a criação dos modelos, as classes do tipo Assembler de cada modelo local existente são adicionadas à lista de Assembler da classe GlobalLocal, filha de Solution. Após a criação dos modelos, a classe SolverClass chama o método *execute()* de GlobalLocal.

O método *execute()*, por sua vez, chama os métodos necessários para a resolução das três etapas da abordagem global-local, conforme descrito na Seção [3.1.4:](#page-64-0)

- 1. Resolução do problema global inicial;
- 2. Resolução dos problemas locais com condições de contorno oriundas do problema global da etapa 1;

3. Resolução do problema global enriquecido com a solução do problema local da etapa 2.

Antes da etapa 3, é chamado o método da própria classe GlobalLocal *setLoca-* $\text{UnGlobal}(ArrayList < ArrayList < String) > \text{fatherInfo}$ , que, por sua vez, chama o método *stringToElement()*. Estes métodos são responsáveis por compor a lista de elementos locais atribuída a cada elemento global.

Desta forma, na resolução da etapa 3, os pontos de Gauss destes elementos locais serão utilizados na obtenção das matrizes e vetores do modelo, conforme é possível observar no diagrama apresentado na Figura [A.11.](#page-207-0)

A Figura [A.11](#page-207-0) mostra o diagrama de sequência para montagem da matriz de rigidez de um problema enriquecido extrinsecamente. No caso da obtenção da matriz de rigidez do problema global enriquecido (Etapa 3), a classe EnrichedShape consulta cada nó do elemento global, que se for um nó a ser enriquecido com a solução local, terá necessariamente um enriquecimento do tipo GlobalLocalEnrichment. O enriquecimento GlobalLocalEnrichment possui o método *getEnrichmentMultipliers(...)* que obtém o deslocamento da solução local no ponto de Gauss desejado como função de enriquecimento a ser usada em *EnrichedShape*. Nas etapas 1 e 2, cada elemento tem ele mesmo como seu filho, desta forma, o *loop* nos elementos filhos realizado nos métodos de GFemParametric é realizado em uma lista de 1 elemento.

<span id="page-207-0"></span>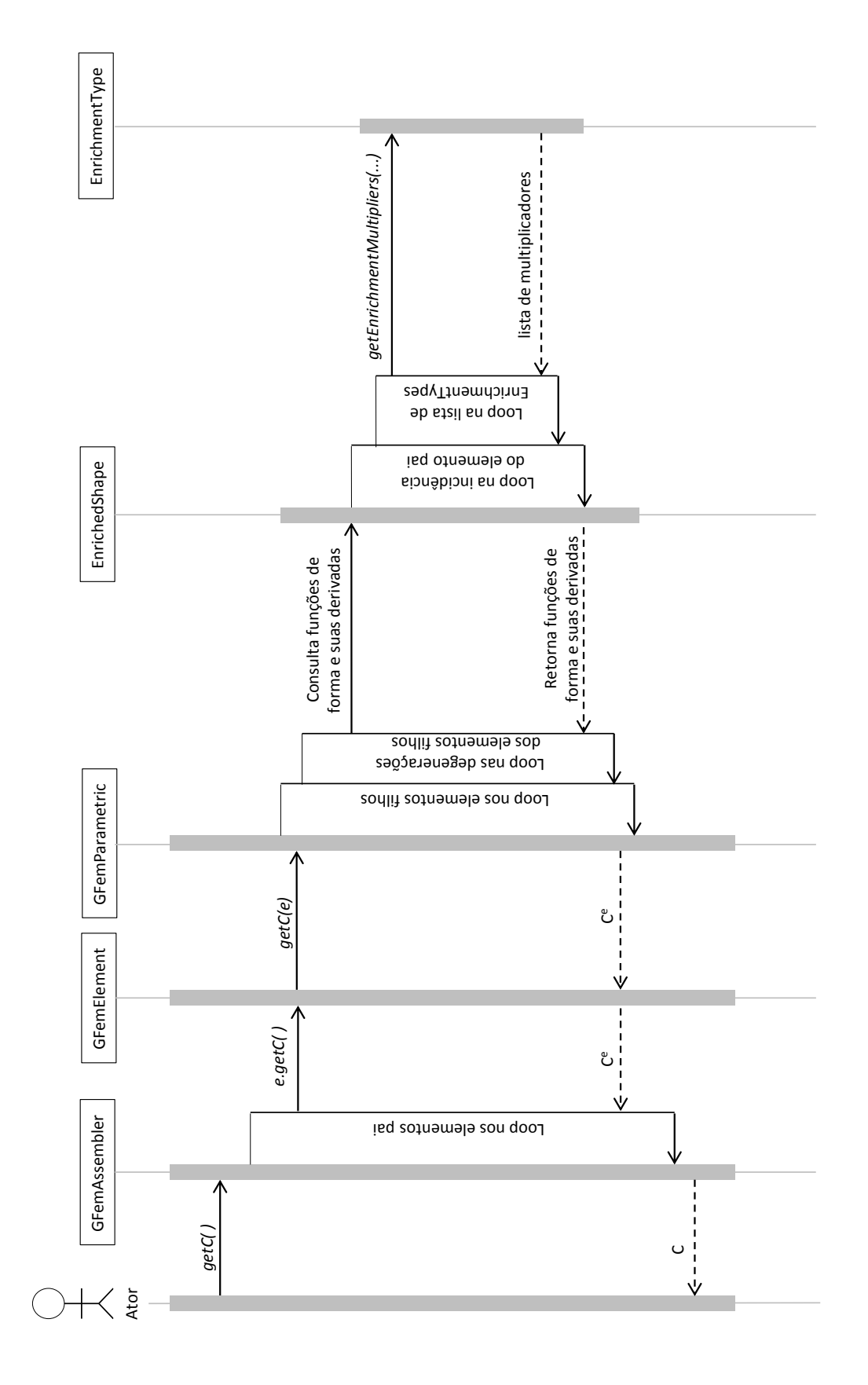

A Tabela [A.1](#page-208-1) apresenta um resumo das características de cada etapa da análise global-local. Na Etapa 1, tanto a Partição da Unidade quanto os pontos de integração são do elemento global. Na Etapa 2, tanto a Partição da Unidade quanto os pontos de integração são do elemento local. Na Etapa 3, entretanto, são empregados os pontos de integração dos elementos locais (filhos) na Partição da Unidade do elemento global (pai).

Tabela A.1: Funcionamento do GFEM-gl no INSANE

<span id="page-208-1"></span>

| Etapa         | Partição da Unidade | Pontos de integração                            |
|---------------|---------------------|-------------------------------------------------|
|               | Elemento Global     | Elemento Global                                 |
| $\mathcal{L}$ | Elemento Local      | Elemento Local                                  |
| $\mathcal{R}$ |                     | Elemento Global (Pai) Elementos Locais (Filhos) |

# <span id="page-208-0"></span>**A.3 Métodos sem Malha**

Dois Métodos sem Malha estão disponíveis atualmente no INSANE, o EFG, implementado por [Silva](#page-190-0) [\(2012\)](#page-190-0), e, a partir desse, o *hp-Clouds*, implementado por [Pereira](#page-188-0) [\(2015\)](#page-188-0).

#### **A.3.1 Interface Persistence**

Alterações na Classe PersistenceAsXml foram realizadas tanto por [Silva](#page-190-0) [\(2012\)](#page-190-0) quanto por [Pereira](#page-188-0) [\(2015\)](#page-188-0) para que a classe fosse capaz de ler e escrever os dados referentes aos modelos dos Métodos sem Malha e seus resultados.

#### **A.3.2 Interface Assembler**

Com o objetivo de dar suporte a integração numérica dos componentes do sistema de equações dos problemas resolvidos por meio dos Métodos sem Malha tais como o EFG e o *hp-clouds*, é empregada uma malha de células de integração em segundo plano [\(Silva, 2012\)](#page-190-0). Nas implementações dos Métodos sem Malha no INSANE, as células de integração são implementadas como um tipo de elemento finito, como mostra a Figura [A.8.](#page-204-0)

Os métodos para cálculo de tensões e deformações nos pontos de integração, cálculo da rigidez e do vetor de forças equivalentes de Element são sobrescritos. A representação das células de integração como um tipo de elemento finito visa aproveitar ao máximo a estrutura existente do INSANE. Sendo assim, a classe MfreeAssembler, do EFG, é herdeira de FemAssembler. Da mesma forma, HpCloudAssembler, por sua vez, é herdeira de MfreeAssembler, como mostrado na Figura [A.4.](#page-199-0)

Para a análise estática, MfreeAssembler ou HpCloudAssembler deve compor os sistemas descritos pelas Equações [\(A.6\)](#page-209-0) e [\(A.7\)](#page-209-1), abaixo, para o caso de imposição das condições de contorno tratadas pelo Método dos Multiplicadores de Lagrange (MML) [\(Belytschko et al., 1994\)](#page-175-0) ou pelo Método da Penalidade (MP) (duas das opções atualmente possíveis no INSANE, além do acoplamento com elementos finitos e o Método de Nitsche), respectivamente.

No caso da imposição das condições de contorno pelo Método dos Multiplicadores de Lagrange, o sistema de equações a ser resolvido apresenta a seguinte forma:

<span id="page-209-0"></span>
$$
\begin{bmatrix} \mathbf{C} & \mathbf{G} \\ \mathbf{G}^T & 0 \end{bmatrix} \begin{Bmatrix} \mathbf{X}_u \\ \mathbf{\Lambda} \end{Bmatrix} = \begin{Bmatrix} \mathbf{R}_p \\ \mathbf{Q}_{lm} \end{Bmatrix}
$$
(A.6)

onde **C** é a matriz de rigidez, **G** é a matriz que leva em conta a interpolação lagrangeana para impor as condições de contorno essenciais, **X***<sup>u</sup>* é o vetor de parâmetros de deslocamentos nodais, **Λ** é o vetor de multiplicadores de Lagrange, **R***<sup>p</sup>* é o vetor de forças prescritas, obtido considerando as funções de forma do MLS, e **Q***lm* é o vetor que considera a interpolação dos deslocamentos prescritos.

No caso da imposição das condições de contorno pelo Método da Penalidade, o sistema de equações a ser resolvido apresenta a seguinte forma:

<span id="page-209-1"></span>
$$
\left[\mathbf{C} + \mathbf{C}^p\right] \left\{ \mathbf{X} \right\} = \left\{ \mathbf{F} + \mathbf{F}^p \right\} \tag{A.7}
$$

onde **C** é a matriz de rigidez, **C***<sup>p</sup>* é a matriz de fatores de penalidade, **X***<sup>u</sup>* é o vetor de parâmetros de deslocamentos nodais, **F** é o vetor de forças prescritas e **F** *p* é o vetor que leva em conta a penalidade devido aos deslocamentos prescritos.

### **A.3.3 Classe Abstrata Solution**

A solução do problema com comportamento linear oriundo dos modelos numéricos existentes no INSANE é realizada pela classe herdeira de Solution, SteadyState. A classe SteadyState possui, dentre outros, um objeto do tipo LinearEquation-System e um objeto Assembler. Detalhes da solução do problema com comportamento não linear para o EFG e o *hp-Clouds* são apresentados na Seção [A.4.](#page-213-0)

### **A.3.4 Classe Abstrata Model**

A Figura [A.12](#page-211-0) apresenta as classes herdeiras de Model e seus principais atributos. Observa-se que HpCloudModel é derivada de MfreeModel, que por sua vez é herdeira de FemModel. Além dos campos presentes em FemModel, a classe HpCloudModel possui uma lista de objetos do tipo EnrichmentType. A classe MfreeModel possui listas de células de integração e de objetos das classes MfreeNode e InfluenceDomain. Ainda, conforme apresentado na Figura [A.12,](#page-211-0) MfreeModel possui listas de elementos lineares e nós empregados na imposição de condições de contorno nos Métodos sem Malha. Detalhes da aplicação de condições de contorno nos Métodos sem Malha no INSANE são apresentados no item [A.3.4.1.](#page-212-0) As classes MfreeNode e InfluenceDomain, por sua vez, são detalhadas a seguir.

**Classe MfreeNode** Conforme enunciado em [Silva](#page-190-0) [\(2012\)](#page-190-0), a classe MfreeNode é derivada da classe Node do FEM. Além dos atributos típicos do FEM, MfreeNode também armazena domínio de influência, função peso, funções de forma e suas derivadas.

**Interface InfluenceDomain** O domínio de influência de um MfreeNode é caracterizado por sua geometria e tem a ele associada uma função peso. Conforme mostra a Figura [A.18,](#page-220-0) os domínios de influência inseridos no INSANE por [Silva](#page-190-0) [\(2012\)](#page-190-0) foram os domínios radiais e tensoriais. Cada domínio de influência no INSANE deve derivar da Classe Geometry e implementar a Interface InfluenceDomain. Diversos tipos de

<span id="page-211-0"></span>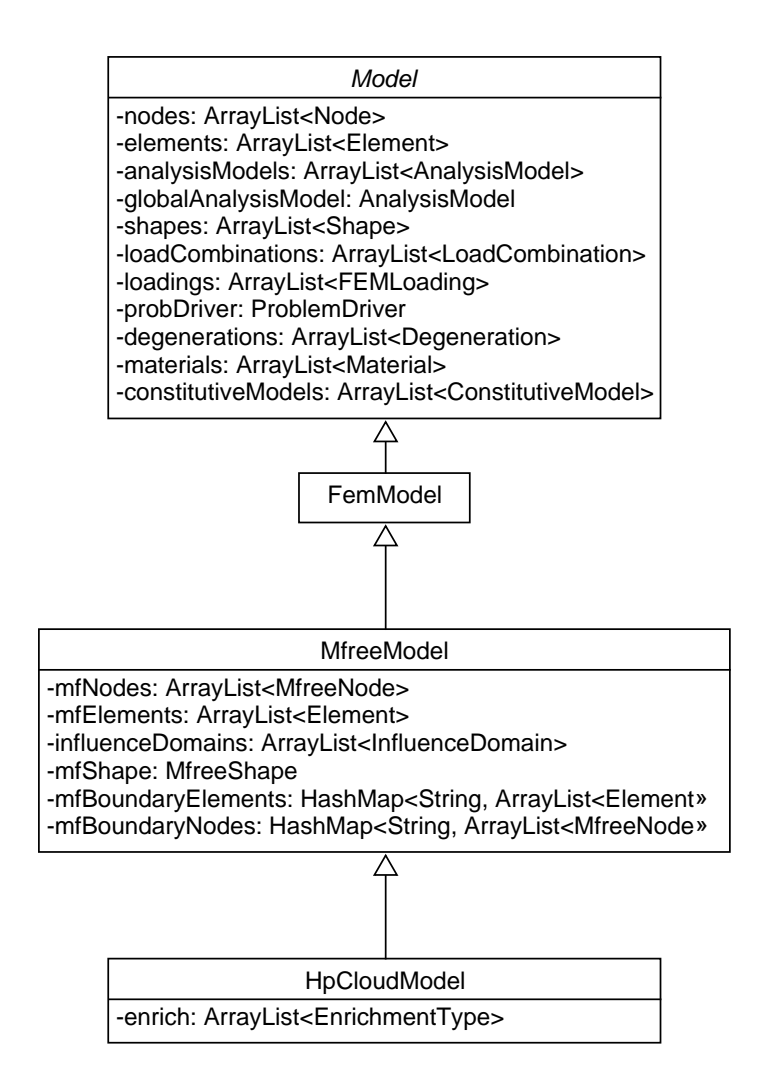

Figura A.12: Herança da Classe Model para os Métodos sem Malha

função peso podem ser associadas aos domínios radiais e tensoriais, são elas: função gaussiana, função *bell shaped*, função linear, entre outras.

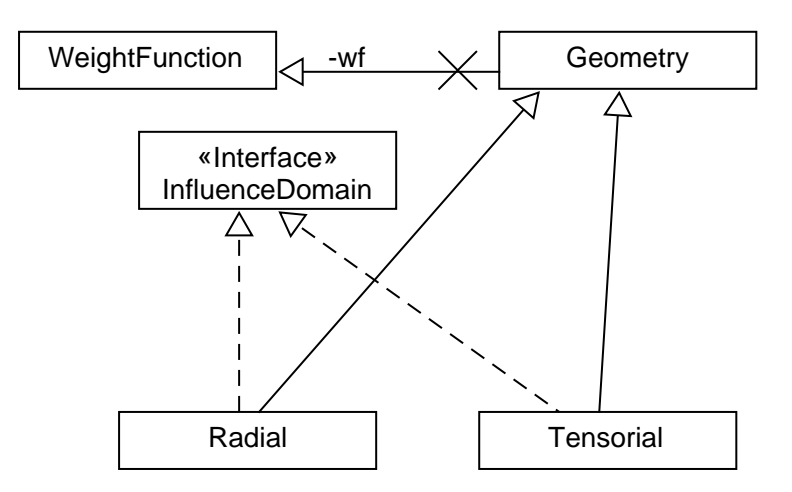

Figura A.13: Domínios de Influência Existentes no INSANE (adaptado de [Silva](#page-190-0) [\(2012\)](#page-190-0))

#### <span id="page-212-0"></span>**A.3.4.1 Imposição de Condições de Contorno nos Métodos sem Malha**

Nos Métodos sem Malha, as condições de contorno podem ser aplicadas diretamente aos nós do domínio somente se as funções de forma forem interpolantes, o que quase sempre não é garantido. Em [Silva](#page-190-0) [\(2012\)](#page-190-0), as condições de contorno foram aplicadas nos Métodos sem Malha no INSANE por meio de acoplamento com o FEM. Entretanto, as modificações implementadas por [Faria](#page-179-0) [\(2014\)](#page-179-0) permitiram a imposição de condições de contorno essenciais e naturais nos Métodos sem Malha sem o emprego de acoplamento com FEM. Um estudo da imposição de condições de contorno essenciais em tais métodos no INSANE é apresentado em [Hosseini et al.](#page-181-0) [\(2017\)](#page-181-0).

A seguir são apresentados alguns aspectos do funcionamento dos recursos de imposição de condições de contorno nos Métodos sem Malha disponíveis no INSANE.

**Condições de Contorno Essenciais** São definidas a partir do arquivo de dados de entrada (arquivo do tipo XML) uma lista de restrições, contendo pontos do domínio (não necessariamente correspondente a um nó) e o deslocamento imposto a cada um destes pontos. Os pontos são definidos em pares, formando linhas que serão posteriormente empregadas na criação de elementos de linha que compõem a lista de elementos correspondente à imposição de condições de contorno em termos de deslocamento (condições de contorno essenciais). Esta lista é salva no *HashMap mfBoundaryElements* de MfreeModel com a chave *ESSENCIAL\_BOUNDARIES*.

Estes dados são empregados durante a análise para compor os elementos da Eq. [A.6](#page-209-0) e Eq. [A.7](#page-209-1) caso as condições de contorno essenciais sejam impostas pelo MML e MP, respectivamente.

**Condições de Contorno Naturais** São definidas a partir do arquivo de dados de entrada (arquivo do tipo XML) uma lista de carregamentos, contendo pontos do domínio (não necessariamente correspondente a um nó) e um valor de carregamento imposto a cada um destes pontos. Os pontos são definidos em pares, formando linhas onde são aplicadas cargas distribuídas que serão posteriormente empregadas na criação de elementos de linha que compõem a lista de elementos correspondente à imposição de condições de contorno em termos de carregamentos (condições de contorno naturais). Esta lista é salva no *HashMap mfBoundaryElements* de MfreeModel com a chave *NATURAL\_BOUNDARIES*.

## <span id="page-213-0"></span>**A.4 Análise estática fisicamente não linear**

Para o caso estático, o sistema mostrado na Eq. [\(A.1\)](#page-197-1) é reduzido ao sistema da Eq.[\(A.8\)](#page-213-1).

<span id="page-213-1"></span>
$$
\mathbf{C} \cdot \mathbf{X} = \mathbf{D},\tag{A.8}
$$

onde **C** é a matriz de rigidez, **X** é o vetor de deslocamentos nodais e **D** é o vetor de forças nodais. No caso de uma análise fisicamente não linear, a matriz **C** é função dos deslocamentos **X**.

O sistema não linear da Eq. [\(A.8\)](#page-213-1) é resolvido por meio de um processo incremental iterativo, como definido pela Eq. [A.9.](#page-214-0)

<span id="page-214-0"></span>
$$
\mathbf{C}_{\mathbf{t}} \cdot \delta \mathbf{U} = \delta \lambda \cdot \mathbf{P} + \mathbf{Q}, \tag{A.9}
$$

onde: **C<sup>t</sup>** é a matriz de rigidez tangente; *δ***U** é o vetor de deslocamentos incrementais; *δλ* é um incremento do fator de carga; **P** é o vetor de cargas de referência; **Q** é o vetor de forças residuais, referente à diferença entre o vetor de cargas externas e o vetor de forças equivalentes às tensões internas **F<sup>i</sup>** .

A análise fisicamente não linear via FEM no INSANE é produto do trabalho de [Fuina](#page-180-0) [\(2009\)](#page-180-0). Os trabalhos de [Silva](#page-190-0) [\(2012\)](#page-190-0) e [Monteiro et al.](#page-185-1) [\(2017\)](#page-185-1) implementaram os recursos necessários à análise fisicamente não linear via EFG e G/XFEM, respectivamente.

#### **A.4.1 Classe Abstrata Solution**

O processo incremental-iterativo no INSANE é responsabilidade do método execute() da classe StaticEquilibriumPath, que por sua vez é derivada da classe abstrata Solution, conforme Figura [A.14.](#page-215-0) A classe StaticEquilibriumPath é auxiliada pela interface Step, que por sua vez pode ser implementada por StandardNewton-Raphson e ModifiedNewtonRaphson, nos casos de solução pelo FEM e pelo GFEM. No caso de solução por meio de Métodos sem Malha, as classes derivadas de Step são MfreeStandardNewtonRaphson e StandardNewtonRaphsonMls. No método EFG, a solução do sistema de equações resulta na obtenção de parâmetros nodais, que, por sua vez, são empregados no cálculo dos deslocamentos nodais propriamente ditos. MfreeStandardNewtonRaphson emprega os deslocamentos nodais, enquanto StandardNewtonRaphsonMls utiliza os parâmetros nodais. O trabalho de [Silva](#page-190-0) [\(2012\)](#page-190-0) concluiu que tanto o uso de parâmetros nodais quanto o uso de deslocamnetos nodais fornece trajetórias de equilíbrio bastante similares. As demais classes derivadas da interface Step presentes no INSANE não são abordadas por não serem relevantes no contexto deste trabalho.

<span id="page-215-0"></span>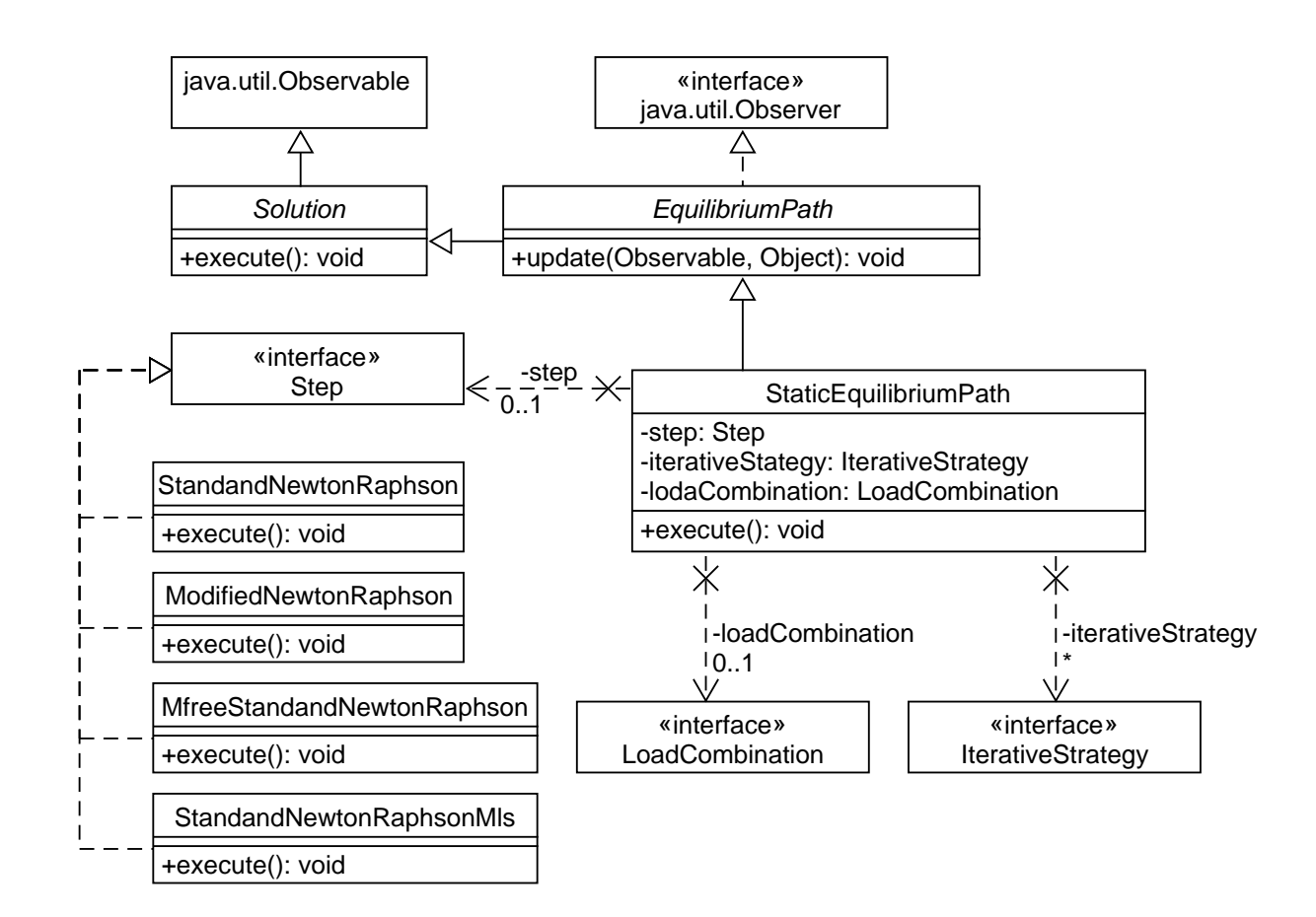

Figura A.14: Classes da solução para análise não linear (adaptado de [Gori](#page-180-1) [\(2018\)](#page-180-1))

## **A.4.2 Interface Assembler**

Conforme mencionado em [A.1,](#page-196-0) a interface Assembler é responsável por fornecer as parcelas que compõem o sistema de equações do modelo. A matriz de rigidez **C**, fornecida por cada classe que implementa a interface Assembler no INSANE, pode ser elástica, secante ou tangente de acordo com o tipo de aproximação considerada na análise não linear. Os métodos *getC()*, *getTotalC()* e *getIncrementalC()* fornecem as matrizes elástica, secante e tangente, respectivamente.

## **A.4.3 Classe Abstrata Model**

**Classe Abstrata ProblemDriver** A Figura [A.15](#page-216-1) mostra as implementações da classe abstrata ProblemDriver. Além disso, na Figura [A.15](#page-216-1) é possível observar a interação entre as classes para a obtenção da matriz de rigidez de um problema
fisicamente não linear.

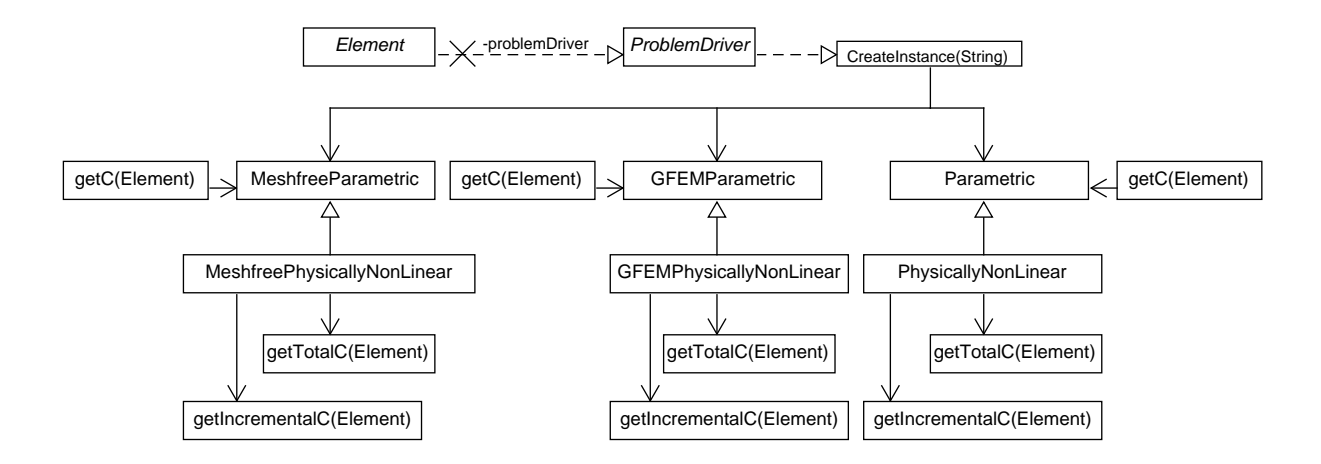

Figura A.15: Interação entre classes para a obtenção da matriz de rigidez para um problema fisicamente não linear analisado via FEM, GFEM ou Meshfree (EFG)

## <span id="page-216-0"></span>**A.5 Análise fisicamente não linear via GFEM globallocal**

O procedimento de análise fisicamente não linear via GFEM global-local foi desenvolvido e implementado no INSANE por [Monteiro](#page-185-0) [\(2019\)](#page-185-0). [Monteiro](#page-185-0) [\(2019\)](#page-185-0) adaptou a formulação proposta por [Kim e Duarte](#page-182-0) [\(2015\)](#page-182-0), na qual cada bloco de análise global-local *k* é resolvido como descrito a seguir.

- 1. Resolução do problema global linear (inicial e estimado);
- 2. Resolução dos problemas locais não lineares com condições de contorno oriundas do problema global da etapa 1;
- 3. Resolução do problema global enriquecido com a solução do problema local final da etapa 2.

A seguir, alguns aspectos importantes da implementação de [Monteiro](#page-185-0) [\(2019\)](#page-185-0) são apresentados.

#### <span id="page-217-0"></span>**A.5.1 Classe Solution**

A classe GlobalLocalNonLinear implementa o processo de solução de problemas que aplicam a abordagem global-local fisicamente não linear. A classe criada por [Monteiro](#page-185-0) [\(2019\)](#page-185-0) contempla dois tipos de solução, a solução linear e a não linear. Por esta razão, GlobalLocalNonLinear é herdeira da classe StaticEquilibriumPath (ver Figura [A.7\)](#page-203-0).

Da mesma forma que a classe GlobalLocal de [Alves](#page-173-0) [\(2012\)](#page-173-0), a classe GlobalLocalNonLinear contém objetos do tipo Assembler, são eles: um GFemAssembler global, que é armazenado na variável globalAssembler, e uma lista de objetos GFemAssembler locais, armazenados na lista localAssemblerList, uma vez que durante o processo de solução torna-se necessário gerenciar informações dos problemas global e locais. Cada objeto do tipo Assembler é responsável pelas parcelas que compõem o sistema de equação dos problemas globais e locais da análise global-local resolvidos pela classe GlobalLocalNonLinear.

#### <span id="page-217-1"></span>**A.5.2 Funcionamento do procedimento de análise fisicamente não linear Global-Local para o GFEM**

A classe SolverClass cria os modelos global e locais a partir do arquivo *XML* chamando a classe PersistenceAsXml. Após a criação dos modelos, as classes do tipo Assembler de cada modelo local existente são adicionadas a lista de Assembler da classe GlobalLocalNonLinear, herdeira da classe Solution. Após a criação dos modelos, a classe SolverClass chama o método *execute()* de GlobalLocalNonLinear.

O método *execute()*, por sua vez, chama os métodos necessários para a resolução de cada bloco de análise *k* da abordagem global-local, conforme algoritmo apresentado na Figura [A.16.](#page-218-0) Na Figura [A.16,](#page-218-0) bem como no restante deste trabalho, *k*, *i* e *j* são empregados para designar o bloco global-local, o passo local e a iteração local, respectivamente.

Na Etapa 1, o modelo constitutivo é linear elástico. Com *k* = 0, encontra-se

 $u_{G,0}^k,$ que é transferido como condição de contorno para a Etapa 2. A Etapa 2, por sua vez, considera um modelo constitutivo não linear. A solução da Etapa 2 é feita empregando o algoritmo de Newton-Raphson. Após a resolução dos passos *i* do processo de solução do problema local não linear, obtém-se a solução  $u^k_L$ empregada na construção das funções de enriquecimento global-local na Etapa 3. Na Etapa 3, por sua vez, é obtido $u^k_G$ utilizando-se uma análise linear com a matriz constitutiva secante obtida por meio do método *getTotalC()* da classe Assembler.

<span id="page-218-0"></span>

|          | 1 início                                                                                                    |  |  |
|----------|----------------------------------------------------------------------------------------------------|--|--|
| $\bf{2}$ | $\text{execute}$ );                                                                                             |  |  |
| 3        | para cada bloco de análise global-local k faça                                                                  |  |  |
| 4        | Resolver Etapa 1:                                                                                               |  |  |
| 5        | se $k=0$ então                                                                                                  |  |  |
| 6        | Resolver o sistema de equação linear e obter $\mathbf{u}_{G,0}^0$                                               |  |  |
| 7        | Obter $\lambda^0$                                                                                               |  |  |
| 8        | senão                                                                                                    |  |  |
| 9        | Obter a solução estimada $\mathbf{u}_{G,0}^k = \frac{(k+1)}{k} \mathbf{u}_G^{k-1}$                              |  |  |
| 10       | ${\rm \bf f\rm}$                                                                                                |  |  |
| 11       | Transferir condição de contorno da Etapa 1 para Etapa 2;                                                        |  |  |
| 12       | Resolver Etapa 2:                                                                                               |  |  |
| 13       | para cada passo local $i=i+1$ faça                                                                              |  |  |
| 14       | repita                                                                                                    |  |  |
| 15       | Montar matriz de rigidez $[K]_{j-1}^i$ ;                                                                        |  |  |
| 16       | Obter deslocamentos incrementais $\{\Delta U^P\}_{j}^i$ e $\{\Delta U^Q\}_{j}^i$ ;                              |  |  |
| 17       | Obter incremento de fator de carga $\Delta \lambda_i^i$ ;                                                       |  |  |
| 18       | Atualizar vetor de deslocamentos nodais                                                                         |  |  |
|          | ${U}_{j}^{i} = {U}_{j-1}^{i} + \Delta \lambda_{j}^{i} \{ \Delta U^{P} \}_{j}^{i} + {\{\Delta U^{Q}\}_{j}^{i}};$ |  |  |
| 19       | Atualizar o fator de carga $\lambda_j^i = \lambda_{j-1}^i + \Delta \lambda_j^i$ ;                               |  |  |
| 20       | Obter vetor de forças internas nodais equivalentes $\{F\}_i^i$ ;                                                |  |  |
| 21       | Atualizar o vetor de forças residuais $\{Q\}_{j}^{i} = \lambda_{j}^{i} \{P\} - \{F\}_{j}^{i}$ ;                 |  |  |
| 22       | até convergência;                                                                                               |  |  |
| 23       | $_{\rm{fim}}$                                                                                                   |  |  |
| 24       | Resolver Etapa 3:                                                                                               |  |  |
| 25       | Enriquecer o problema global com $\mathbf{u}^k_L$ calculado na Etapa 2;                                         |  |  |
| 26       | Resolver o sistema de equação linear e calcular $\mathbf{u}^k_G;$                                               |  |  |
| 27       | ${\rm fm}$                                                                                                    |  |  |
| 28 fim   |                                                                                                    |  |  |
|          |                                                                                                    |  |  |

Figura A.16: Algoritmo de solução proposto por [Monteiro](#page-185-0) [\(2019\)](#page-185-0)

# **A.6 Implementação da Partição da Unidade de Elevada Regularidade**

Optou-se por implementar as funções  $C^k$  e  $C^{\infty}$ , definidas no Capítulo [3,](#page-53-0) no contexto dos Métodos sem Malha no INSANE para aproveitar a estrutura já existente para o cálculo da PU de Shepard. Por essa razão, apesar de corresponder ao GFEM- $C^k$  [\(Duarte et al., 2006\)](#page-178-0), o método foi chamado de *hp-Clouds-C<sub>k</sub>*.

Outra possibilidade de implementação seria a inclusão das funções *C k* e *C* <sup>∞</sup> no contexto do FEM/GFEM. Desta forma, uma generalização da forma de obtenção das funções de PU seria necessária. Mais precisamente, ao invés de serem utilizadas somente funções de FEM como Partição da Unidade, poderiam ser utilizadas funções oriundas do MLS, funções de Shepard inclusive. Esta alternativa de implementação seria mais próxima do método original proposto por [Duarte et al.](#page-178-0) [\(2006\)](#page-178-0) e empregado por [Barros et al.](#page-174-0) [\(2007\)](#page-174-0), [Barcellos et al.](#page-173-1) [\(2009\)](#page-173-1), [Mendonça et al.](#page-185-1) [\(2013\)](#page-185-1) e [Torres](#page-191-0) [et al.](#page-191-0) [\(2015\)](#page-191-0), onde a PU é uma função de Shepard obtida com funções peso com alta regularidade  $(C^k$  ou  $C^{\infty})$ .

Para a inclusão da Partição da Unidade de Elevada Regularidade no INSANE no contexto dos Métodos sem Malha, foi implementado um novo tipo de InfluenceDomain (Seção [A.8.4\)](#page-226-0), a Classe Polygonal, conforme mostra a Figura [A.18.](#page-220-0) Esta nova definição de domínio de influência permite trabalhar-se com as novas funções peso de continuidade *C k* e *C* <sup>∞</sup> também implementadas. A implementação de um novo tipo de domínio de influência para o Método *hp-Clouds* considerou o emprego, na integração numérica, de uma malha de células em segundo plano. No âmbito deste trabalho, especificamente, as células de integração empregadas são do tipo QuadrilateralCell. Da mesma forma que no G/XFEM, uma nuvem é formada pelos elementos que possuem um determinado nó em comum. No *hp-Clouds*, com o Domínio de Influência do tipo Polygonal, uma nuvem é formada pelas células de integração quadrilaterais que possuem um determinado nó em comum, conforme Figura [A.17.](#page-220-1)

<span id="page-220-1"></span>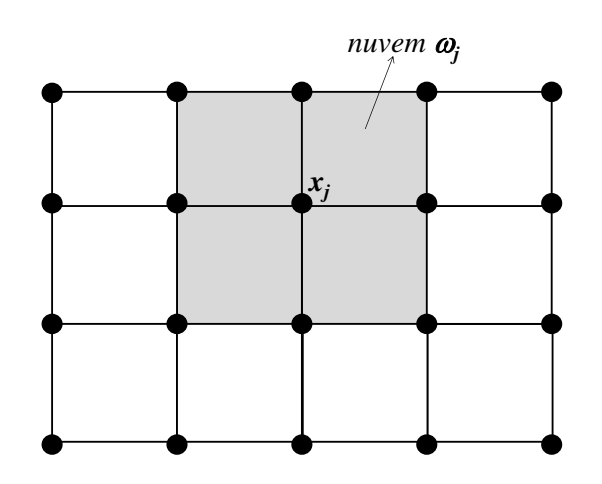

Figura A.17: Nuvem formada pelas células de integração que possuem o nó *x<sup>j</sup>*

<span id="page-220-0"></span>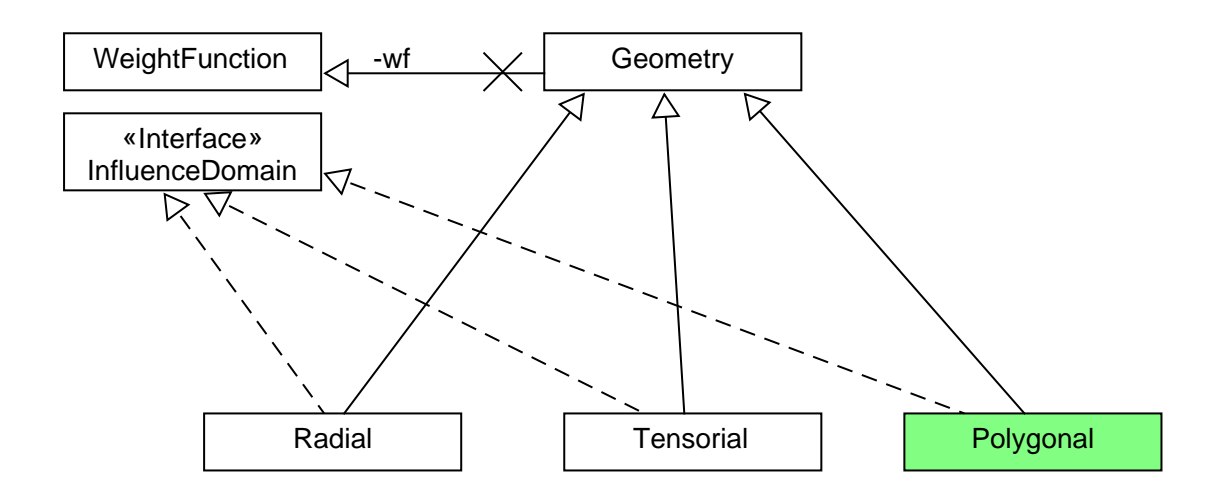

Figura A.18: Inclusão do Domínios de Influência Polygonal no INSANE

No método *init()* da classe HpCloudModel é chamado o método *fillNodesCloud()*. Este método foi implementado com o objetivo de obter os vértices que formam a nuvem de um dado nó a partir da incidência das células de integração que compartilham este nó. Este método é chamado quando existe um domínio de influência do tipo Polygonal no modelo. O funcionamento do método *fillNodesCloud()* é descrito a seguir.

#### **A.6.1 Obtenção automática da nuvem dos nós para a obtenção das funções com alta regularidade**

É possível informar a nuvem de cada nó a partir de uma chave em MfreeNode no arquivo *XML* de entrada. Entretanto, esta possibilidade é pouco prática, principalmente para modelos com grande número de nós. Sendo assim, foi implementado o método *fillNodesCloud()* de HpCloudModel, cujo funcionamento é descrito a seguir:

- 1. o método *setSidesOnElementValues()* de HpCloudModel guarda um Array de Strings contendo os lados de cada elemento no HashMap de cada elemento com a chave *SIDES*.
- 2. Em seguida, é percorrida a lista de MfreeNodes. Para cada nó desta lista são realizadas as ações a seguir.
	- (a) A lista de elementos que compartilha o nó em questão é obtida por meio do método de HpCloudModel *getElementsSharingNode(MfreeNode mfnode)*;
	- (b) Em seguida, a lista de elementos obtida anteriormente é percorrida e os lados de cada elemento que não compartilham o nó cuja nuvem está sendo calculada são adicionados em uma lista.
	- (c) Os lados são ordenados para compor a nuvem. Se a nuvem não formar um polígono completo, um diferente procedimento é chamado para reordenar a nuvem. Este procedimento é usado para nuvens de nós externos, aqueles coincidenes com o contorno do problema.
	- (d) Por fim, a nuvem é armazenada no HashMap nodeValues com a chave *CLOUD*.

## **A.7 Implementação da análise não linear via método** *hp-Clouds*

A classe HpCloudPhysicallyNonLinear, herdeira de HpCloudParametric, foi criada para possibilitar a análise não linear via método *hp-Clouds*. A Figura [A.19](#page-222-0) detalha a interação entre classes para obtenção da matriz de rigidez de um problema fisicamente não linear. Os métodos  $getC()$ ,  $getTotalC()$  e  $getIncrementaIC()$  foram criados/modificados para obtenção da matriz de rigidez de cada célula de integração para o caso das aproximações elástica, secante ou tangente, respectivamente. A implementação destes métodos é muito semelhante à já existente, feita para o EFG. As principais modificações realizadas são referentes à consideração dos graus de liberdade adicionais oriundos do enriquecimento extrínseco, possível no *hp-Clouds*.

<span id="page-222-0"></span>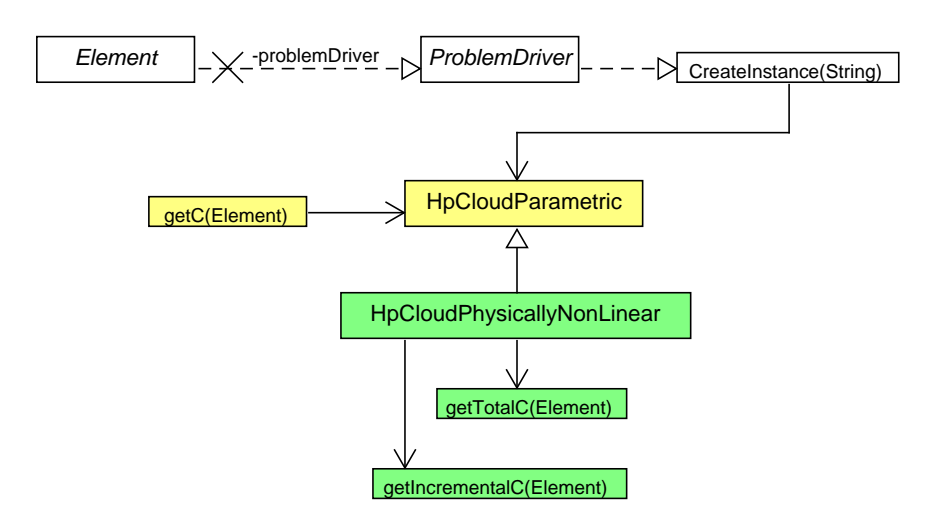

Figura A.19: Interação entre classes para a obtenção da matriz de rigidez para um problema fisicamente não linear analisado via *hp-Clouds*

O método *getFp()* de HpCloudAssembler, que calcula as forças internas, foi implementado. As demais classes já criadas para a analise não linear via EFG, como as classes MfreeStandardNewtonRaphson e StandardNewtonRaphsonMls que implementam a interface Step, não precisaram ser alteradas.

## <span id="page-223-0"></span>**A.8 Implementação da abordagem global-local com Métodos sem Malha (análise linear)**

O procedimento de análise global-local de [Alves](#page-173-0) [\(2012\)](#page-173-0) foi adaptado para considerar EFG no problema local  $(GL_{EFG}^{GFEM})$ . A seguir, aspectos do projeto orientado a objetos desta implementação são apresentados.

#### **A.8.1 Interface Persistence**

A Classe PersistenceAsXml foi alterada para ser capaz de escrever resultados dos modelos do Global-Local com Métodos Sem Malha.

Os métodos que percorrem a lista de elementos locais disponível em cada elemento global precisaram ser modificados, uma vez que percorriam necessariamente uma lista de GfemElement. Os métodos *fillFileFromNodesOutputData()* e *fillFile-FromElementsOutputData()* foram modificados.

#### **A.8.2 Interface Assembler**

Para a utilização do EFG nos problemas locais, foi prevista a aplicação das condições de contorno provenientes do problema global inicial em deslocamentos (condições de contorno de Dirichlet). A estrutura de imposição de condições de contorno nos Métodos sem Malha no INSANE, descrita na Seção [A.3.4.1,](#page-212-0) foi mantida. No arquivo XML de entrada de dados do problema local define-se a lista de restrições. Cada aresta do modelo local que deve receber condições de contorno em termos de deslocamento oriundas do problema global deve estar presente na chave *<RestraintsList>* do arquivo XML. O deslocamento imposto em cada aresta é inicialmente definido como nulo. Posteriormente, durante a análise global-local, uma vez resolvido o problema global inicial, é chamado o método *loadGlobalResultsInto-LocalModel(Assembler localAssembler)* da classe GlobalLocal.

O método *loadGlobalResultsIntoLocalModel(Assembler localAssembler)* funciona da forma descrita a seguir:

- 1. a lista de elementos de linha salvas no HashMap *mfBoundaryElements* de MfreeModel com a chave *ESSENCIAL\_BOUNDARIES* é percorrida;
- 2. Em seguida, a incidência do elemento de linha é percorrida e para cada nó da extremidade dos elementos de linha:
	- (a) verifica-se se as coordenadas do nó correspondem a um nó do modelo global através do método *getNode(double x, double y)* de Model, que retorna um Node caso exista a correspondência;
	- (b) se o nó for encontrado, busca-se o vetor deslocamento no HashMap do nó global com a chave *STATE\_VARIABLE* para, em seguida, salvá-lo com a chave *PRE\_STATE\_VARIABLE* no HashMap do nó do elemento de linha em questão;
	- (c) se o nó não corresponder a nenhum nó global, o vetor deslocamento precisa ser calculado, conforme descrito a seguir:
		- i. percorre-se a lista de elementos do modelo global;
		- ii. verifica-se se o nó esta dentro ou na fronteira de um elemento global;
		- iii. o elemento global encontrado é usado para obter a coordenada natural do nó no elemento global, calcular as funções de forma neste ponto e, finalmente, obter o deslocamento para em seguida salvá-lo com a chave *PRE\_STATE\_VARIABLE* no HashMap do nó do elemento de linha em questão.

#### **A.8.3 Classe Solution**

Como mencionado na Seção [A.5.1,](#page-217-0) a classe GlobalLocal, herdeira da classe abstrata Solution (ver Figura [A.20\)](#page-225-0), implementa o processo de solução de problemas em abordagem global-local. Originalmente os objetos do tipo Assembler contidos na lista localAssemblerList em GlobalLocal são do tipo GFemAssembler exclusivamente. Sendo assim, a classe criada por [Alves](#page-173-0) [\(2012\)](#page-173-0) foi modificada para considerar objetos do tipo GfemAssembler, HpCloudAssembler e MeshfreeAssembler nesta lista.

<span id="page-225-0"></span>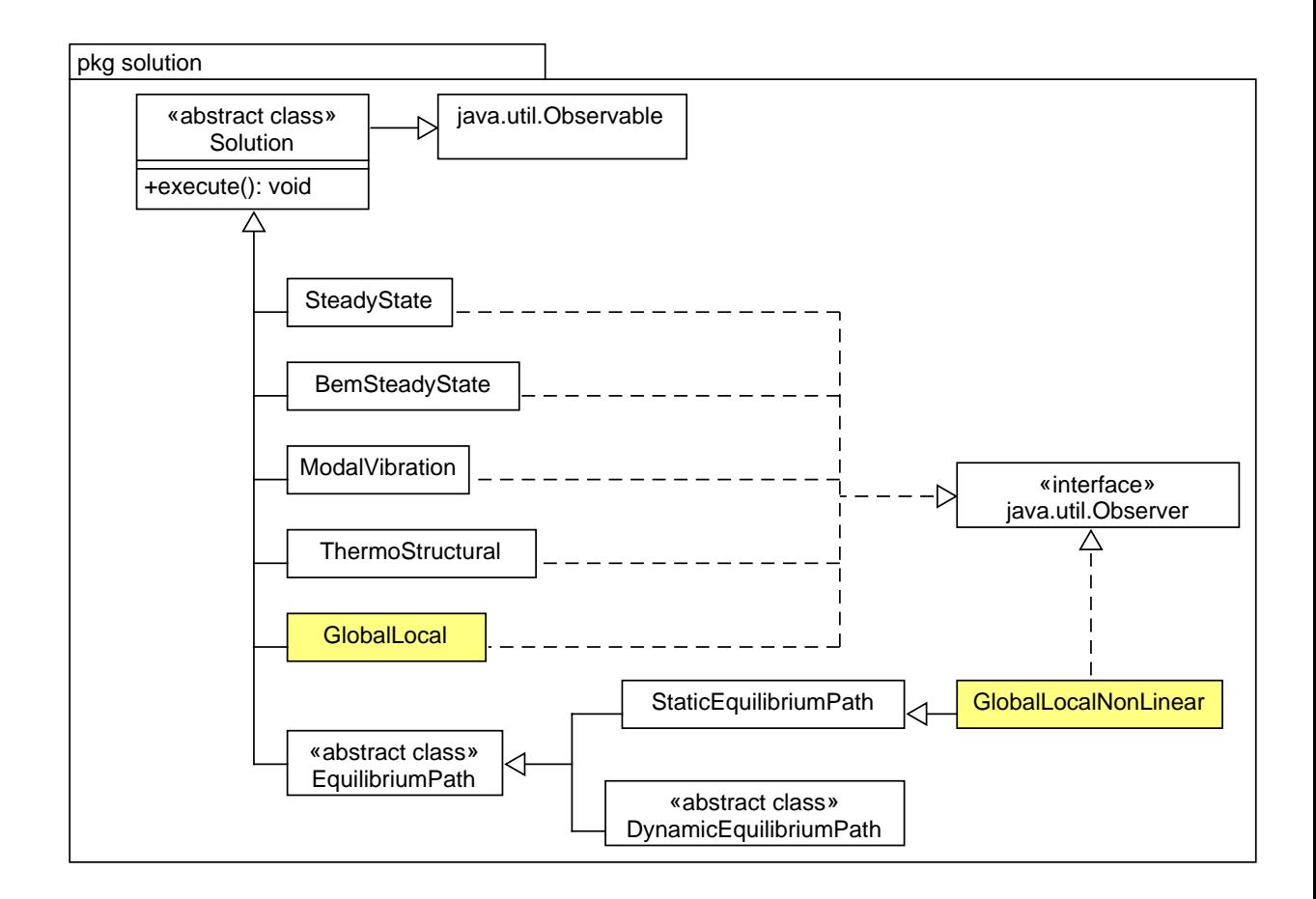

Figura A.20: Diagrama UML do pacote Solution

Um modelo do tipo MfreeModel ou HpCloudModel no INSANE possui uma lista de elementos finitos e uma lista de células de integração. A lista de elementos finitos é usada quando o recurso do acoplamento com os elementos finitos é empregado. Desta forma, foi necessário que o código fosse adaptado para buscar por células de integração quando o problema local for um modelo de Métodos sem Malha. Diversos métodos da Classe GlobalLocal foram alterados para levar em conta a lista de células de integração e não uma lista de elementos, são eles:

– *execute()*;

– *getFatherInfo()*;

- *stringToElement(ArrayList<String> sonListString)*;
- *eraseGFemGlobalDofs()*

Ainda, com o objetivo de generalizar o código, foi necessário substituir, quando possível, os *casts* de GFemElement por *casts* para ParametricElement.

O método *eraseGFemGlobalDofs()* chama o método *giveMeDisplacement(double[] b, ParametricElement e1)* que calcula o deslocamento de um nó do problema global no problema local. O método *giveMeDisplacement(double[] b, ParametricElement e1)* foi alterado para levar em conta a possiblidade do domínio local ter sido discretizado com um Método sem Malha.

#### <span id="page-226-0"></span>**A.8.4 Classe Abstrata Model**

**Classe Abstrata ProblemDriver** Como já mencionado, a classe GFemParametric, herdeira de ProblemDriver, foi modificada por [Alves](#page-173-0) [\(2012\)](#page-173-0) para incluir, nos métodos de integração numérica, um *loop* que percorre uma lista de elementos filhos, que funcionam como células de integração do domínio global.

Para que este *loop* funcionasse corretamente com as células de integração empregadas nos Métodos sem Malha, foram feitas as seguintes mudanças em alguns dos métodos empregados que percorrem a lista de elementos filhos, tais como *getC(Element e)* e *getF(Element e)*:

- Emprego do modelo de análise sempre do elemento pai (GFemElement);
- Emprego do Shape sempre do elemento pai (GFemElement).

**Classe EnrichmentType** O método *getEnrichmentMultipliers(IVector naturalCoordsInGlobalCoords, double[] integPoint, ElementNode currentNode, Element localElement)* da classe GlobalLocalEnrichment, um tipo de EnrichmentType conforme apresentado na Figura [A.21,](#page-227-0) foi modificado para ser capaz de obter os deslocamentos usados no enriquecimento a partir de um modelo de método sem malha.

<span id="page-227-0"></span>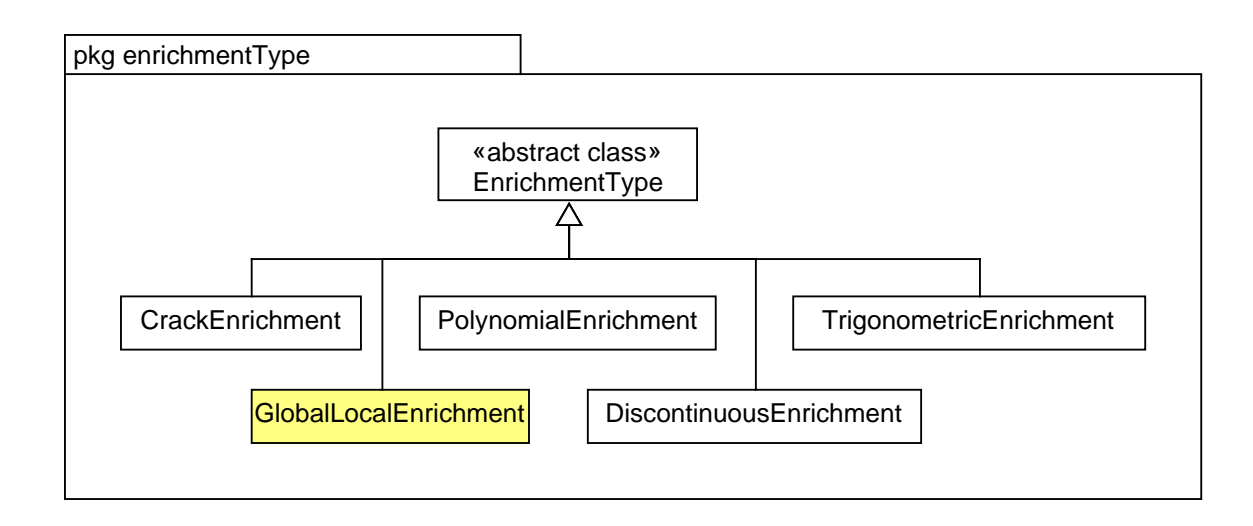

Figura A.21: Diagrama UML do pacote Enrichment - indicação de mudanças

### **A.8.5 Funcionamento do procedimento Global-Local com o modelo local com Métodos sem Malha**

Em linhas gerais, o funcionamento do procedimento Global-Local com EFG no modelo local, chamado neste trabalho de  $GL_{EFG}^{GFEM}$ , é o mesmo do GFEM-gl.

A classe SolverClass cria os modelos global e locais a partir do arquivo *XML* chamando a classe PersistenceAsXml. Após a criação dos modelos, as classes do tipo Assembler de cada modelo local existente são adicionadas a lista de Assembler da classe GlobalLocal, filha de Solution. Após a criação dos modelos, a classe SolverClass chama o método *execute()* de GlobalLocal.

O método *execute()*, por sua vez, chama os métodos necessários para a resolução das três etapas da abordagem global-local, conforme descrito na Seção [3.1.4:](#page-64-0)

- 1. resolução do problema global inicial;
- 2. resolução dos problemas locais com condições de contorno oriundas do problema global da Etapa 1;
- 3. resolução do problema global enriquecido com a solução do problema local da Etapa 2.

Antes da Etapa 3, é chamado o método da própria classe GlobalLocal *setLocalInGlobal(ArrayList< ArrayList<String> > fatherInfo)*, que por sua vez chama o método *stringToElement()*. Estes métodos são responsáveis por substituir os nomes das células locais do elemento global pelos próprios objetos do tipo Parametric-Element. Desta forma, na resolução da Etapa 3, os pontos de Gauss destas células locais são utilizados na obtenção das matrizes e vetores do modelo, conforme é possível observar no diagrama apresentado na Figura [A.22.](#page-229-0)

A Figura [A.22](#page-229-0) mostra o diagrama de sequência para montagem da matriz de rigidez de um problema enriquecido extrinsecamente. No caso da obtenção da matriz de rigidez do problema global enriquecido (Etapa 3), a classe EnrichedShape consulta cada nó do elemento global, que se for um nó a ser enriquecido com a solução local, terá necessariamente um enriquecimento do tipo GlobalLocalEnrichment. O enriquecimento GlobalLocalEnrichment possui o método *getEnrichmentMultipliers(...)* que obtém o deslocamento da solução local no ponto de Gauss desejado como função de enriquecimento a ser usada em *EnrichedShape*.

Nas Etapas 1 e 2, cada elemento tem ele mesmo como seu filho, desta forma, o *loop* nos elementos filhos realizado nos métodos de GFemParametric é realizado em uma lista de 1 elemento. Este procedimento, já disponível na implementação de [\(Alves, 2012\)](#page-173-0), não foi modificado.

<span id="page-229-0"></span>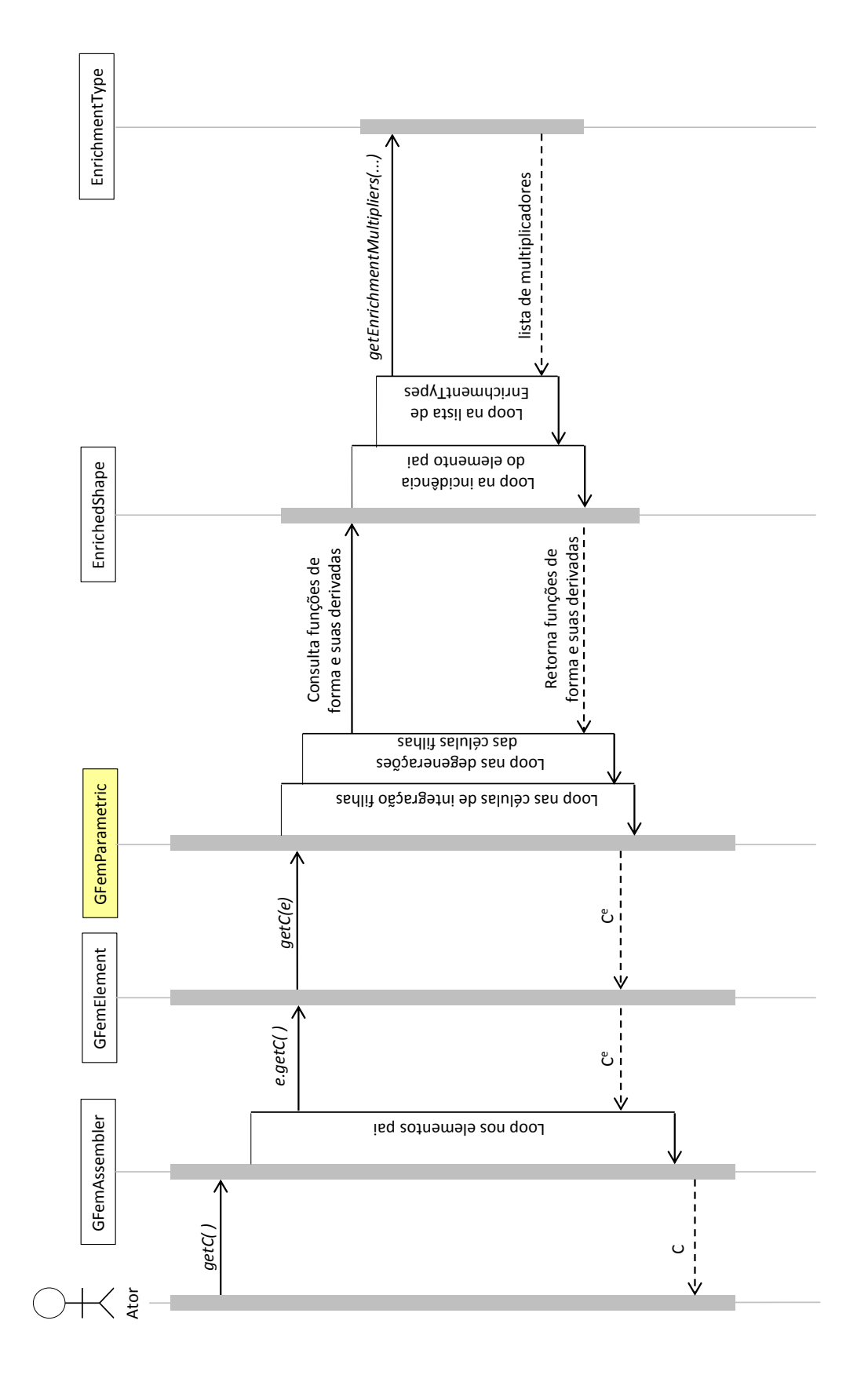

A Tabela [A.2](#page-230-0) apresenta um resumo das características de cada etapa da análise global-local. Na Etapa 1, tanto a Partição da Unidade quanto os pontos de integração são do elemento global. Na Etapa 2, tanto a Partição da Unidade quanto os pontos de integração são da célula de integração local. Entretanto, na Etapa 3, são empregados os pontos de integração das células locais (filhas) na Partição da Unidade do elemento global (pai).

<span id="page-230-0"></span>Tabela A.2: Funcionamento da abordagem global-local no INSANE

| Etapa         | Partição da Unidade | Pontos de Integração                          |
|---------------|---------------------|-----------------------------------------------|
|               | Elemento Global     | Elemento Global                               |
| $\mathcal{L}$ | Célula Local        | Célula Local                                  |
| $\mathcal{R}$ |                     | Elemento Global (Pai) Células Locais (Filhos) |

# **A.9 Implementação da abordagem global-local com Métodos sem Malha (análise fisicamente não linear)**

Na Seção [A.2,](#page-198-0) o procedimento de análise global-local de [Alves](#page-173-0) [\(2012\)](#page-173-0) foi adaptado para considerar EFG no problema local  $(GL_{EFG}^{GFEM})$ . Nesta seção são apresentadas as adaptações na abordagem do GFEM-gl para análise fisicamente não linear de [Mon](#page-185-0)[teiro](#page-185-0) [\(2019\)](#page-185-0). A seguir, aspectos do projeto orientado a objetos desta implementação são apresentados.

#### **A.9.1 Classe Solution**

A classe GlobalLocalNonLinear, que implementa o processo de solução de problemas que aplicam a abordagem global-local fisicamente não linear, foi modificada para contemplar os modelos locais do EFG. As modificações feitas são da mesma natureza daquelas feitas para adaptar a classe GlobalLocal na Seção [A.8,](#page-223-0) ou seja, a classe GlobalLocalNonLinear foi modificada para contemplar objetos do tipo GfemAssembler e MeshfreeAssembler na lista localAssemblerList. Ainda, foi necessário que o código fosse adaptado para buscar por células de integração quando o problema local for um modelo de Métodos sem Malha. Diversos métodos da Classe GlobalLocalNonLinear foram alterados para levar em conta a lista de células de integração e não uma lista de elementos, são eles:

– *execute()*;

- *getFatherInfo()*;
- *stringToElement(ArrayList<String> sonListString)*;
- *eraseGFemGlobalDofs()*

#### **A.9.2 Funcionamento do procedimento Global-Local para análise fisicamente não linear**

Em linhas gerais, o funcionamento do procedimento de análise fisicamente não linear Global-Local com EFG no modelo local  $(GL_{EFG}^{GFEM})$  é semelhante ao funcionamento da análise fisicamente não linear via GFEM-gl, descrita na Seção [A.5.](#page-216-0)

A classe SolverClass cria os modelos global e locais a partir do arquivo *XML* chamando a classe PersistenceAsXml. Após a criação dos modelos, as classes do tipo Assembler de cada modelo local existente são adicionadas a lista de Assembler da classe GlobalLocalNonLinear, herdeira da classe Solution. Após a criação dos modelos, a classe SolverClass chama o método *execute()* de GlobalLocalNonLinear.

O método *execute()*, por sua vez, chama os métodos necessários para a resolução de cada bloco de análise *k* da abordagem global-local, conforme algoritmo apresentado na Figura [A.23.](#page-232-0) Na Figura [A.23,](#page-232-0) *k*, *i* e *j* são empregados para designar o bloco global-local, o passo local e a iteração local, respectivamente.

Assim como descrito na Seção [A.5.2,](#page-217-1) na Etapa 1, o modelo constitutivo é linear elástico. Com  $k = 0$ , encontra-se  $\mathbf{u}_{G,0}^0$ , que é transferido como condição de contorno para a Etapa 2. A Etapa 2, por sua vez, considera um modelo constitutivo não linear. A solução da Etapa 2 é feita empregando o algoritmo de Newton-Raphson para o EFG implementado por [Silva](#page-190-0) [\(2012\)](#page-190-0). Após a resolução dos passos *i* do

processo de solução do problema local não linear, obtém-se a solução  $\mathbf{u}^0_L$ empregada na construção das funções de enriquecimento global-local na Etapa 3. Na Etapa 3, por sua vez, é obtido $\mathbf{u}_{G}^{0}$ utilizando-se uma análise linear com a matriz constitutiva secante obtida por meio do método *getTotalC()* da classe Assembler.

<span id="page-232-0"></span>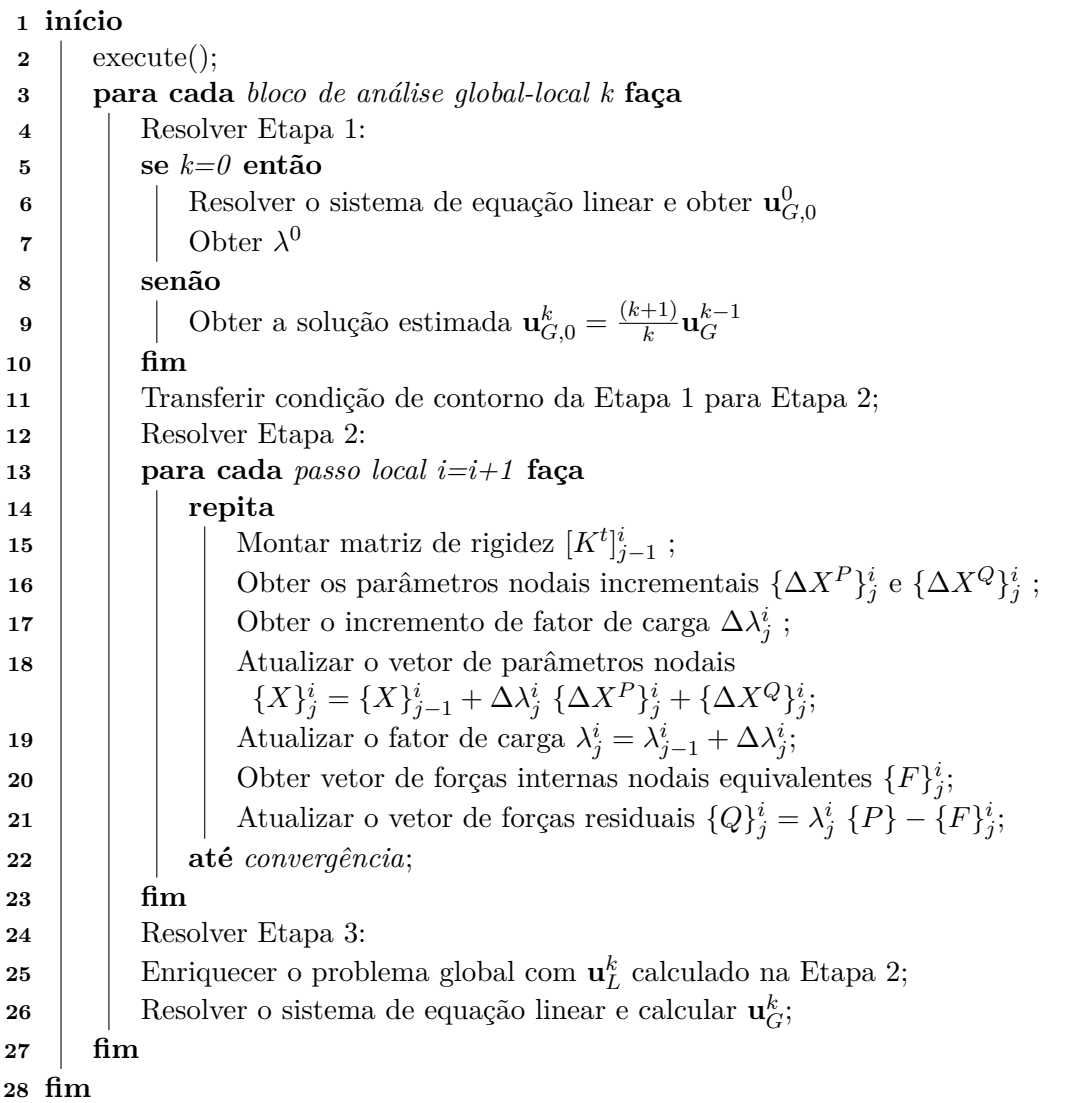

Figura A.23: Algoritmo de solução para a análise fisicamente não linear via  $GL_{EFG}^{GFEM}$ 

# **Apêndice B Modelo de fissuração distribuída**

Nos modelos de fissuração distribuída as fissuras são levadas em consideração através de uma perda de rigidez da zona danificada. Estes modelos são geralmente formulados em um sistema de coordenadas definido pelos eixos principais de deformação. No que se segue, as variáveis do problema são definidas para o caso de estado plano de tensões, conforme apresentado em [Penna](#page-187-0) [\(2011\)](#page-187-0).

A correspondência entre a representação em duas dimensões e os índices dos tensores é indicada na Seção [B.2.](#page-237-0) As funções de carga são dadas pelas Equações [\(B.1\)](#page-233-0) e [\(B.2\)](#page-233-1), definidas abaixo.

<span id="page-233-0"></span>
$$
F_1 = \varepsilon_1 - k_1 \tag{B.1}
$$

<span id="page-233-1"></span>
$$
F_2 = \varepsilon_2 - k_2 \tag{B.2}
$$

onde $\varepsilon_1$ e $\varepsilon_2$ são as deformações principais e $k_1$ e $k_2$ são as variáveis históricas. O seguinte tensor de terceira ordem é obtido ao derivar-se as Equações [\(B.1\)](#page-233-0) e [\(B.2\)](#page-233-1) em termos de deformações principais:

<span id="page-233-2"></span>
$$
[\bar{n}_{nkl}] = \begin{bmatrix} 1 & 0 & 0 & 0 & 0 & 0 & 0 & 0 \\ 0 & 0 & 0 & 0 & 1 & 0 & 0 & 0 \\ 0 & 0 & 0 & 0 & 0 & 0 & 0 & 0 \end{bmatrix}
$$
 (B.3)

O tensor pós-crítico (Eq. [\(3.44\)](#page-72-0)), e sua inversa, para o modelo de fissuração distribuída com direção fixa e estado plano de tensões são dados por:

<span id="page-234-0"></span>
$$
[\bar{H}_{nm}] = \begin{bmatrix} \frac{\partial k_1}{\partial \psi_1} & 0 & 0 \\ 0 & \frac{\partial k_2}{\partial \psi_2} & 0 \\ 0 & 0 & 0 \end{bmatrix},
$$
(B.4)  

$$
[\bar{H}_{nm}] = \begin{bmatrix} \frac{\partial \bar{\psi}_1}{\partial \varepsilon_1} & 0 & 0 \\ 0 & \frac{\partial \bar{\psi}_2}{\partial \varepsilon_2} & 0 \\ 0 & 0 & 0 \end{bmatrix}.
$$
(B.5)

O tensor de integridade é definido por

<span id="page-234-1"></span>
$$
[\bar{\psi}_{nm}] = \begin{bmatrix} \bar{\psi}_1 & 0 & 0 \\ 0 & \bar{\psi}_2 & 0 \\ 0 & 0 & 0 \end{bmatrix},
$$
 (B.6)

onde os componentes  $\bar{\psi}$  são obtidos por meio de leis constitutivas ou de evolução do dano.

O tensor de rigidez é dado por

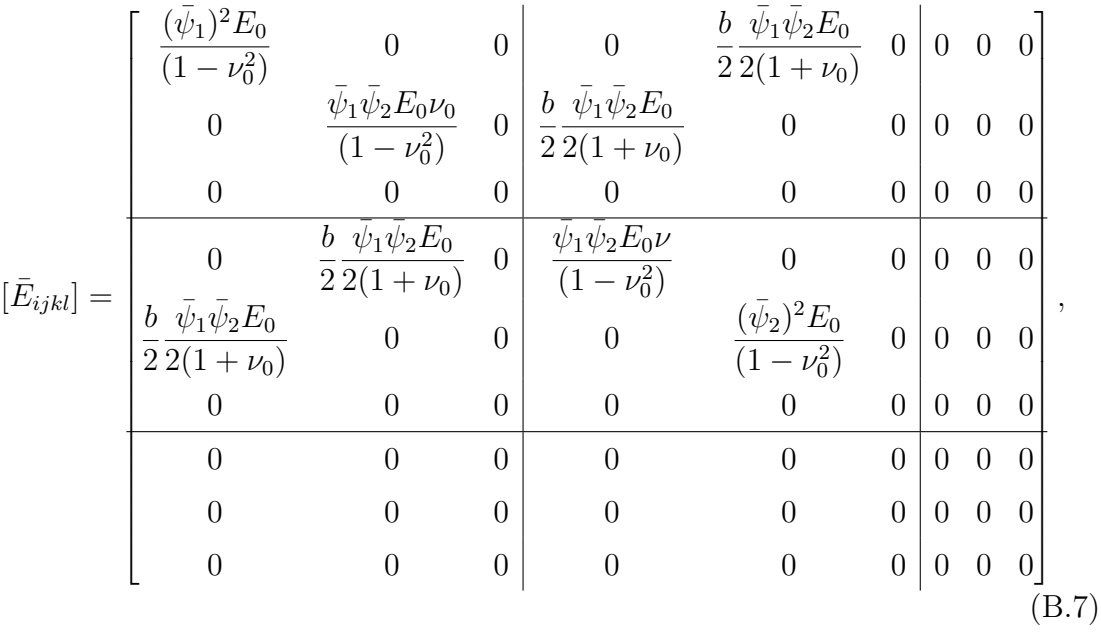

onde *E*<sup>0</sup> e ν<sup>0</sup> são o módulo de elasticidade e coeficiente de Poisson do material, respectivamente, e *b* é o fator de retenção do cisalhamento.

A lei de evolução do dano é dada por

$$
[\bar{\mathcal{M}}_{mrs}] = \begin{bmatrix} 1 & 0 & 0 & 0 & 0 & 0 & 0 & 0 \\ 0 & 0 & 0 & 0 & 1 & 0 & 0 & 0 \\ 0 & 0 & 0 & 0 & 0 & 0 & 0 & 0 \end{bmatrix}.
$$
 (B.8)

e o tensor de degradação da rigidez é definido por

<span id="page-235-0"></span>
$$
[\bar{M}_{mijpq}] = \left[ \left[ \frac{\partial E_{ijkl}^s}{\partial \mathcal{D}_{rs}} \bar{\mathcal{M}}_{1rs} \right] \, \left| \, \left[ \frac{\partial E_{ijkl}^s}{\partial \mathcal{D}_{rs}} \bar{\mathcal{M}}_{2rs} \right] \, \right| \, [\mathbf{0}] \right],\tag{B.9}
$$

então,

$$
[\bar{M}_{1ijpq}] = \begin{bmatrix}\n\frac{2\bar{\psi}_1 E_0}{(1 - \nu_0^2)} \bar{\mathcal{M}}_{111} & 0 & 0 & 0 & \frac{b}{2} \frac{\bar{\psi}_2 E_0}{2(1 + \nu_0)} \bar{\mathcal{M}}_{111} & 0 & 0 & 0 \\
0 & \frac{\bar{\psi}_2 E_0 \nu_0}{(1 - \nu_0^2)} \bar{\mathcal{M}}_{111} & 0 & \frac{b}{2} \frac{\bar{\psi}_2 E_0}{2(1 + \nu_0)} \bar{\mathcal{M}}_{111} & 0 & 0 & 0 \\
0 & 0 & 0 & 0 & 0 & 0 & 0 \\
\frac{b}{2} \frac{\bar{\psi}_2 E_0}{2(1 + \nu_0)} \bar{\mathcal{M}}_{111} & 0 & \frac{\bar{\psi}_2 E_0 \nu}{(1 - \nu_0^2)} \bar{\mathcal{M}}_{111} & 0 & 0 & 0 \\
\frac{b}{2} \frac{\bar{\psi}_2 E_0}{2(1 + \nu_0)} \bar{\mathcal{M}}_{111} & 0 & 0 & 0 & 0 & 0 \\
0 & 0 & 0 & 0 & 0 & 0 & 0 & 0 \\
0 & 0 & 0 & 0 & 0 & 0 & 0 & 0 \\
0 & 0 & 0 & 0 & 0 & 0 & 0 & 0 \\
0 & 0 & 0 & 0 & 0 & 0 & 0 & 0 \\
0 & 0 & 0 & 0 & 0 & 0 & 0 & 0 \\
0 & 0 & 0 & 0 & 0 & 0 & 0 & 0\n\end{bmatrix}
$$
\n(B.10)

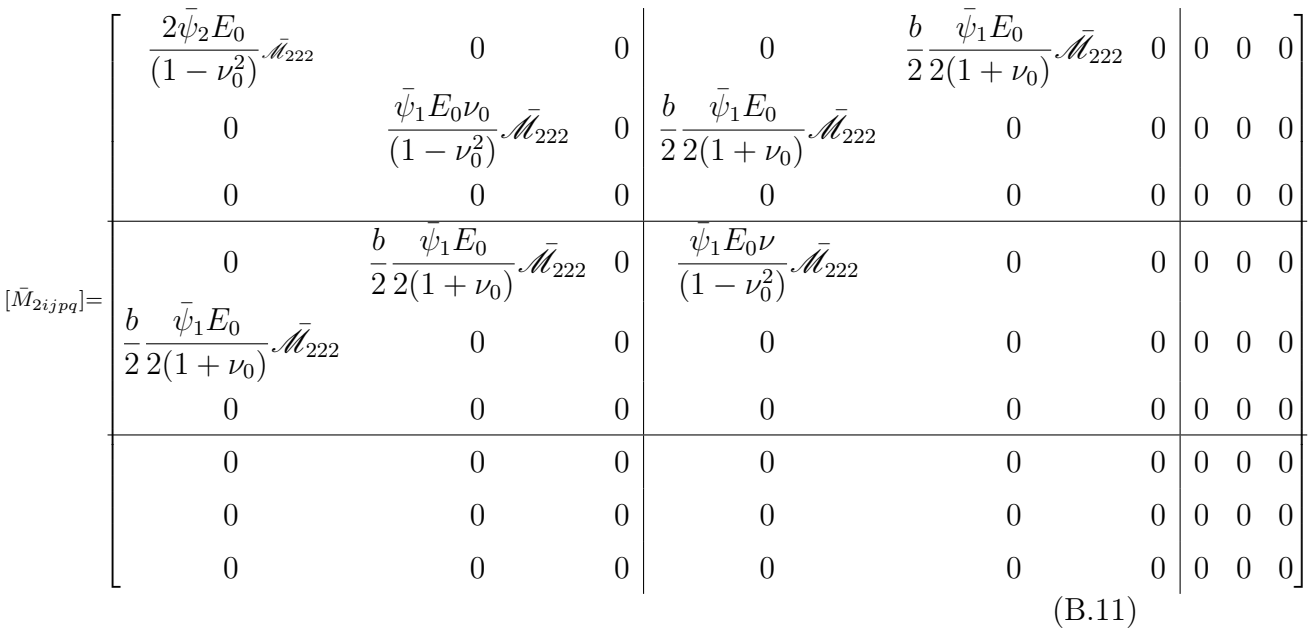

Os tensores definidos nas Equações [\(B.3\)](#page-233-2), [\(B.5\)](#page-234-0) e [\(B.9\)](#page-235-0) são usados para escrever o operador tangente (Eq. [\(3.42\)](#page-72-1)).

# **B.1 Leis tensão-deformação de Carreira e Chu para tração e compressão**

Para a construção do tensor de integridade (Eq. [\(B.6\)](#page-234-1)) do modelo de fissuração distribuída empregado neste trabalho, são adotadas as leis tensão-deformação de [\(Carreira e Chu, 1985,](#page-176-0) [1986\)](#page-176-1), definidas a seguir:

$$
\sigma_i = f_i \frac{k\left(\frac{\varepsilon}{\varepsilon_i}\right)}{k - 1 + \left(\frac{\varepsilon}{\varepsilon_i}\right)^k}
$$
(B.12)

onde *k* é definido por

$$
k = \frac{1}{1 - \left(\frac{f_i}{\varepsilon_i(E_0)}\right)},
$$
\n(B.13)

*σ<sup>i</sup>* é tensão correspondente à deformação *ε*, *f<sup>i</sup>* é a tensão máxima, *ε<sup>i</sup>* é a deformação correspondente à tensão *f<sup>i</sup>* e *i* = *t, c* indicam tração ou compressão, respectivamente.

.

### <span id="page-237-0"></span>**B.2 Notações**

A correspondência entre a representação em duas dimensões e os índices dos tensores é indicada a seguir. Primeiramente, tensores de terceira ordem são organizados como três tensores de segunda ordem alinhados horizontalmente, como mostrado na Eq. [\(B.14\)](#page-237-1).

<span id="page-237-1"></span>
$$
[B_{ijk}] = \begin{bmatrix} B_{111} & B_{112} & B_{113} & B_{211} & B_{212} & B_{213} & B_{311} & B_{312} & B_{313} \\ B_{121} & B_{122} & B_{123} & B_{221} & B_{222} & B_{223} & B_{321} & B_{322} & B_{323} \\ B_{131} & B_{132} & B_{133} & B_{231} & B_{232} & B_{233} & B_{331} & B_{332} & B_{333} \end{bmatrix}
$$
(B.14)

Tensores de terceira ordem são organizados como três tensores de terceira ordem alinhados verticalmente, como apresentado na Eq. [\(B.15\)](#page-237-2).

<span id="page-237-2"></span>
$$
[C_{1111} \quad C_{1112} \quad C_{1113} \quad C_{1211} \quad C_{1212} \quad C_{1213} \quad C_{1311} \quad C_{1312} \quad C_{1313} C_{1121} \quad C_{1122} \quad C_{1123} \quad C_{1221} \quad C_{1222} \quad C_{1223} \quad C_{1321} \quad C_{1322} \quad C_{1323} C_{1131} \quad C_{1132} \quad C_{1133} \quad C_{1231} \quad C_{1232} \quad C_{1233} \quad C_{1331} \quad C_{1332} \quad C_{1333} C_{2111} \quad C_{2112} \quad C_{2113} \quad C_{2211} \quad C_{2212} \quad C_{2213} \quad C_{2311} \quad C_{2312} \quad C_{2313} C_{2121} \quad C_{2122} \quad C_{2123} \quad C_{2221} \quad C_{2222} \quad C_{2223} \quad C_{2321} \quad C_{2322} \quad C_{2323} C_{2331} \quad C_{2332} \quad C_{2333} \quad C_{2331} \quad C_{2332} \quad C_{2333} C_{3111} \quad C_{3112} \quad C_{3113} \quad C_{3211} \quad C_{3212} \quad C_{3213} \quad C_{3311} \quad C_{3312} \quad C_{3313} C_{3121} \quad C_{3122} \quad C_{3123} \quad C_{3221} \quad C_{3222} \quad C_{3223} \quad C_{3321} \quad C_{3322} \quad C_{3323} C_{3332} \quad C_{3333} C_{3131} \quad C_{3132} \quad C_{3133} \quad C_{3231} \quad C_{3232} \quad C_{3233} \quad C_{3331} \quad C_{3332} \quad C_{3333}
$$

Por último, tensores de quinta ordem são organizados como três tensores de quarta ordem alinhados horizontalmente, como apresentado na Eq. [\(B.16\)](#page-237-3).

<span id="page-237-3"></span>
$$
[D_{mijpq}] = \left[ [C_{1ijkl}] \mid [C_{2ijkl}] \mid [C_{3ijkl}] \right],
$$
\n(B.16)

# **Apêndice C Características da aproximação**

# **C.1 Funções de forma para o G/XFEM**

As Equações [\(C.1\)](#page-239-0) a [\(C.3\)](#page-239-1) mostram as funções de forma para um dado nó *j* sem enriquecimento e com enriquecimentos do primeiro e segundo graus empregadas neste trabalho com o G/XFEM.

– P0 (sem enriquecimento)

<span id="page-239-0"></span>
$$
\mathbf{\Phi}_j^T = \begin{bmatrix} \phi_j \end{bmatrix} \tag{C.1}
$$

– P1 (enriquecimento linear)

$$
\Phi_j^T = \begin{bmatrix} \phi_j & \frac{x - x_j}{h_j^x} \phi_j & \frac{y - y_j}{h_j^y} \phi_j \end{bmatrix}
$$
 (C.2)

– P2 (enriquecimento quadrático)

<span id="page-239-1"></span>
$$
\Phi_j^T = \left[ \phi_j \quad \frac{x - x_j}{h_j^x} \phi_j \quad \frac{y - y_j}{h_j^y} \phi_j \quad \left( \frac{x - x_j}{h_j^x} \right)^2 \phi_j \quad \left( \frac{y - y_j}{h_j^y} \right)^2 \phi_j \right] \tag{C.3}
$$

## **C.2 Funções de forma para o Método** *hp-Clouds*

As Equações [\(C.4\)](#page-240-0) a [\(C.7\)](#page-240-1) mostram as funções de forma para um dado nó *j* sem enriquecimento e com enriquecimentos do primeiro, segundo e terceiro graus empregadas neste trabalho com o método *hp-Clouds*.

– P0 (sem enriquecimento)

<span id="page-240-0"></span>
$$
\mathbf{\Phi}_j^T = \begin{bmatrix} \phi_j \end{bmatrix} \tag{C.4}
$$

– P1 (enriquecimento linear)

$$
\Phi_j^T = \begin{bmatrix} \phi_j & \frac{x - x_j}{h_j^x} \phi_j & \frac{y - y_j}{h_j^y} \phi_j & \left(\frac{x - x_j}{h_j^x}\right) \left(\frac{y - y_j}{h_j^y}\right) \phi_j \end{bmatrix},
$$
\n(C.5)

– P2 (enriquecimento quadrático)

$$
\Phi_j^T = \begin{bmatrix} \phi_j & \frac{x - x_j}{h_j^x} \phi_j & \frac{y - y_j}{h_j^y} \phi_j & \left(\frac{x - x_j}{h_j^x}\right) \left(\frac{y - y_j}{h_j^y}\right) \phi_j \\ \left(\frac{x - x_j}{h_j^x}\right)^2 \phi_j & \left(\frac{y - y_j}{h_j^y}\right)^2 \phi_j & \left(\frac{x - x_j}{h_j^x}\right) \left(\frac{y - y_j}{h_j^y}\right)^2 \phi_j & \left(\frac{x - x_j}{h_j^x}\right)^2 \left(\frac{y - y_j}{h_j^y}\right) \phi_j \end{bmatrix} \tag{C.6}
$$

– P3 (enriquecimento cúbico)

<span id="page-240-1"></span>
$$
\Phi_j^T = \left[ \phi_j \frac{x - x_j}{h_j^x} \phi_j \frac{y - y_j}{h_j^y} \phi_j \left( \frac{x - x_j}{h_j^x} \right) \left( \frac{y - y_j}{h_j^y} \right) \phi_j
$$
\n
$$
\left( \frac{x - x_j}{h_j^x} \right)^2 \phi_j \left( \frac{y - y_j}{h_j^y} \right)^2 \phi_j \left( \frac{x - x_j}{h_j^x} \right) \left( \frac{y - y_j}{h_j^y} \right)^2 \phi_j \left( \frac{x - x_j}{h_j^x} \right)^2 \left( \frac{y - y_j}{h_j^y} \right) \phi_j
$$
\n
$$
\left( \frac{x - x_j}{h_j^x} \right)^3 \phi_j \left( \frac{y - y_j}{h_j^y} \right)^3 \phi_j \right] (C.7)
$$

## **C.3 Base de monômios para o EFG**

As Equações [\(C.8\)](#page-241-0) a [\(C.11\)](#page-241-1) mostram as bases de funções empregadas para compor a PU do MLS neste trabalho para os método EFG.

– Base polinonial do 1 *<sup>o</sup>* grau - T3

<span id="page-241-0"></span>
$$
\boldsymbol{P} = \{1, x, y\} \tag{C.8}
$$

– Base lagrangeana do 1 *<sup>o</sup>* grau - Q4

$$
\boldsymbol{P} = \{1, x, y, xy\} \tag{C.9}
$$

– Base polinonial do 2 *<sup>o</sup>* grau - T6

$$
\boldsymbol{P} = \{1, x, y, xy, x^2, y^2\} \tag{C.10}
$$

– Base lagrangeana do 2 *<sup>o</sup>* grau - Q9

<span id="page-241-1"></span>
$$
\boldsymbol{P} = \{1, x, y, xy, x^2, y^2, x^2y, xy^2, x^2y^2\} \tag{C.11}
$$